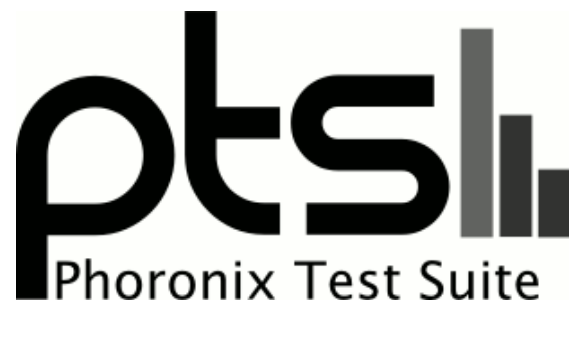

**www.phoronix-test-suite.com**

# **low-end-gpus**

AMD Ryzen 7 5800X 8-Core testing with a ASRock X570 Pro4 (P4.20 BIOS) and AMD Radeon RX 6700 XT 12GB on Ubuntu 22.04 via the Phoronix Test Suite.

#### **Automated Executive Summary**

RX 6800 had the most wins, coming in first place for 69% of the tests.

Based on the geometric mean of all complete results, the fastest (RX 6800) was 2.089x the speed of the slowest (RX 6500 XT). RX 6700 XT was 0.93x the speed of RX 6800, RX 6600 XT was 0.89x the speed of RX 6700 XT, RX 5700 XT was 0.987x the speed of RX 6600 XT, RX 6600 was 0.915x the speed of RX 5700 XT, RX Vega 56 was 0.877x the speed of RX 6600, RX 590 8GB was 0.83x the speed of RX Vega 56, RX 5500 XT 4GB was 0.933x the speed of RX 590 8GB, RX 6500 XT was 0.943x the speed of RX 5500 XT 4GB.

The results with the greatest spread from best to worst included:

DiRT Rally 2.0 (Resolution: 1920 x 1080 - Graphics Preset: Ultra) at 8.74x Shadow of the Tomb Raider (Resolution: 1920 x 1080 - Graphics Preset: High - Anti Aliasing: Off) at 8.512x DDraceNetwork (Resolution: 1920 x 1080 - Mode: Fullscreen - Renderer: OpenGL 3.3 - Zoom: Default - Demo: RaiNyMore2) at 3.847x Unigine Heaven (Resolution: 1920 x 1080 - Mode: Fullscreen - Renderer: OpenGL) at 3.336x DiRT Rally 2.0 (Resolution: 1920 x 1080 - Graphics Preset: High) at 3.22x

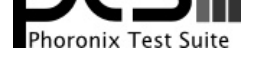

Strange Brigade (Resolution: 1920 x 1080 - Graphics Setting: Ultra) at 3.154x Unigine Superposition (Resolution: 1920 x 1080 - Mode: Fullscreen - Quality: Low - Renderer: OpenGL) at 3.127x Strange Brigade (Resolution: 1920 x 1080 - Graphics Setting: High) at 2.993x HITMAN 3 (Resolution: 1920 x 1080 - Quality Level: Ultra) at 2.821x Strange Brigade (Resolution: 1920 x 1080 - Graphics Setting: Medium) at 2.758x.

## **Test Systems:**

## **RX 5500 XT 4GB**

Processor: AMD Ryzen 7 5800X 8-Core @ 3.80GHz (8 Cores / 16 Threads), Motherboard: ASRock X570 Pro4 (P4.20 BIOS), Chipset: AMD Starship/Matisse, Memory: 16GB, Disk: 1000GB Sabrent Rocket 4.0 1TB + 2000GB, Graphics: Sapphire AMD Radeon RX 5500 XT 4GB (1900/875MHz), Audio: AMD Navi 10 HDMI Audio, Monitor: ASUS MG28U, Network: Intel I211

OS: Ubuntu 22.04, Kernel: 5.16.0-051600-generic (x86\_64), Desktop: GNOME Shell 40.5, Display Server: X Server + Wayland, OpenGL: 4.6 Mesa 22.0.0-devel (git-2002e87 2022-01-24 jammy-oibaf-ppa) (LLVM 13.0.0 DRM 3.44), Vulkan: 1.2.199, Compiler: GCC 11.2.0, File-System: ext4, Screen Resolution: 1920x1080

Kernel Notes: Transparent Huge Pages: madvise

Compiler Notes: --build=x86\_64-linux-gnu --disable-vtable-verify --disable-werror --enable-bootstrap --enable-cet --enable-checking=release --enable-clocale=gnu --enable-default-pie --enable-gnu-unique-object --enable-languages=c,ada,c++,go,brig,d,fortran,objc,obj-c++,m2 --enable-libphobos-checking=release --enable-libstdcxx-debug --enable-libstdcxx-time=yes --enable-link-serialization=2 --enable-multiarch --enable-multilib --enable-nls --enable-objc-gc=auto --enable-offload-targets=nvptx-none=/build/gcc-11-iOLsLC/gcc-11-11.2.0/debian/tmp-nvptx/usr,amdgcn-amdhsa=/build/gcc-11-iOLsLC/gcc-11-11.2.0/debian/tmp-gcn/usr --enable-plugin --enable-shared --enable-threads=posix --host=x86\_64-linux-gnu --program-prefix=x86\_64-linux-gnu- --target=x86\_64-linux-gnu --with-abi=m64<br>--with-arch-32=i686 --with-build-config=bootstrap-lto-lean --with-d --with-build-config=bootstrap-lto-lean --with-default-libstdcxx-abi=new --with-gcc-major-version-only --with-multilib-list=m32,m64,mx32 --with-target-system-zlib=auto --with-tune=generic --without-cuda-driver -v

Graphics Notes: BAR1 / Visible vRAM Size: 4080 MB

Security Notes: itlb\_multihit: Not affected + 11tf: Not affected + mds: Not affected + meltdown: Not affected + spec\_store\_bypass: Mitigation of SSB disabled via prctl + spectre\_v1: Mitigation of usercopy/swapgs barriers and \_\_user pointer sanitization + spectre\_v2: Mitigation of Full AMD retpoline IBPB: conditional IBRS\_FW STIBP: always-on RSB filling + srbds: Not affected + tsx\_async\_abort: Not affected

## **RX 590 8GB**

Processor: AMD Ryzen 7 5800X 8-Core @ 3.80GHz (8 Cores / 16 Threads), Motherboard: ASRock X570 Pro4 (P4.20 BIOS), Chipset: AMD Starship/Matisse, Memory: 16GB, Disk: 1000GB Sabrent Rocket 4.0 1TB + 2000GB, Graphics: Sapphire AMD Radeon RX 590 8GB (1560/2100MHz), Audio: AMD Ellesmere HDMI Audio, Monitor: ASUS MG28U, Network: Intel I211

OS: Ubuntu 22.04, Kernel: 5.16.0-051600-generic (x86\_64), Desktop: GNOME Shell 40.5, Display Server: X Server + Wayland, OpenGL: 4.6 Mesa 22.0.0-devel (git-2002e87 2022-01-24 jammy-oibaf-ppa) (LLVM 13.0.0 DRM 3.44), Vulkan: 1.2.199, Compiler: GCC 11.2.0, File-System: ext4, Screen Resolution: 1920x1080

Kernel Notes: Transparent Huge Pages: madvise

Processor Notes: Scaling Governor: acpi-cpufreq performance (Boost: Enabled) - CPU Microcode: 0xa201016

Compiler Notes: --build=x86\_64-linux-gnu --disable-vtable-verify --disable-werror --enable-bootstrap --enable-cet --enable-checking=release --enable-clocale=gnu --enable-default-pie --enable-gnu-unique-object --enable-languages=c,ada,c++,go,brig,d,fortran,objc,obj-c++,m2 --enable-libphobos-checking=release<br>--enable-libstdcxx-debug --enable-libstdcxx-time=yes --enable-link-serializ --enable-libstdcxx-debug --enable-libstdcxx-time=yes --enable-link-serialization=2 --enable-multiarch --enable-multilib --enable-nls --enable-objc-gc=auto --enable-offload-targets=nvptx-none=/build/gcc-11-iOLsLC/gcc-11-11.2.0/debian/tmp-nvptx/usr,amdgcn-amdhsa=/build/gcc-11-iOLsLC/gcc-11-11.2.0/debian/tmp-gcn/usr --enable-plugin --enable-shared --enable-threads=posix --host=x86\_64-linux-gnu --program-prefix=x86\_64-linux-gnu- --target=x86\_64-linux-gnu --with-abi=m64 --with-arch-32=i686 --with-build-config=bootstrap-lto-lean --with-default-libstdcxx-abi=new --with-gcc-major-version-only --with-multilib-list=m32,m64,mx32 --with-target-system-zlib=auto --with-tune=generic --without-cuda-driver -v

Processor Notes: Scaling Governor: acpi-cpufreq performance (Boost: Enabled) - CPU Microcode: 0xa201016

Graphics Notes: BAR1 / Visible vRAM Size: 8192 MB

Security Notes: itlb\_multihit: Not affected + 11tf: Not affected + mds: Not affected + meltdown: Not affected + spec\_store\_bypass: Mitigation of SSB disabled via prctl +

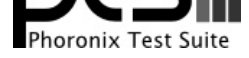

spectre\_v1: Mitigation of usercopy/swapgs barriers and \_\_user pointer sanitization + spectre\_v2: Mitigation of Full AMD retpoline IBPB: conditional IBRS\_FW STIBP: always-on RSB filling + srbds: Not affected + tsx\_async\_abort: Not affected

## **RX Vega 56**

Processor: AMD Ryzen 7 5800X 8-Core @ 3.80GHz (8 Cores / 16 Threads), Motherboard: ASRock X570 Pro4 (P4.20 BIOS), Chipset: AMD Starship/Matisse, Memory: 16GB, Disk: 1000GB Sabrent Rocket 4.0 1TB + 2000GB, Graphics: AMD Radeon RX 56/64 8GB (1590/800MHz), Audio: AMD Vega 10 HDMI Audio, Monitor: ASUS MG28U, Network: Intel I211

OS: Ubuntu 22.04, Kernel: 5.16.0-051600-generic (x86\_64), Desktop: GNOME Shell 40.5, Display Server: X Server 1.20.14 + Wayland, OpenGL: 4.6 Mesa 22.0.0-devel (git-2002e87 2022-01-24 jammy-oibaf-ppa) (LLVM 13.0.0 DRM 3.44), Vulkan: 1.2.199, Compiler: GCC 11.2.0, File-System: ext4, Screen Resolution: 1920x1080

Kernel Notes: Transparent Huge Pages: madvise

Compiler Notes: --build=x86\_64-linux-gnu --disable-vtable-verify --disable-werror --enable-bootstrap --enable-cet --enable-checking=release --enable-clocale=gnu<br>--enable-default-pie --enable-gnu-unique-object --enable-lang --enable-default-pie --enable-gnu-unique-object --enable-languages=c,ada,c++,go,brig,d,fortran,objc,obj-c++,m2 --enable-libstdcxx-debug --enable-libstdcxx-time=yes --enable-link-serialization=2 --enable-multiarch --enable-multilib --enable-nls --enable-objc-gc=auto --enable-offload-targets=nvptx-none=/build/gcc-11-iOLsLC/gcc-11-11.2.0/debian/tmp-nvptx/usr,amdgcn-amdhsa=/build/gcc-11-iOLsLC/gcc-11-11.2.0/debian/tmp-gcn/usr --enable-plugin --enable-shared --enable-threads=posix --host=x86\_64-linux-gnu --program-prefix=x86\_64-linux-gnu- --target=x86\_64-linux-gnu --with-abi=m64 --with-arch-32=i686 --with-build-config=bootstrap-lto-lean --with-default-libstdcxx-abi=new --with-gcc-major-version-only --with-multilib-list=m32,m64,mx32 --with-target-system-zlib=auto --with-tune=generic --without-cuda-driver -v

Processor Notes: Scaling Governor: acpi-cpufreq performance (Boost: Enabled) - CPU Microcode: 0xa201016

Graphics Notes: BAR1 / Visible vRAM Size: 8176 MB

Security Notes: itlb\_multihit: Not affected + 11tf: Not affected + mds: Not affected + meltdown: Not affected + spec\_store\_bypass: Mitigation of SSB disabled via prctl + spectre\_v1: Mitigation of usercopy/swapgs barriers and \_\_user pointer sanitization + spectre\_v2: Mitigation of Full AMD retpoline IBPB: conditional IBRS\_FW STIBP: always-on RSB filling + srbds: Not affected + tsx\_async\_abort: Not affected

## **RX 5700 XT**

Processor: AMD Ryzen 7 5800X 8-Core @ 3.80GHz (8 Cores / 16 Threads), Motherboard: ASRock X570 Pro4 (P4.20 BIOS), Chipset: AMD Starship/Matisse, Memory: 16GB, Disk: 1000GB Sabrent Rocket 4.0 1TB + 2000GB, Graphics: AMD Radeon RX 5700 XT 8GB (2100/875MHz), Audio: AMD Navi 10 HDMI Audio, Monitor: ASUS MG28U, Network: Intel I211

OS: Ubuntu 22.04, Kernel: 5.16.0-051600-generic (x86\_64), Desktop: GNOME Shell 40.5, Display Server: X Server 1.20.14 + Wayland, OpenGL: 4.6 Mesa 22.0.0-devel (git-2002e87 2022-01-24 jammy-oibaf-ppa) (LLVM 13.0.0 DRM 3.44), Vulkan: 1.2.199, Compiler: GCC 11.2.0, File-System: ext4, Screen Resolution: 1920x1080

Kernel Notes: Transparent Huge Pages: madvise

Compiler Notes: --build=x86\_64-linux-gnu --disable-vtable-verify --disable-werror --enable-bootstrap --enable-cet --enable-checking=release --enable-clocale=gnu --enable-default-pie --enable-gnu-unique-object --enable-languages=c,ada,c++,go,brig,d,fortran,objc,obj-c++,m2 --enable-libphobos-checking=release<br>--enable-libstdcxx-debug --enable-libstdcxx-time=yes --enable-link-serializ --enable-libstdcxx-debug --enable-libstdcxx-time=yes --enable-link-serialization=2 --enable-multiarch --enable-multilib --enable-nls --enable-objc-gc=auto --enable-offload-targets=nvptx-none=/build/gcc-11-iOLsLC/gcc-11-11.2.0/debian/tmp-nvptx/usr,amdgcn-amdhsa=/build/gcc-11-iOLsLC/gcc-11-11.2.0/debian/tmp-gcn/usr --enable-plugin --enable-shared --enable-threads=posix --host=x86\_64-linux-gnu --program-prefix=x86\_64-linux-gnu- --target=x86\_64-linux-gnu --with-abi=m64 --with-arch-32=i686 --with-build-config=bootstrap-lto-lean --with-default-libstdcxx-abi=new --with-gcc-major-version-only --with-multilib-list=m32,m64,mx32 --with-target-system-zlib=auto --with-tune=generic --without-cuda-driver -v

#### **RX 6800**

Processor: AMD Ryzen 7 5800X 8-Core @ 3.80GHz (8 Cores / 16 Threads), Motherboard: ASRock X570 Pro4 (P4.20 BIOS), Chipset: AMD Starship/Matisse, Memory: 16GB, Disk: 1000GB Sabrent Rocket 4.0 1TB + 2000GB, Graphics: AMD Radeon RX 6800 16GB (2475/1000MHz), Audio: AMD Navi 21 HDMI Audio, Monitor: ASUS MG28U, Network: Intel I211

OS: Ubuntu 22.04, Kernel: 5.16.0-051600-generic (x86\_64), Desktop: GNOME Shell 40.5, Display Server: X Server

Processor Notes: Scaling Governor: acpi-cpufreq performance (Boost: Enabled) - CPU Microcode: 0xa201016

Graphics Notes: BAR1 / Visible vRAM Size: 8176 MB

Security Notes: itlb\_multihit: Not affected + 11tf: Not affected + mds: Not affected + meltdown: Not affected + spec\_store\_bypass: Mitigation of SSB disabled via prctl + spectre v1: Mitigation of usercopy/swapgs barriers and user pointer sanitization + spectre v2: Mitigation of Full AMD retpoline IBPB: conditional IBRS FW STIBP: always-on RSB filling + srbds: Not affected + tsx\_async\_abort: Not affected

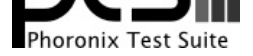

#### 1.20.14 + Wayland, OpenGL: 4.6 Mesa 22.0.0-devel (git-2002e87 2022-01-24 jammy-oibaf-ppa) (LLVM 13.0.0 DRM 3.44), Vulkan: 1.2.199, Compiler: GCC 11.2.0, File-System: ext4, Screen Resolution: 1920x1080

Kernel Notes: Transparent Huge Pages: madvise

Compiler Notes: --build=x86\_64-linux-gnu --disable-vtable-verify --disable-werror --enable-bootstrap --enable-cet --enable-checking=release --enable-clocale=gnu --enable-default-pie --enable-gnu-unique-object --enable-languages=c,ada,c++,go,brig,d,fortran,objc,obj-c++,m2 --enable-libphobos-checking=release --enable-libstdcxx-debug --enable-libstdcxx-time=yes --enable-link-serialization=2 --enable-multiarch --enable-multilib --enable-nls --enable-objc-gc=auto --enable-offload-targets=nvptx-none=/build/gcc-11-iOLsLC/gcc-11-11.2.0/debian/tmp-nvptx/usr,amdgcn-amdhsa=/build/gcc-11-iOLsLC/gcc-11-11.2.0/debian/tmp-gcn/usr --enable-plugin --enable-shared --enable-threads=posix --host=x86\_64-linux-gnu --program-prefix=x86\_64-linux-gnu- --target=x86\_64-linux-gnu --with-abi=m64 --with-arch-32=i686 --with-build-config=bootstrap-lto-lean --with-default-libstdcxx-abi=new --with-gcc-major-version-only --with-multilib-list=m32,m64,mx32 --with-target-system-zlib=auto --with-tune=generic --without-cuda-driver -v Processor Notes: Scaling Governor: acpi-cpufreq performance (Boost: Enabled) - CPU Microcode: 0xa201016

Graphics Notes: BAR1 / Visible vRAM Size: 16368 MB

Security Notes: itlb\_multihit: Not affected + 11tf: Not affected + mds: Not affected + meltdown: Not affected + spec\_store\_bypass: Mitigation of SSB disabled via prctl + spectre\_v1: Mitigation of usercopy/swapgs barriers and \_\_user pointer sanitization + spectre\_v2: Mitigation of Full AMD retpoline IBPB: conditional IBRS\_FW STIBP: always-on RSB filling + srbds: Not affected + tsx\_async\_abort: Not affected

## **RX 6500 XT**

Processor: AMD Ryzen 7 5800X 8-Core @ 3.80GHz (8 Cores / 16 Threads), Motherboard: ASRock X570 Pro4 (P4.20 BIOS), Chipset: AMD Starship/Matisse, Memory: 16GB, Disk: 1000GB Sabrent Rocket 4.0 1TB + 2000GB, Graphics: Sapphire AMD BEIGE\_GOBY 4GB (2975/1124MHz), Audio: AMD Navi 21 HDMI Audio, Monitor: ASUS MG28U, Network: Intel I211

OS: Ubuntu 22.04, Kernel: 5.16.0-051600-generic (x86\_64), Desktop: GNOME Shell 40.5, Display Server: X Server 1.20.14 + Wayland, OpenGL: 4.6 Mesa 22.0.0-devel (git-2002e87 2022-01-24 jammy-oibaf-ppa) (LLVM 13.0.0 DRM 3.44), Vulkan: 1.2.199, Compiler: GCC 11.2.0, File-System: ext4, Screen Resolution: 1920x1080

Kernel Notes: Transparent Huge Pages: madvise

Compiler Notes: --build=x86\_64-linux-gnu --disable-vtable-verify --disable-werror --enable-bootstrap --enable-cet --enable-checking=release --enable-clocale=gnu --enable-default-pie --enable-gnu-unique-object --enable-languages=c,ada,c++,go,brig,d,fortran,objc,obj-c++,m2 --enable-libphobos-checking=release<br>--enable-libstdcxx-debug --enable-libstdcxx-time=yes --enable-link-serializ --enable-libstdcxx-debug --enable-libstdcxx-time=yes --enable-link-serialization=2 --enable-multiarch --enable-multilib --enable-nls --enable-objc-gc=auto --enable-offload-targets=nvptx-none=/build/gcc-11-iOLsLC/gcc-11-11.2.0/debian/tmp-nvptx/usr,amdgcn-amdhsa=/build/gcc-11-iOLsLC/gcc-11-11.2.0/debian/tmp-gcn/usr --enable-plugin --enable-shared --enable-threads=posix --host=x86\_64-linux-gnu --program-prefix=x86\_64-linux-gnu- --target=x86\_64-linux-gnu --with-abi=m64 --with-arch-32=i686 --with-build-config=bootstrap-lto-lean --with-default-libstdcxx-abi=new --with-gcc-major-version-only --with-multilib-list=m32,m64,mx32 --with-target-system-zlib=auto --with-tune=generic --without-cuda-driver -v

Processor Notes: Scaling Governor: acpi-cpufreq performance (Boost: Enabled) - CPU Microcode: 0xa201016

Graphics Notes: BAR1 / Visible vRAM Size: 4080 MB

Security Notes: itlb\_multihit: Not affected + 11tf: Not affected + mds: Not affected + meltdown: Not affected + spec\_store\_bypass: Mitigation of SSB disabled via prctl + spectre\_v1: Mitigation of usercopy/swapgs barriers and \_\_user pointer sanitization + spectre\_v2: Mitigation of Full AMD retpoline IBPB: conditional IBRS\_FW STIBP: always-on RSB filling + srbds: Not affected + tsx\_async\_abort: Not affected

#### **RX 6600**

Processor: AMD Ryzen 7 5800X 8-Core @ 3.80GHz (8 Cores / 16 Threads), Motherboard: ASRock X570 Pro4 (P4.20 BIOS), Chipset: AMD Starship/Matisse, Memory: 16GB, Disk: 1000GB Sabrent Rocket 4.0 1TB + 2000GB, Graphics: Gigabyte AMD Radeon RX 6600/6600 XT/6600M 8GB (2750/875MHz), Audio: AMD Navi 21 HDMI Audio, Monitor: ASUS MG28U, Network: Intel I211

OS: Ubuntu 22.04, Kernel: 5.16.0-051600-generic (x86\_64), Desktop: GNOME Shell 40.5, Display Server: X Server 1.20.14 + Wayland, OpenGL: 4.6 Mesa 22.0.0-devel (git-2002e87 2022-01-24 jammy-oibaf-ppa) (LLVM 13.0.0 DRM 3.44), Vulkan: 1.2.199, Compiler: GCC 11.2.0, File-System: ext4, Screen Resolution: 1920x1080

Kernel Notes: Transparent Huge Pages: madvise

Graphics Notes: BAR1 / Visible vRAM Size: 8176 MB

Compiler Notes: --build=x86\_64-linux-gnu --disable-vtable-verify --disable-werror --enable-bootstrap --enable-cet --enable-checking=release --enable-clocale=gnu --enable-default-pie --enable-gnu-unique-object --enable-languages=c,ada,c++,go,brig,d,fortran,objc,obj-c++,m2 --enable-libphobos-checking=release<br>--enable-libstdcxx-debug --enable-libstdcxx-time=yes --enable-link-serializ --enable-libstdcxx-time=yes --enable-link-serialization=2 --enable-multiarch --enable-multilib --enable-nls --enable-objc-gc=auto --enable-offload-targets=nvptx-none=/build/gcc-11-iOLsLC/gcc-11-11.2.0/debian/tmp-nvptx/usr,amdgcn-amdhsa=/build/gcc-11-iOLsLC/gcc-11-11.2.0/debian/tmp-gcn/usr --enable-plugin --enable-shared --enable-threads=posix --host=x86\_64-linux-gnu --program-prefix=x86\_64-linux-gnu- --target=x86\_64-linux-gnu --with-abi=m64 --with-arch-32=i686 --with-build-config=bootstrap-lto-lean --with-default-libstdcxx-abi=new --with-gcc-major-version-only --with-multilib-list=m32,m64,mx32 --with-target-system-zlib=auto --with-tune=generic --without-cuda-driver -v

Processor Notes: Scaling Governor: acpi-cpufreq performance (Boost: Enabled) - CPU Microcode: 0xa201016

Security Notes: itlb\_multihit: Not affected + 11tf: Not affected + mds: Not affected + meltdown: Not affected + spec\_store\_bypass: Mitigation of SSB disabled via prctl + spectre\_v1: Mitigation of usercopy/swapgs barriers and \_\_user pointer sanitization + spectre\_v2: Mitigation of Full AMD retpoline IBPB: conditional IBRS\_FW STIBP:

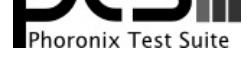

always-on RSB filling + srbds: Not affected + tsx\_async\_abort: Not affected

## **RX 6600 XT**

Processor: AMD Ryzen 7 5800X 8-Core @ 3.80GHz (8 Cores / 16 Threads), Motherboard: ASRock X570 Pro4 (P4.20 BIOS), Chipset: AMD Starship/Matisse, Memory: 16GB, Disk: 1000GB Sabrent Rocket 4.0 1TB + 2000GB, Graphics: AMD Radeon RX 6600 XT 8GB (2900/1000MHz), Audio: AMD Navi 21 HDMI Audio, Monitor: ASUS MG28U, Network: Intel I211

OS: Ubuntu 22.04, Kernel: 5.16.0-051600-generic (x86\_64), Desktop: GNOME Shell 40.5, Display Server: X Server 1.20.14 + Wayland, OpenGL: 4.6 Mesa 22.0.0-devel (git-2002e87 2022-01-24 jammy-oibaf-ppa) (LLVM 13.0.0 DRM 3.44), Vulkan: 1.2.199, Compiler: GCC 11.2.0, File-System: ext4, Screen Resolution: 1920x1080

Compiler Notes: --build=x86\_64-linux-gnu --disable-vtable-verify --disable-werror --enable-bootstrap --enable-cet --enable-checking=release --enable-clocale=gnu --enable-default-pie --enable-gnu-unique-object --enable-languages=c,ada,c++,go,brig,d,fortran,objc,obj-c++,m2 --enable-libphobos-checking=release<br>--enable-libstdcxx-debug --enable-libstdcxx-time=yes --enable-link-serializ --enable-multiarch --enable-multilib --enable-nls --enable-objc-gc=auto --enable-offload-targets=nvptx-none=/build/gcc-11-iOLsLC/gcc-11-11.2.0/debian/tmp-nvptx/usr,amdgcn-amdhsa=/build/gcc-11-iOLsLC/gcc-11-11.2.0/debian/tmp-gcn/usr --enable-plugin --enable-shared --enable-threads=posix --host=x86\_64-linux-gnu --program-prefix=x86\_64-linux-gnu- --target=x86\_64-linux-gnu --with-abi=m64<br>--with-arch-32=i686 --with-build-config=bootstrap-lto-lean --with-d --with-build-config=bootstrap-lto-lean --with-default-libstdcxx-abi=new --with-gcc-major-version-only --with-multilib-list=m32,m64,mx32 --with-target-system-zlib=auto --with-tune=generic --without-cuda-driver -v

Processor Notes: Scaling Governor: acpi-cpufreq performance (Boost: Enabled) - CPU Microcode: 0xa201016

Graphics Notes: BAR1 / Visible vRAM Size: 8176 MB

Security Notes: itlb\_multihit: Not affected + 11tf: Not affected + mds: Not affected + meltdown: Not affected + spec\_store\_bypass: Mitigation of SSB disabled via prctl + spectre\_v1: Mitigation of usercopy/swapgs barriers and \_\_user pointer sanitization + spectre\_v2: Mitigation of Full AMD retpoline IBPB: conditional IBRS\_FW STIBP: always-on RSB filling + srbds: Not affected + tsx\_async\_abort: Not affected

## **RX 6700 XT**

Processor: AMD Ryzen 7 5800X 8-Core @ 3.80GHz (8 Cores / 16 Threads), Motherboard: ASRock X570 Pro4 (P4.20 BIOS), Chipset: AMD Starship/Matisse, Memory: 16GB, Disk: 1000GB Sabrent Rocket 4.0 1TB + 2000GB, Graphics: AMD Radeon RX 6700 XT 12GB (2855/1000MHz), Audio: AMD Navi 21 HDMI Audio, Monitor: ASUS MG28U, Network: Intel I211

OS: Ubuntu 22.04, Kernel: 5.16.0-051600-generic (x86\_64), Desktop: GNOME Shell 40.5, Display Server: X Server 1.20.14 + Wayland, OpenGL: 4.6 Mesa 22.0.0-devel (git-2002e87 2022-01-24 jammy-oibaf-ppa) (LLVM 13.0.0 DRM 3.44), Vulkan: 1.2.199, Compiler: GCC 11.2.0, File-System: ext4, Screen Resolution: 1920x1080

Kernel Notes: Transparent Huge Pages: madvise

Compiler Notes: --build=x86\_64-linux-gnu --disable-vtable-verify --disable-werror --enable-bootstrap --enable-cet --enable-checking=release --enable-clocale=gnu --enable-default-pie --enable-gnu-unique-object --enable-languages=c,ada,c++,go,brig,d,fortran,objc,obj-c++,m2 --enable-libphobos-checking=release<br>--enable-libstdcxx-debug --enable-libstdcxx-time=yes --enable-link-serializ --enable-libstdcxx-debug --enable-libstdcxx-time=yes --enable-link-serialization=2 --enable-multiarch --enable-multilib --enable-nls --enable-objc-gc=auto --enable-offload-targets=nvptx-none=/build/gcc-11-iOLsLC/gcc-11-11.2.0/debian/tmp-nvptx/usr,amdgcn-amdhsa=/build/gcc-11-iOLsLC/gcc-11-11.2.0/debian/tmp-gcn/usr --enable-plugin --enable-shared --enable-threads=posix --host=x86\_64-linux-gnu --program-prefix=x86\_64-linux-gnu- --target=x86\_64-linux-gnu --with-abi=m64 --with-arch-32=i686 --with-build-config=bootstrap-lto-lean --with-default-libstdcxx-abi=new --with-gcc-major-version-only --with-multilib-list=m32,m64,mx32 --with-target-system-zlib=auto --with-tune=generic --without-cuda-driver -v

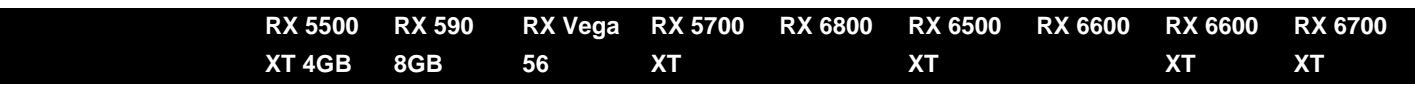

Kernel Notes: Transparent Huge Pages: madvise

Processor Notes: Scaling Governor: acpi-cpufreq performance (Boost: Enabled) - CPU Microcode: 0xa201016

Graphics Notes: BAR1 / Visible vRAM Size: 12272 MB

Security Notes: itlb\_multihit: Not affected + 11tf: Not affected + mds: Not affected + meltdown: Not affected + spec\_store\_bypass: Mitigation of SSB disabled via prctl + spectre\_v1: Mitigation of usercopy/swapgs barriers and \_\_user pointer sanitization + spectre\_v2: Mitigation of Full AMD retpoline IBPB: conditional IBRS\_FW STIBP: always-on RSB filling + srbds: Not affected + tsx\_async\_abort: Not affected

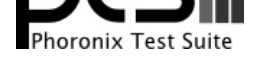

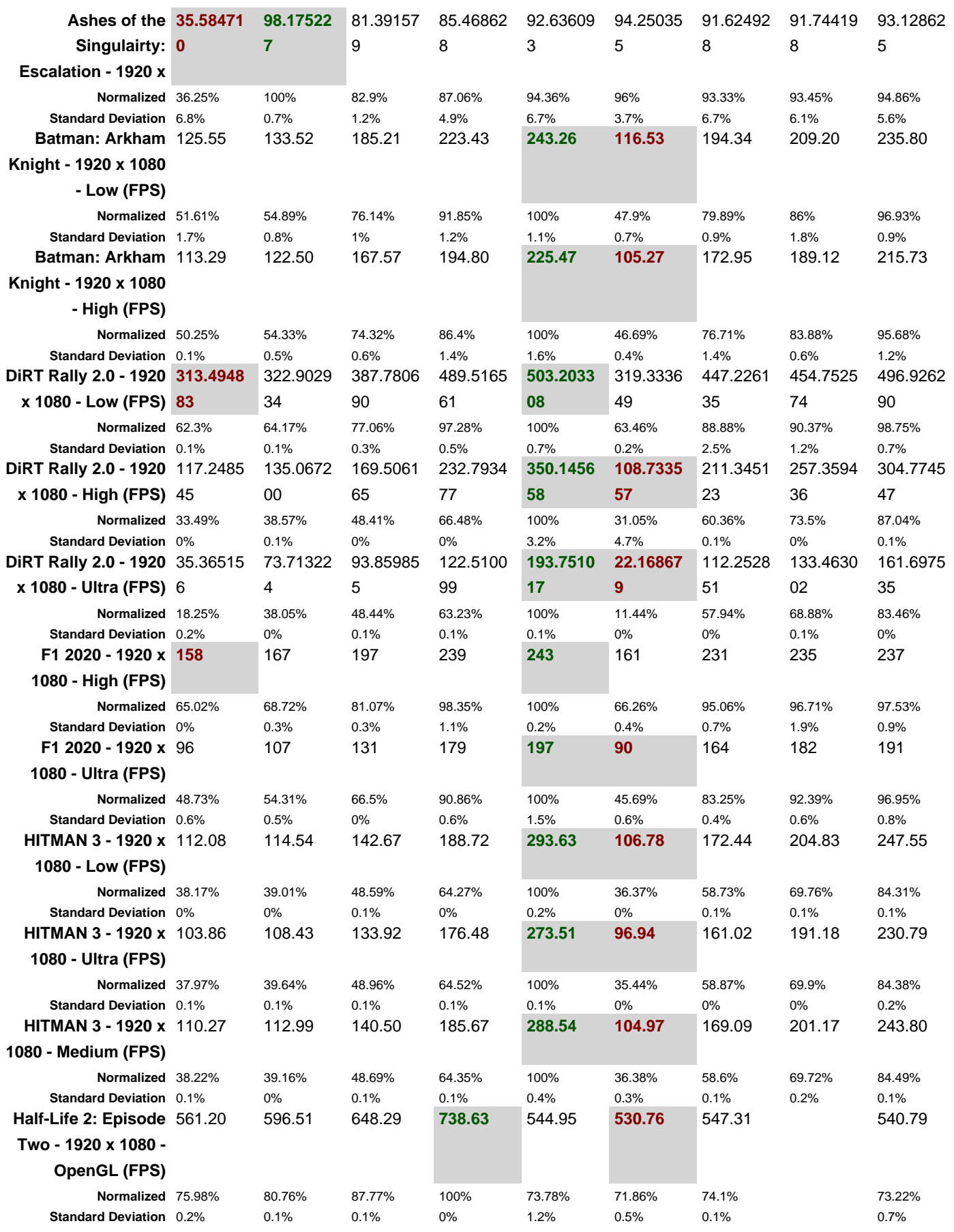

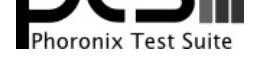

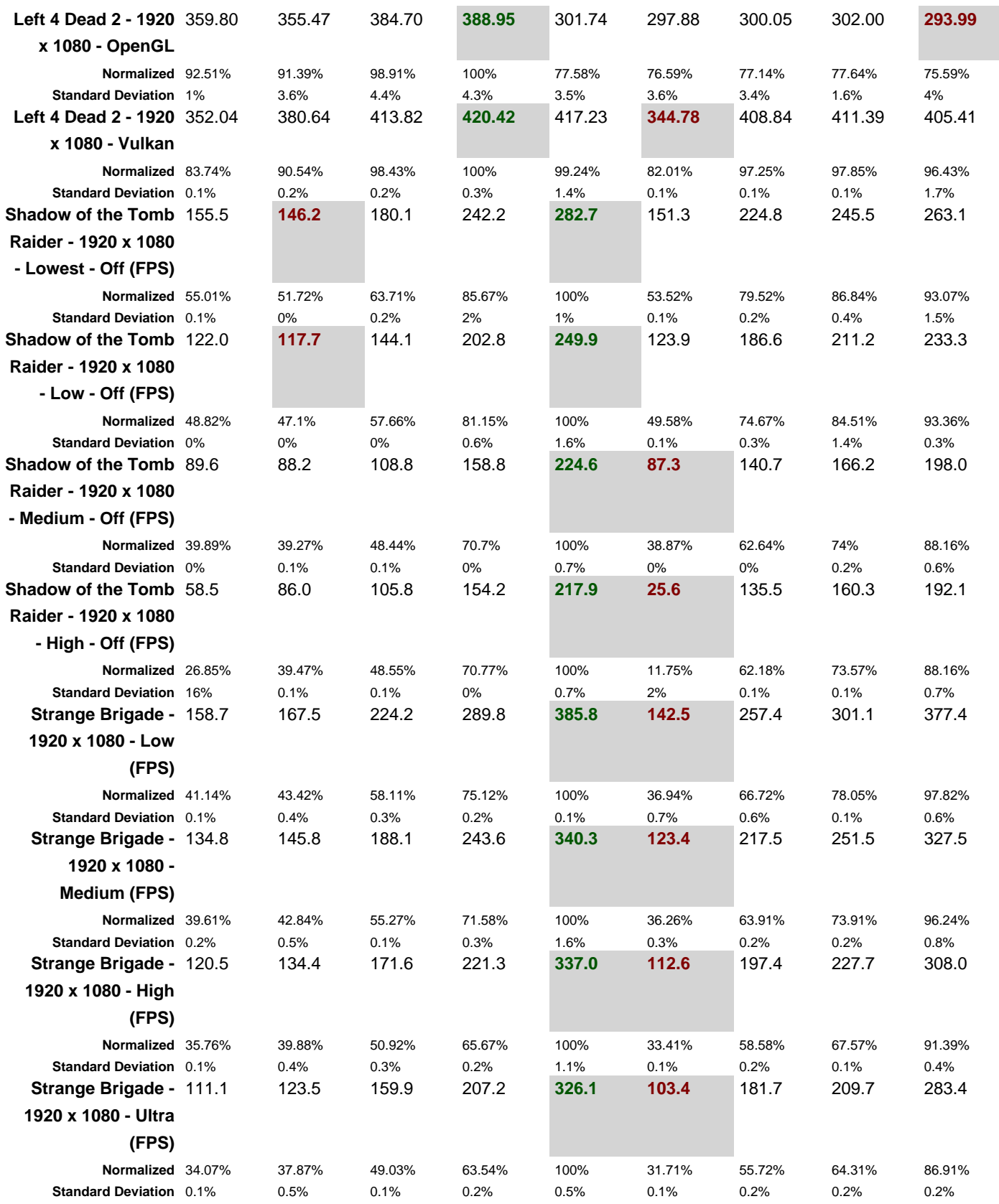

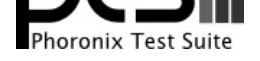

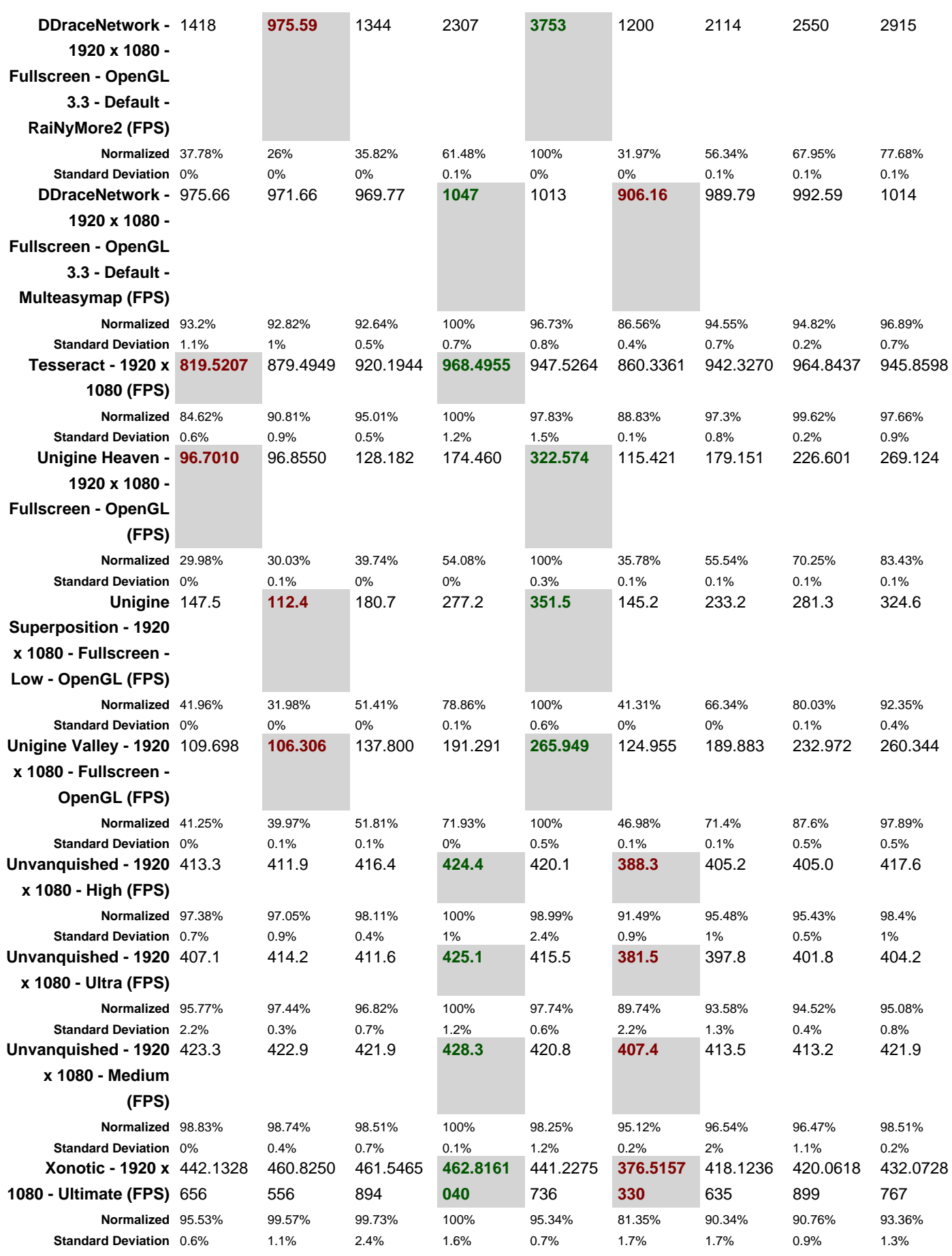

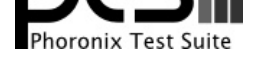

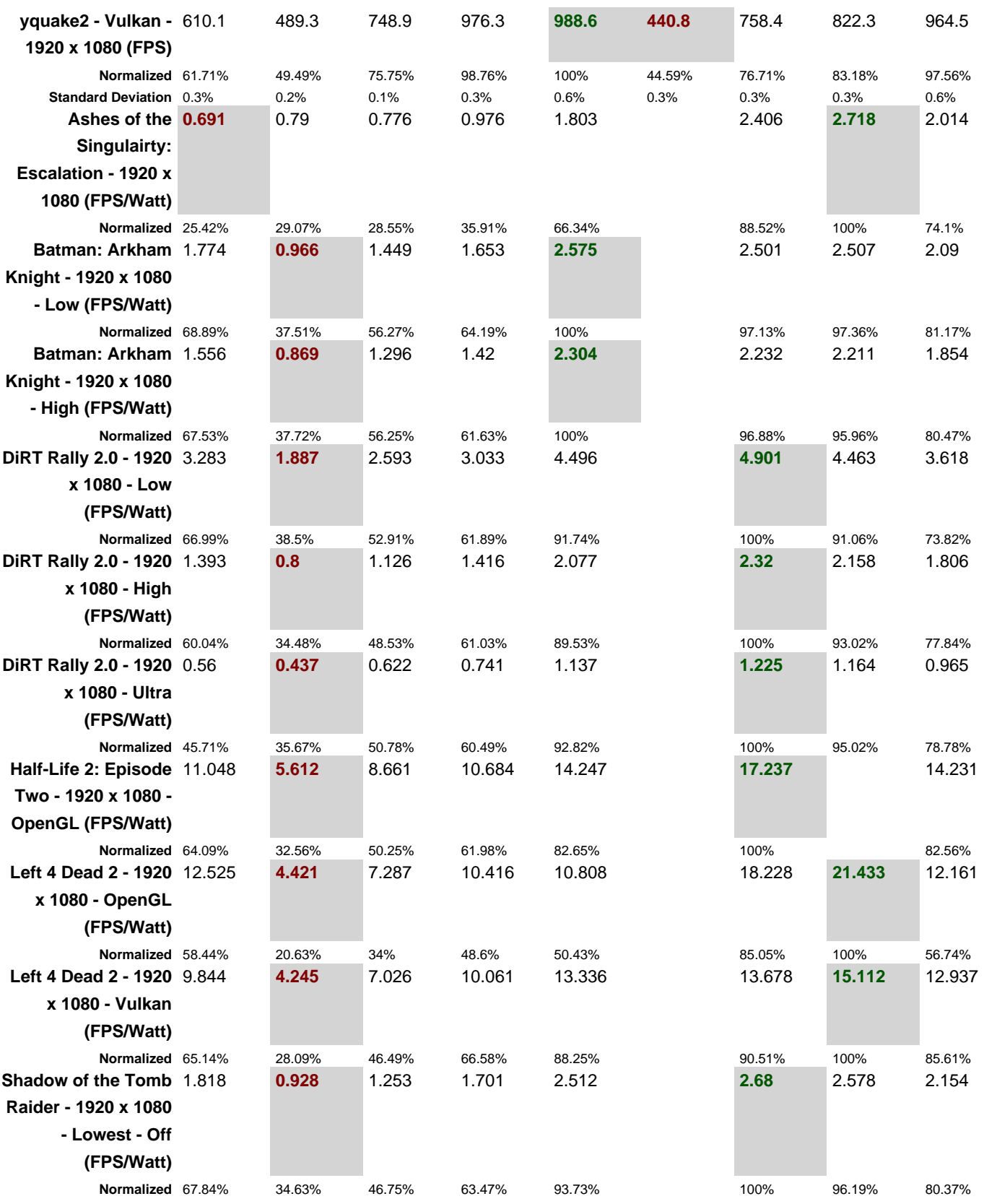

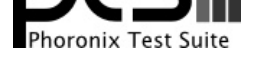

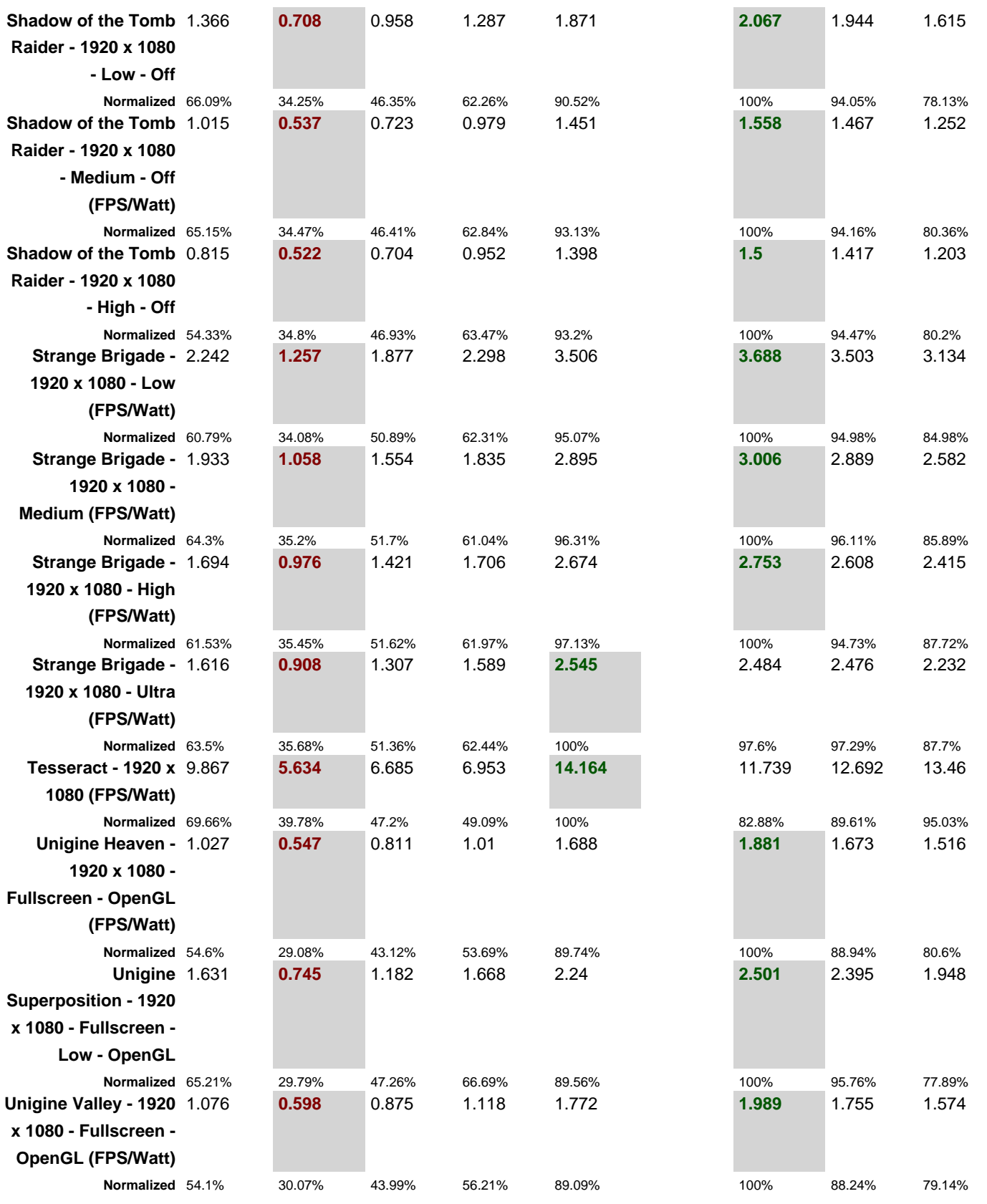

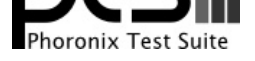

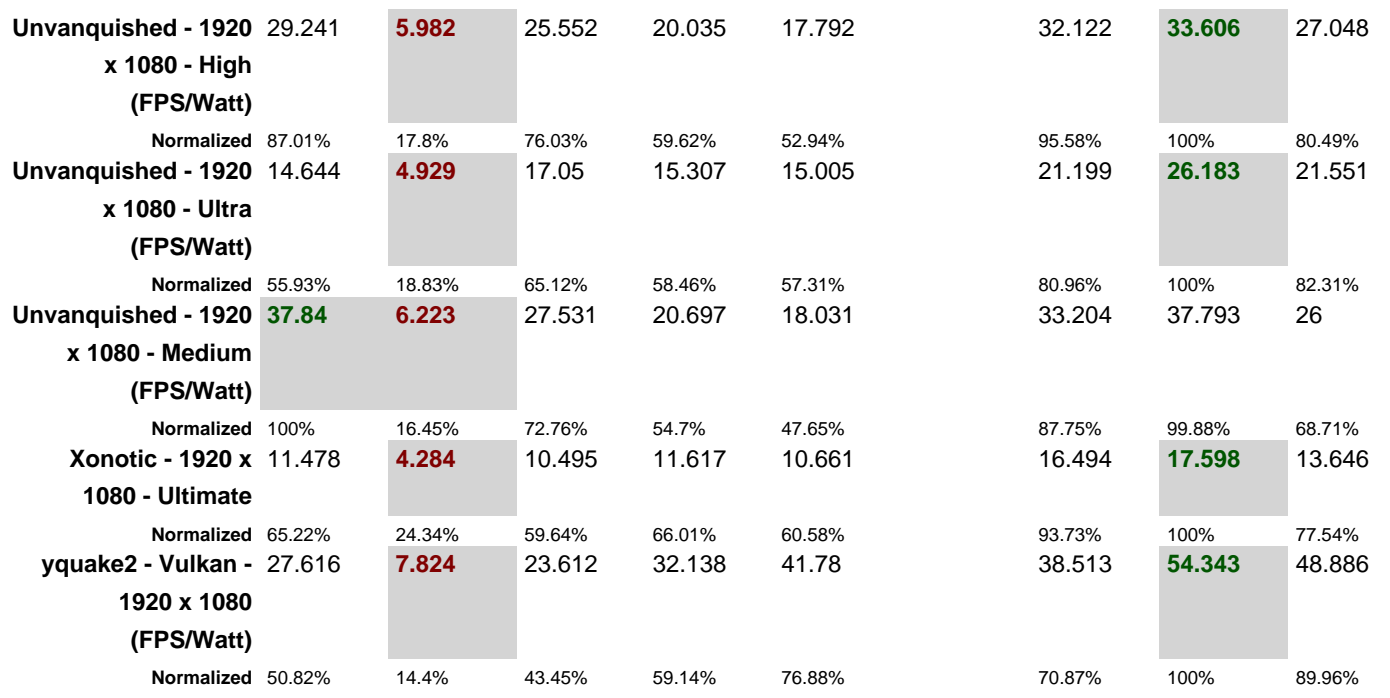

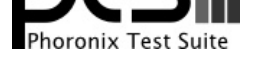

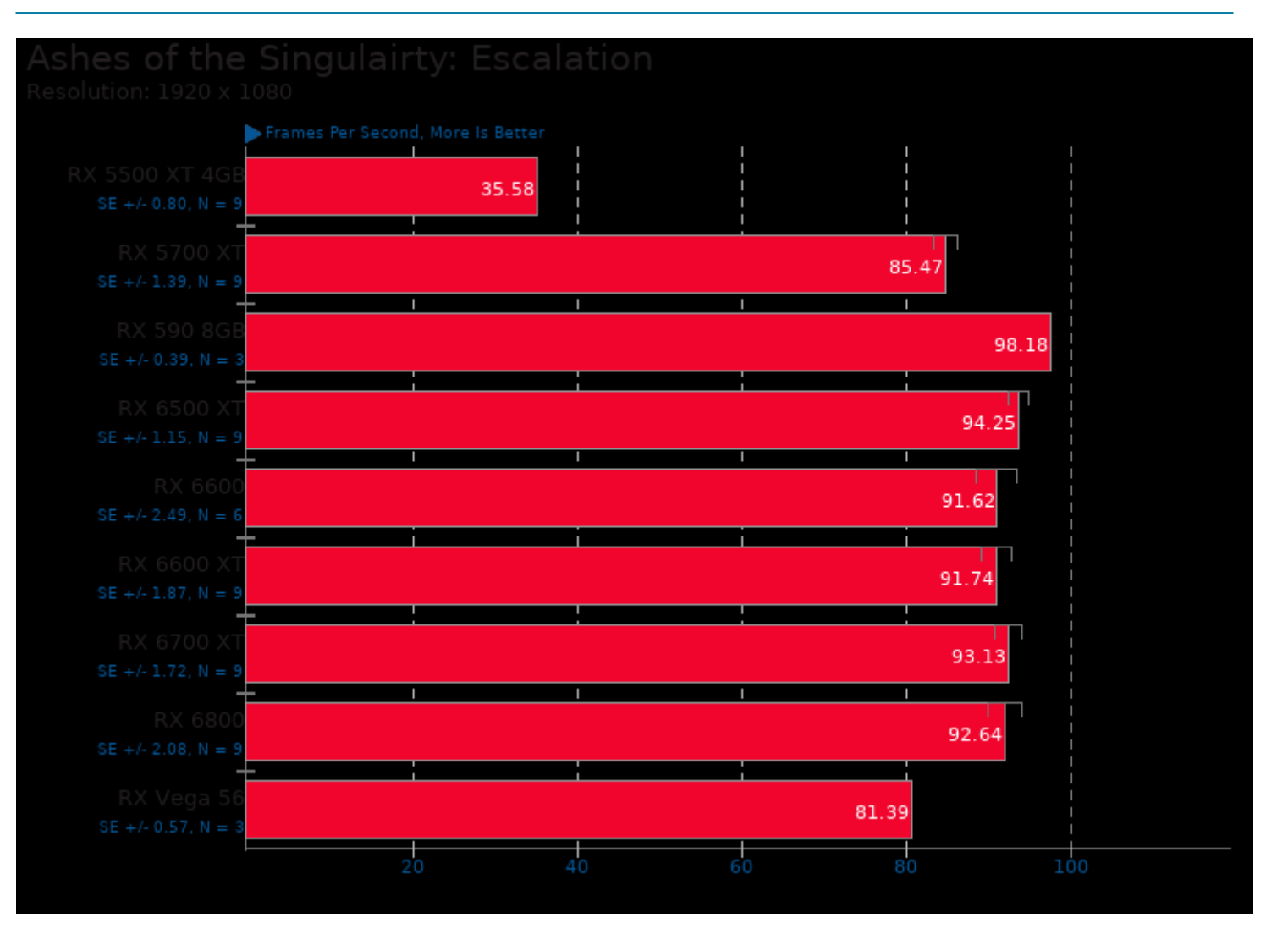

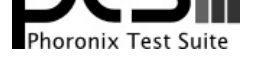

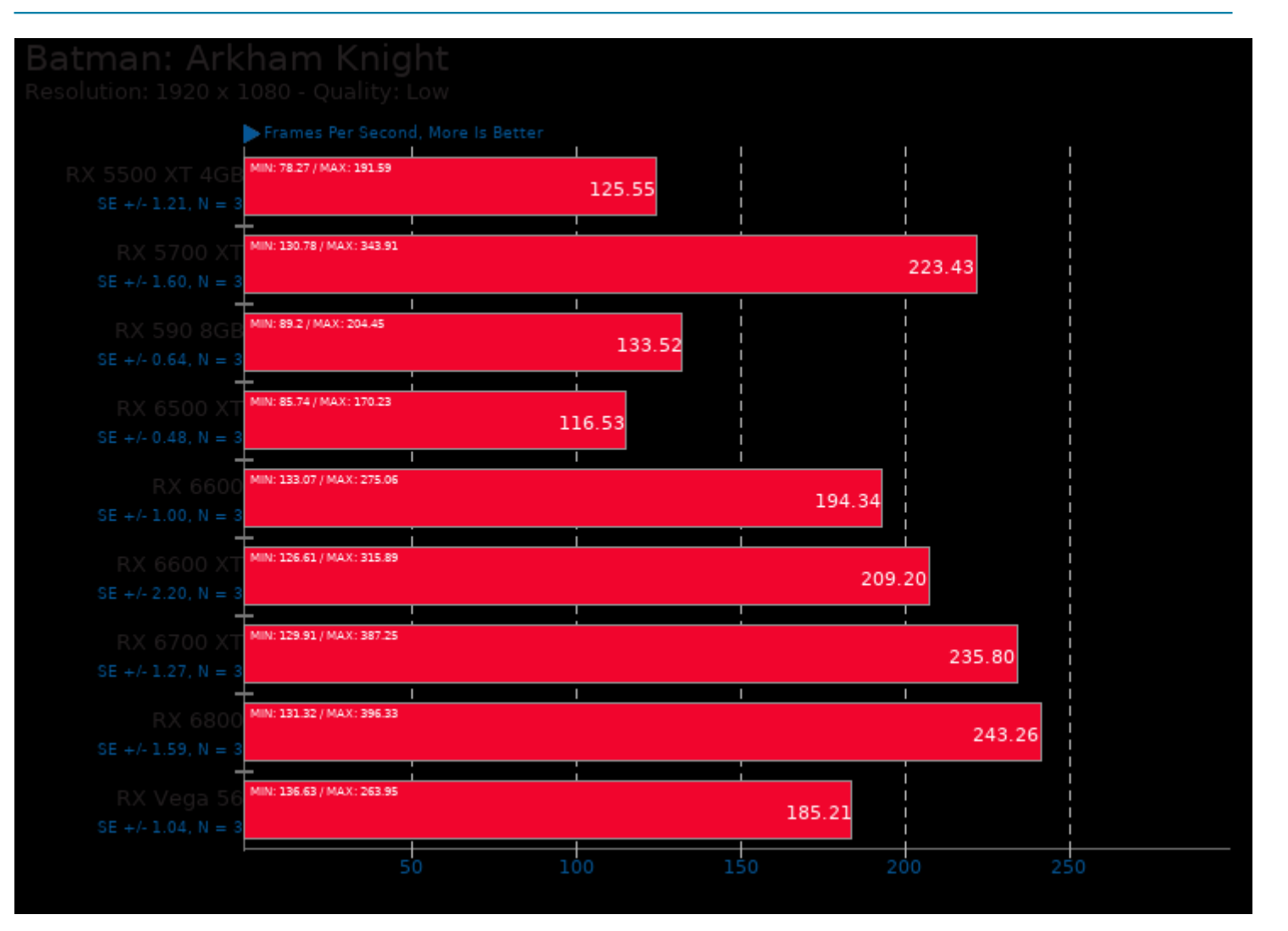

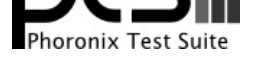

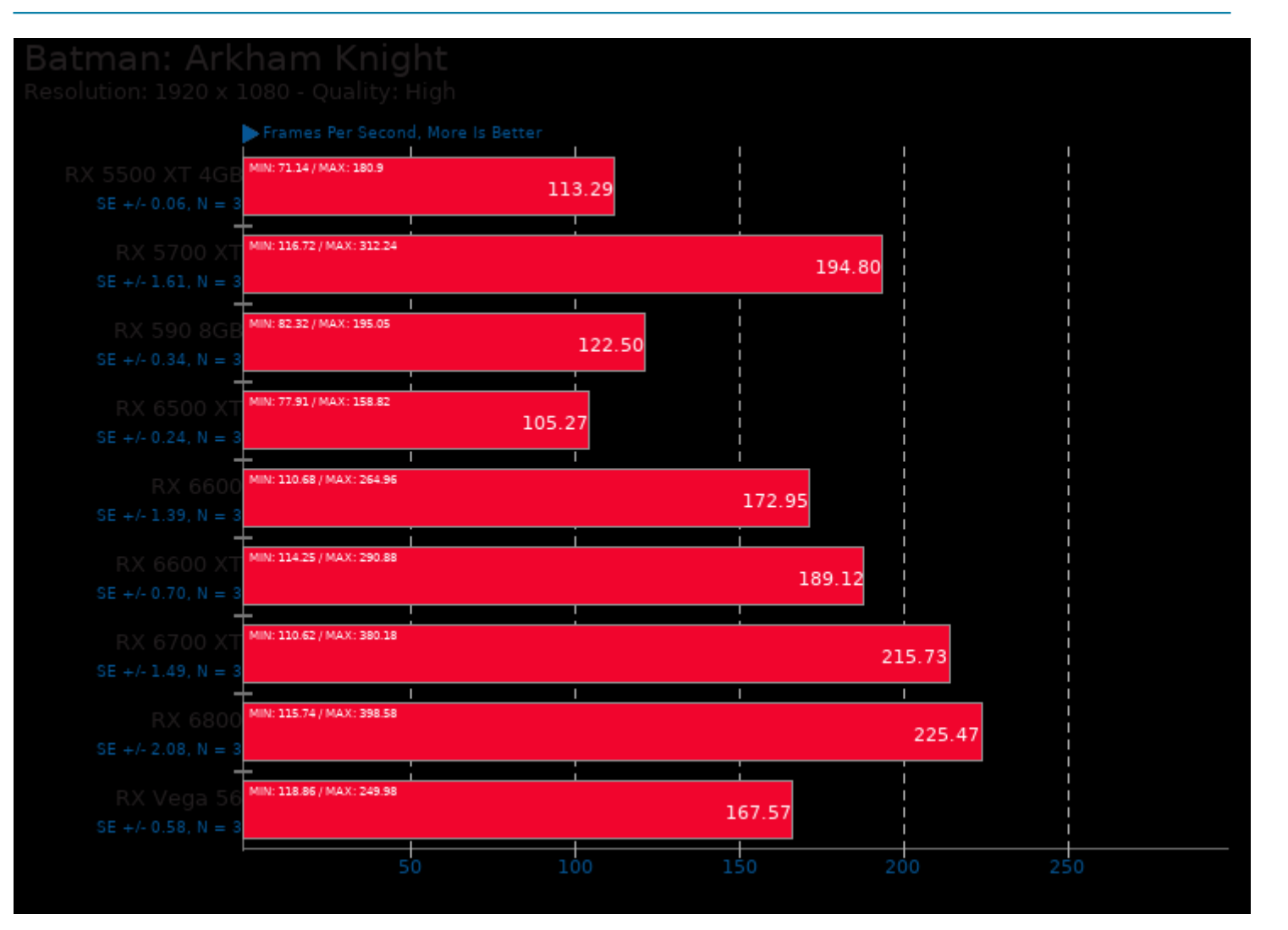

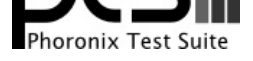

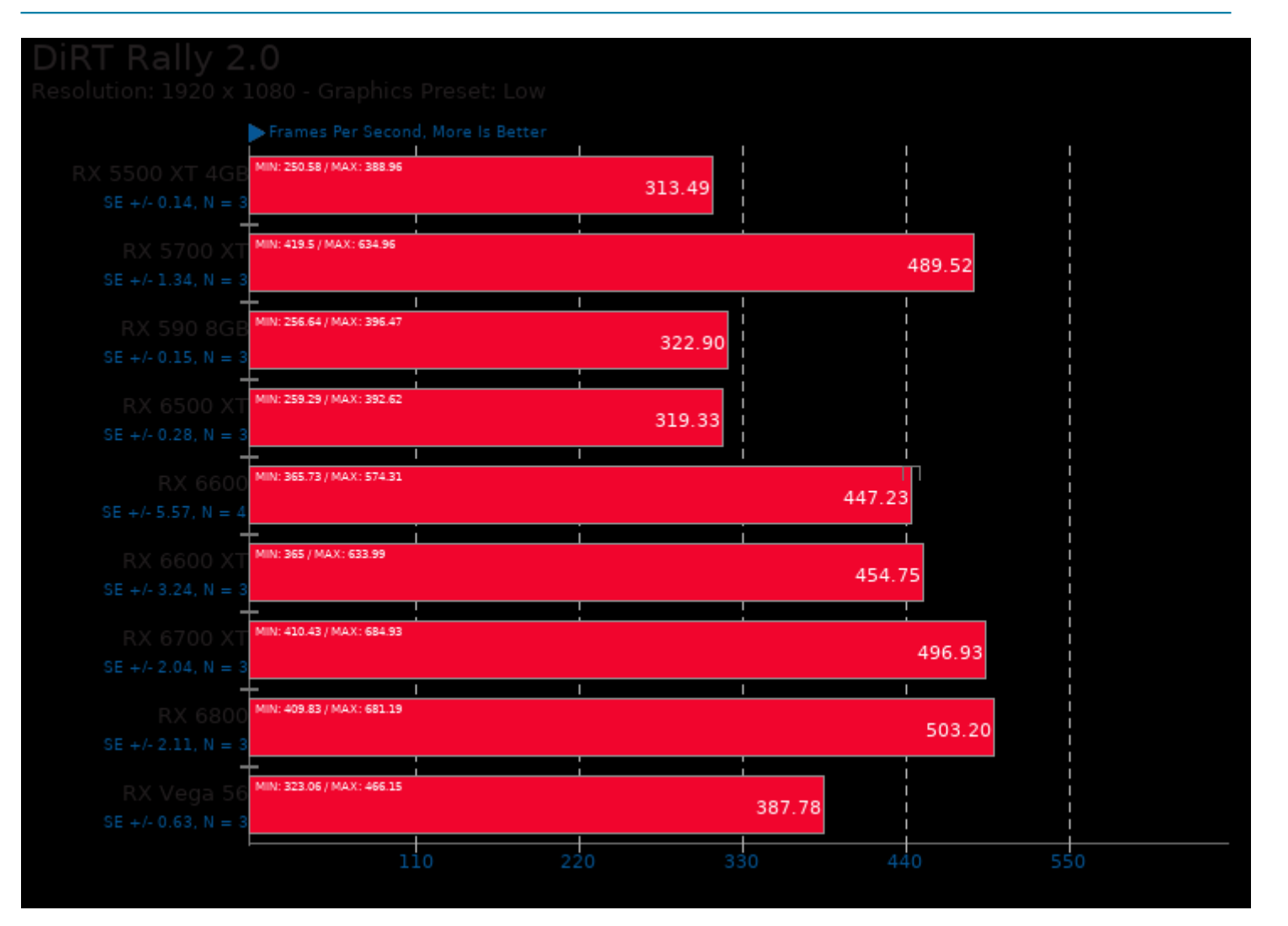

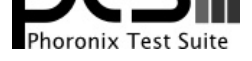

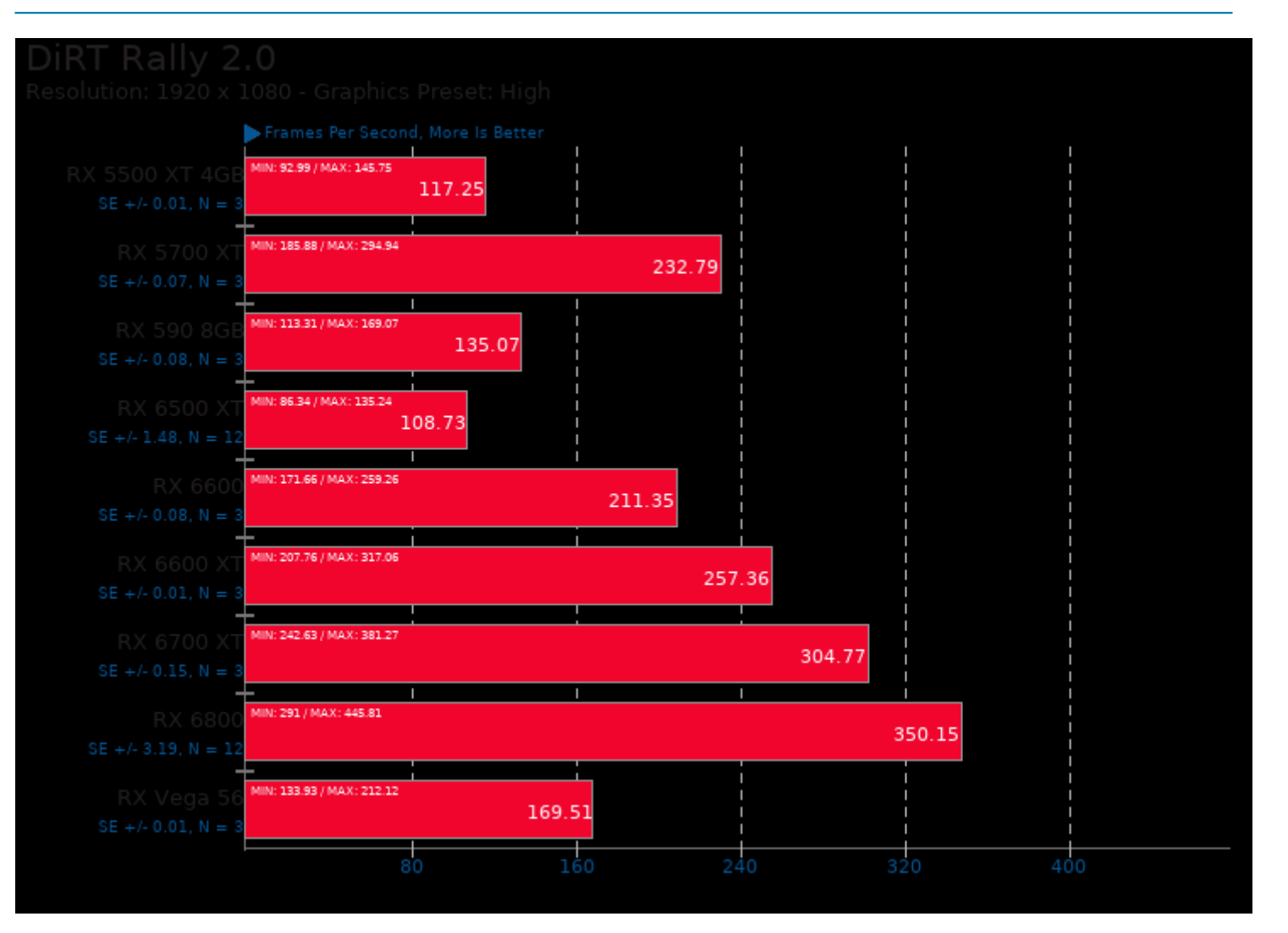

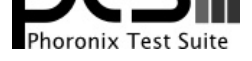

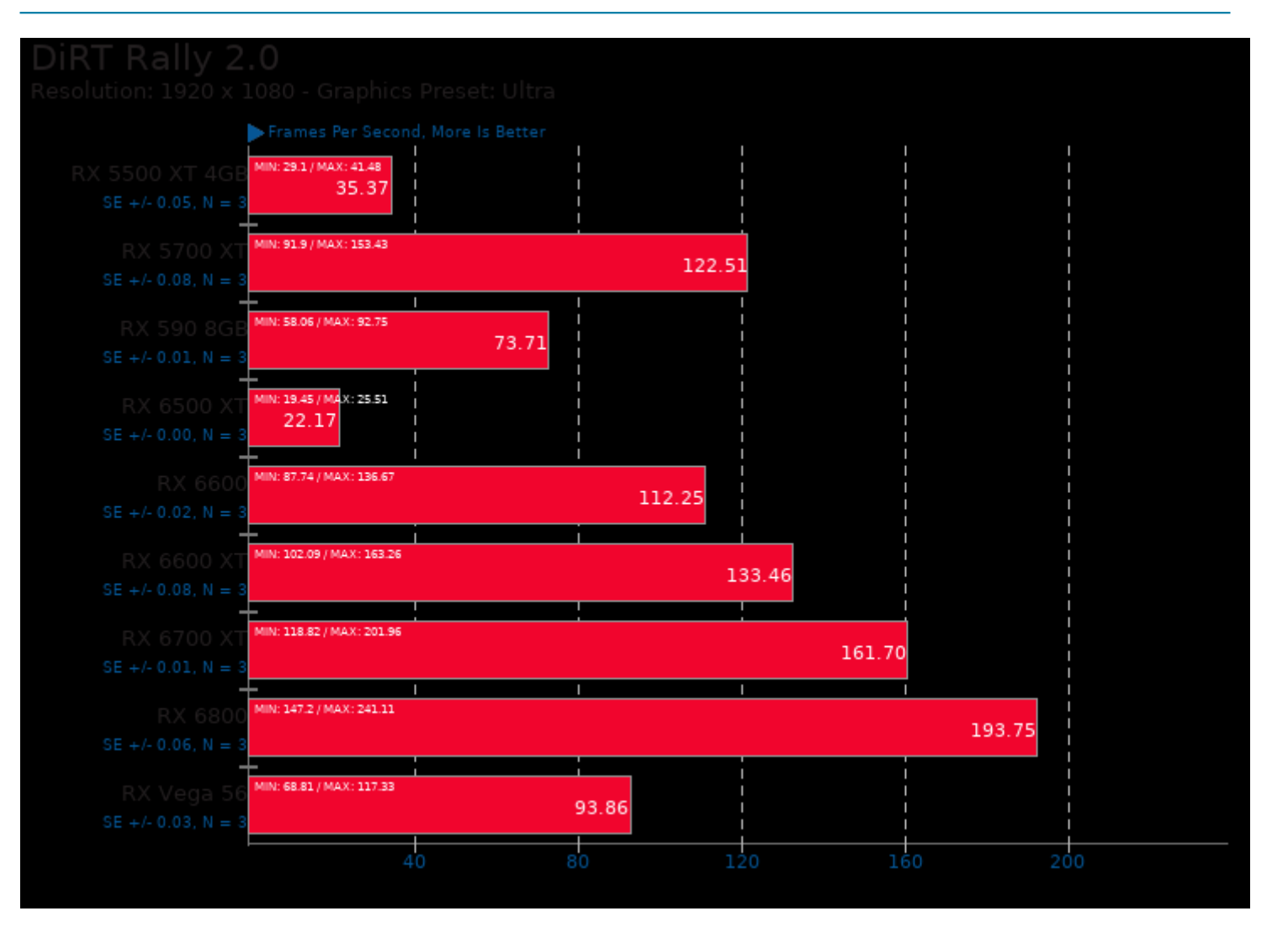

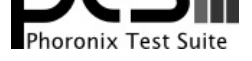

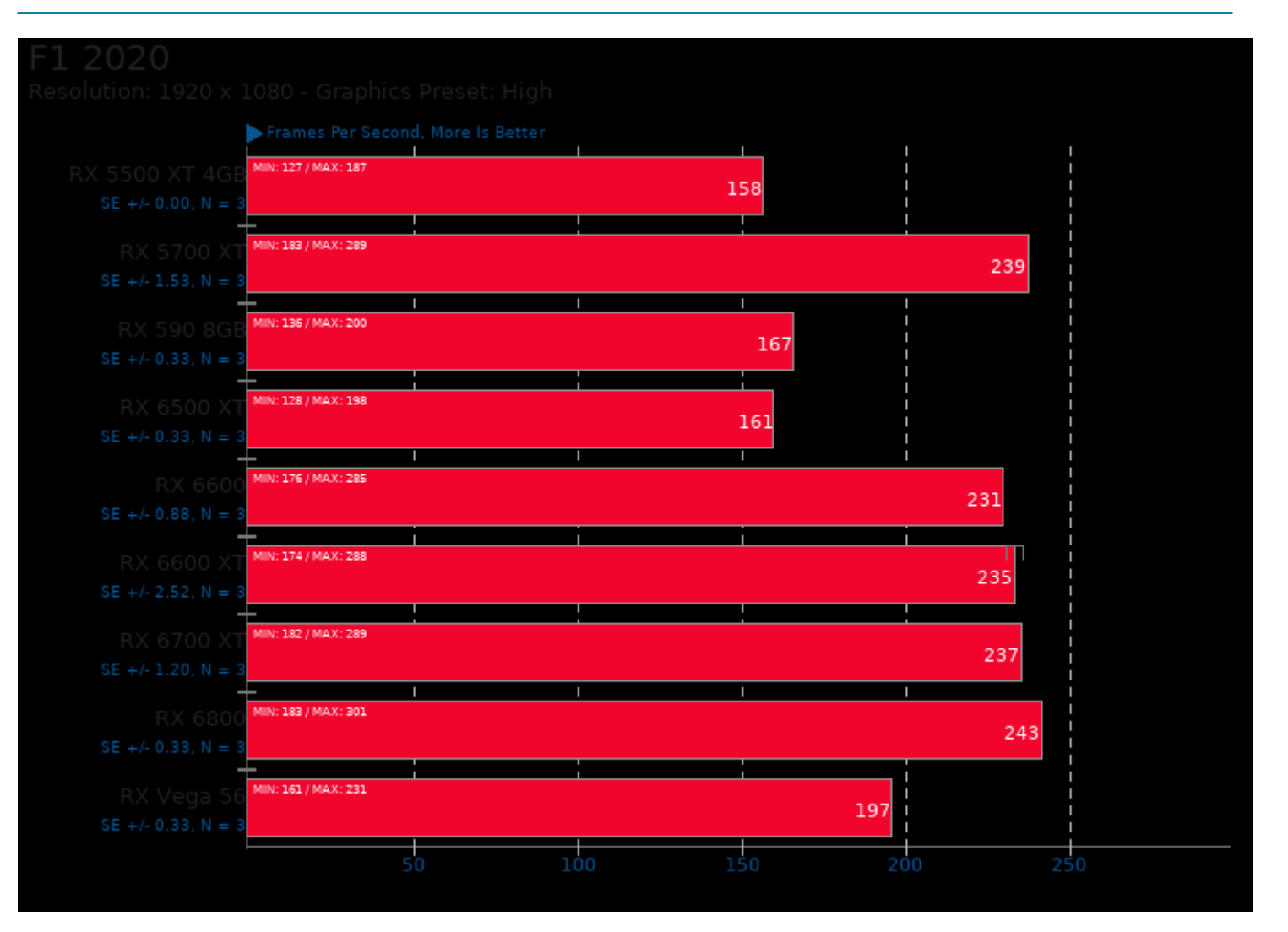

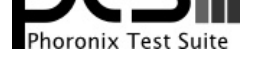

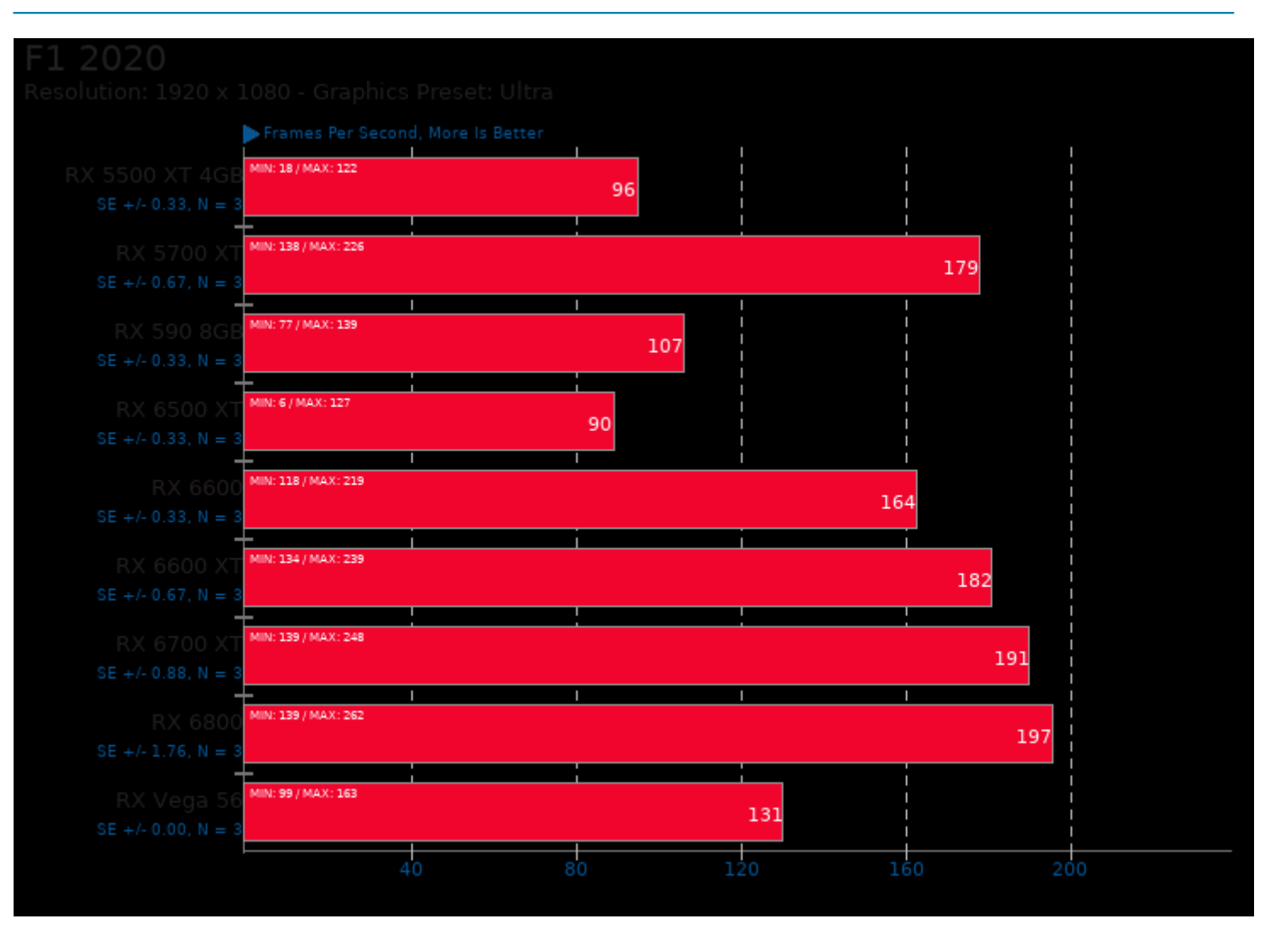

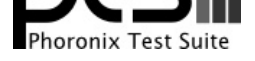

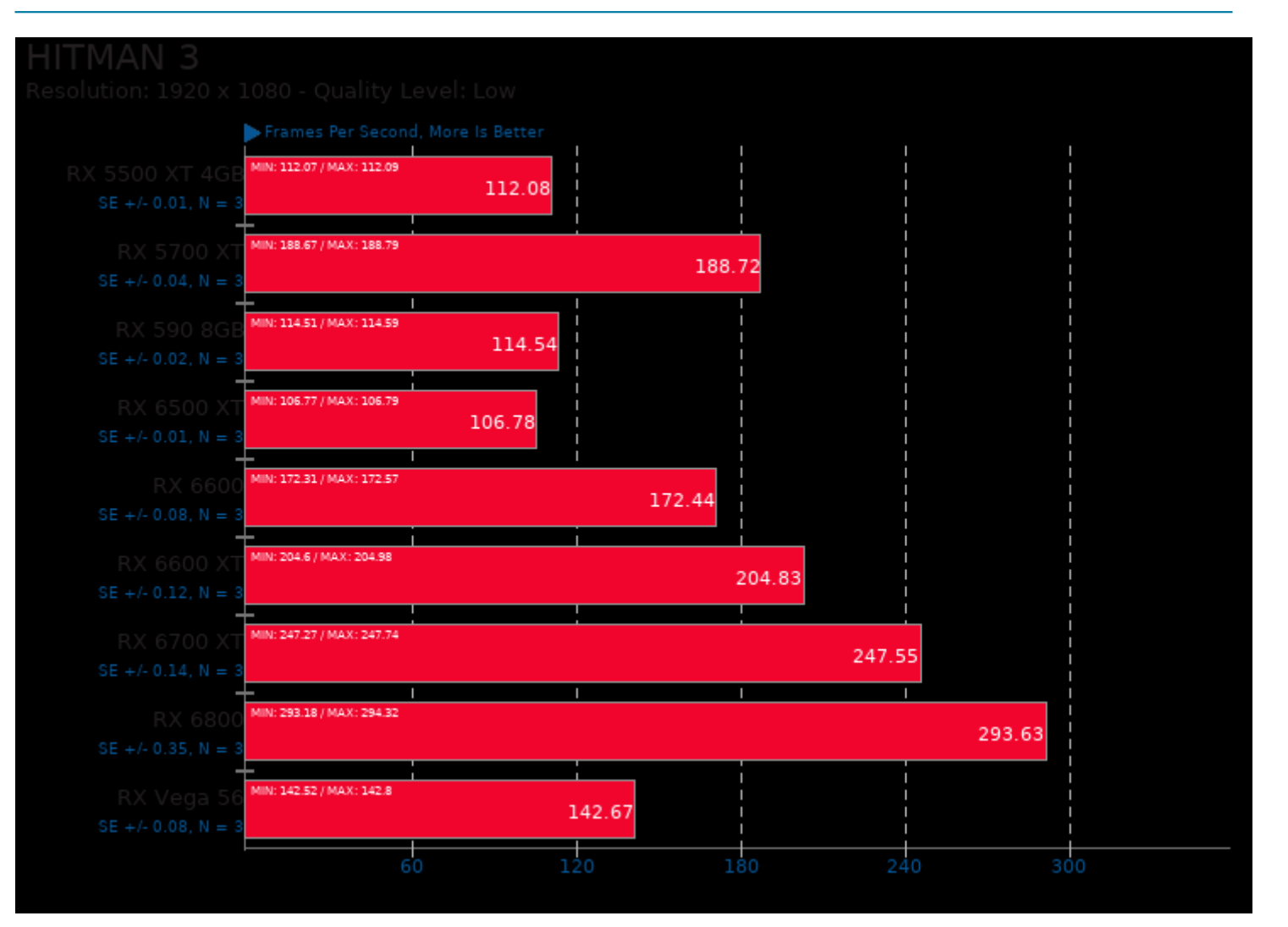

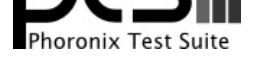

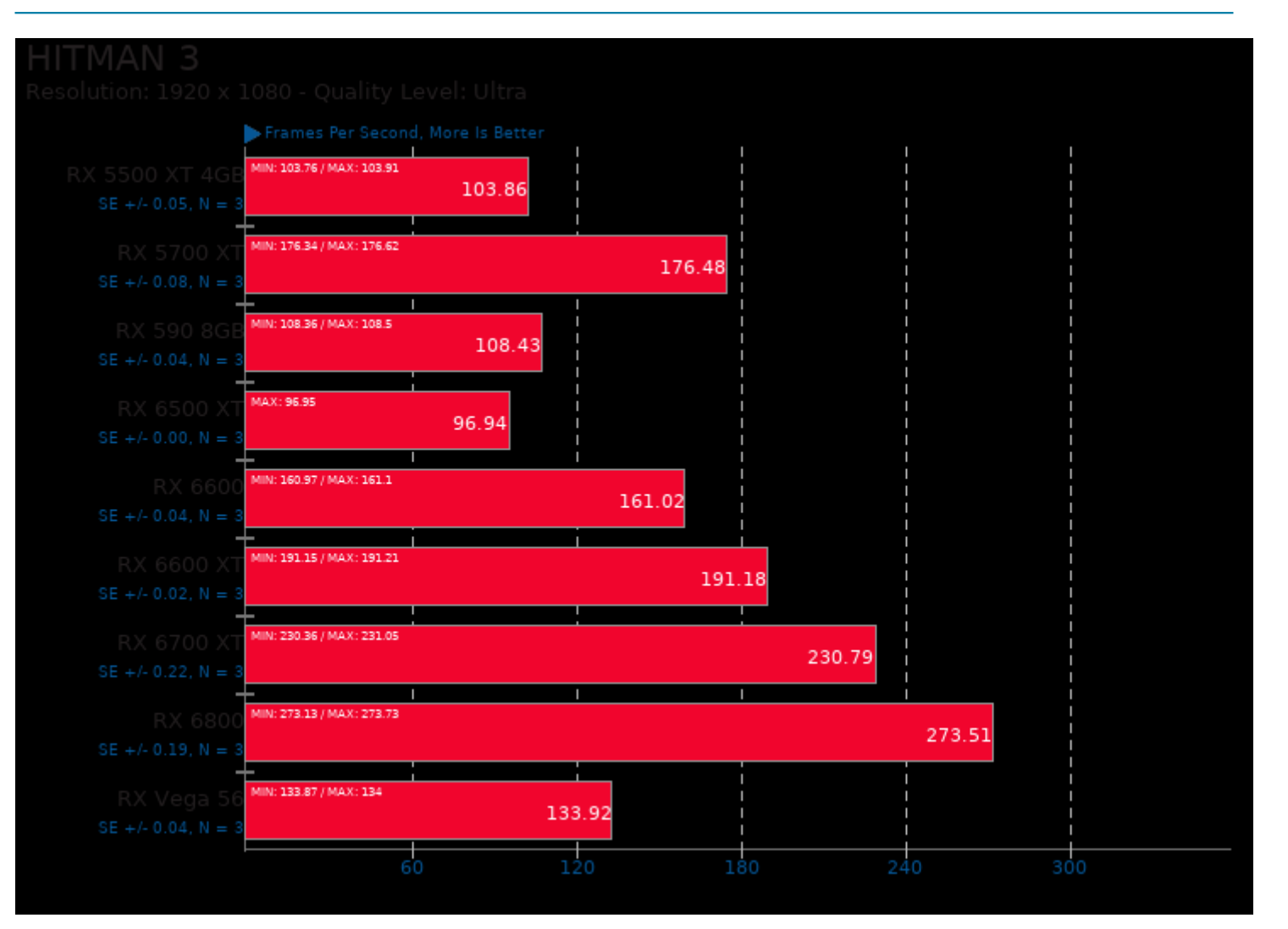

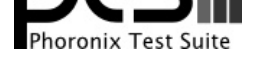

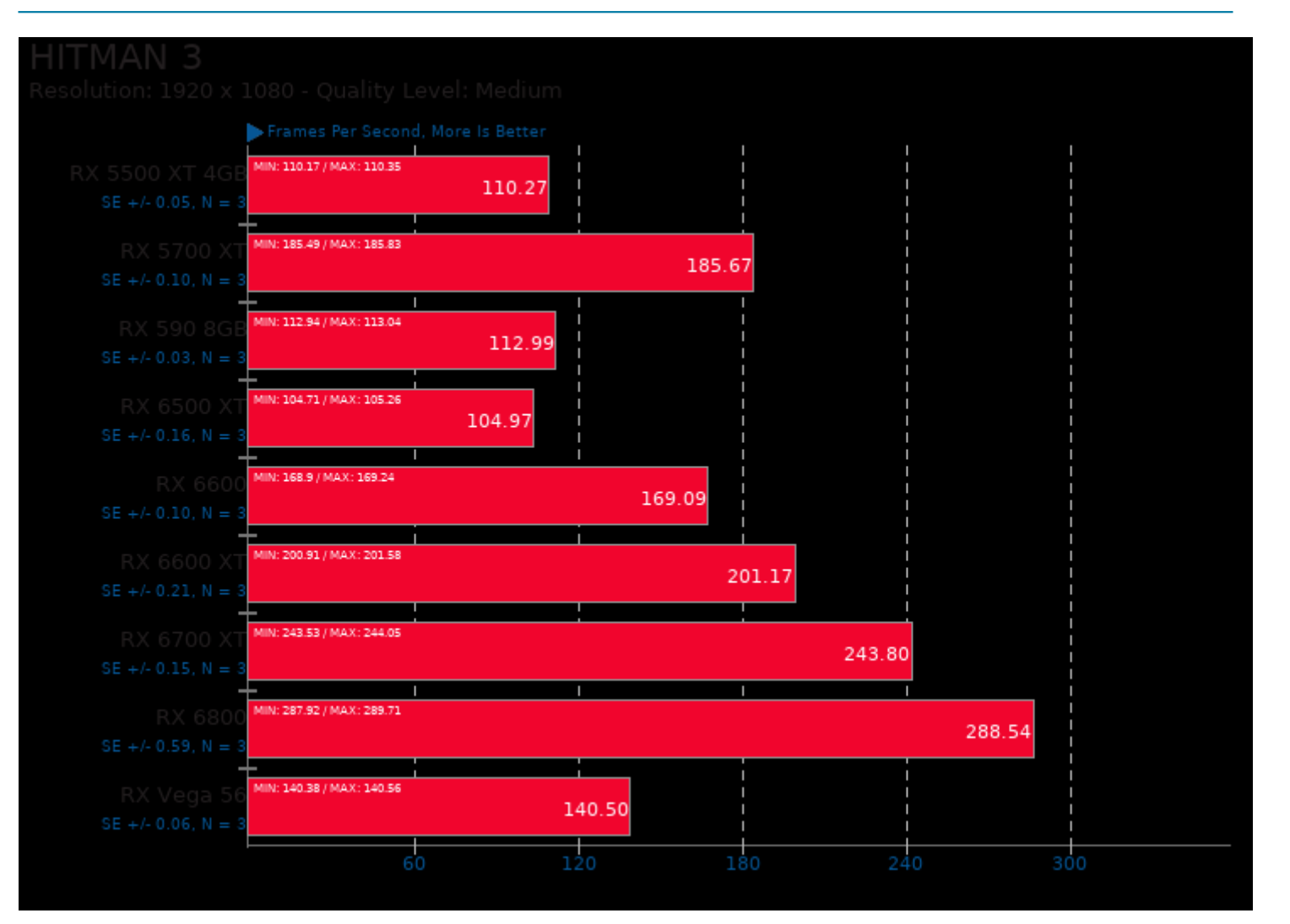

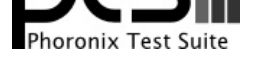

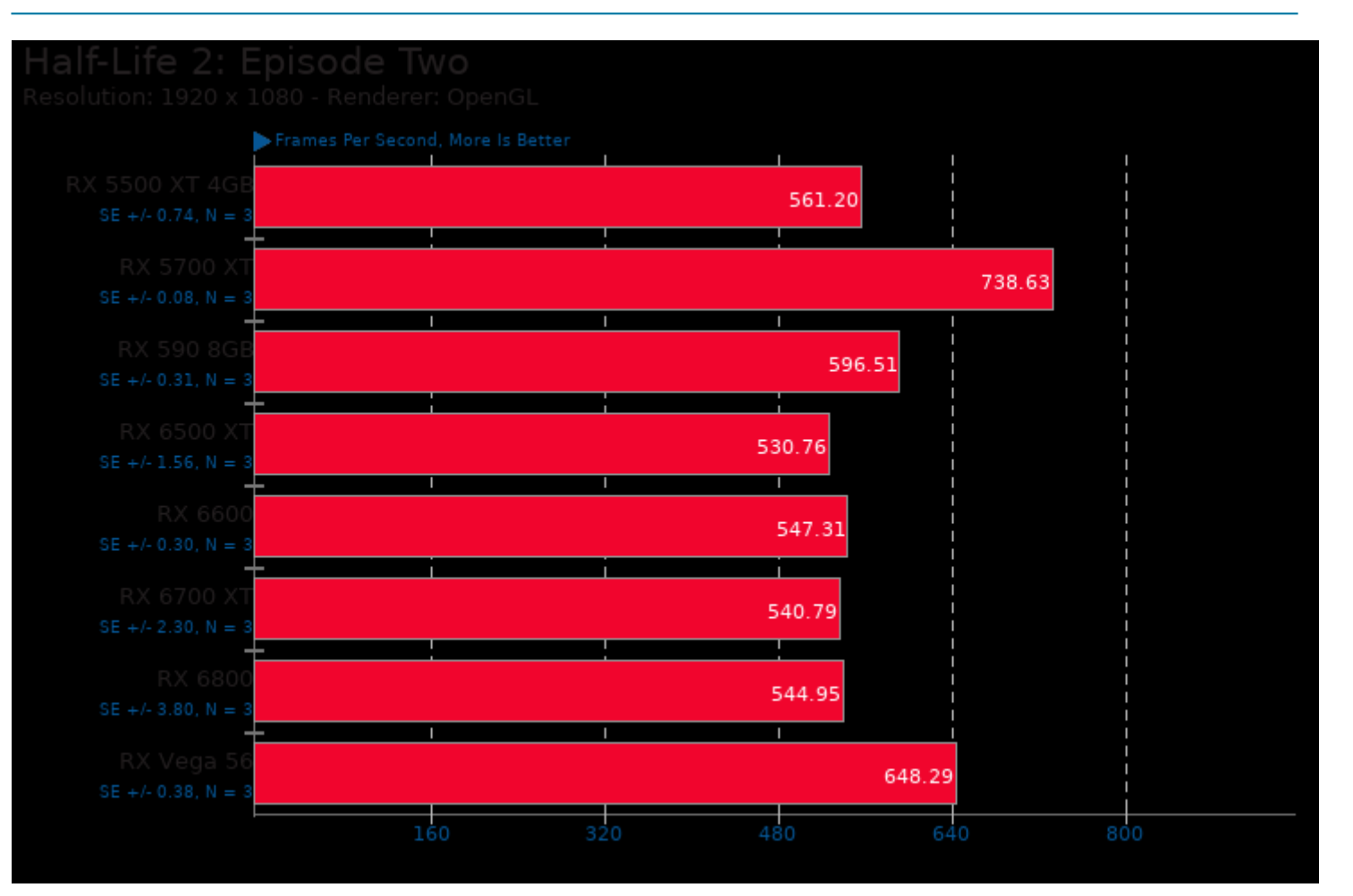

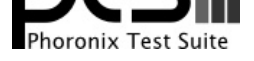

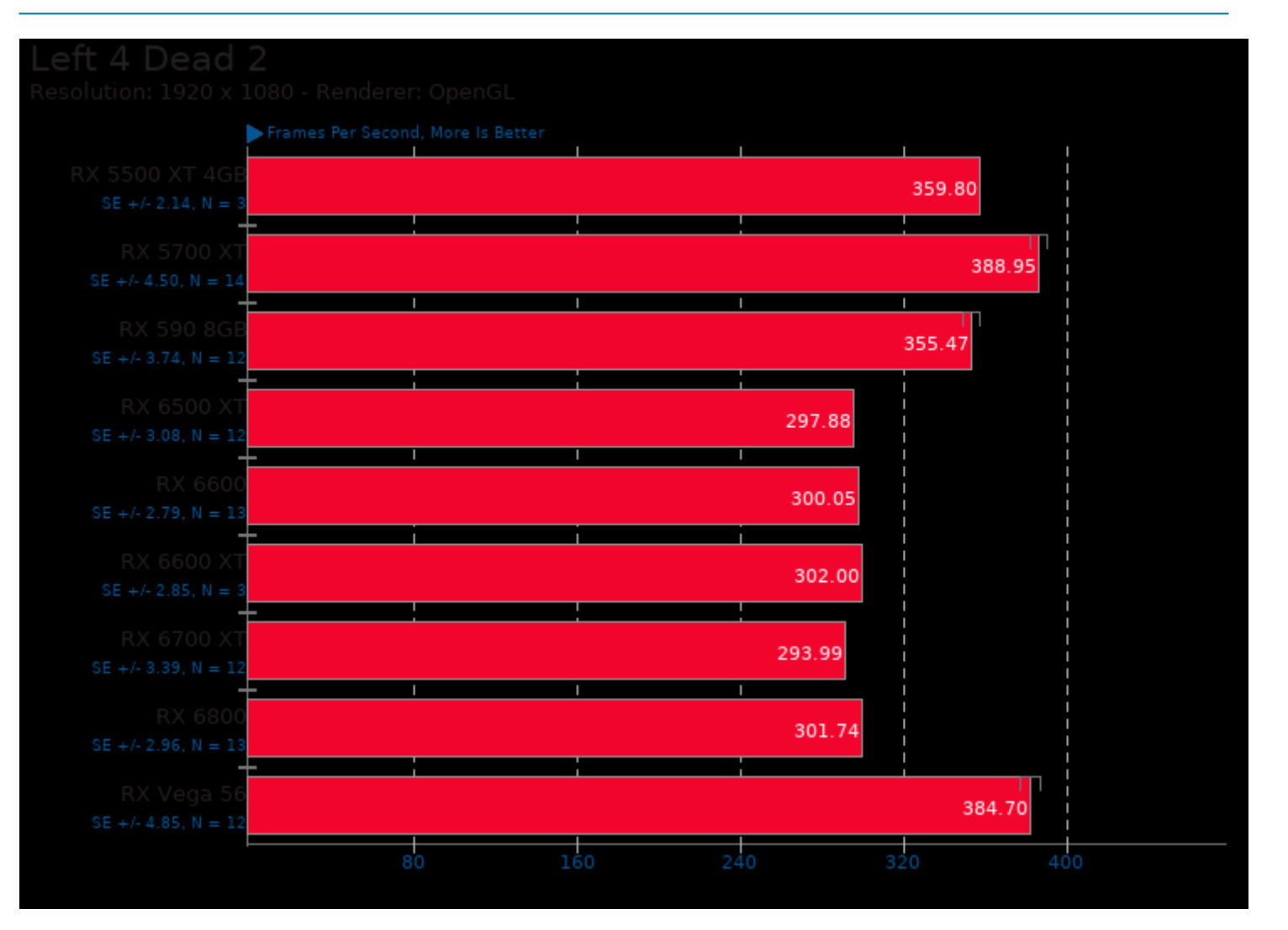

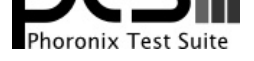

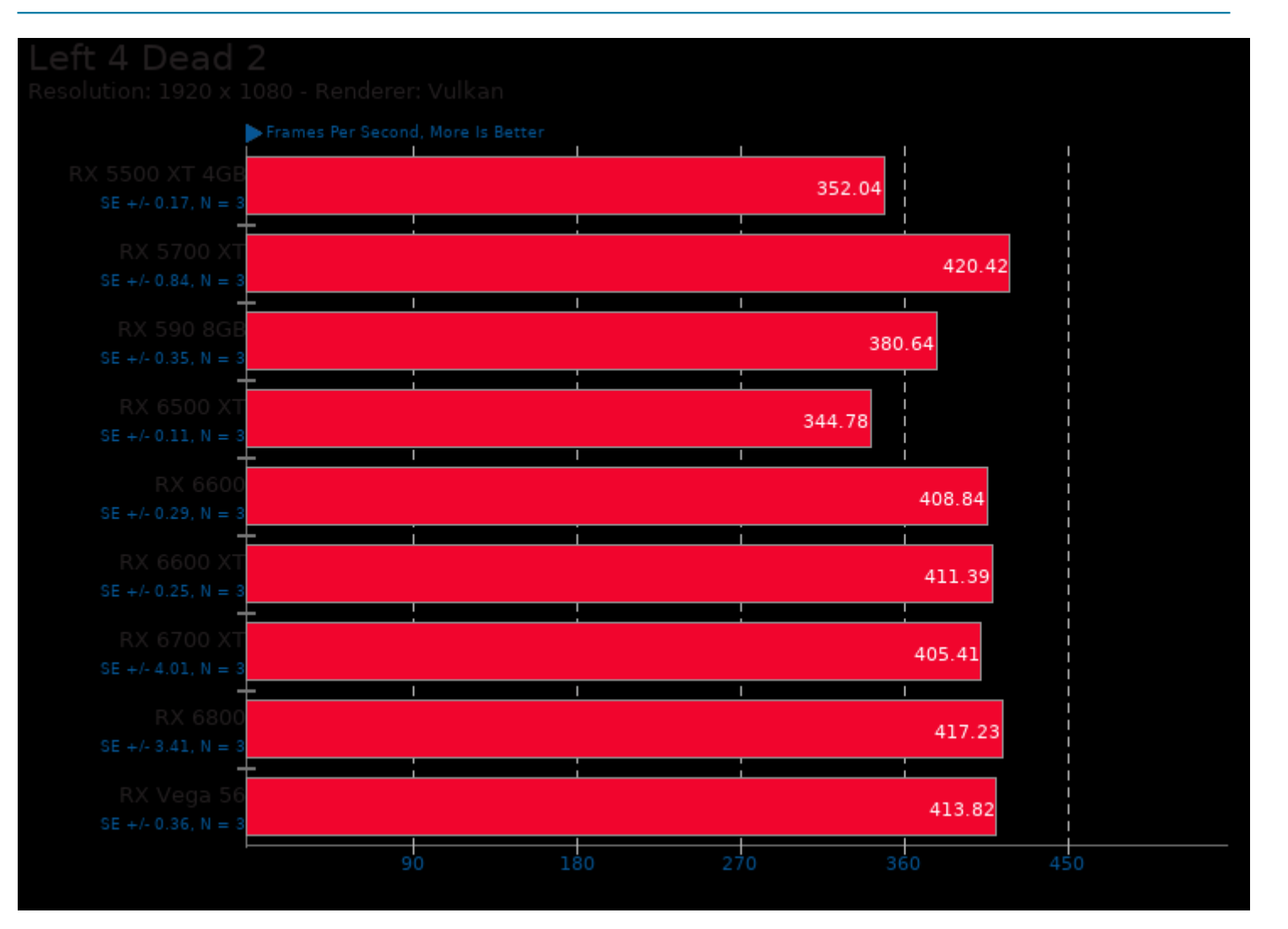

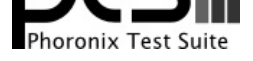

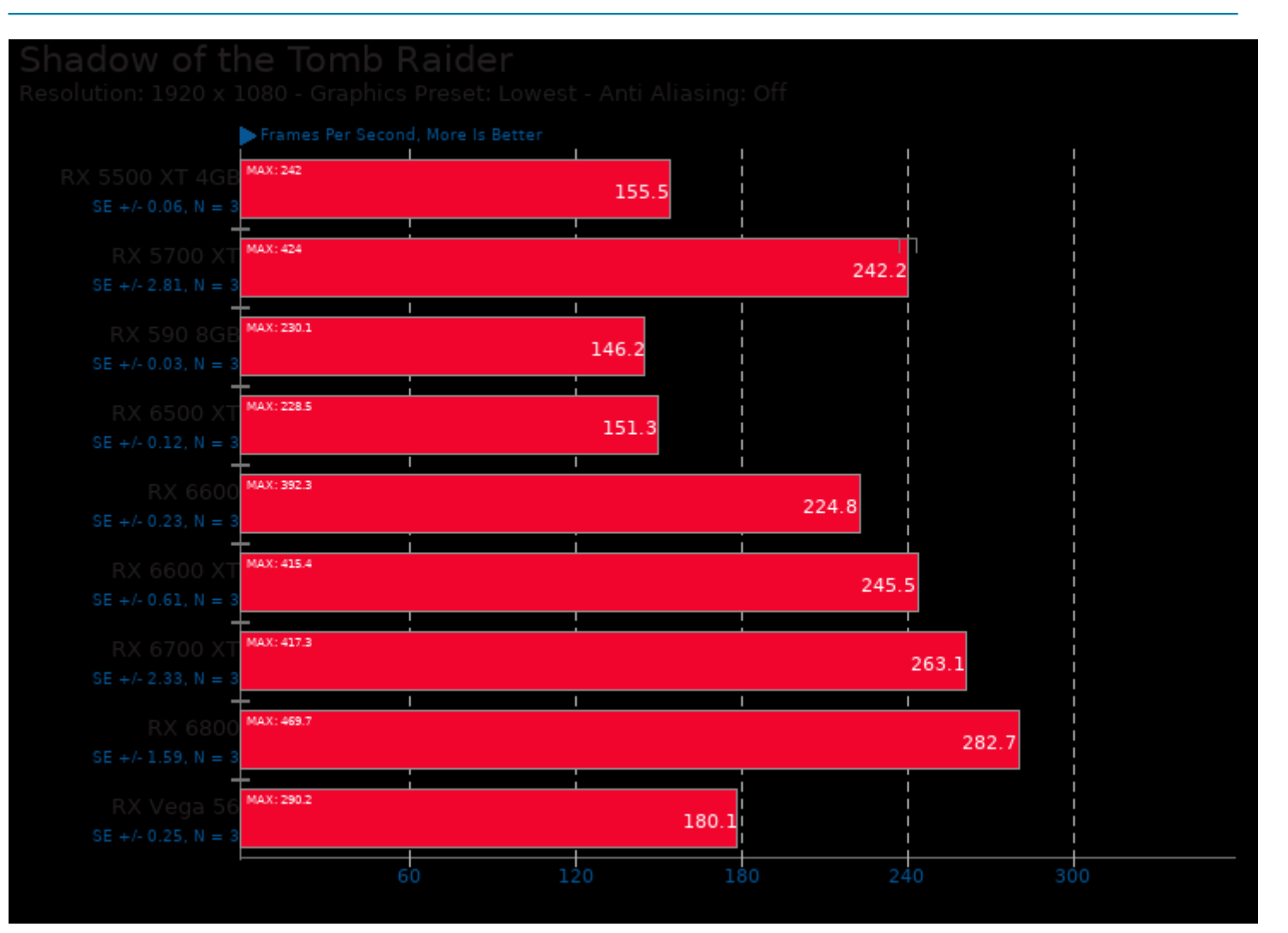

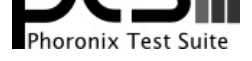

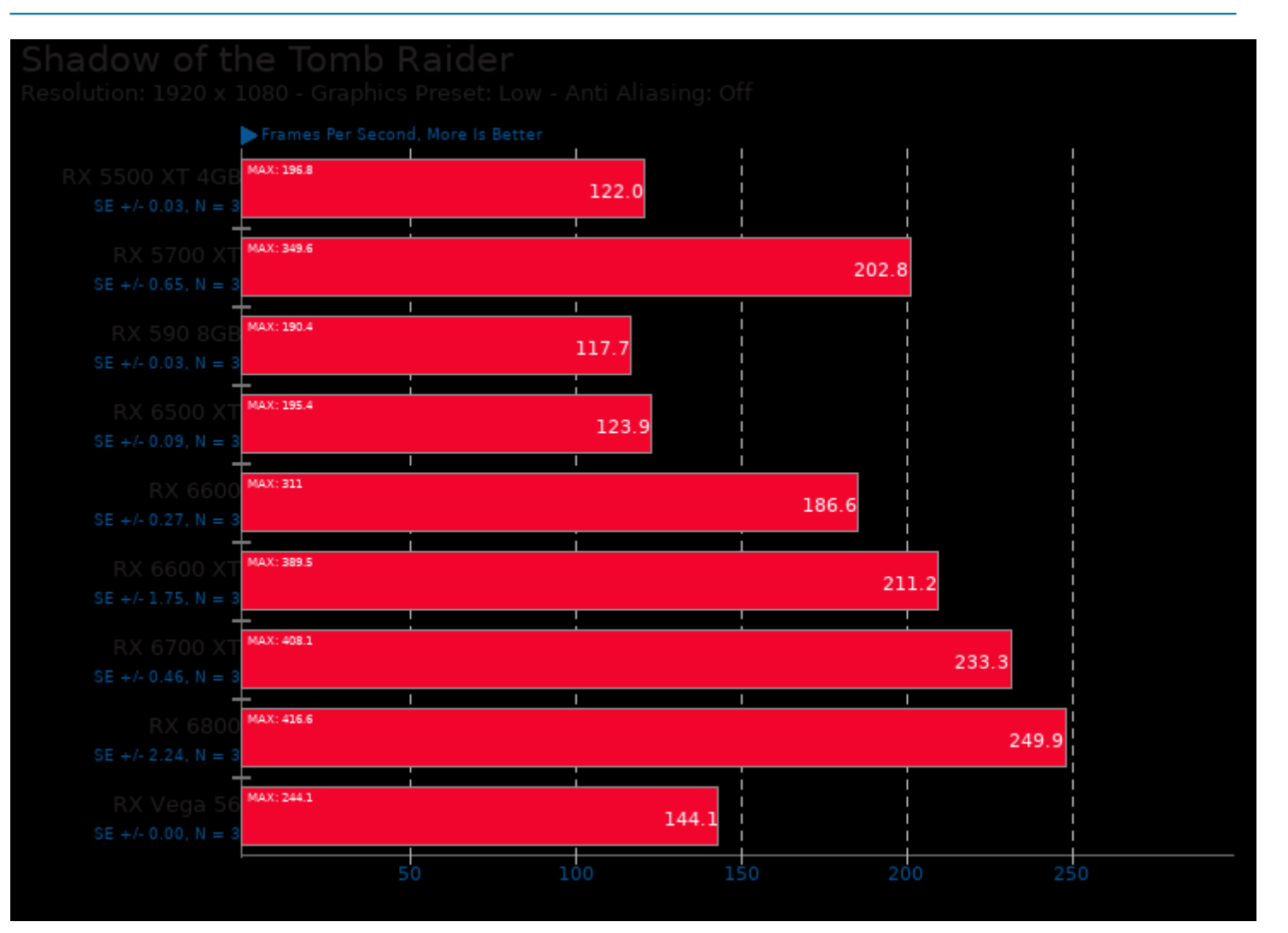

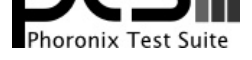

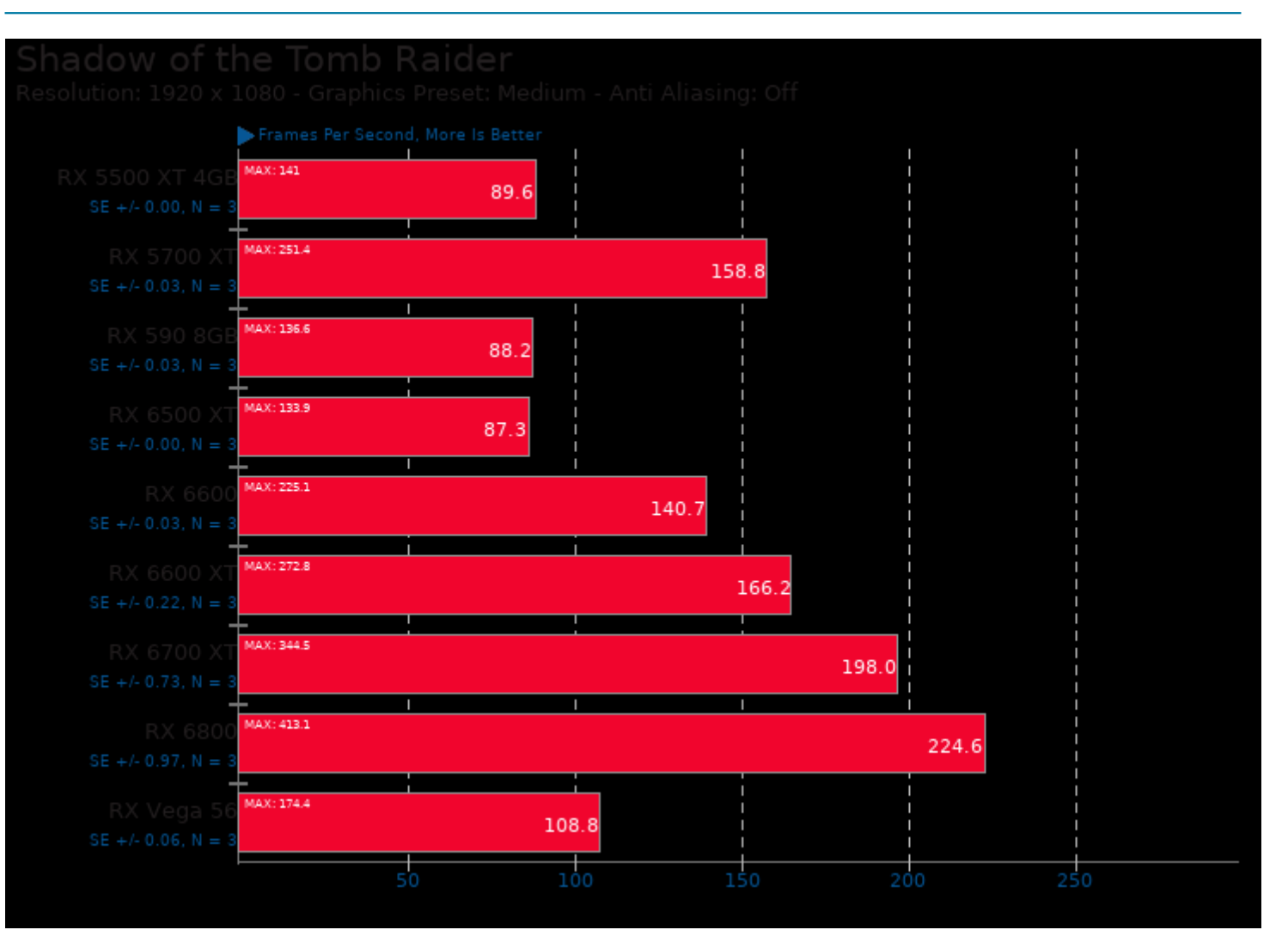

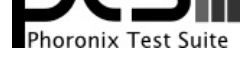

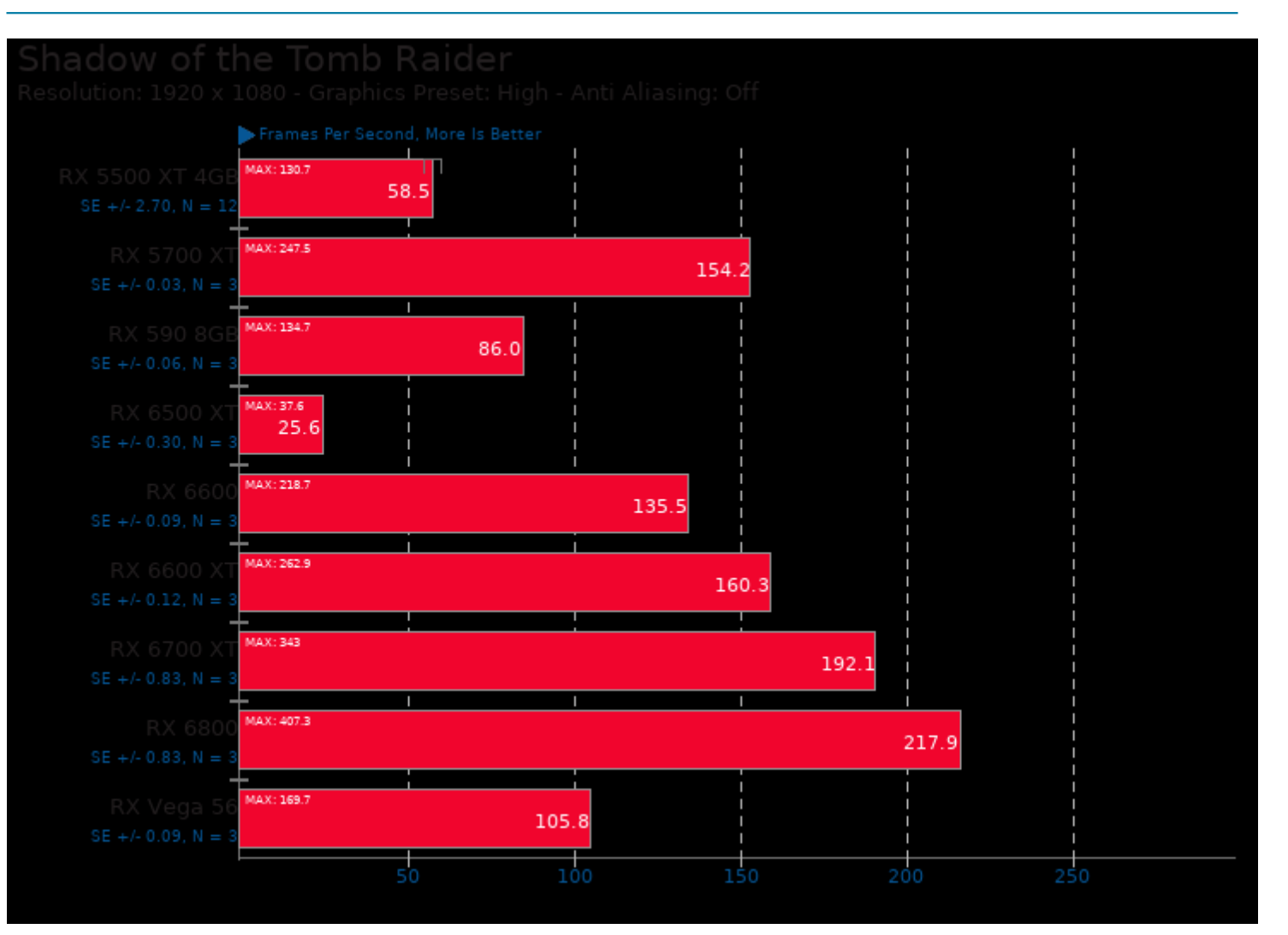

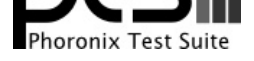

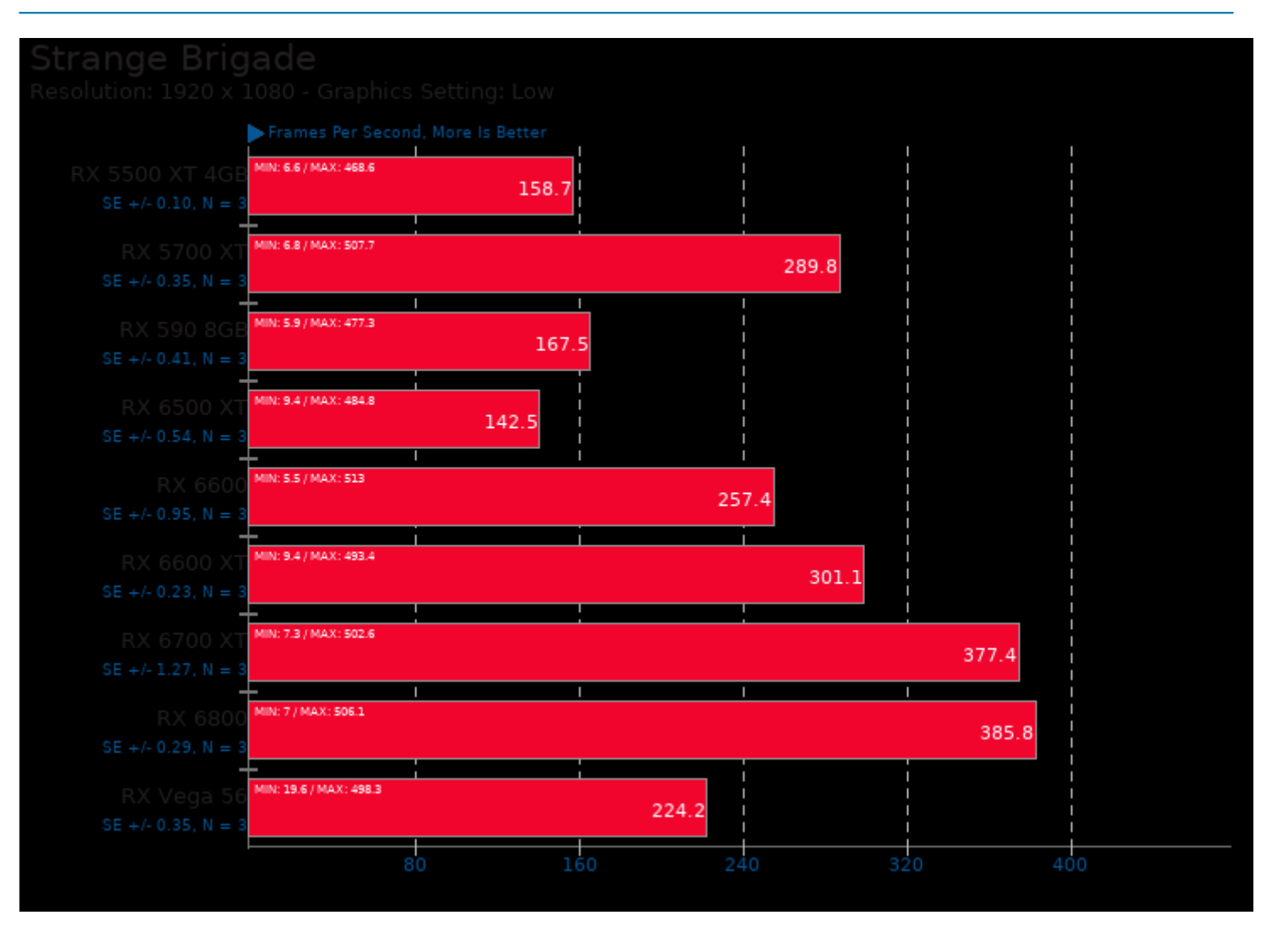

![](_page_30_Picture_0.jpeg)

![](_page_30_Figure_1.jpeg)

![](_page_31_Picture_0.jpeg)

![](_page_31_Figure_1.jpeg)

![](_page_32_Picture_0.jpeg)

![](_page_32_Figure_1.jpeg)

![](_page_33_Picture_0.jpeg)

![](_page_33_Figure_1.jpeg)

![](_page_34_Picture_0.jpeg)

![](_page_34_Figure_1.jpeg)

![](_page_35_Picture_0.jpeg)

![](_page_35_Figure_1.jpeg)
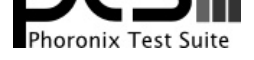

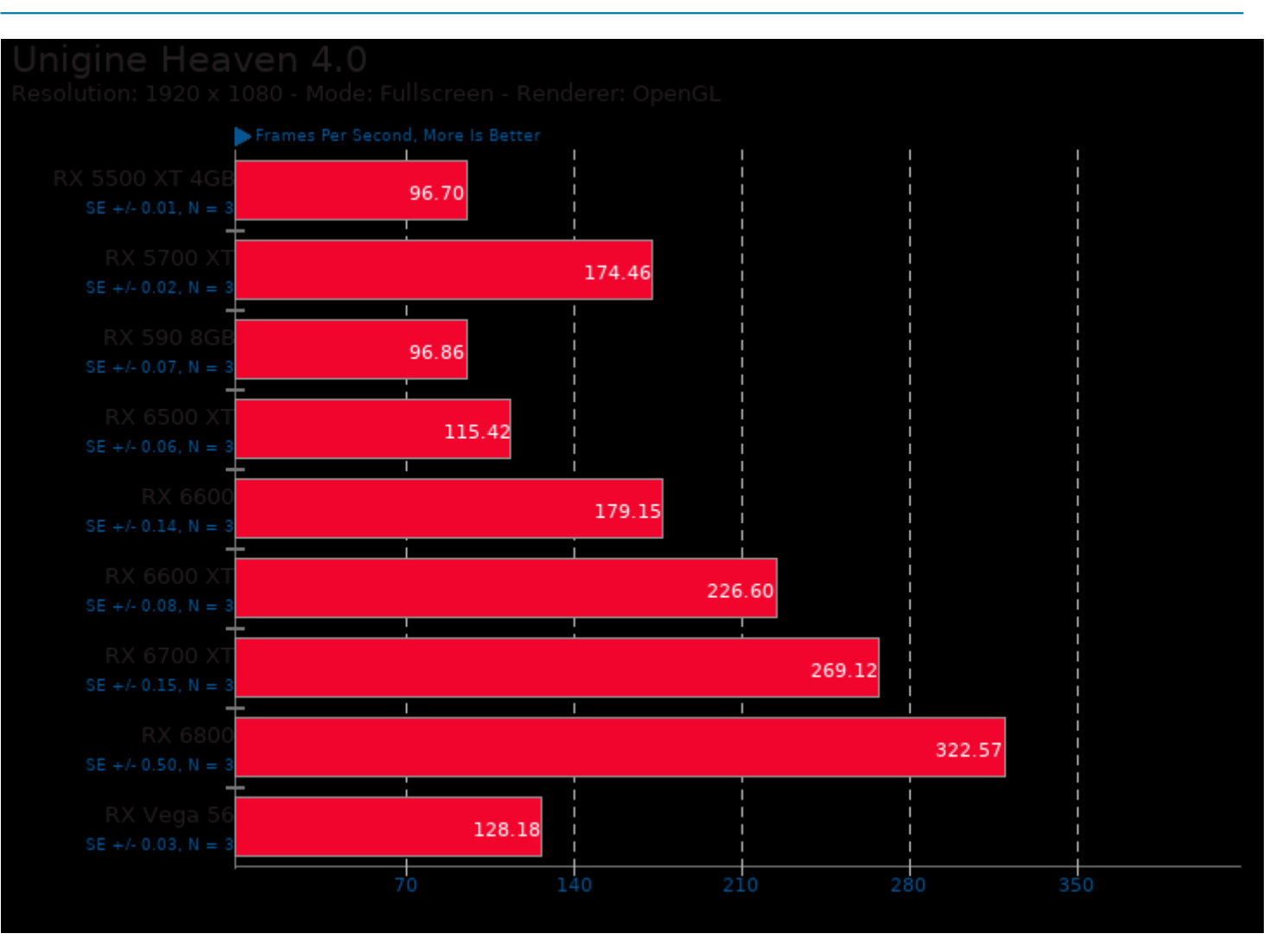

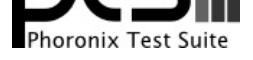

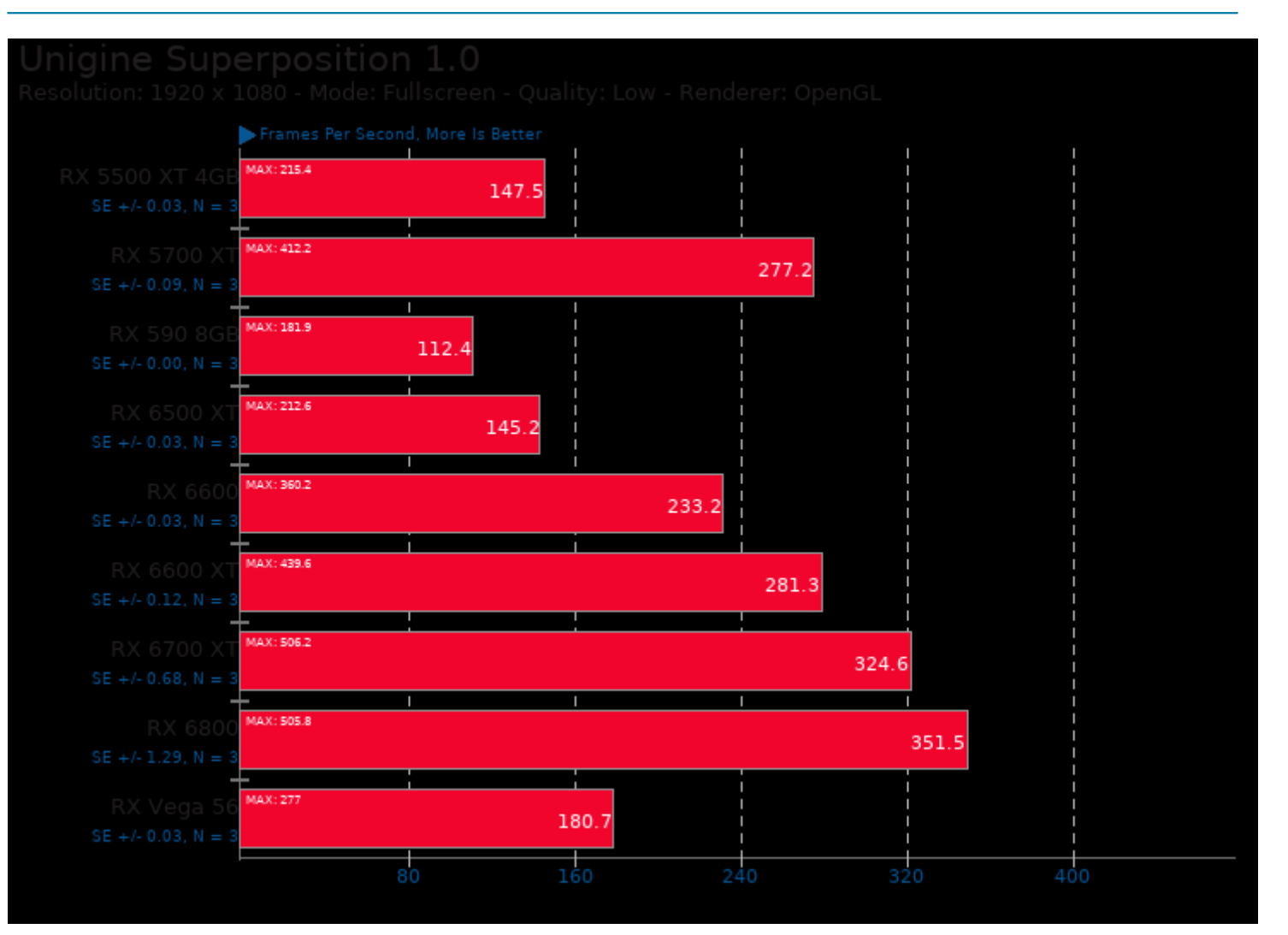

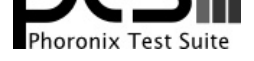

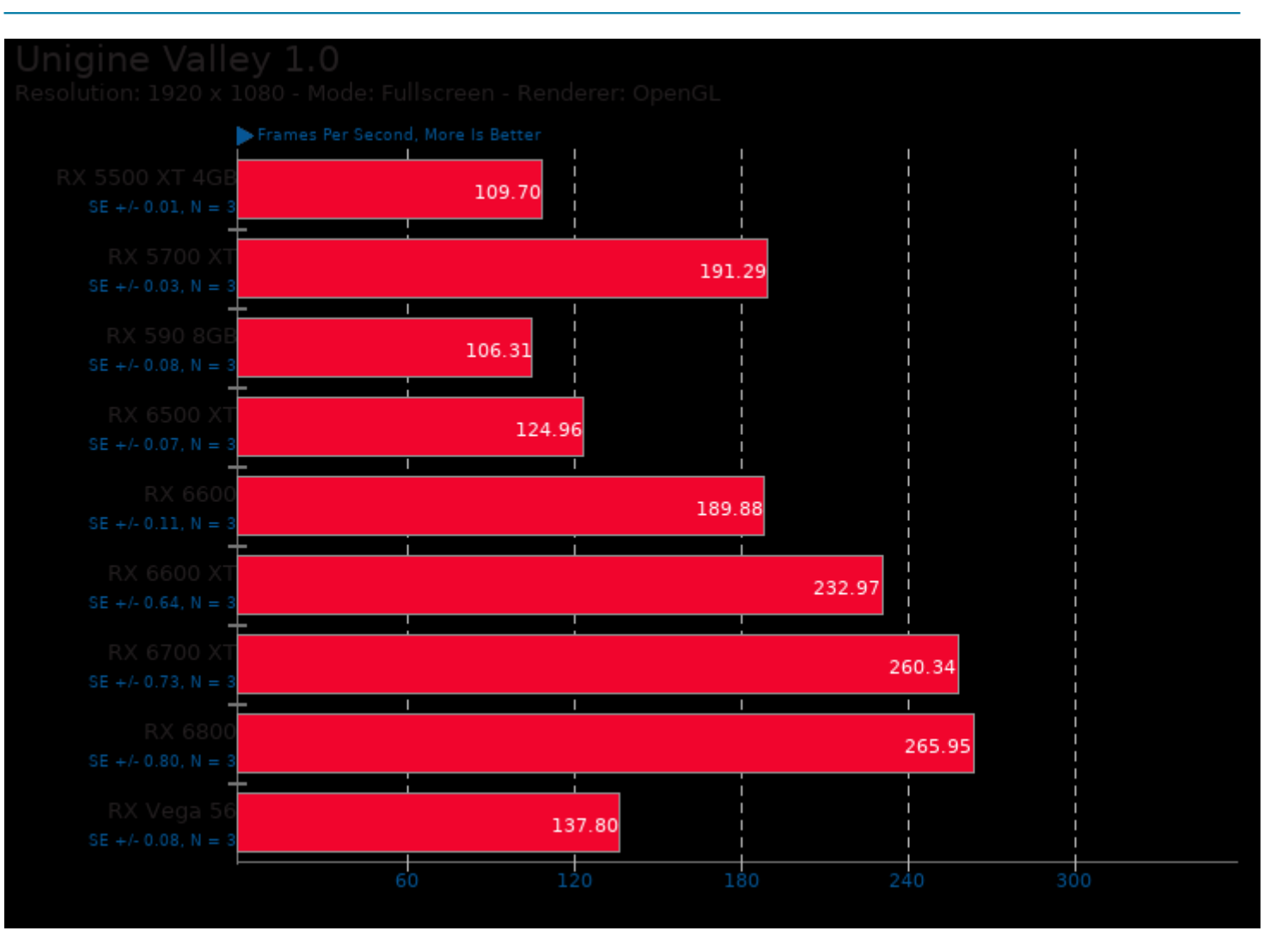

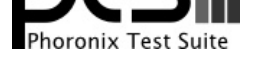

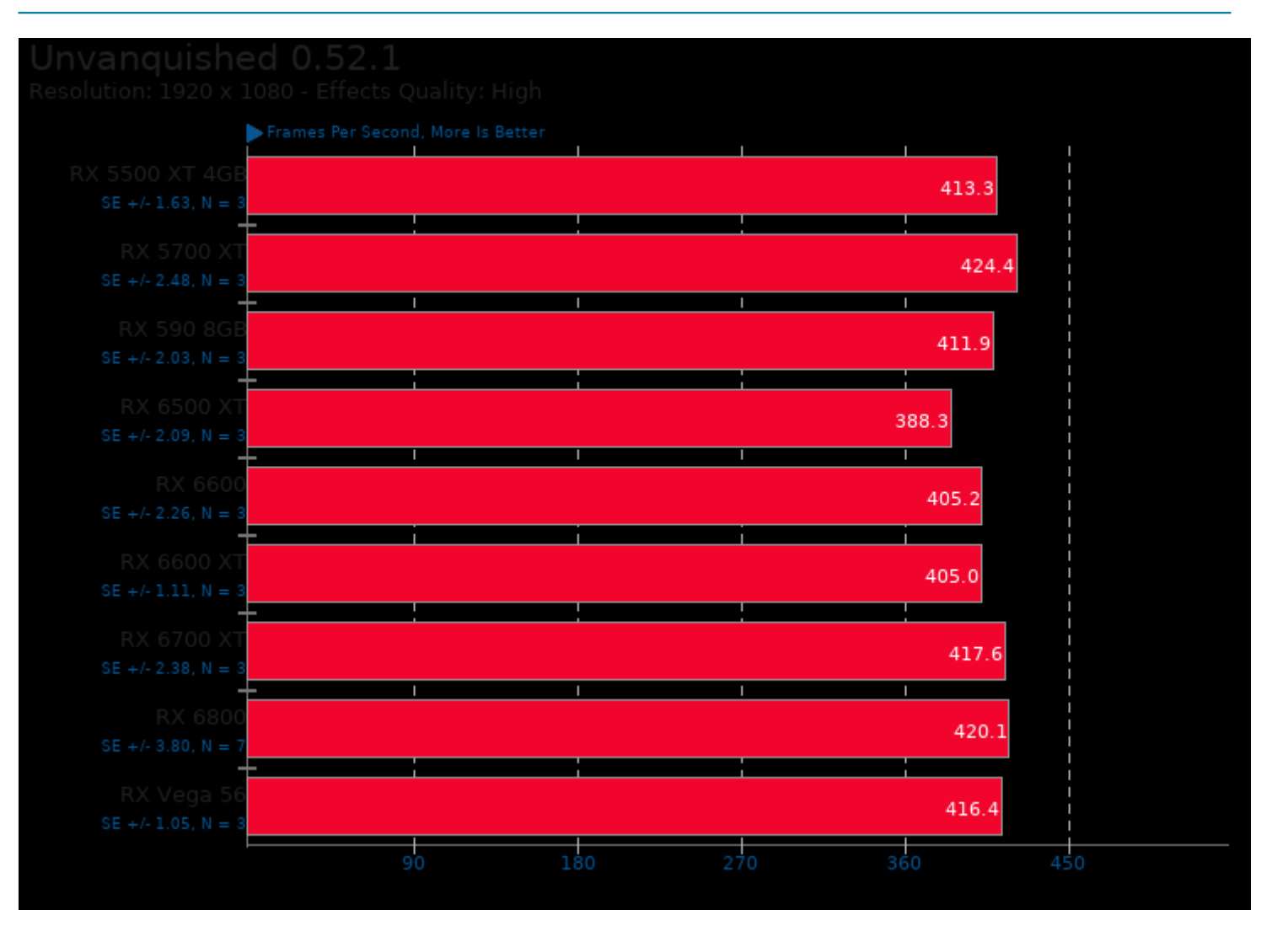

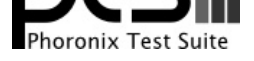

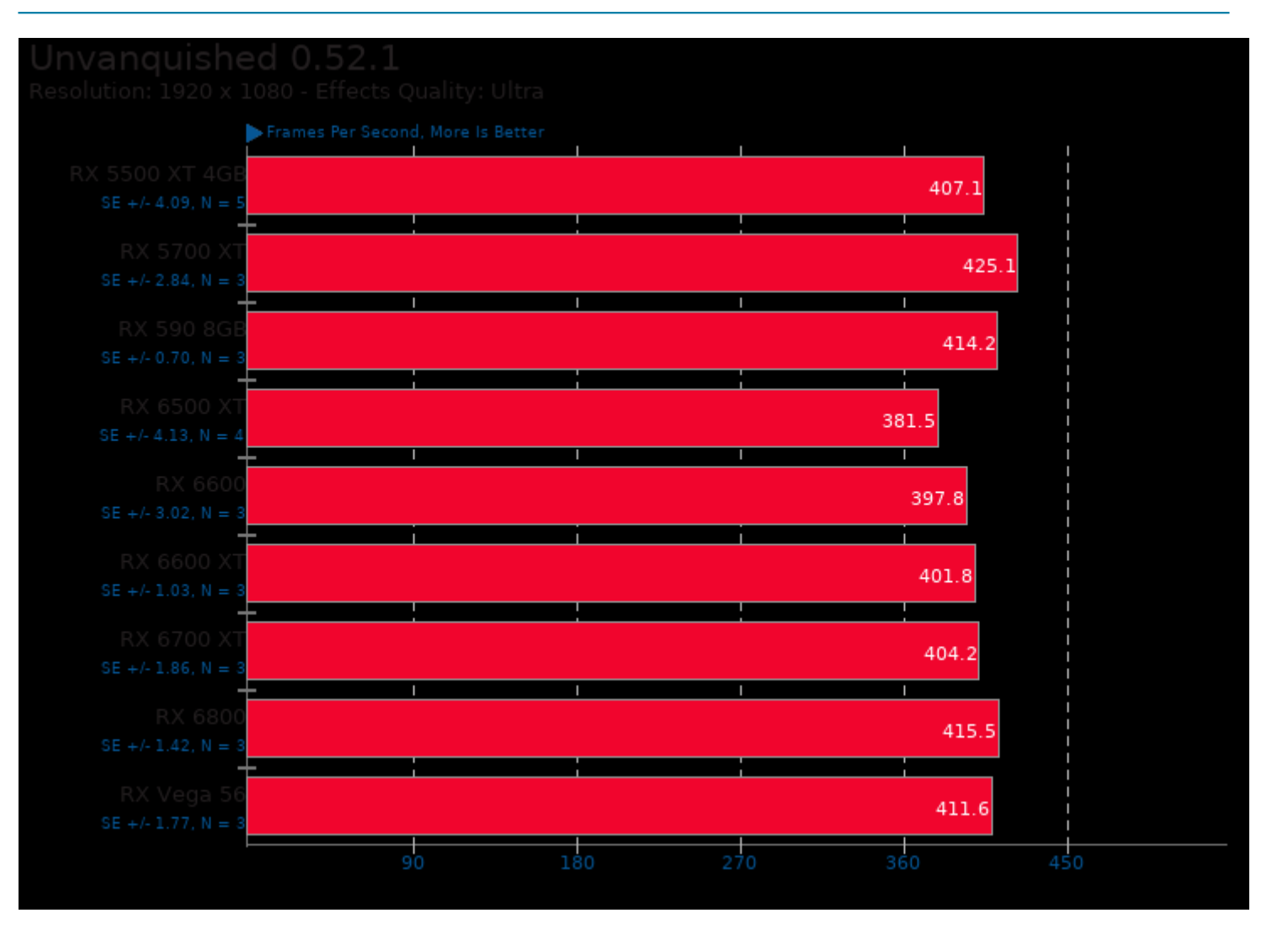

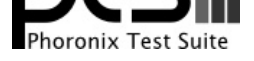

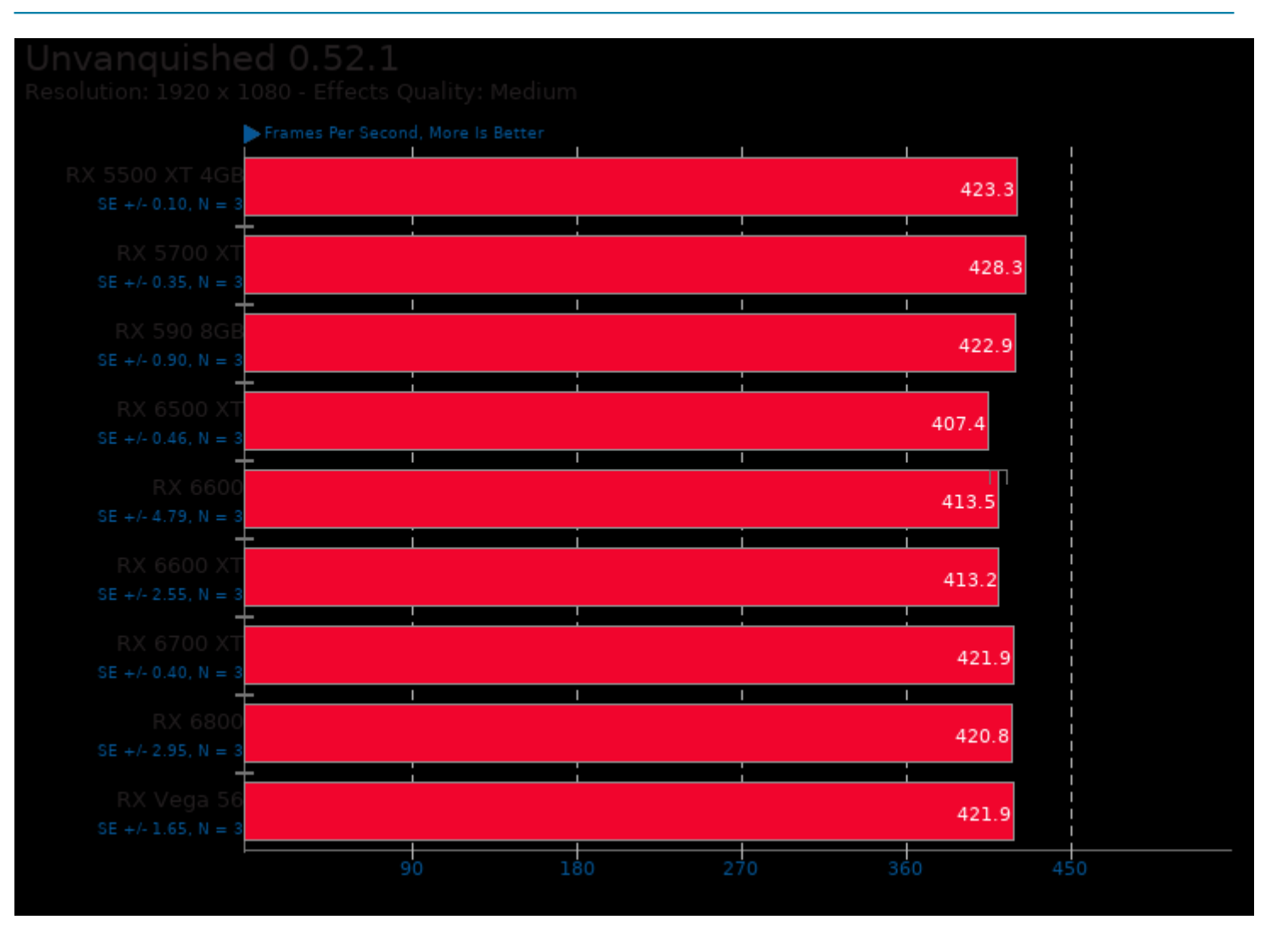

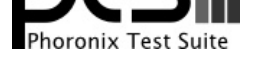

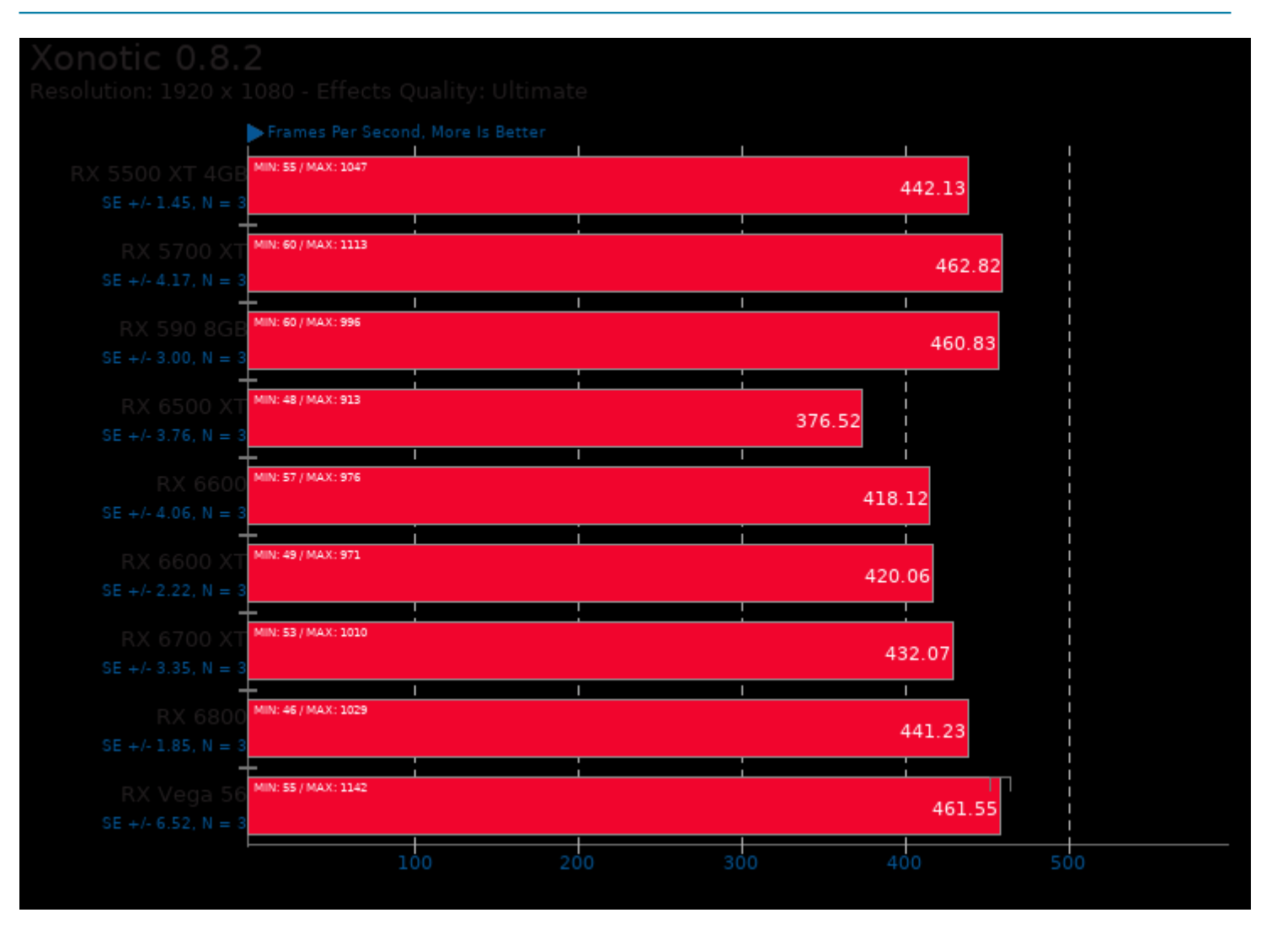

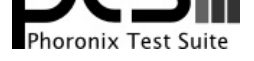

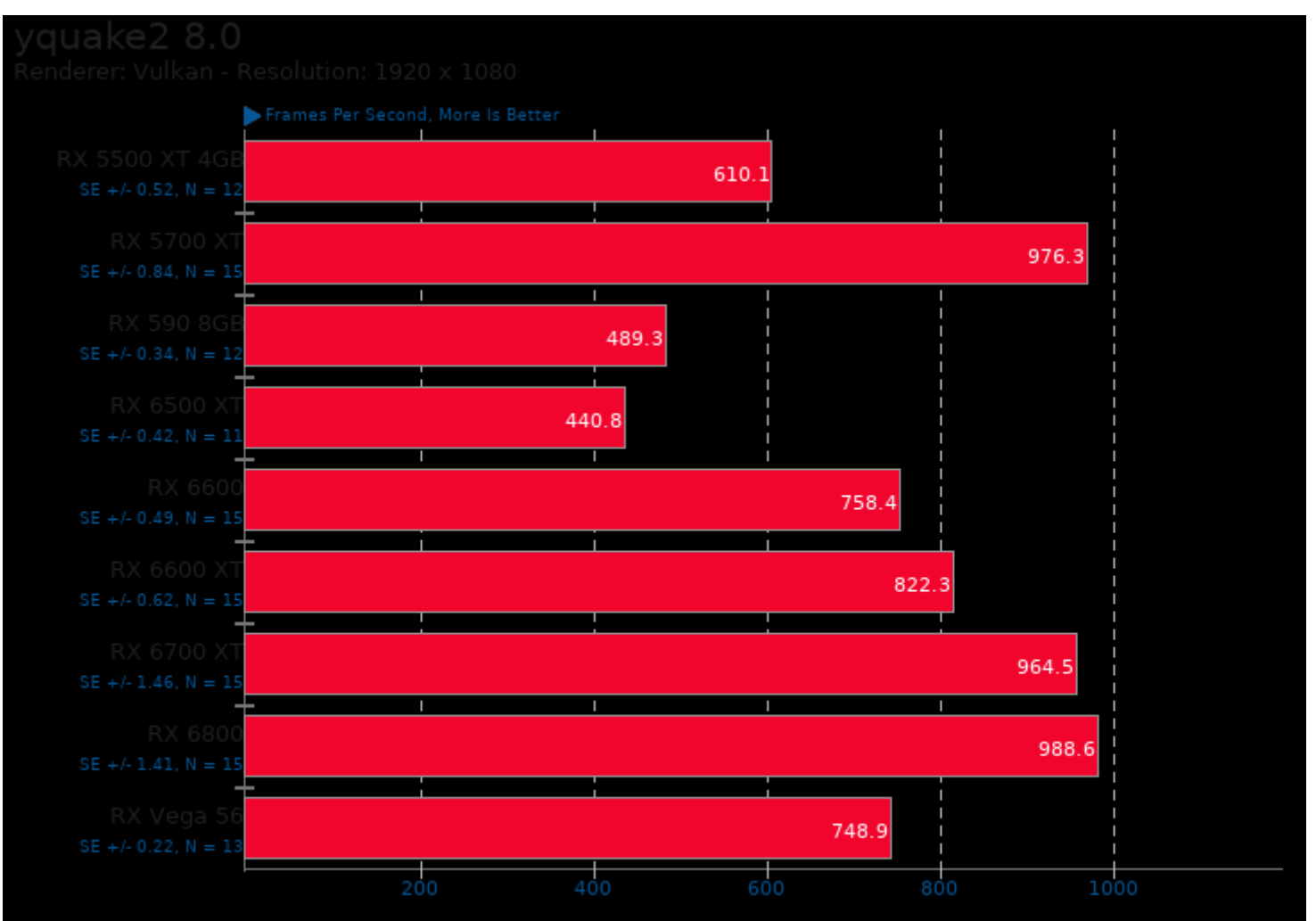

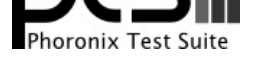

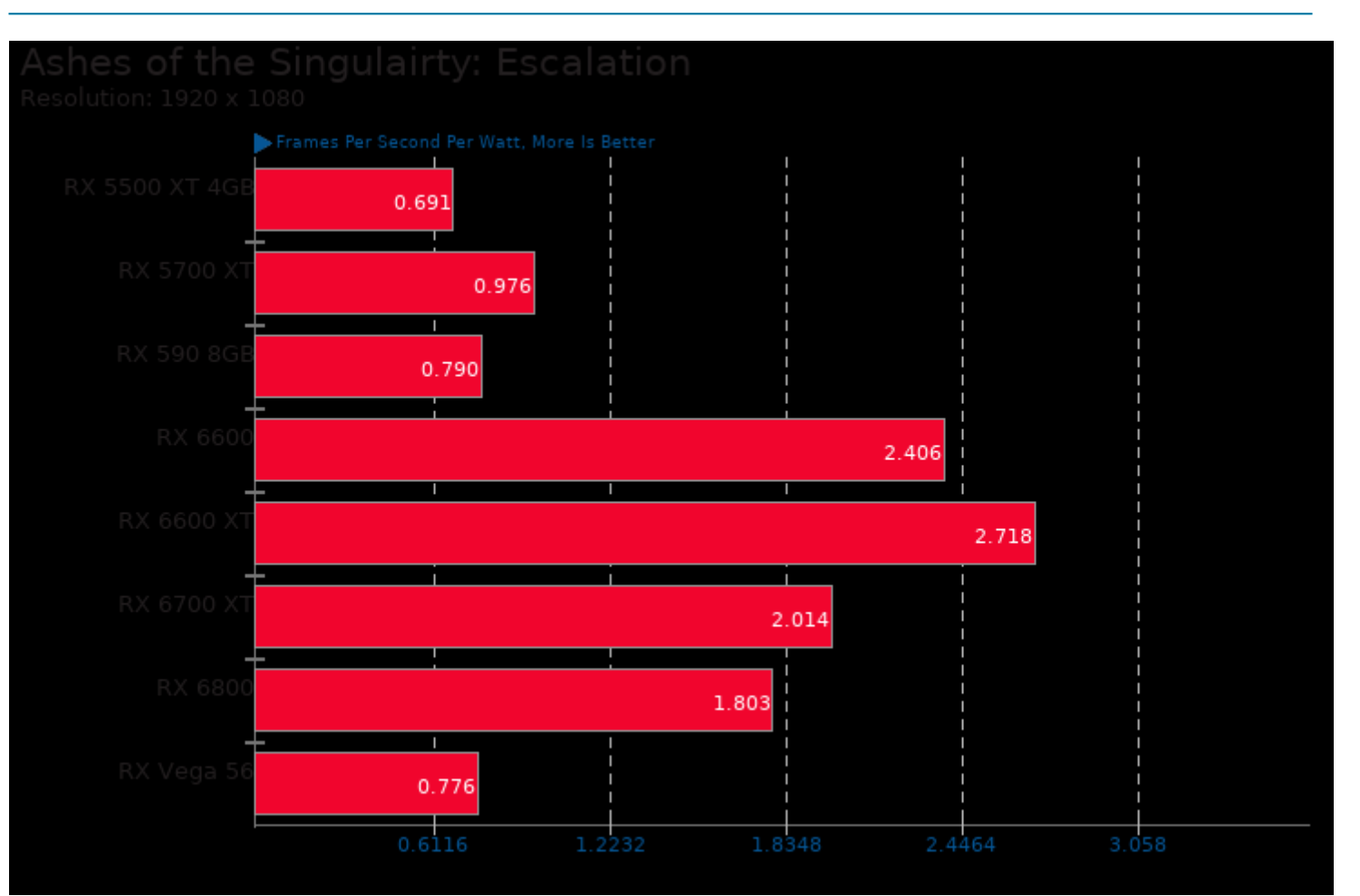

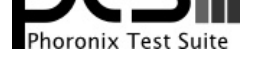

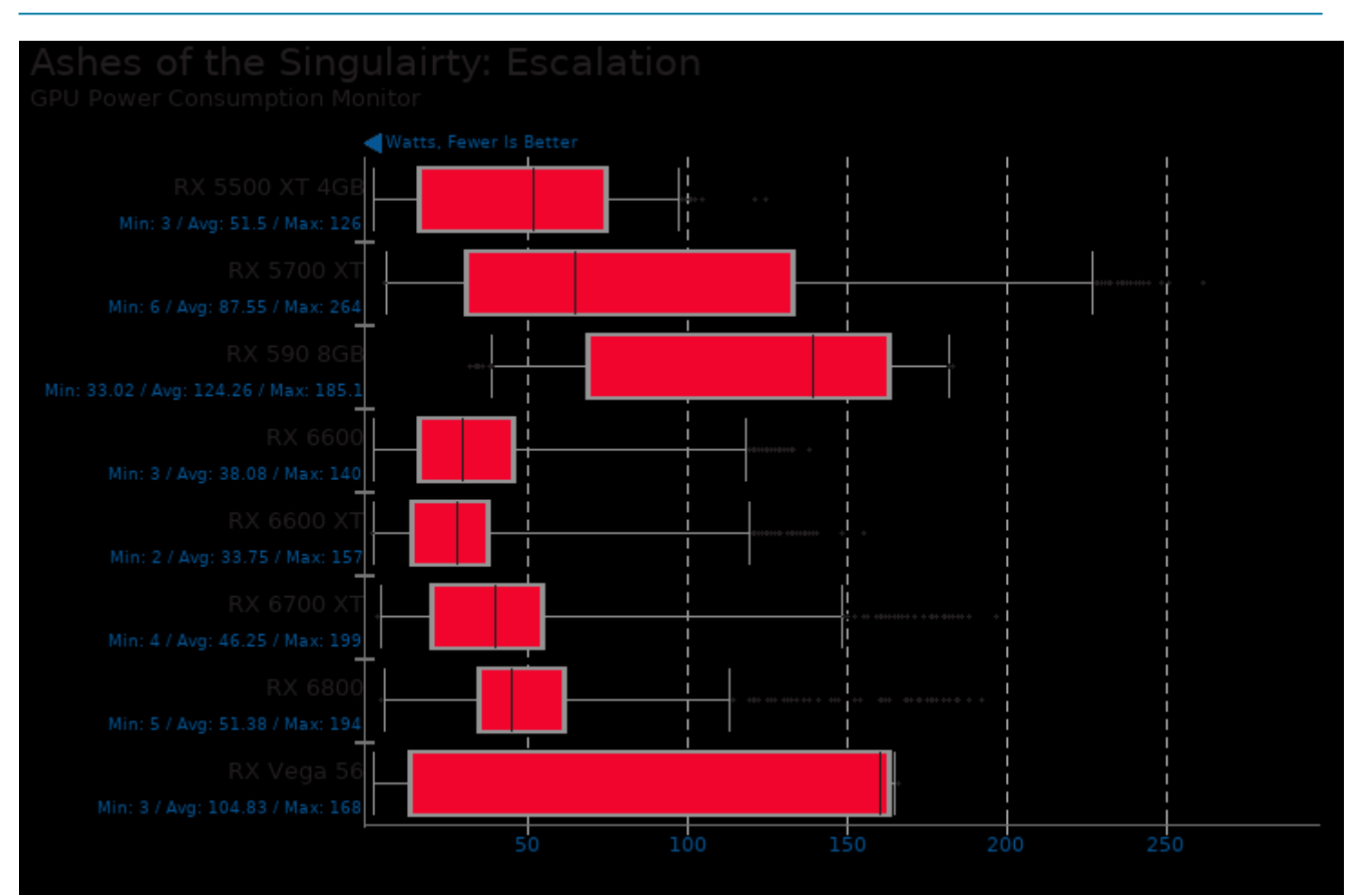

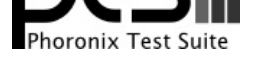

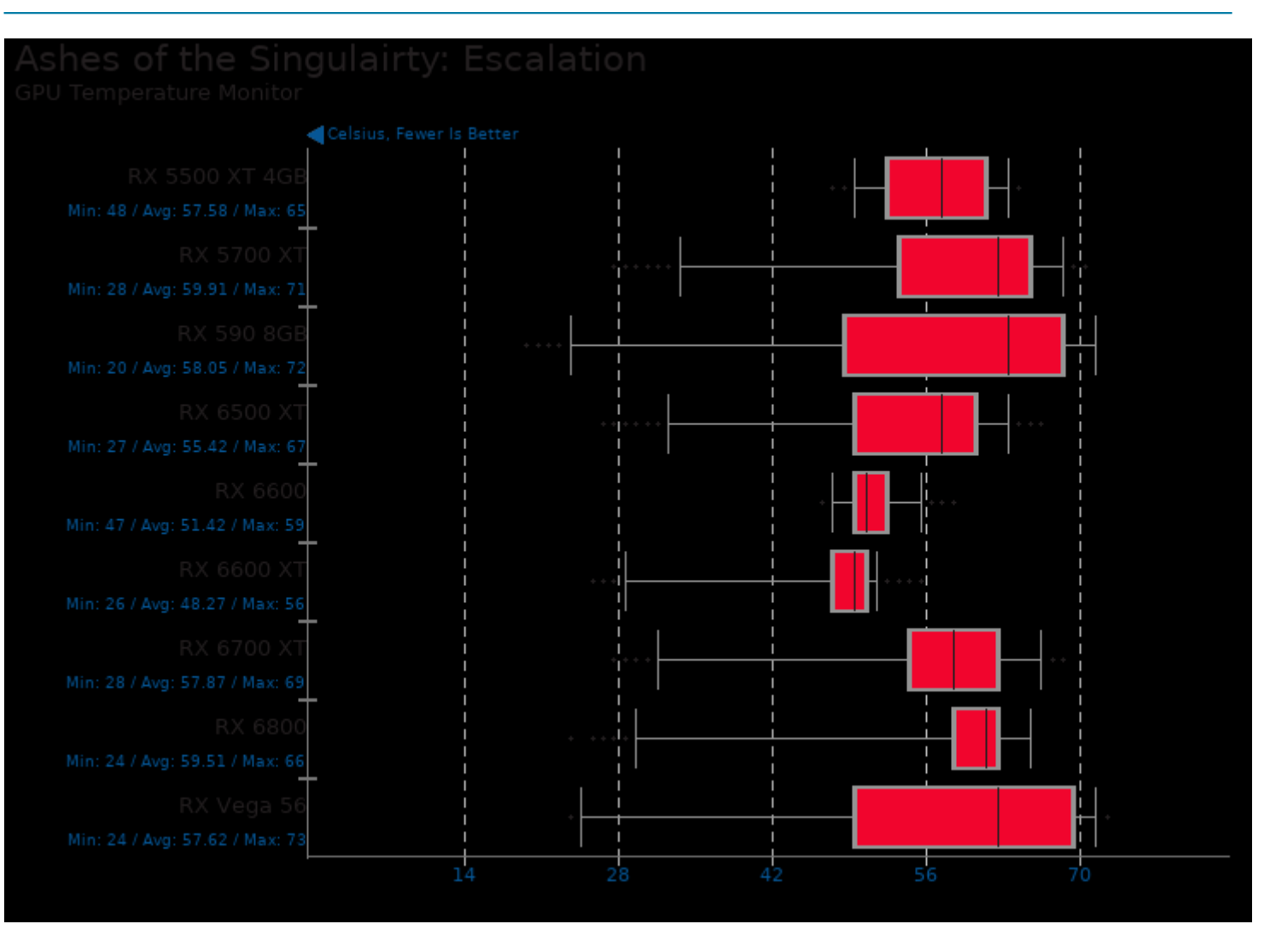

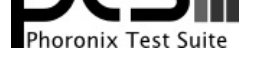

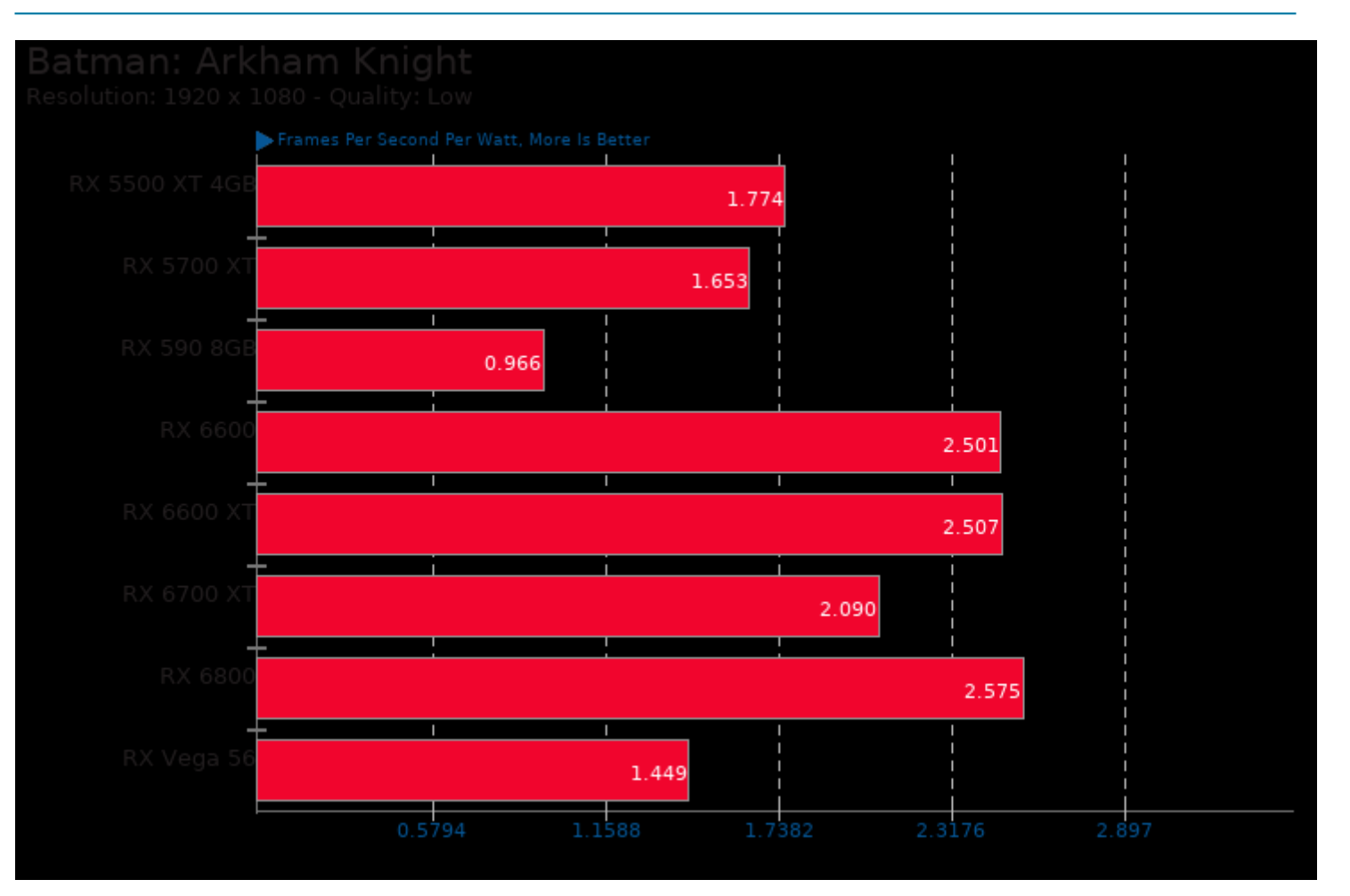

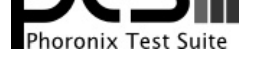

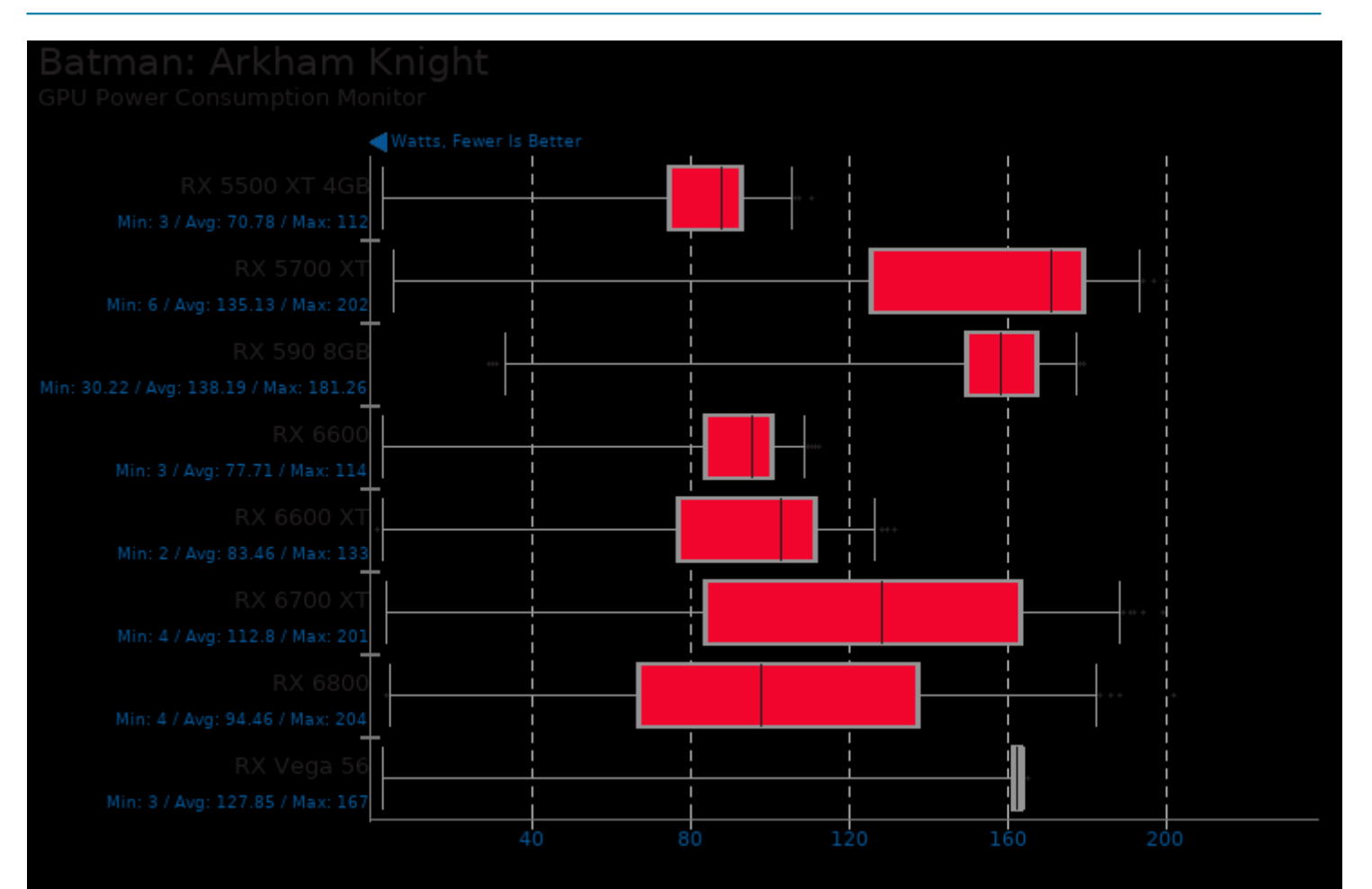

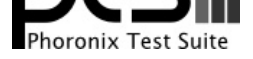

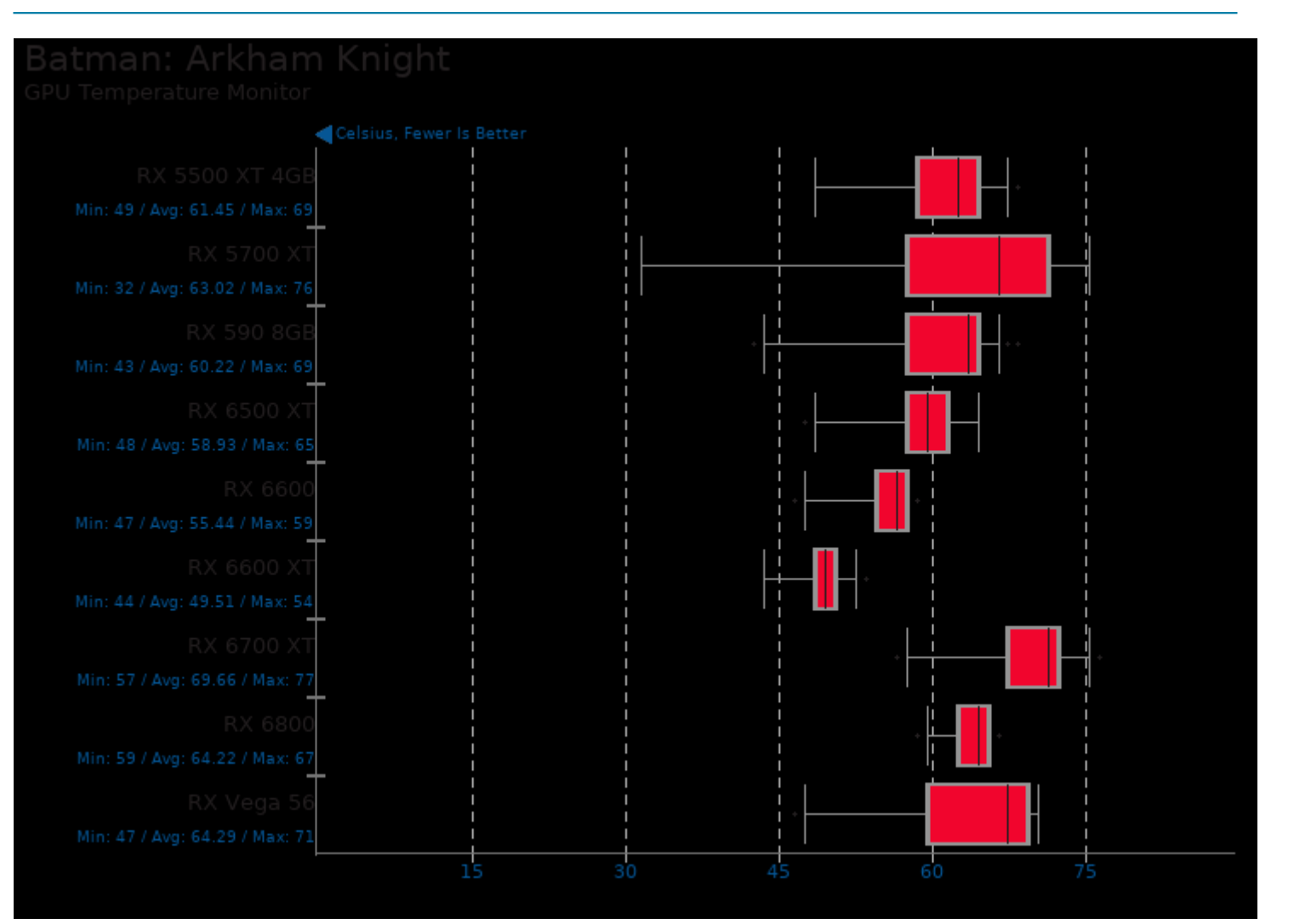

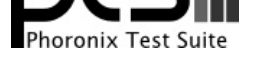

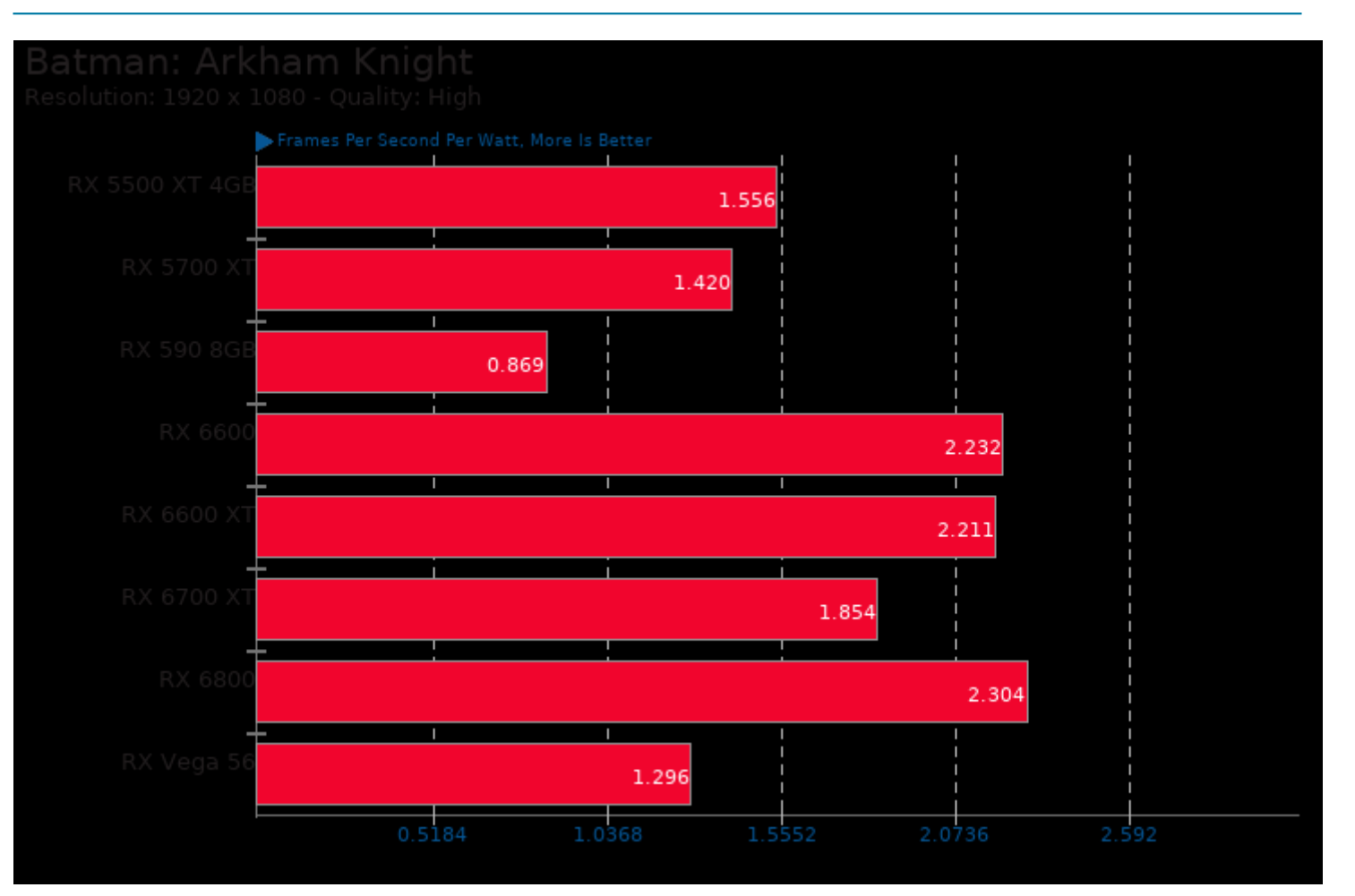

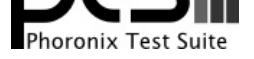

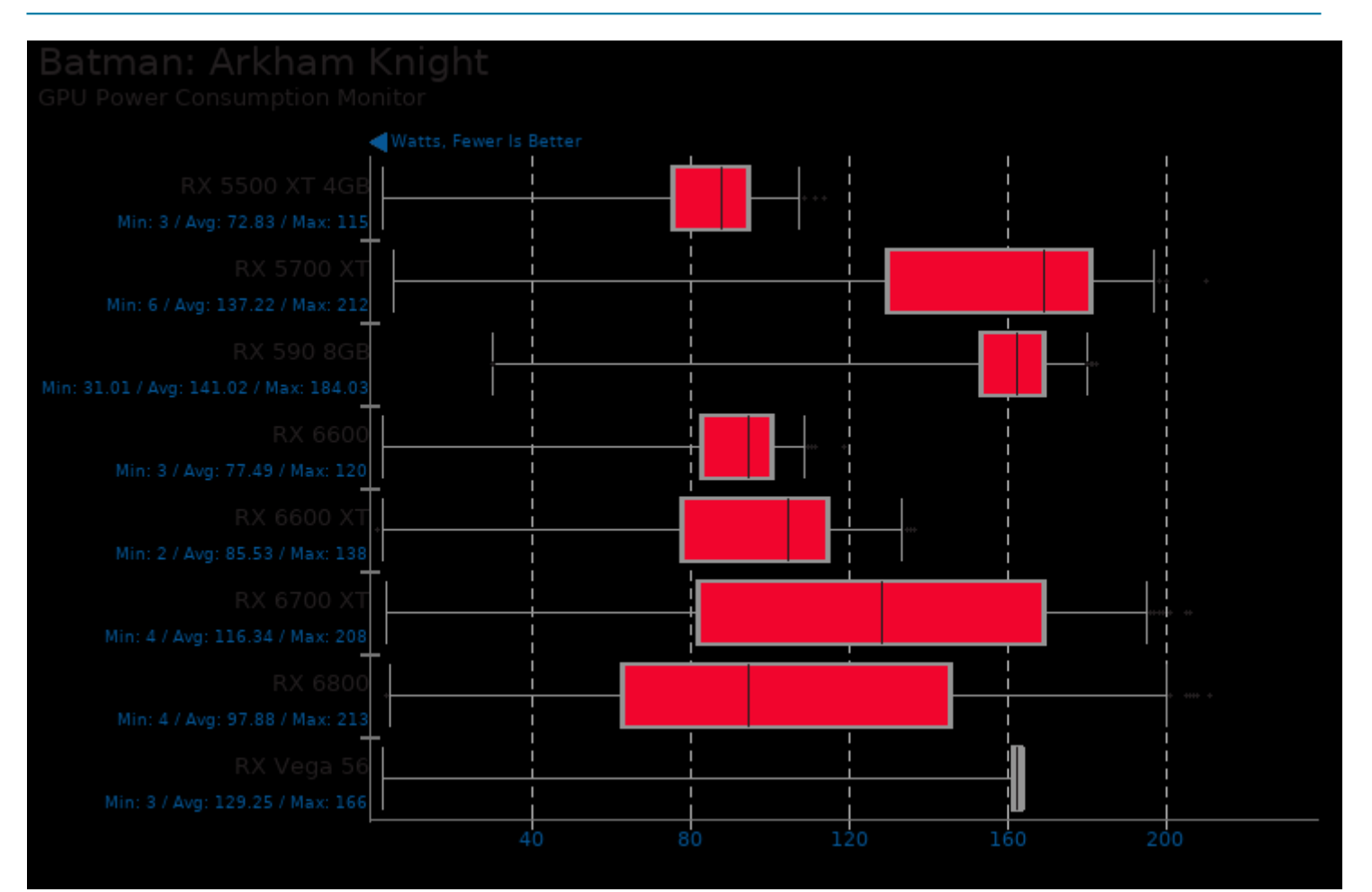

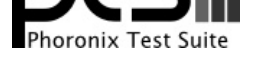

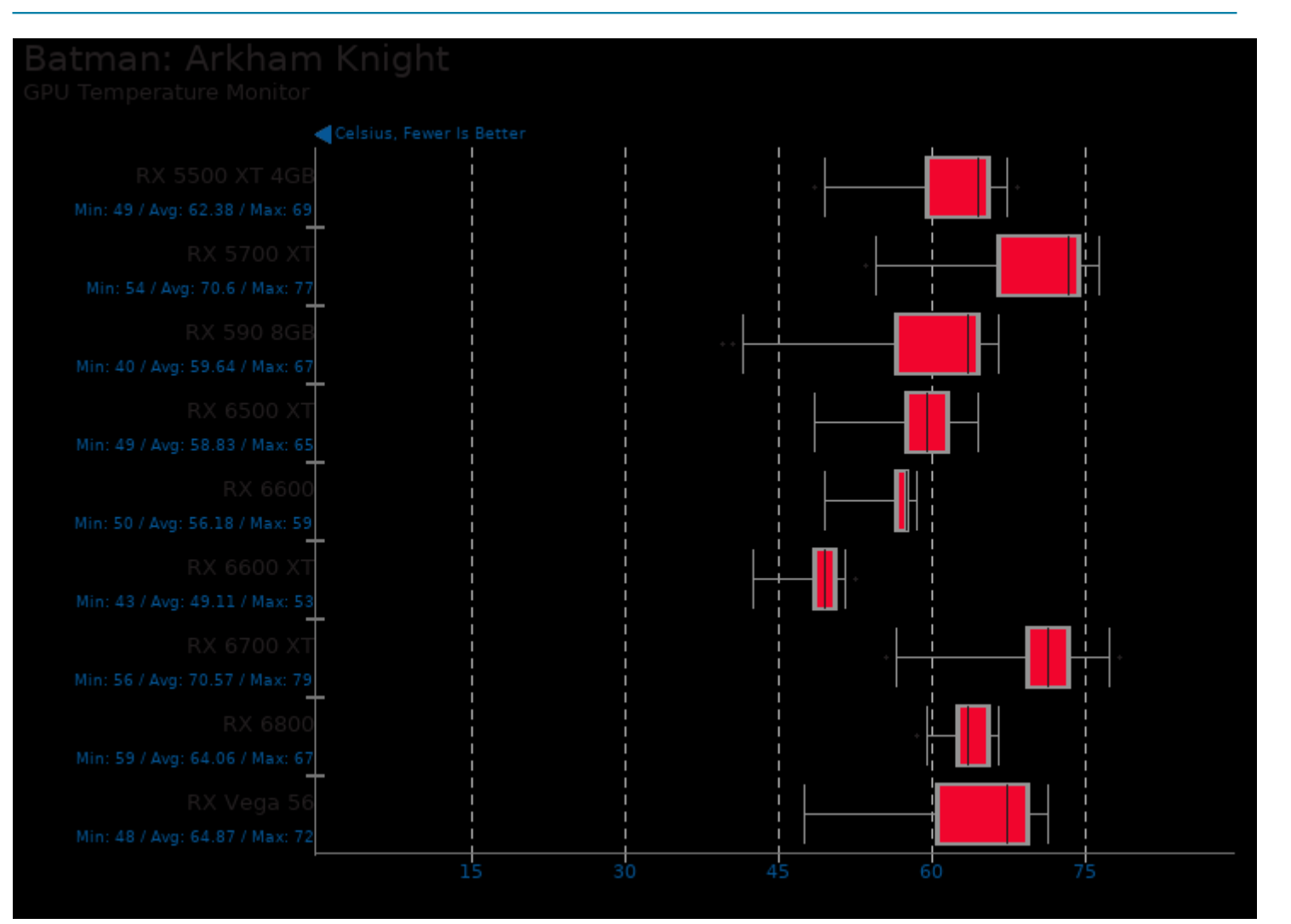

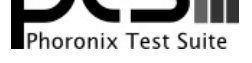

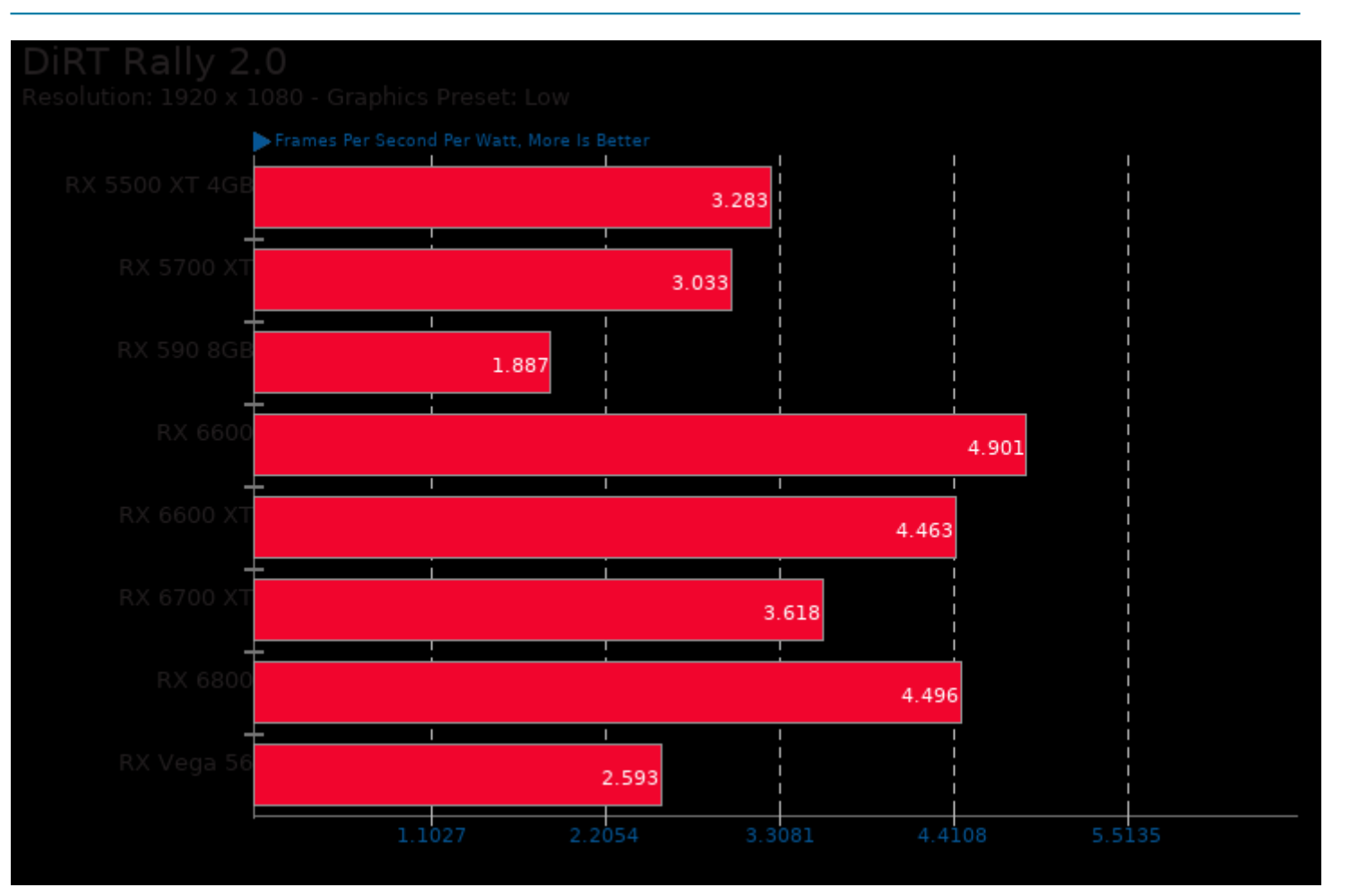

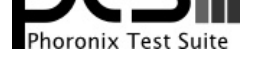

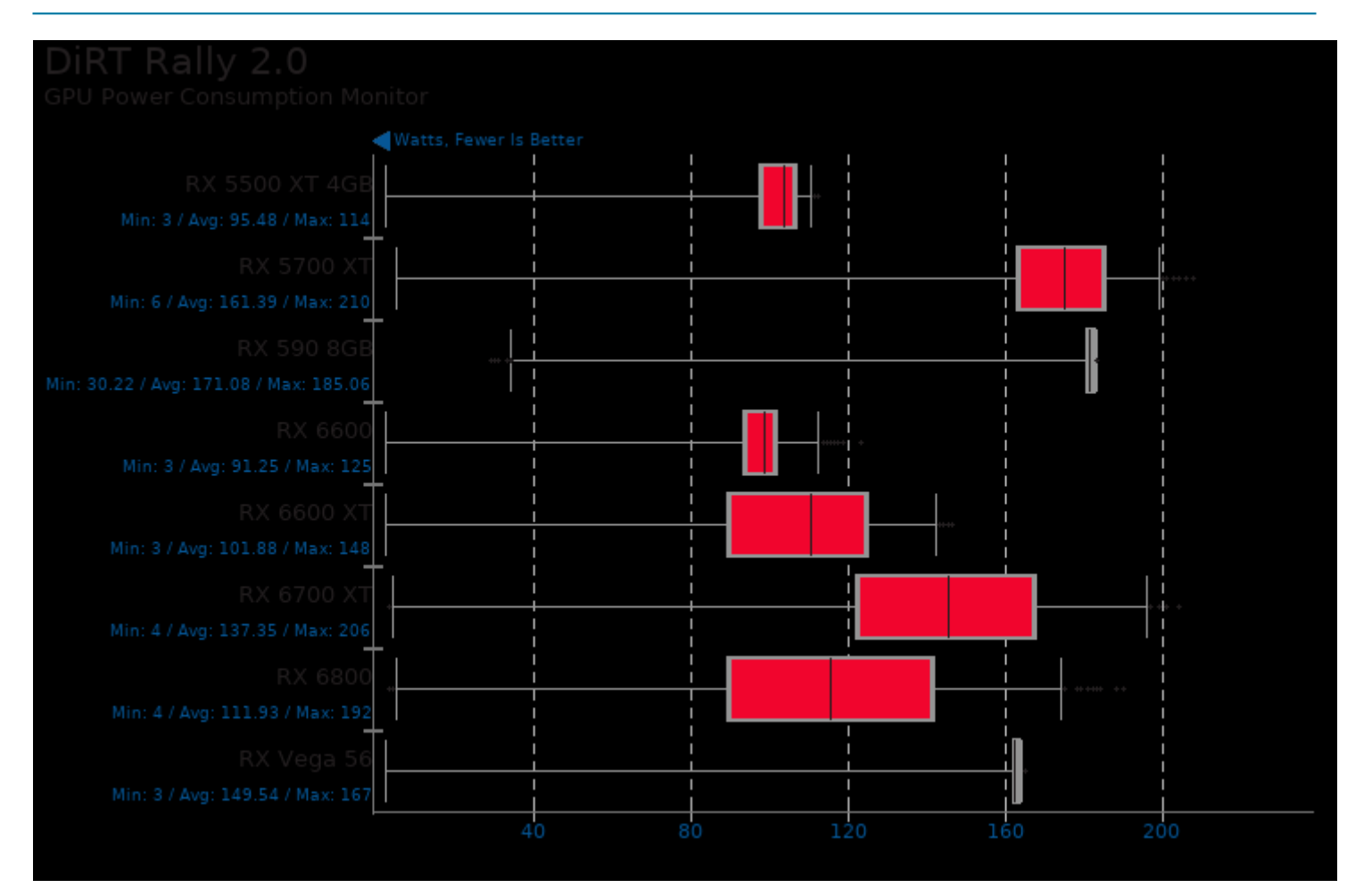

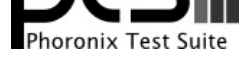

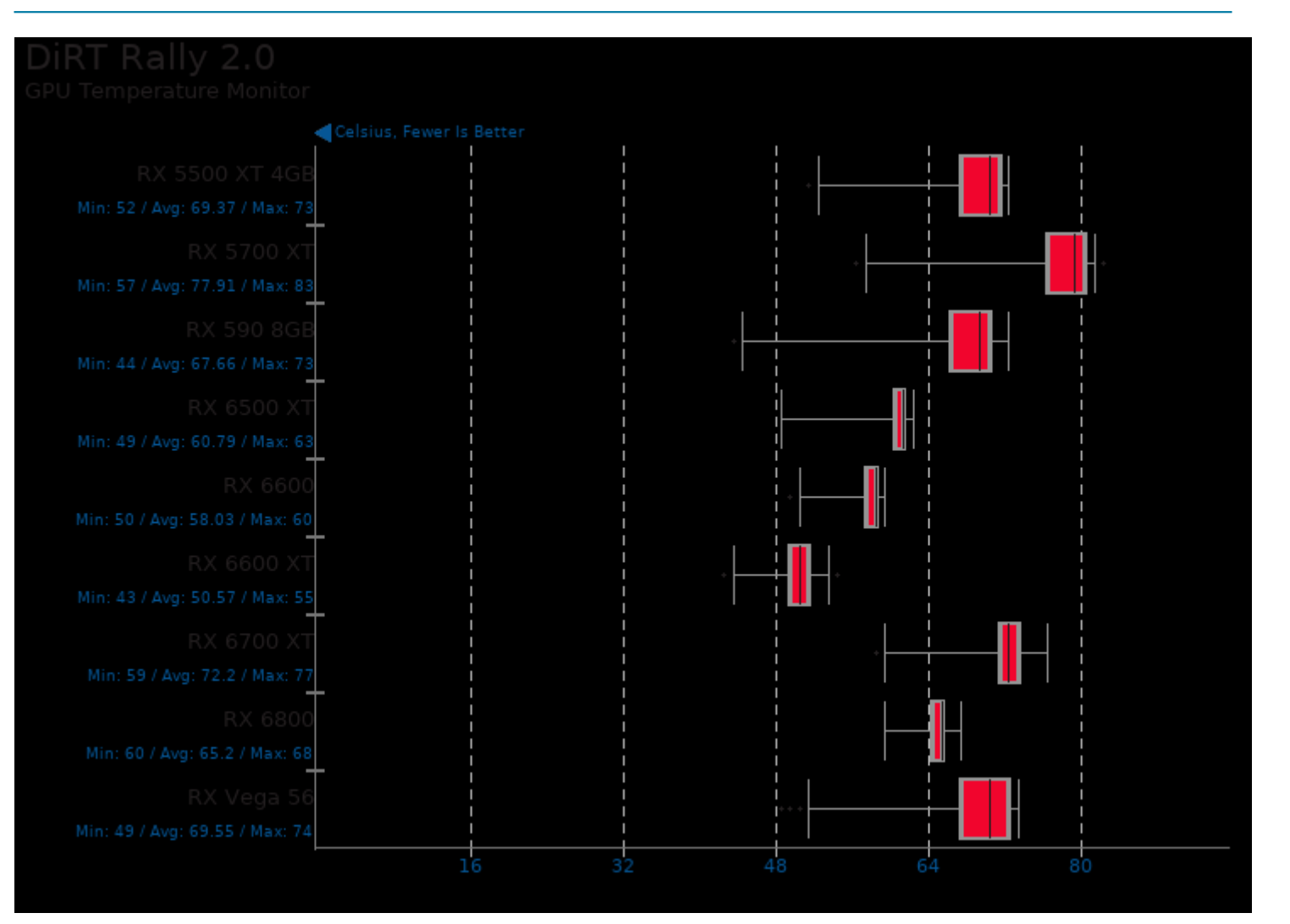

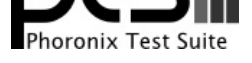

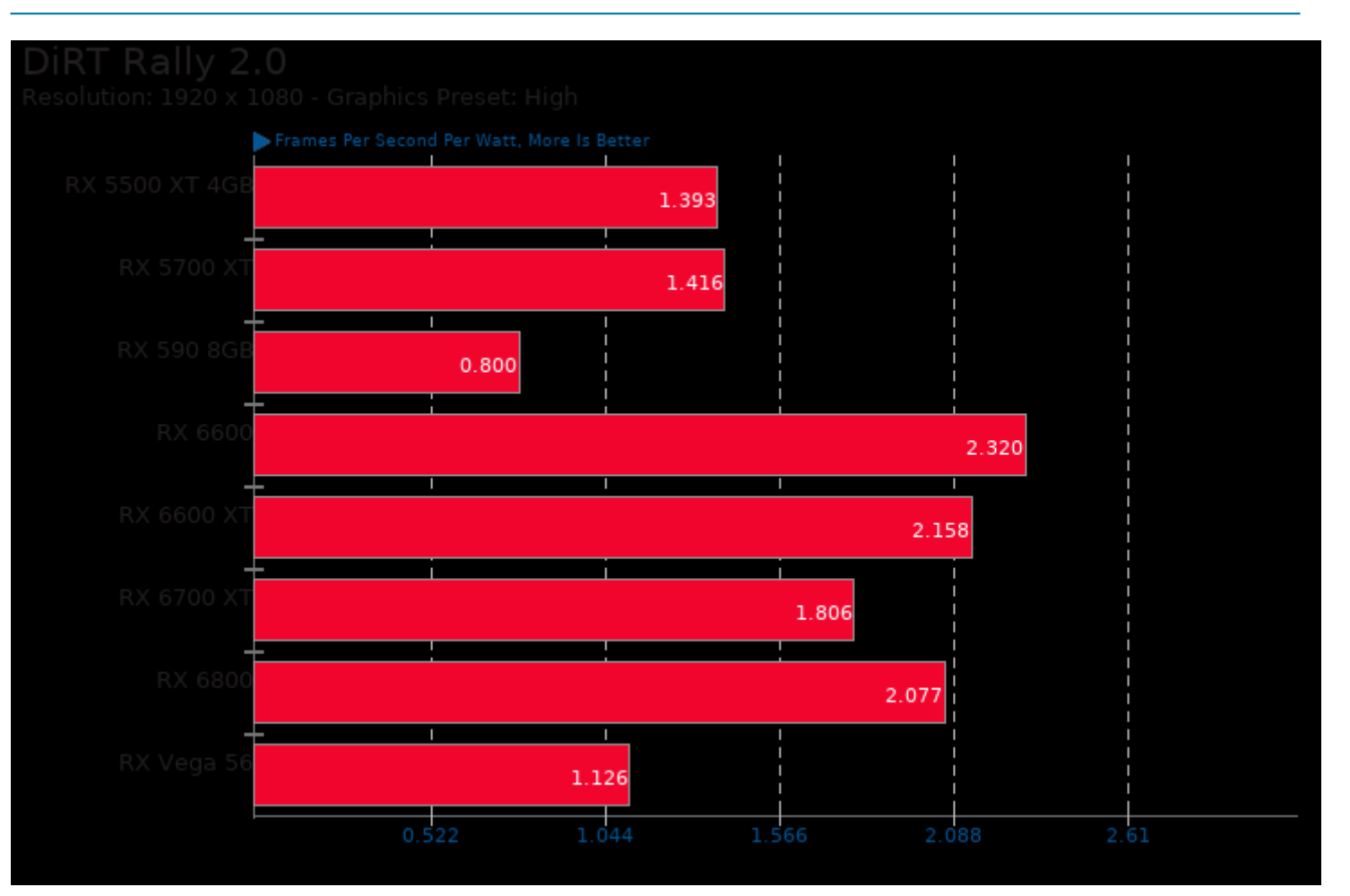

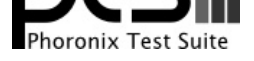

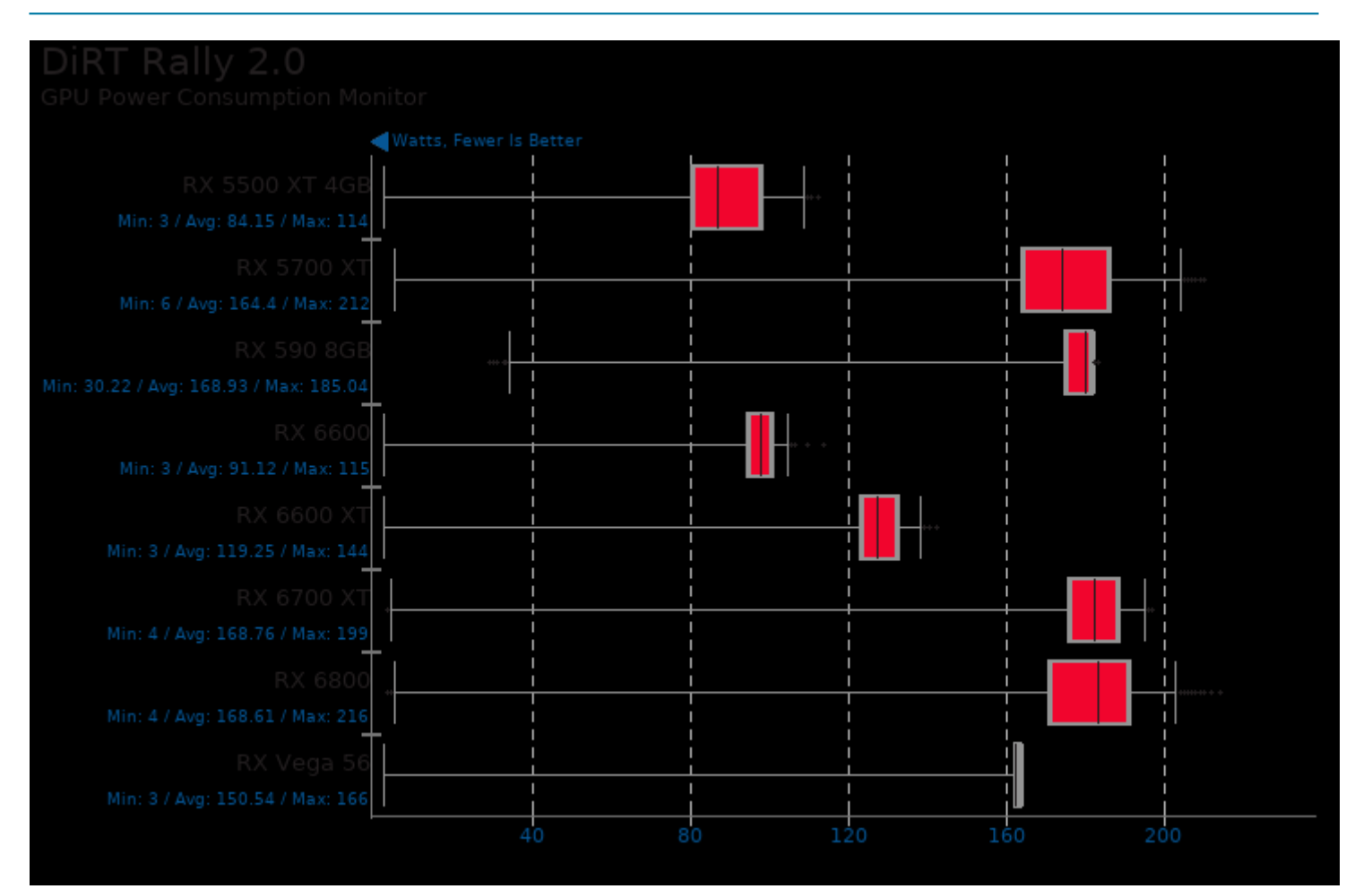

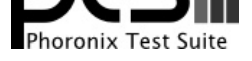

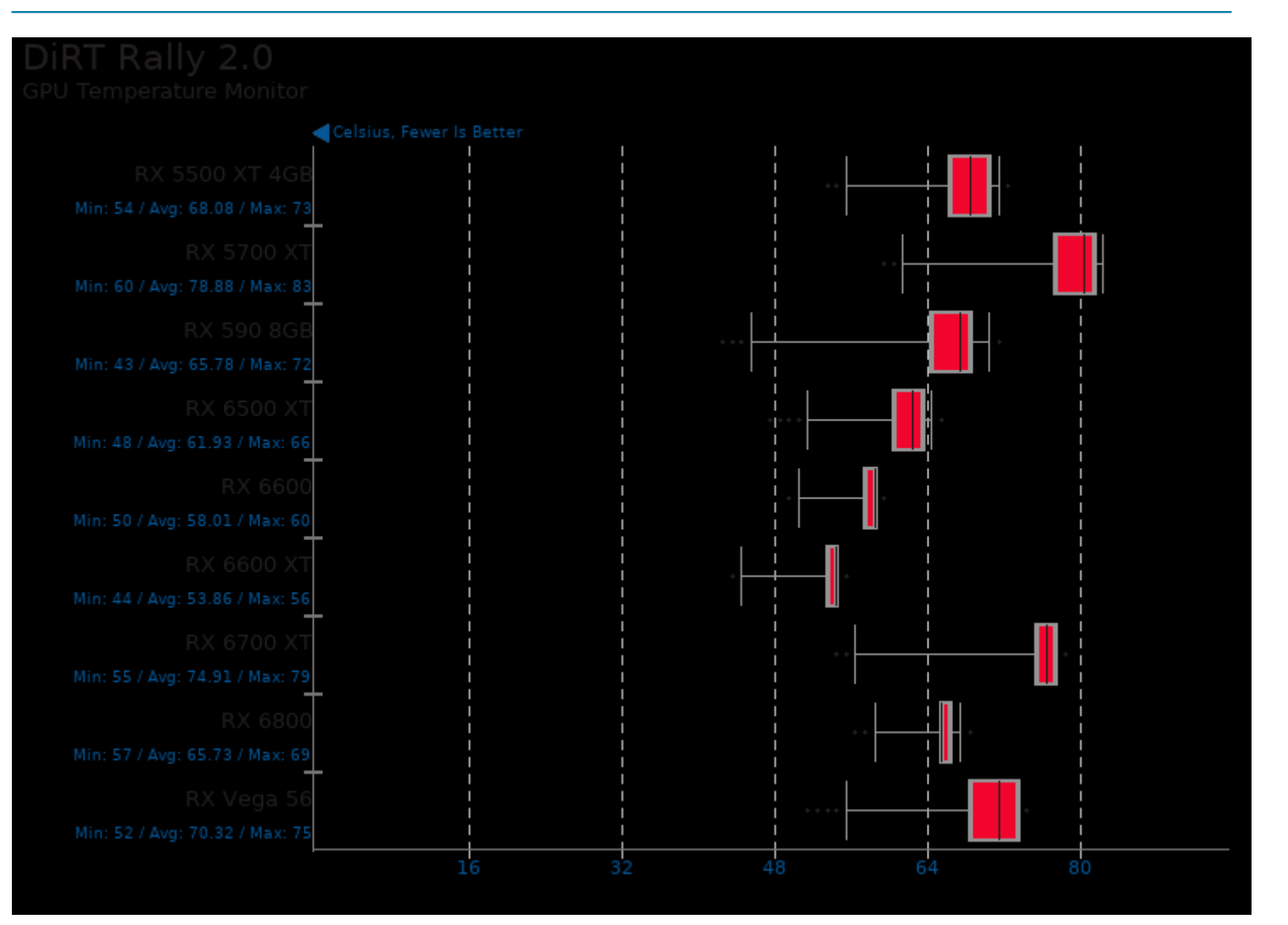

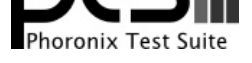

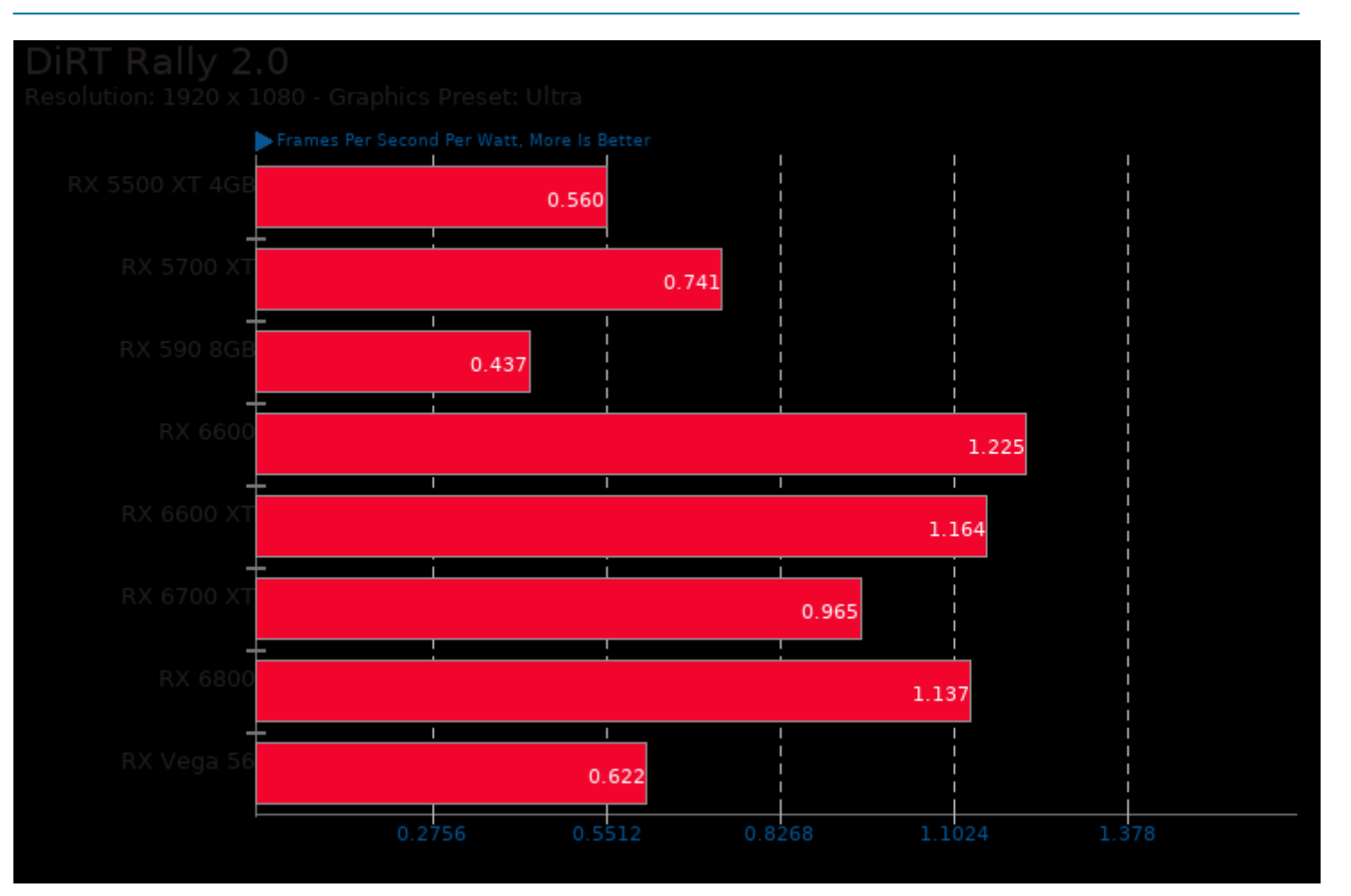

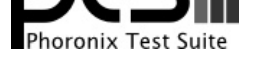

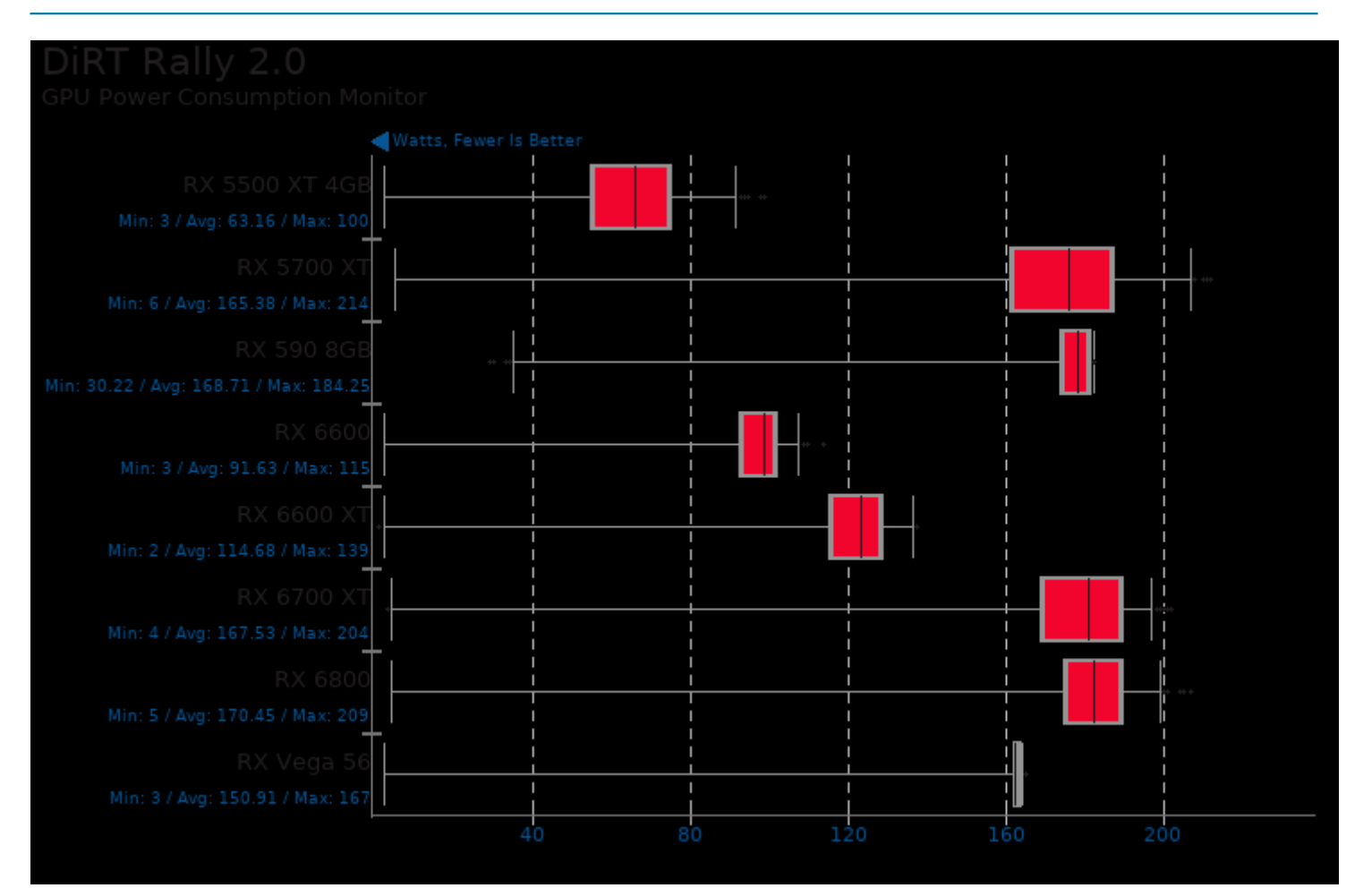

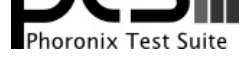

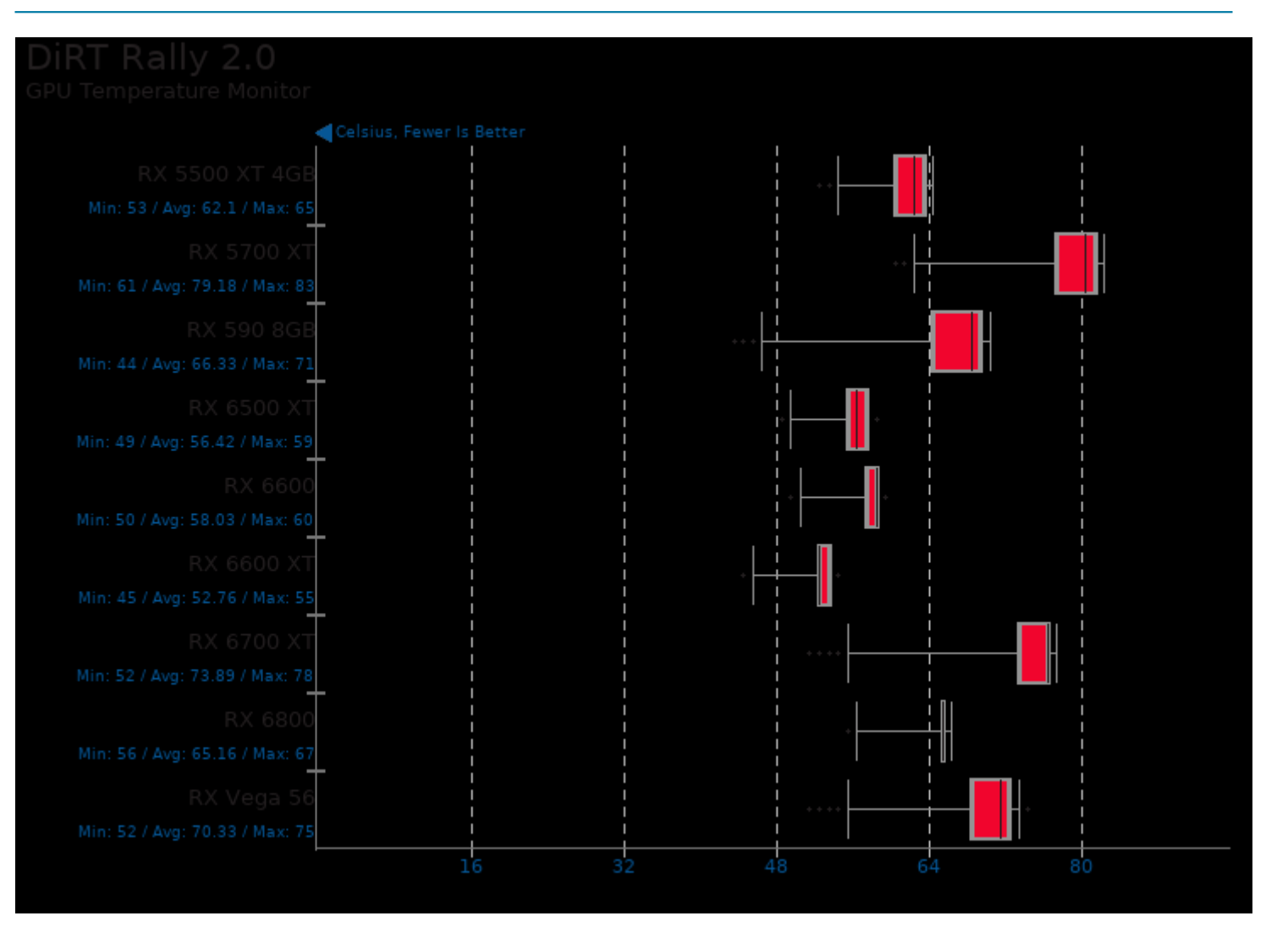

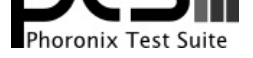

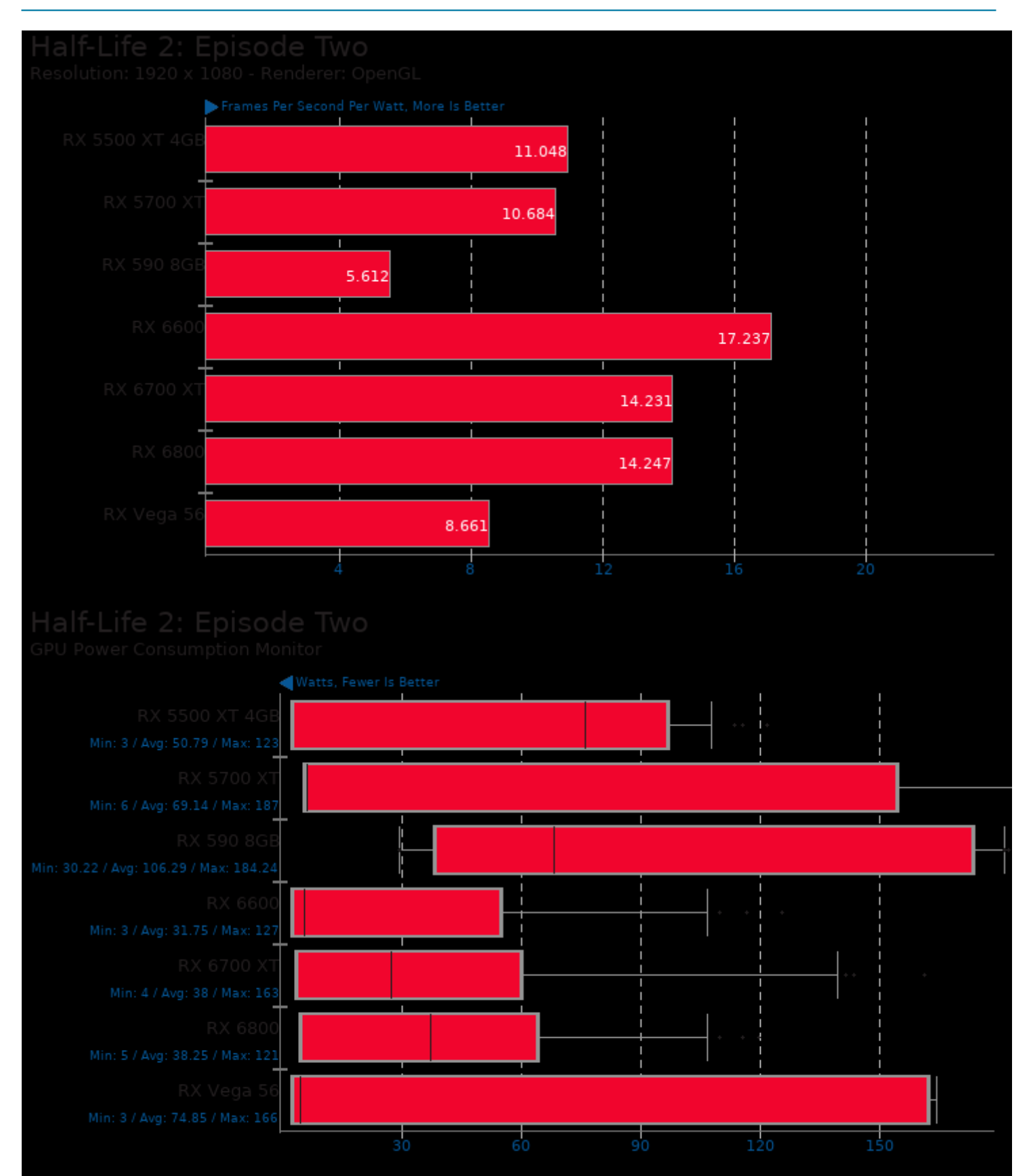

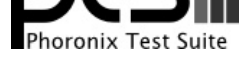

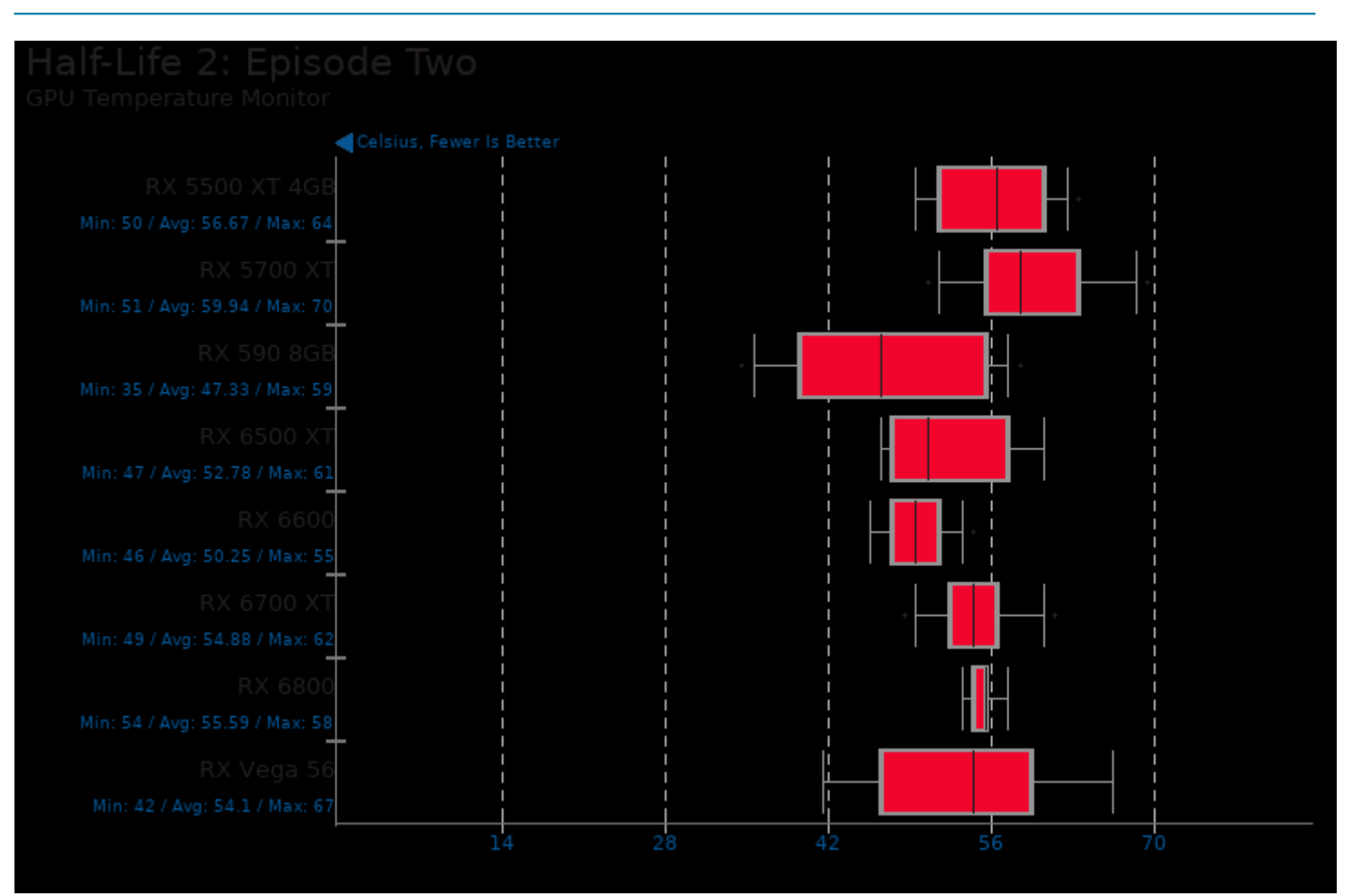

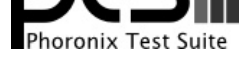

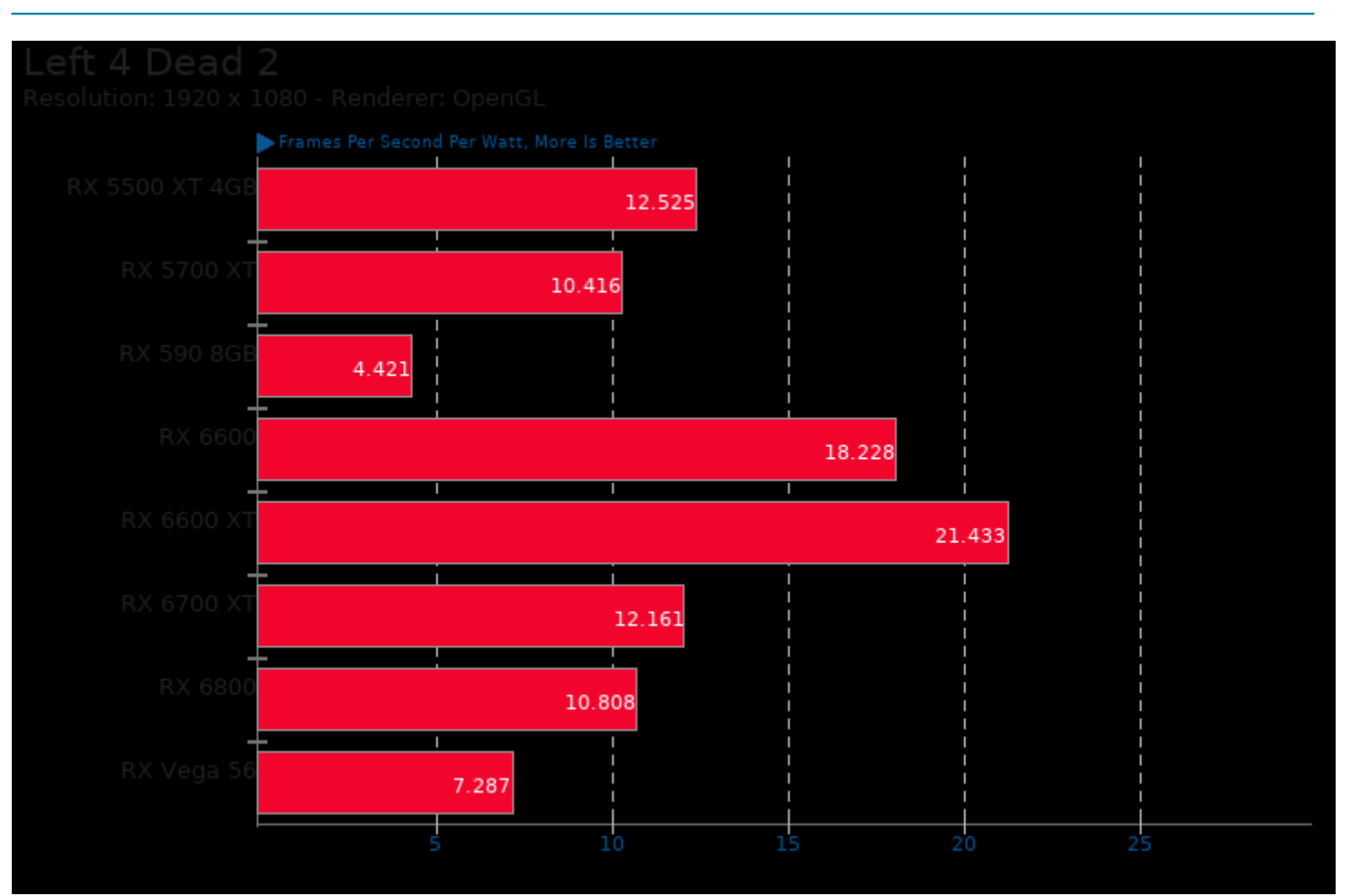

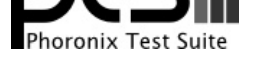

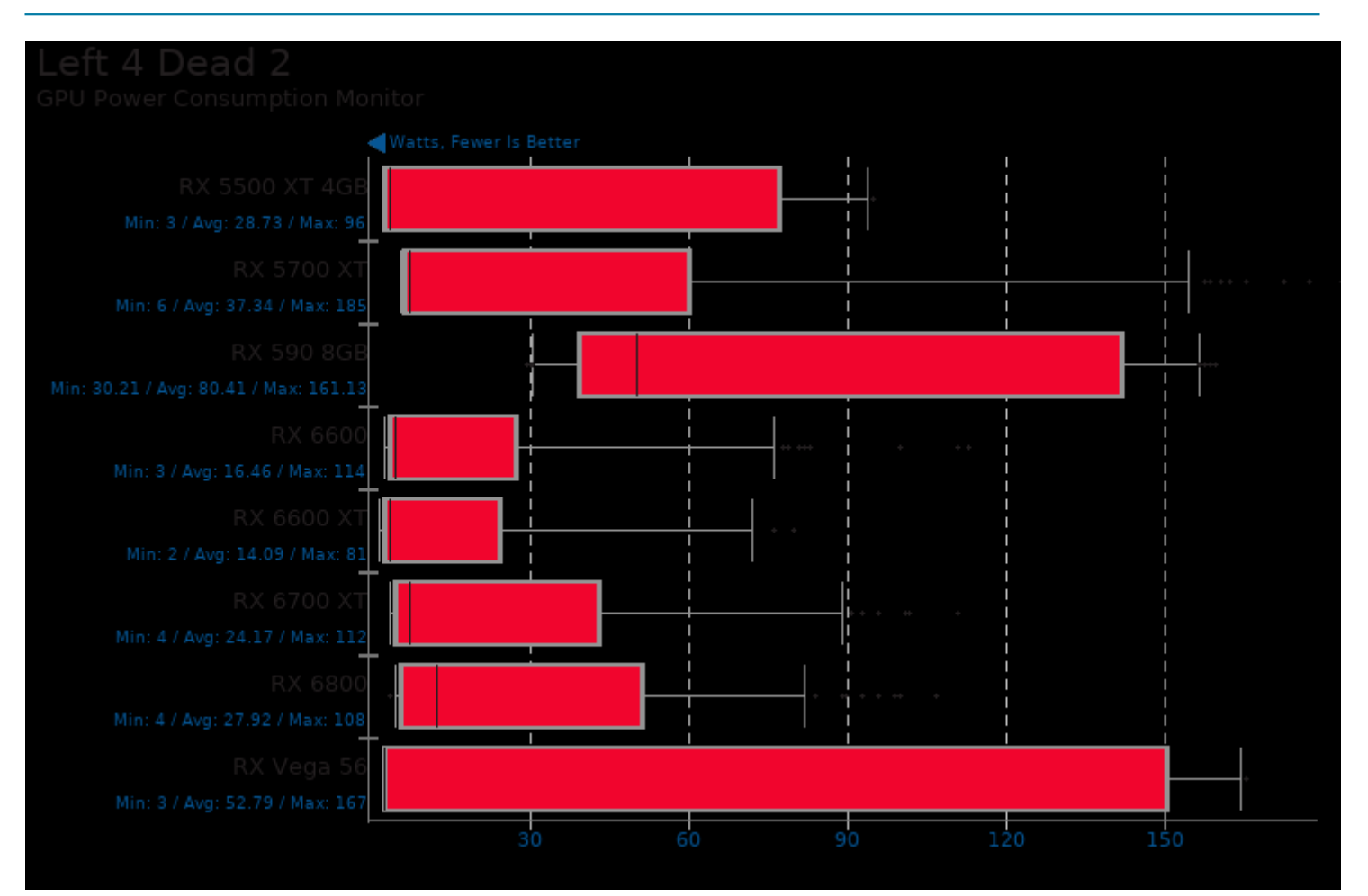

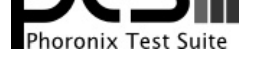

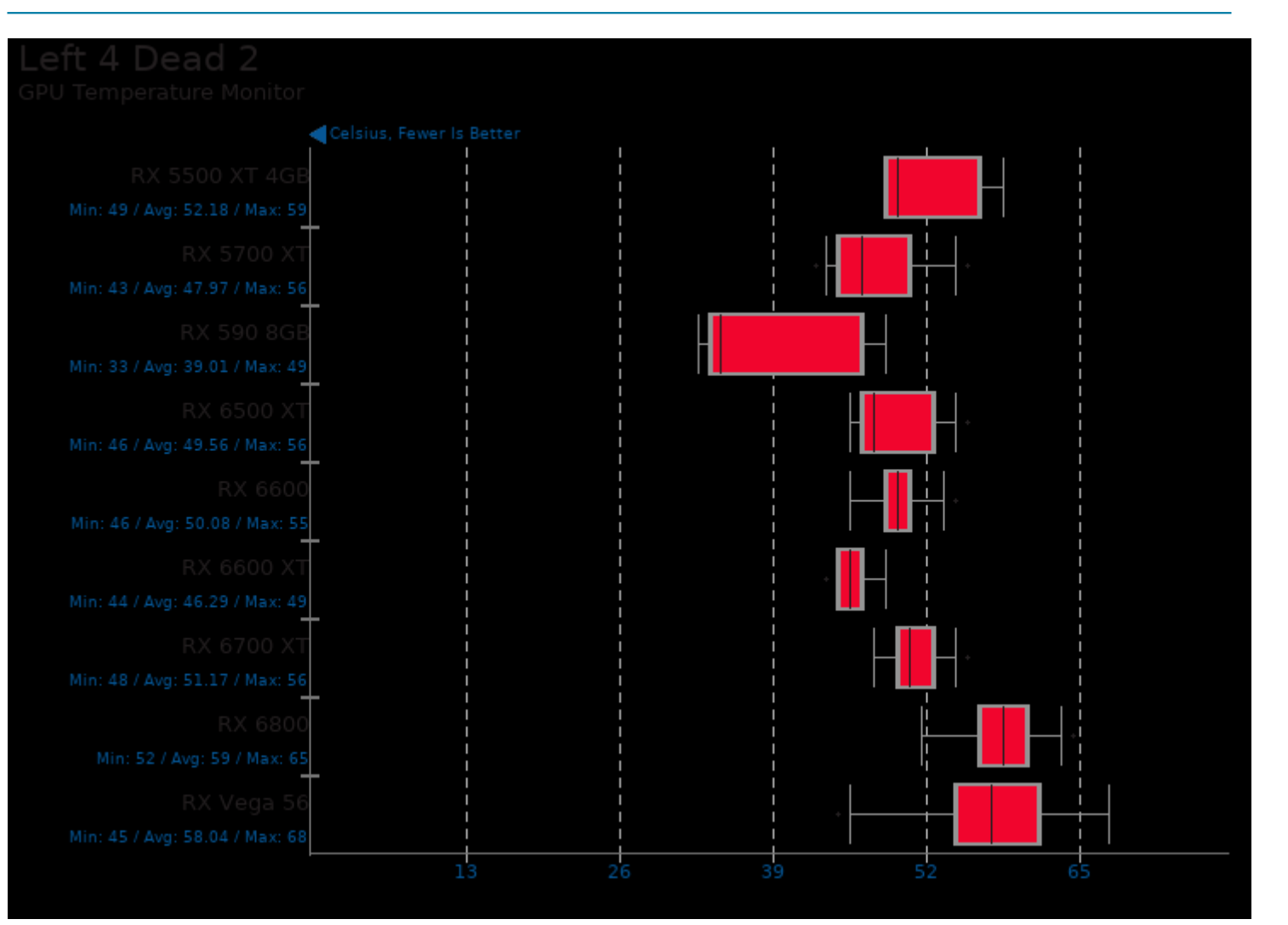

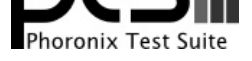

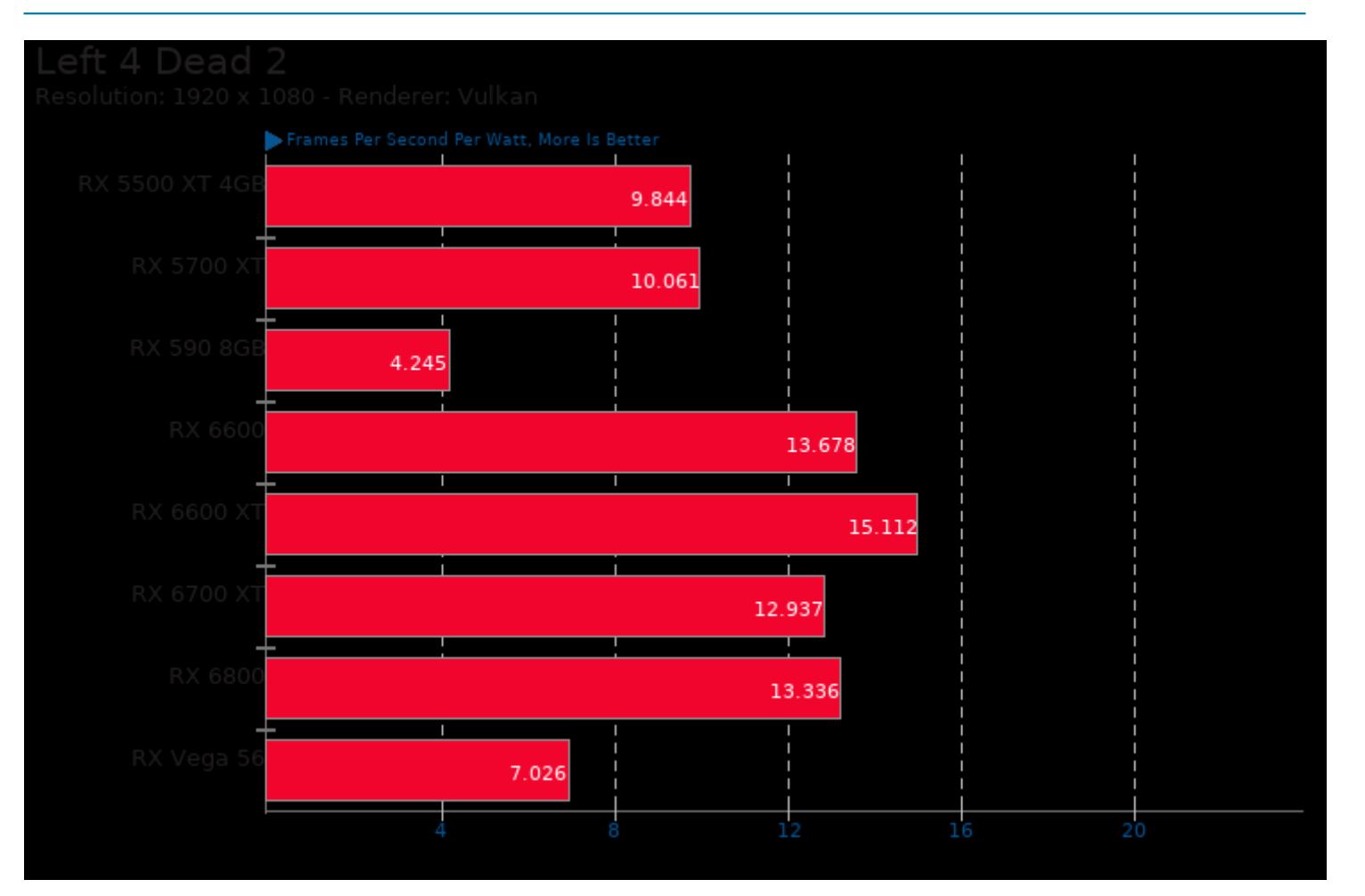

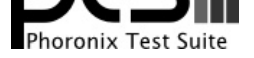

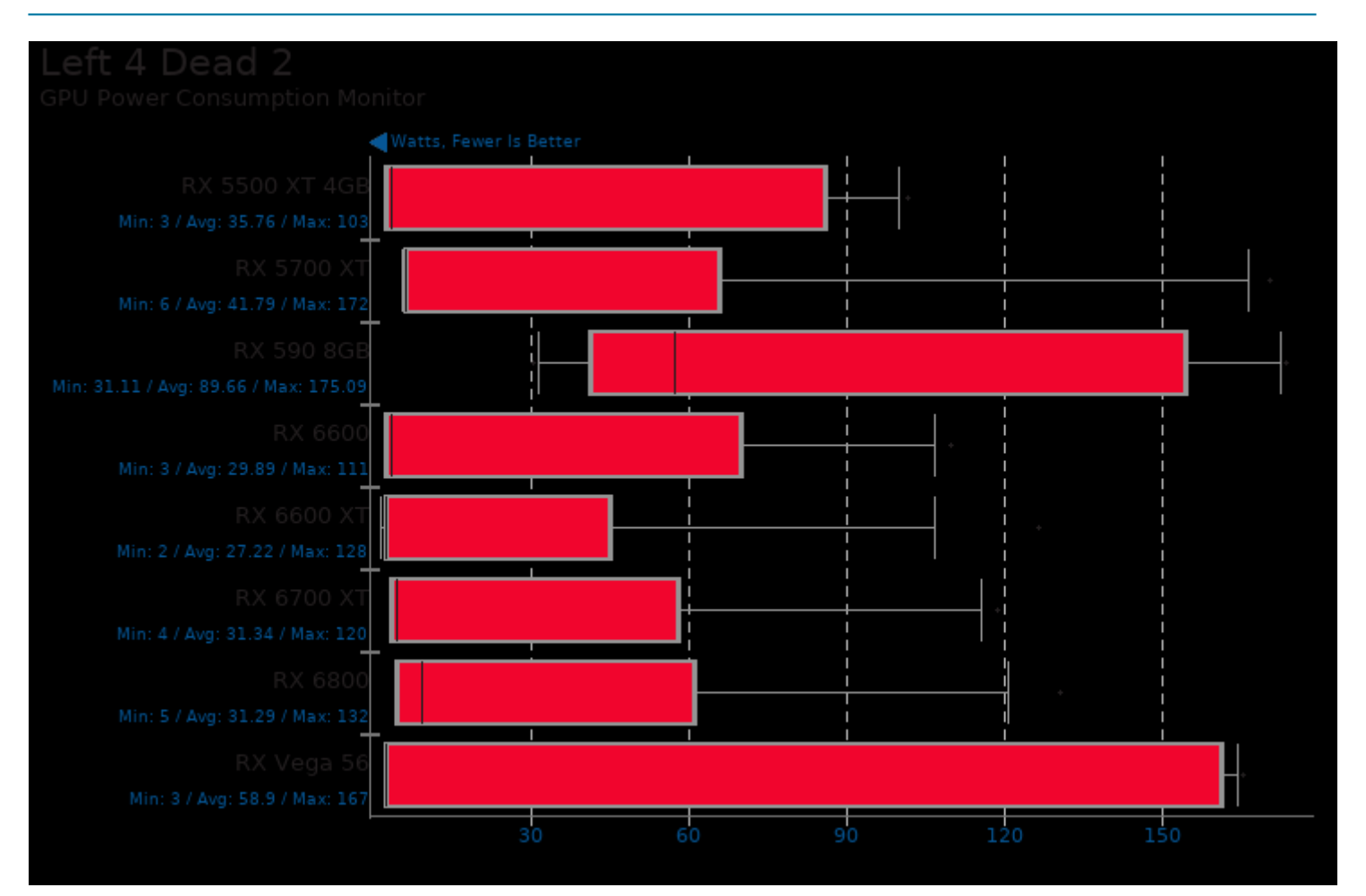

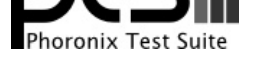

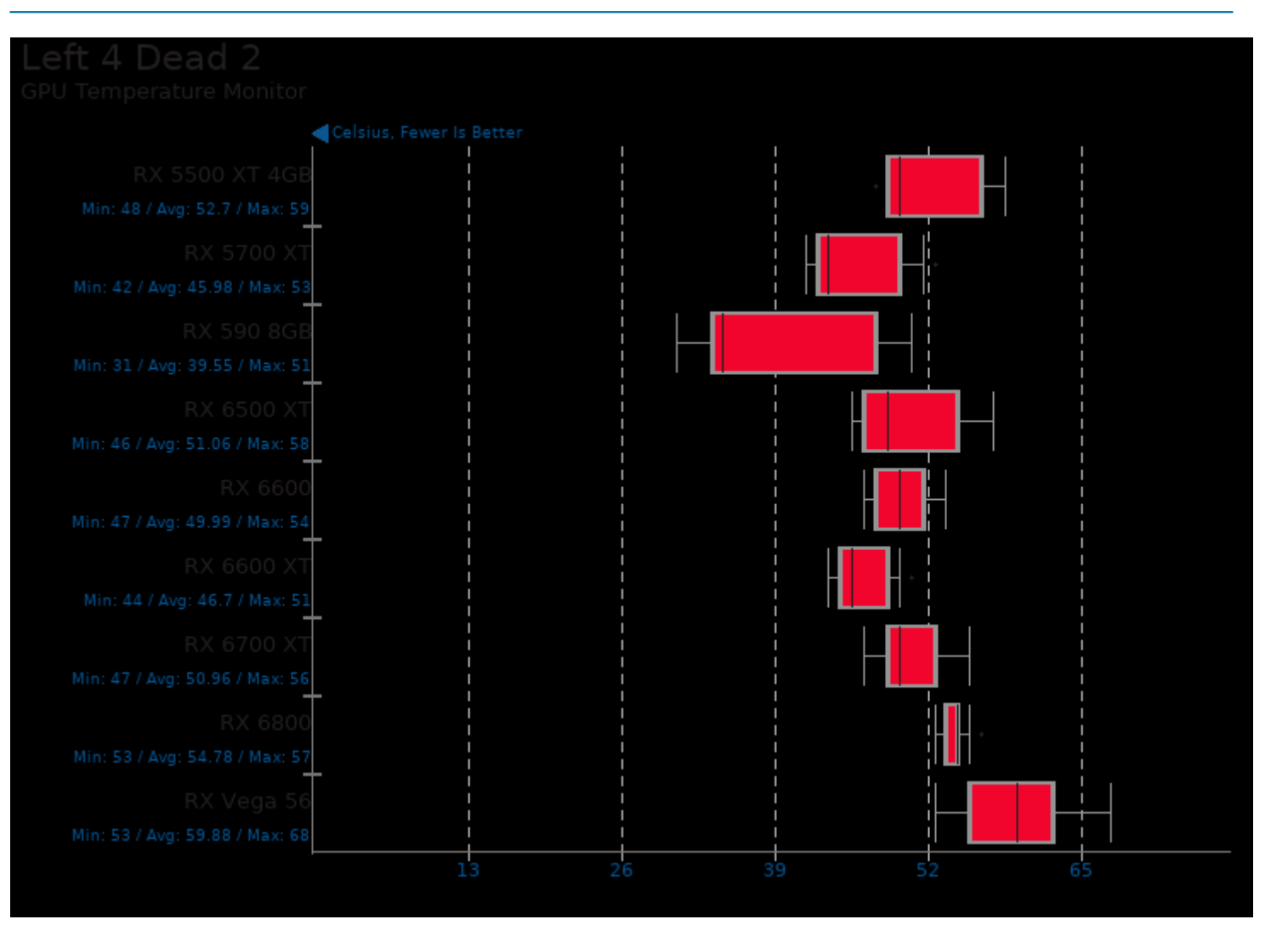

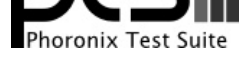

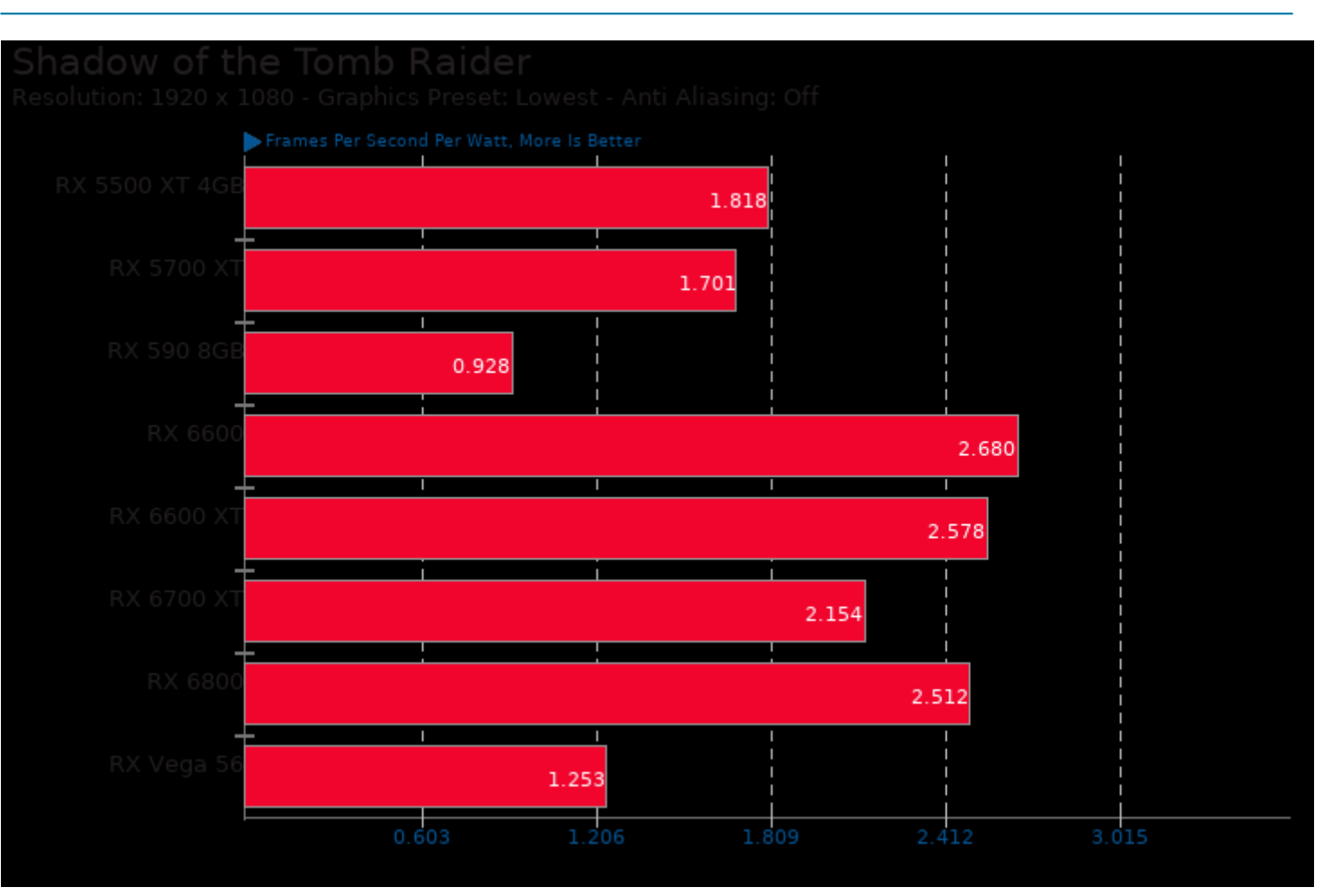

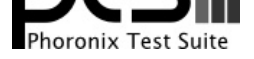

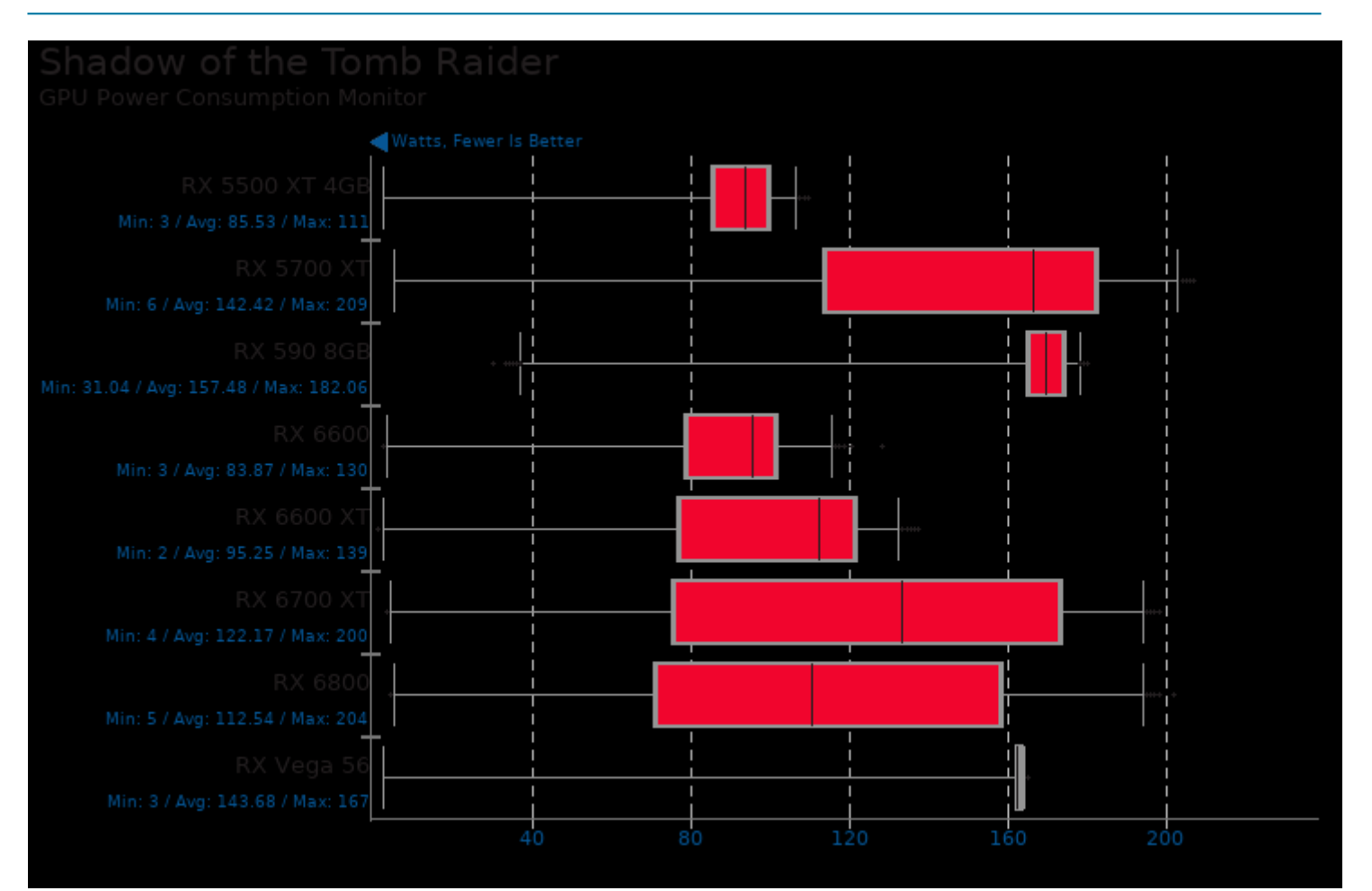
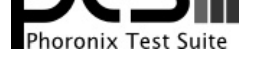

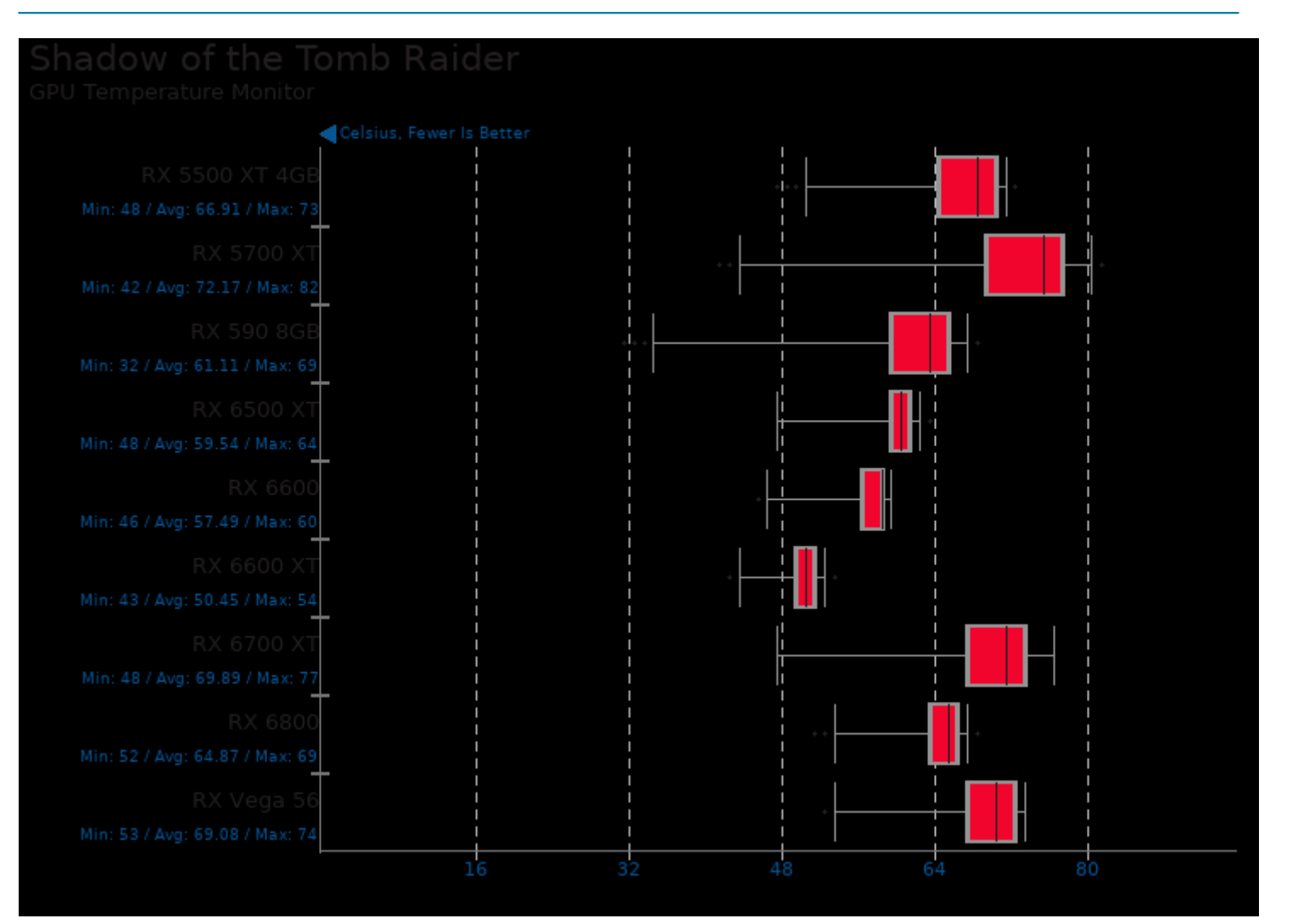

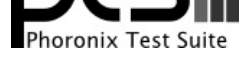

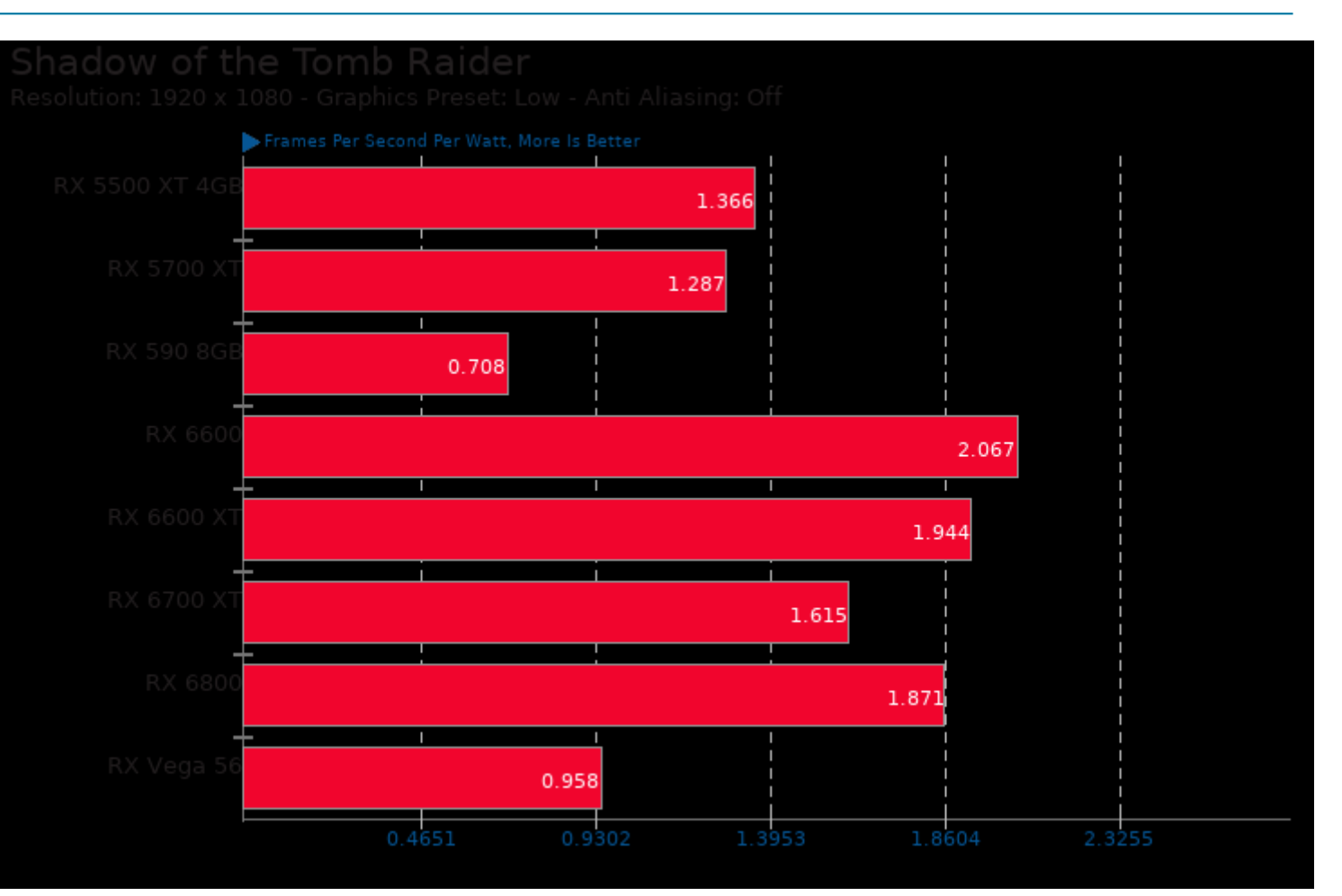

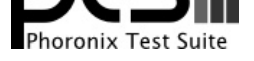

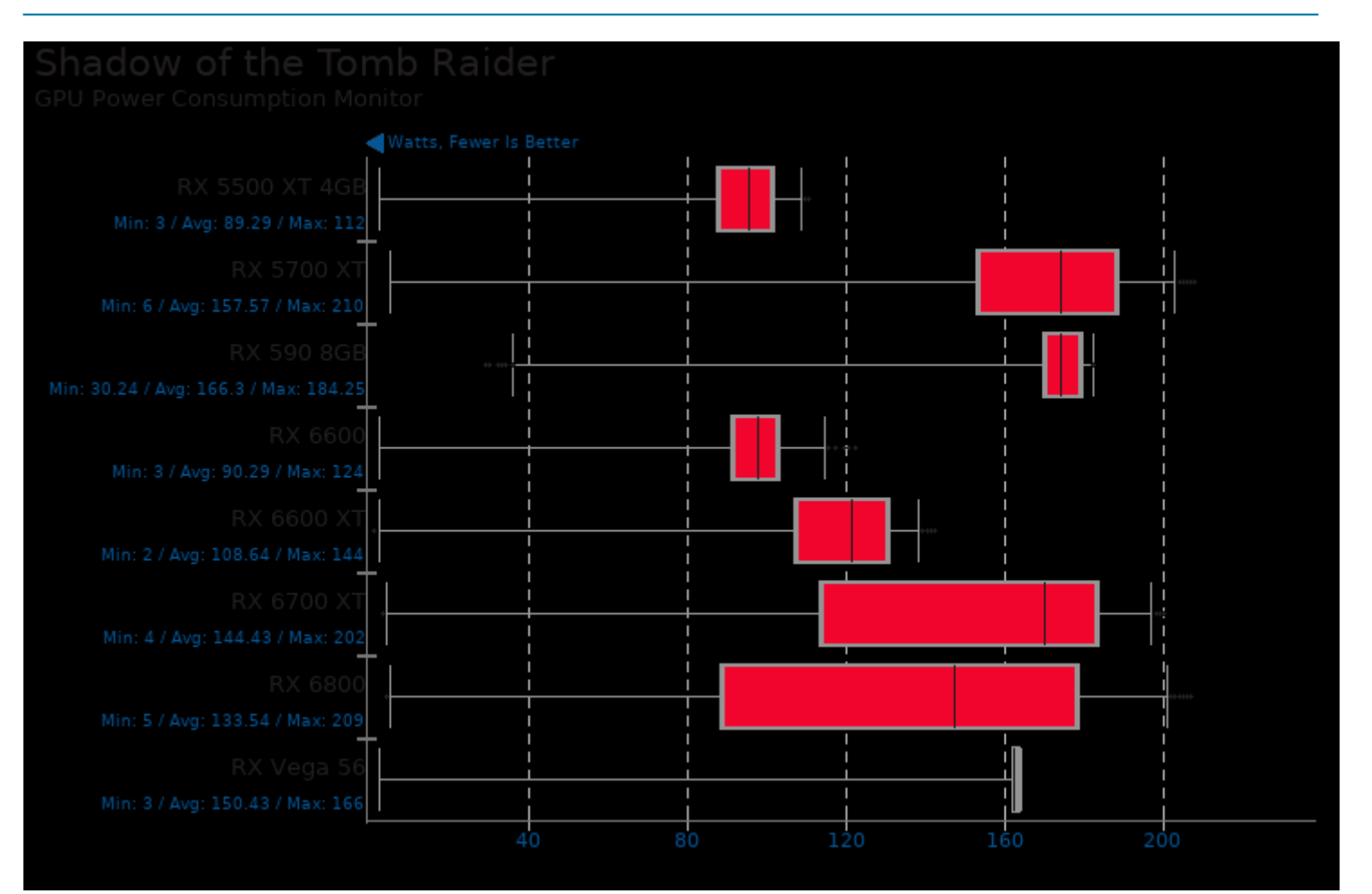

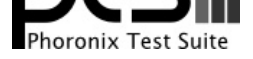

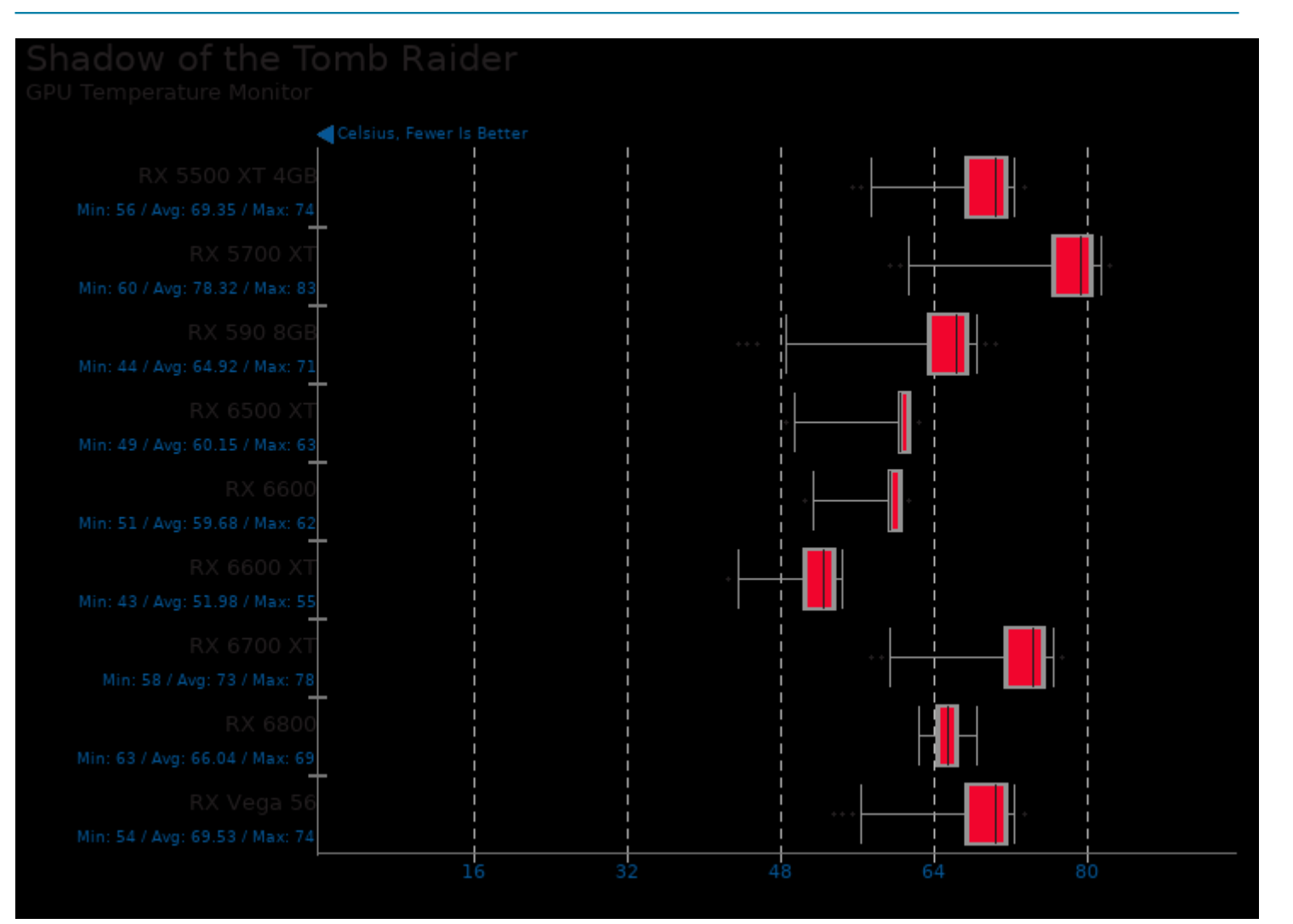

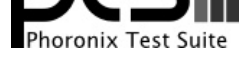

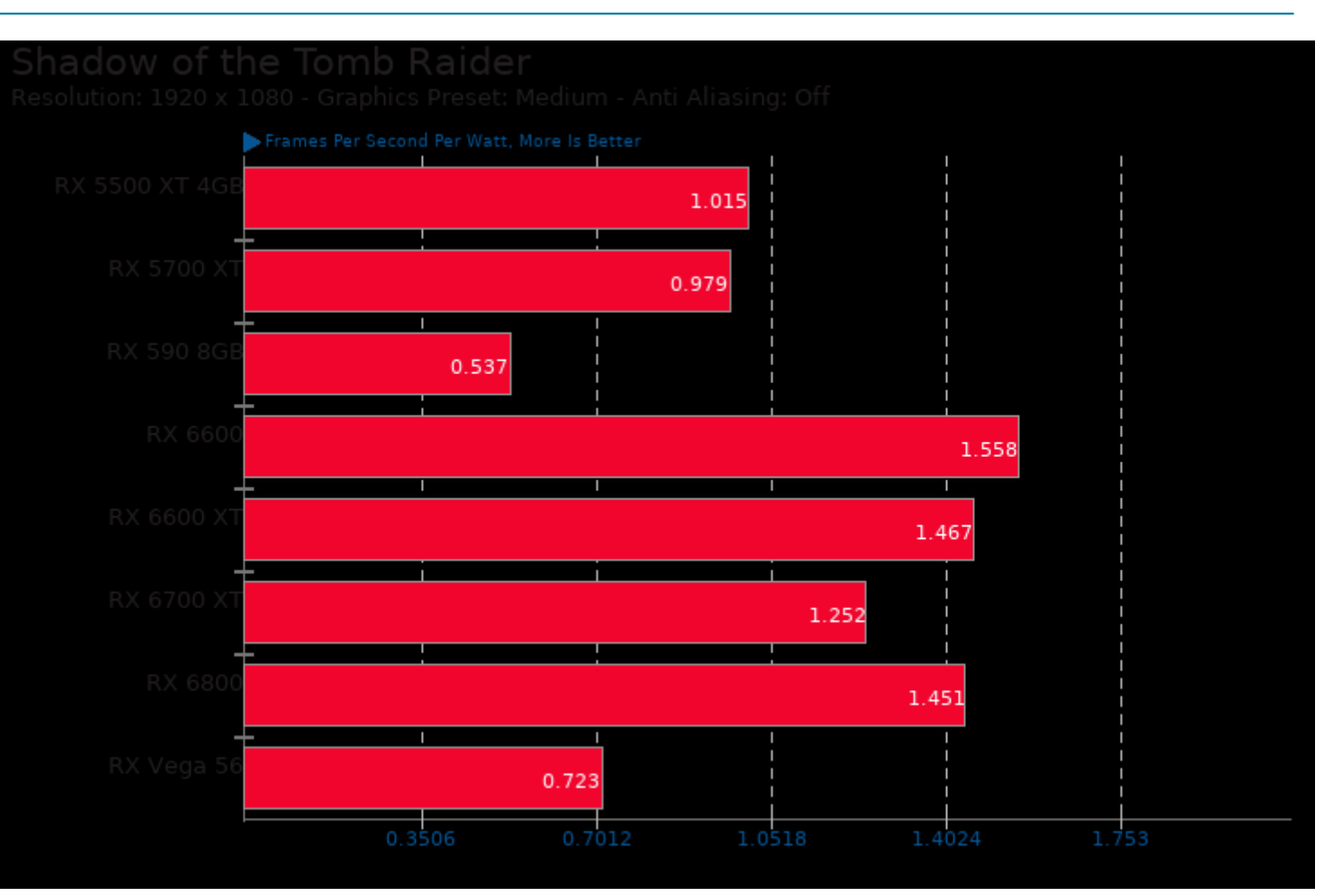

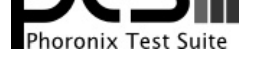

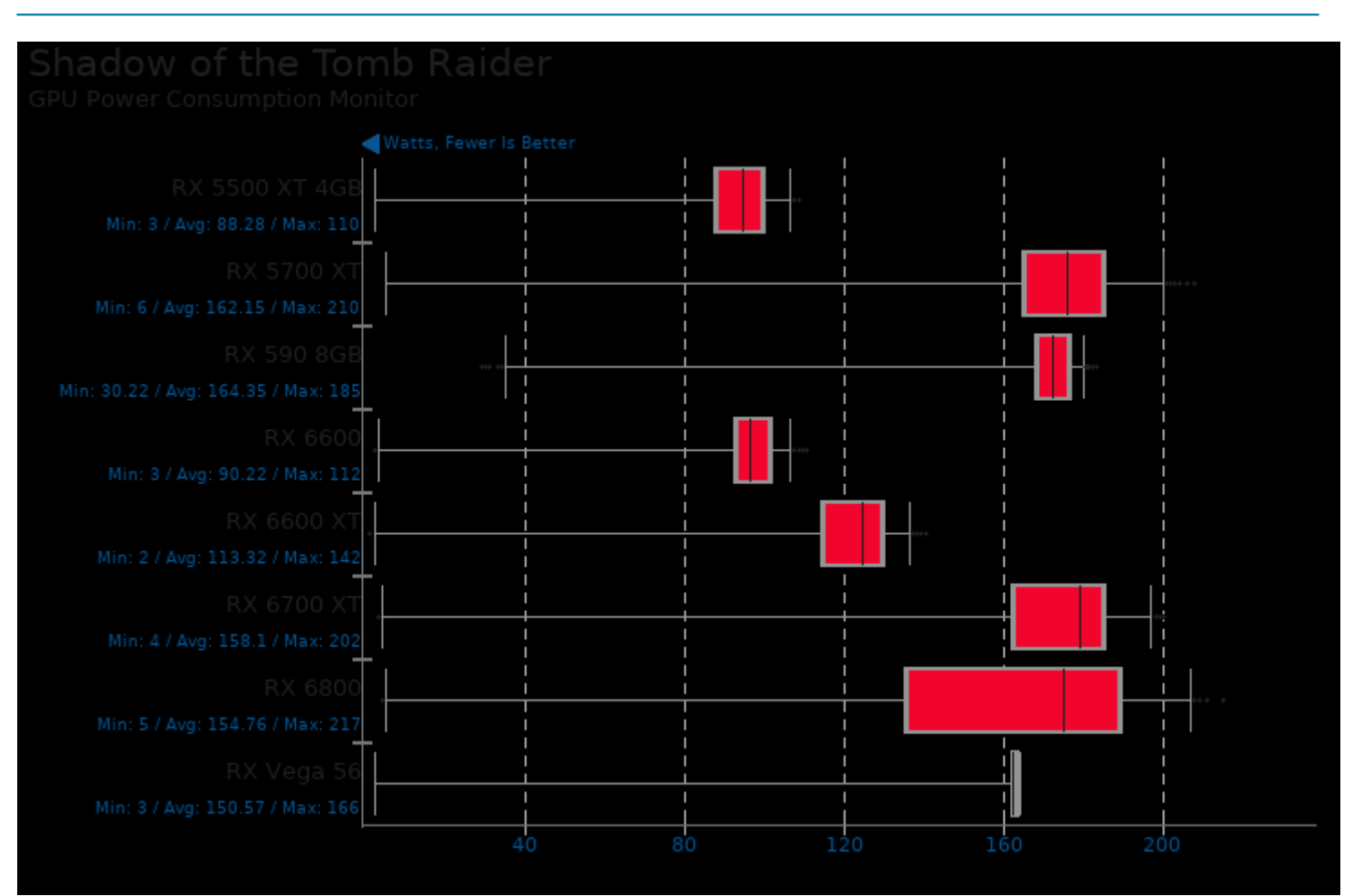

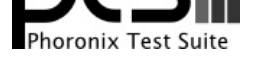

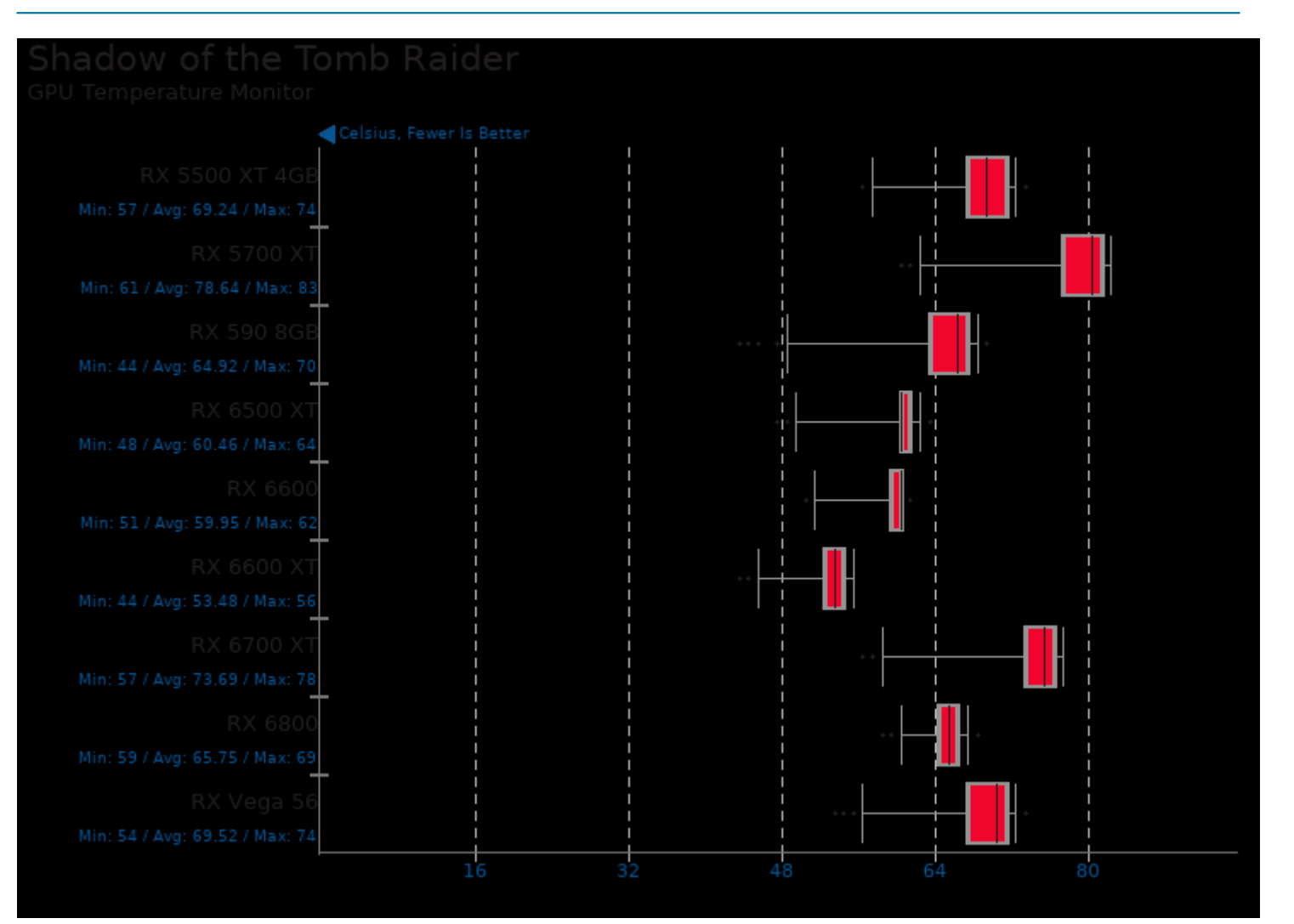

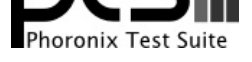

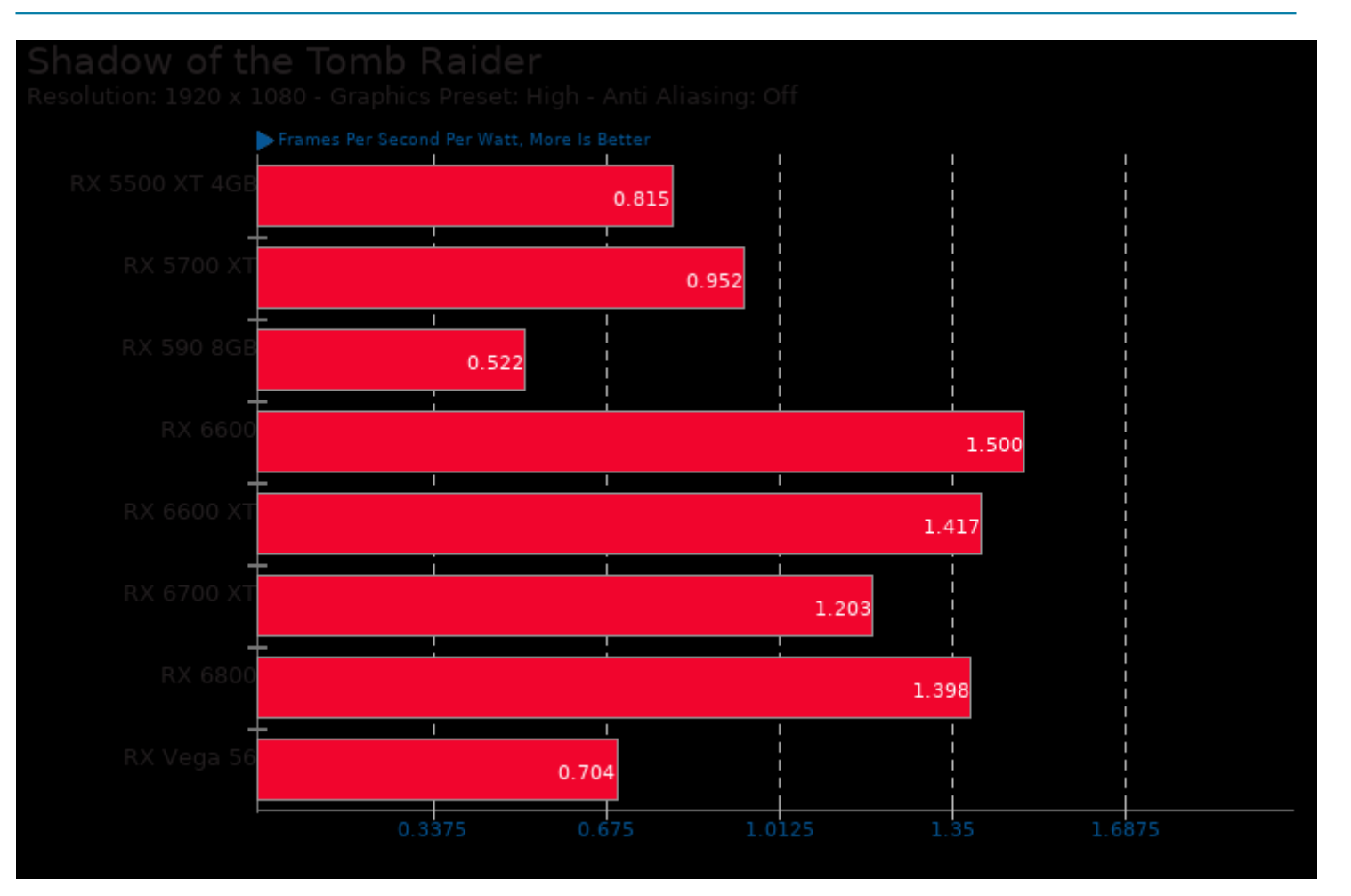

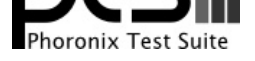

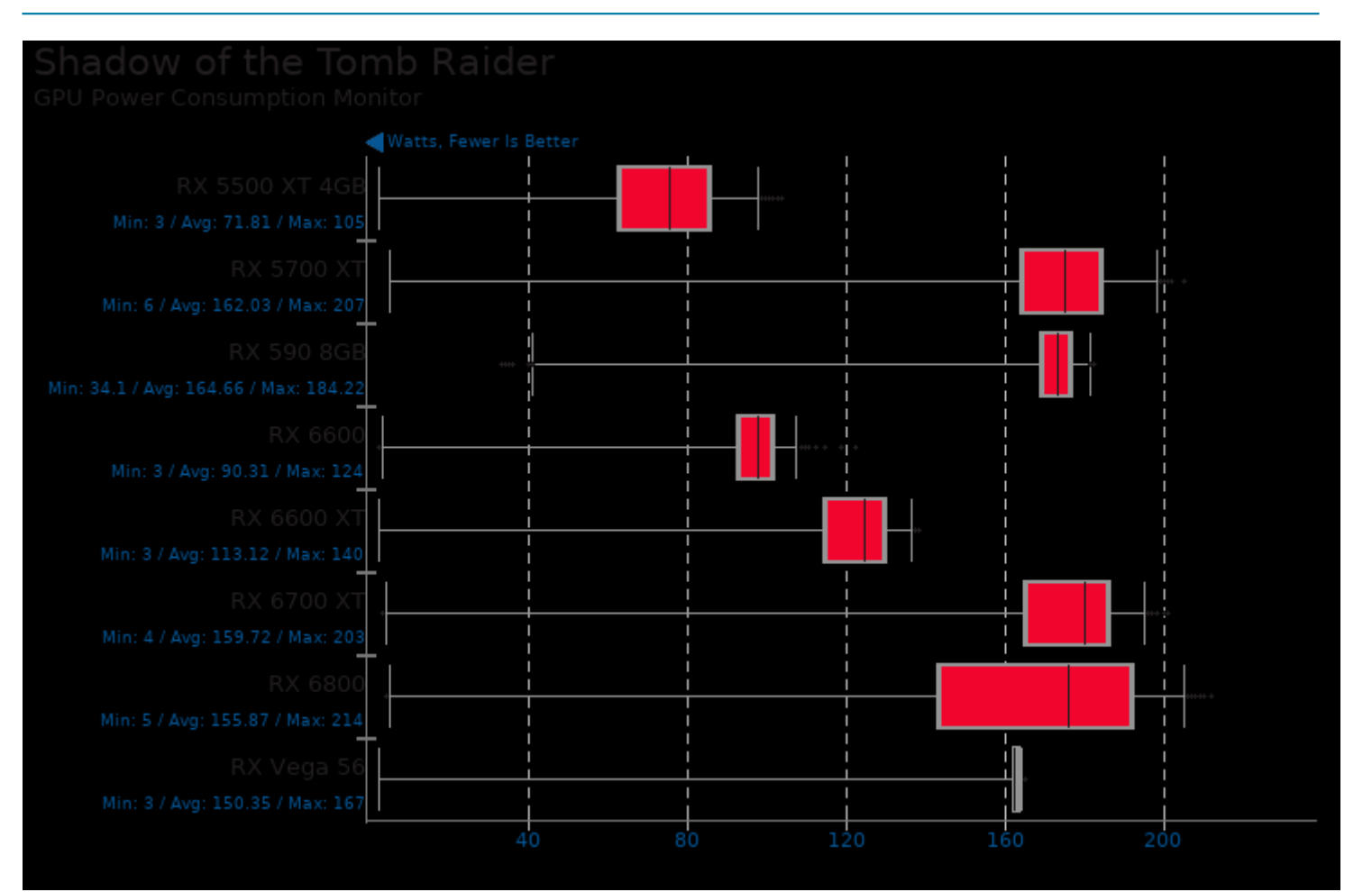

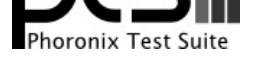

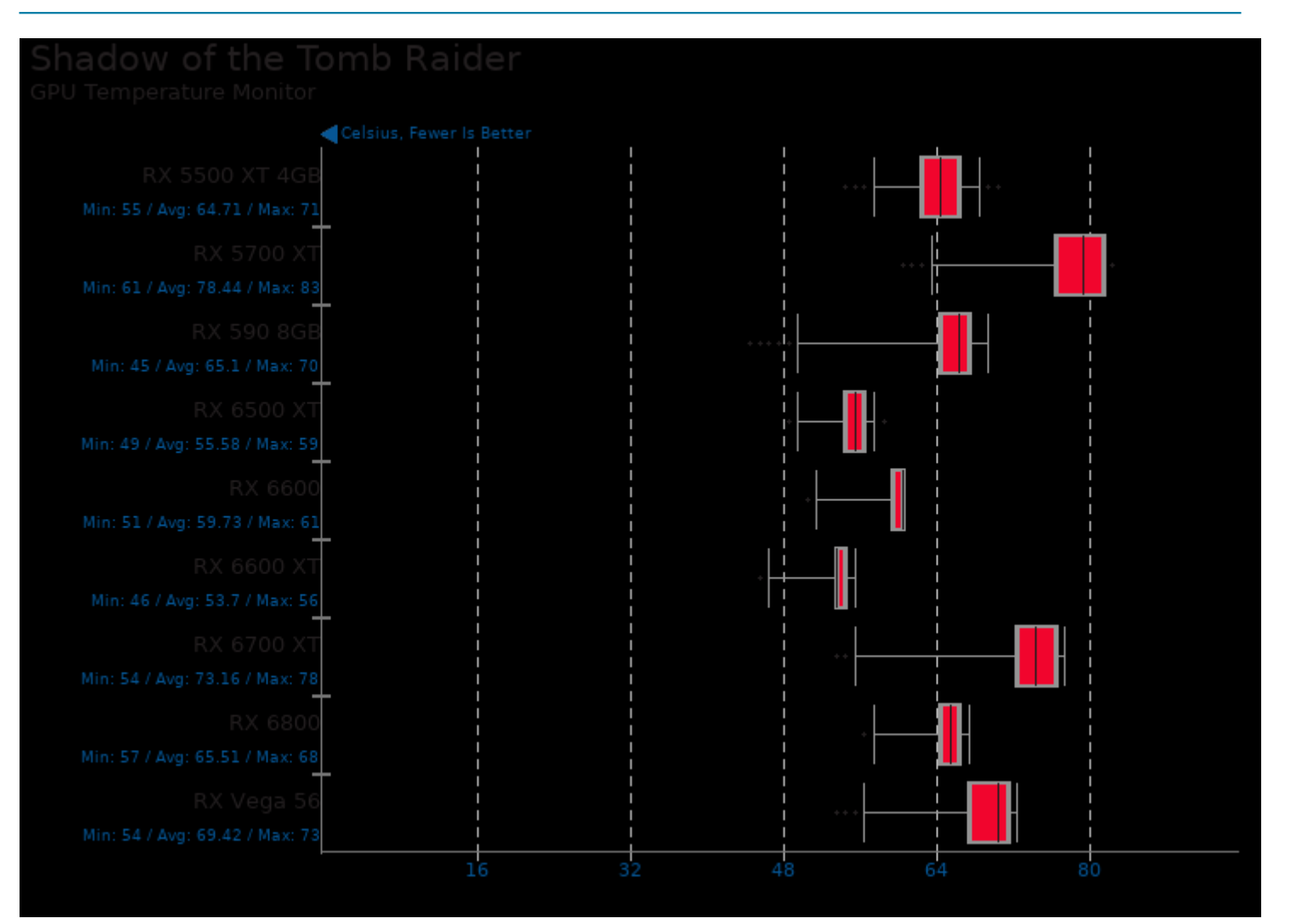

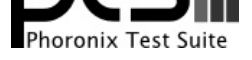

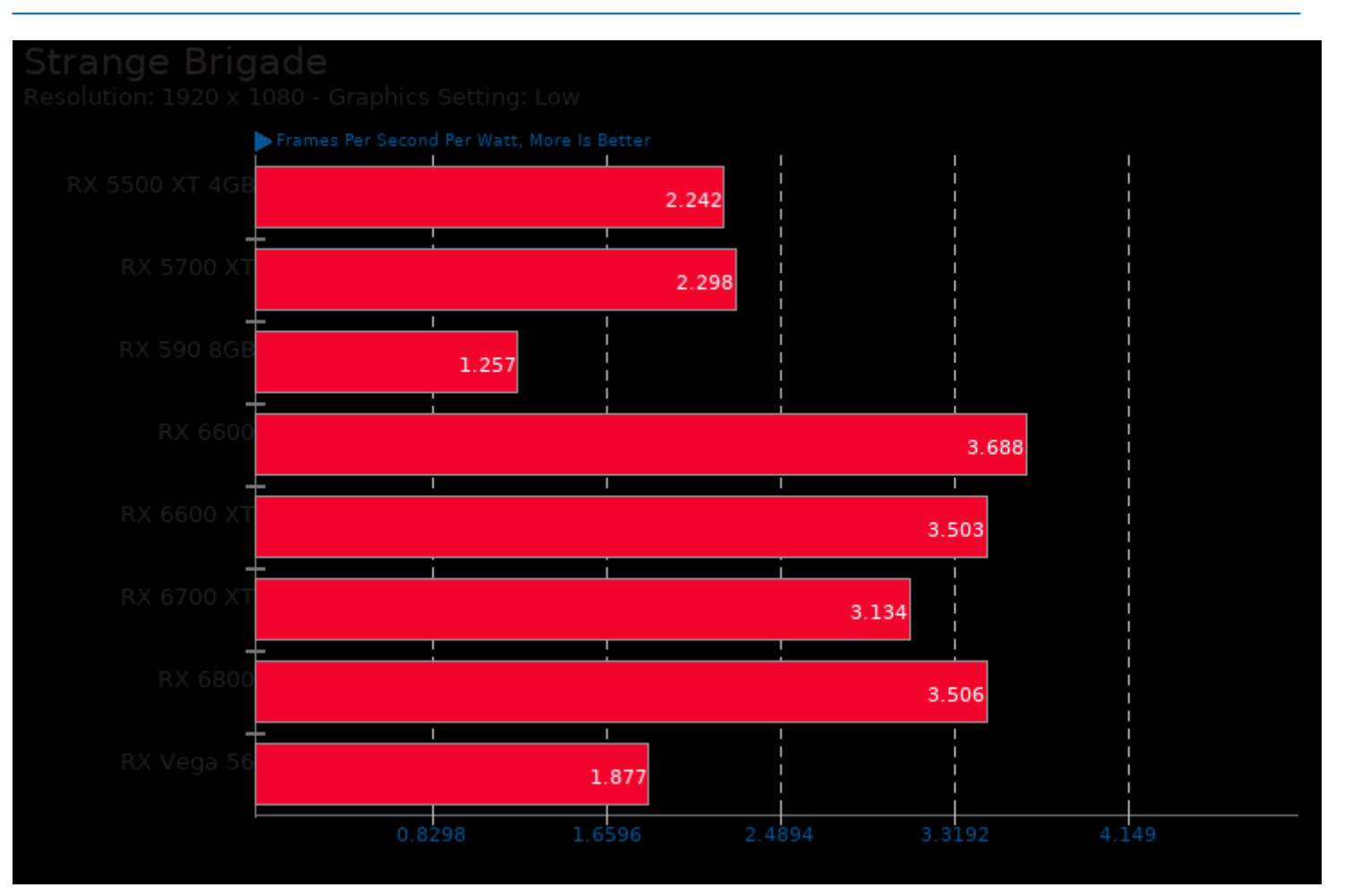

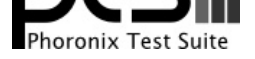

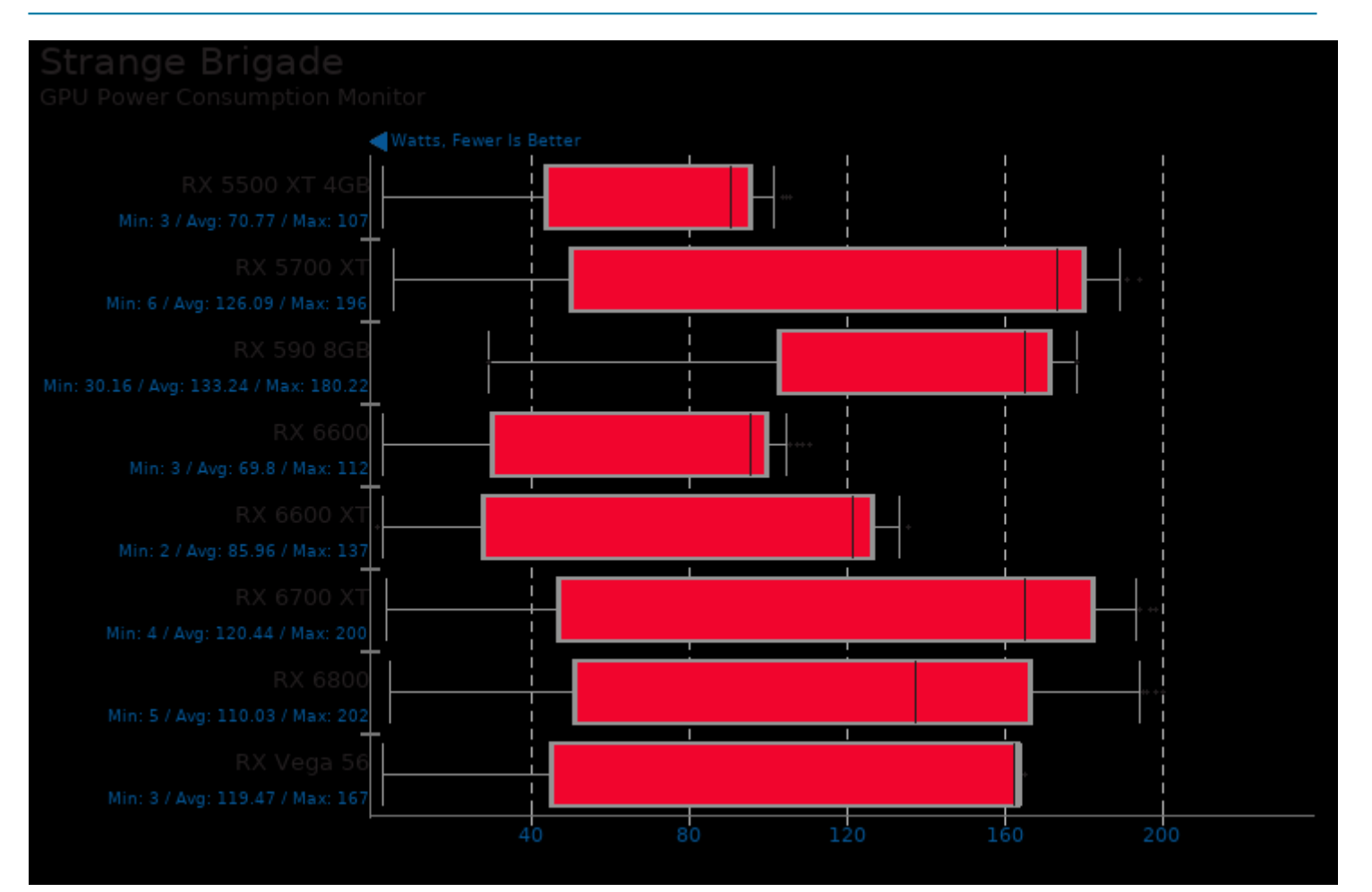

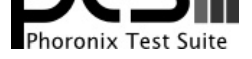

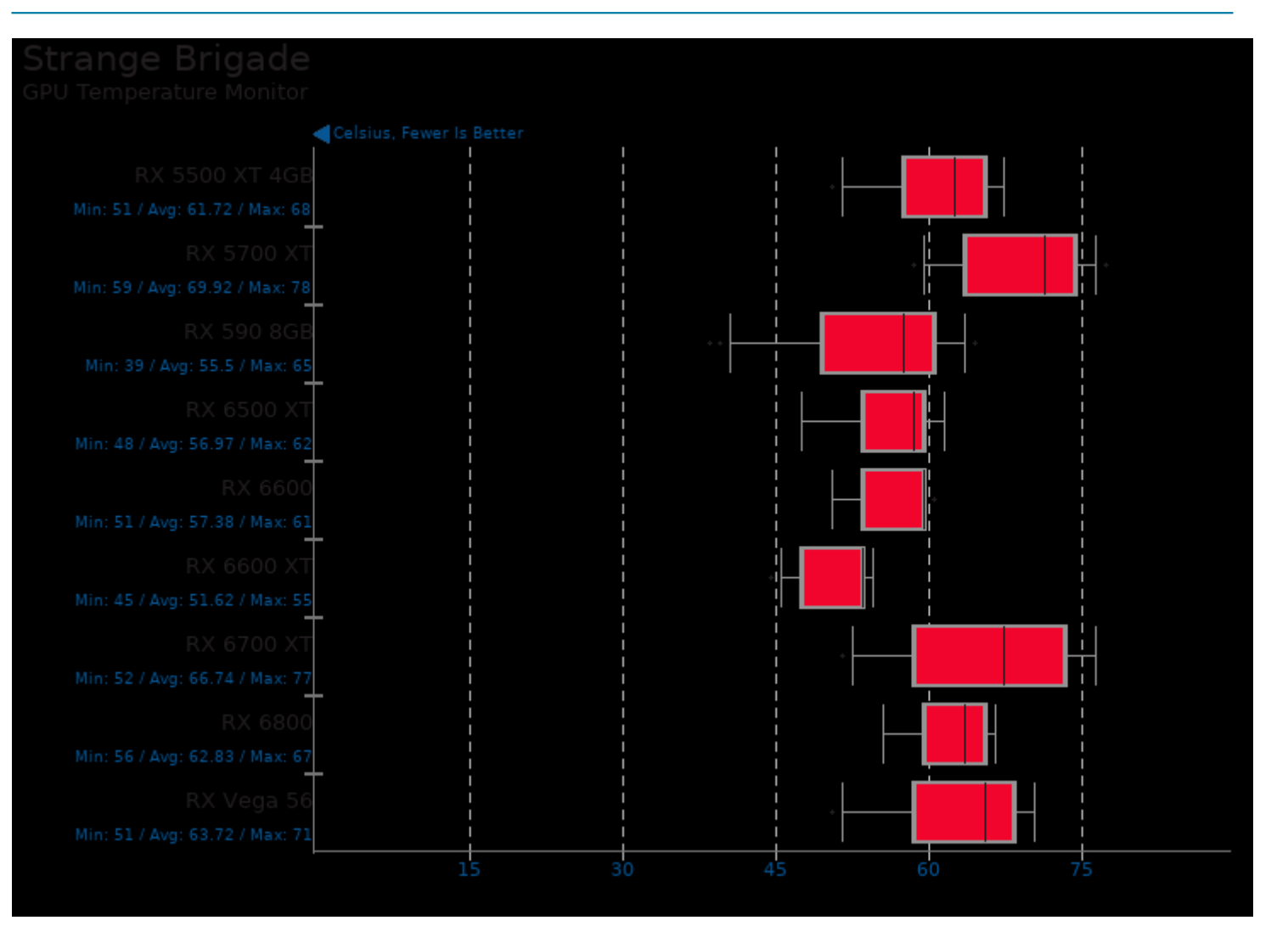

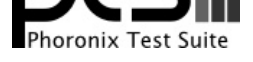

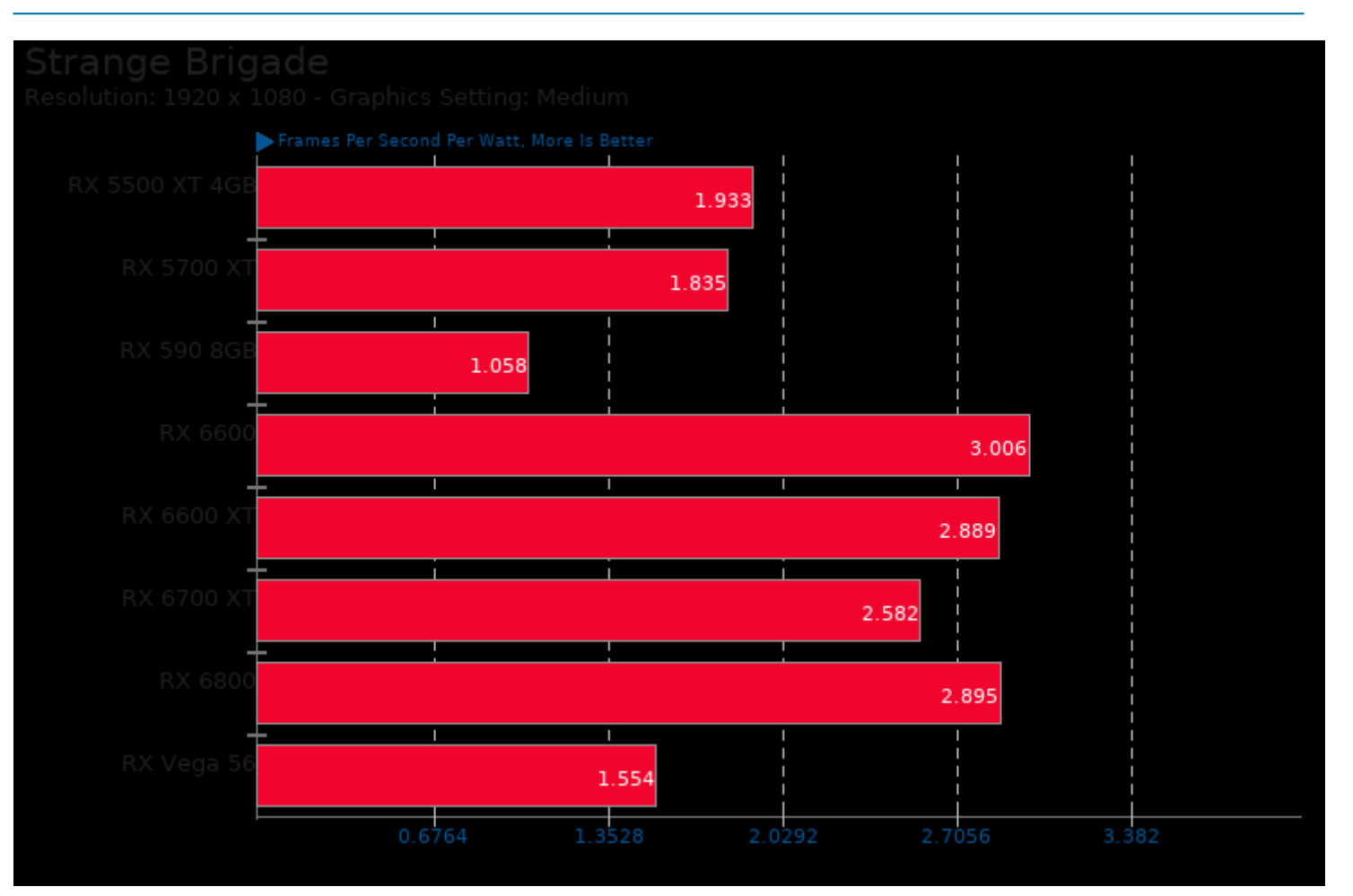

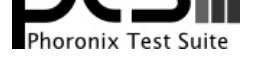

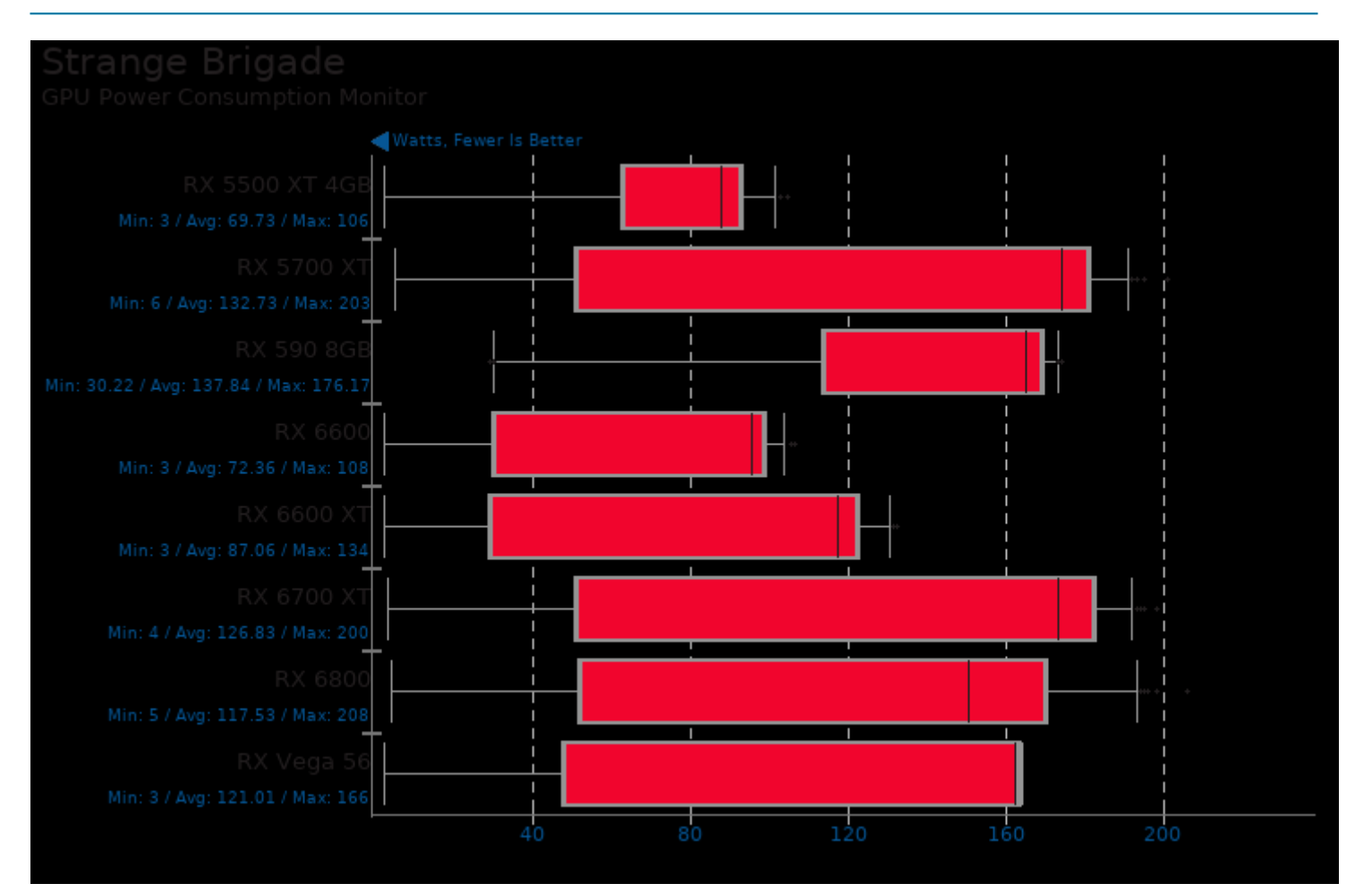

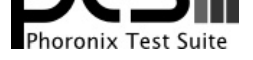

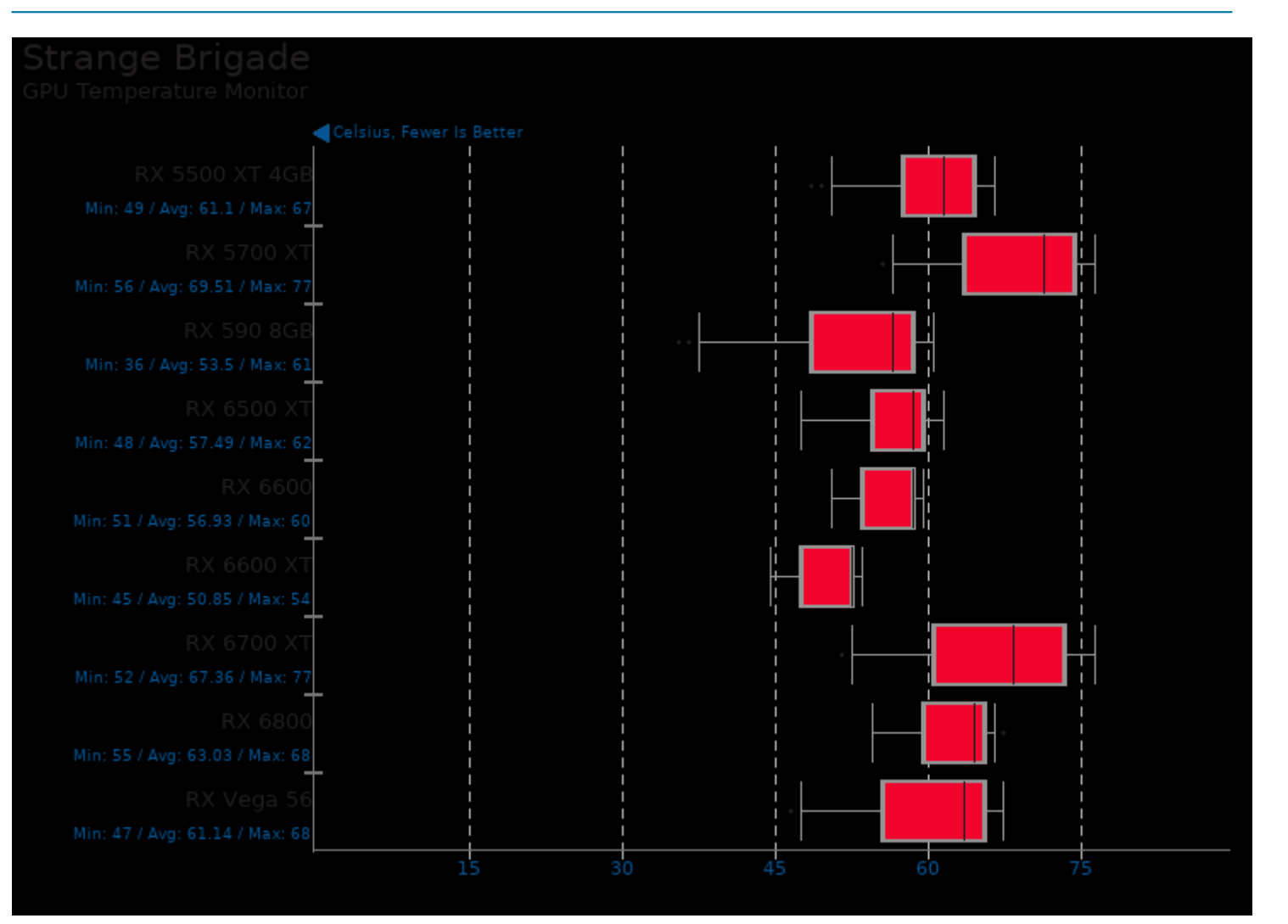

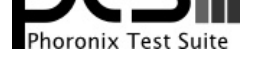

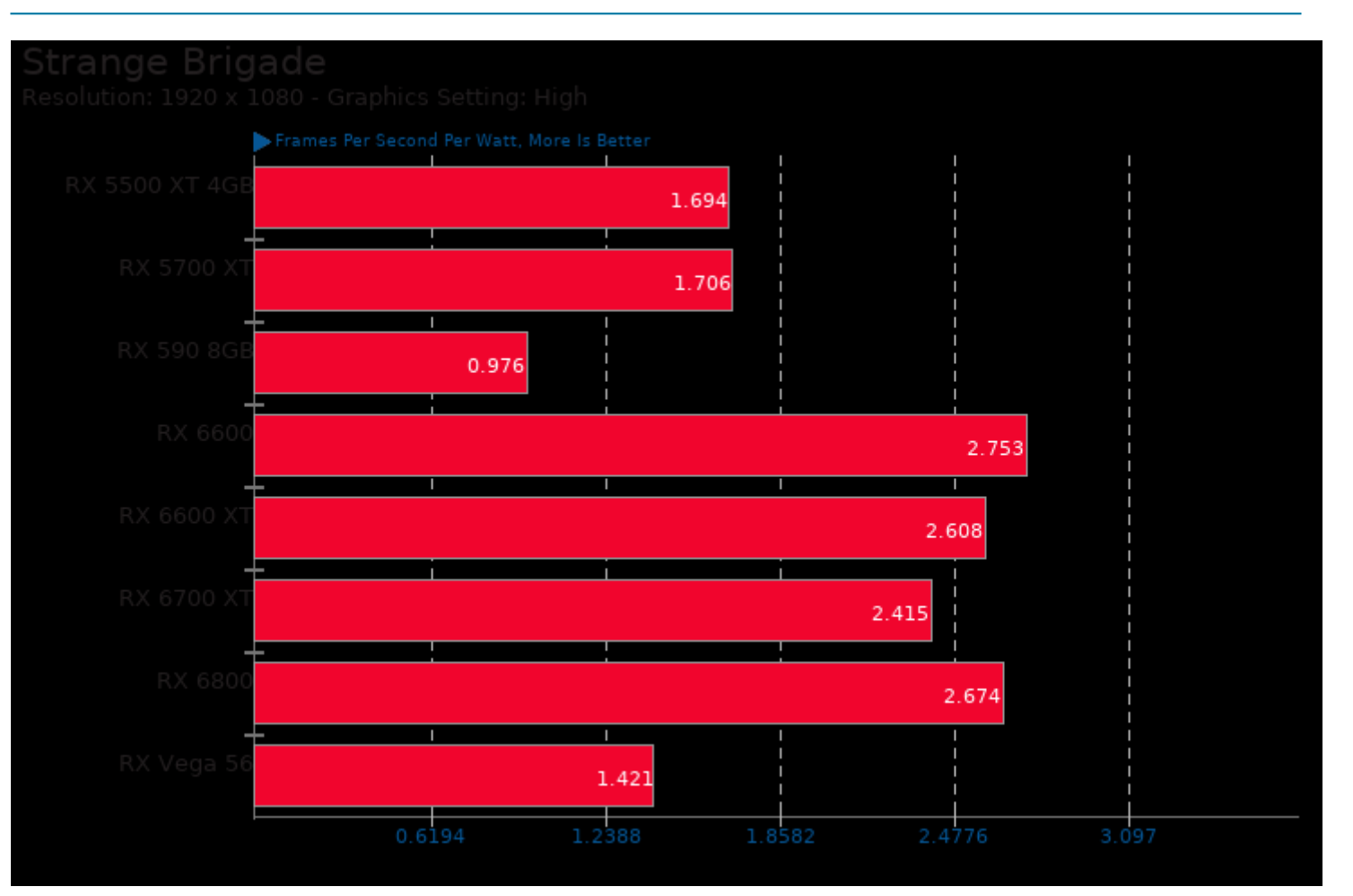

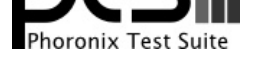

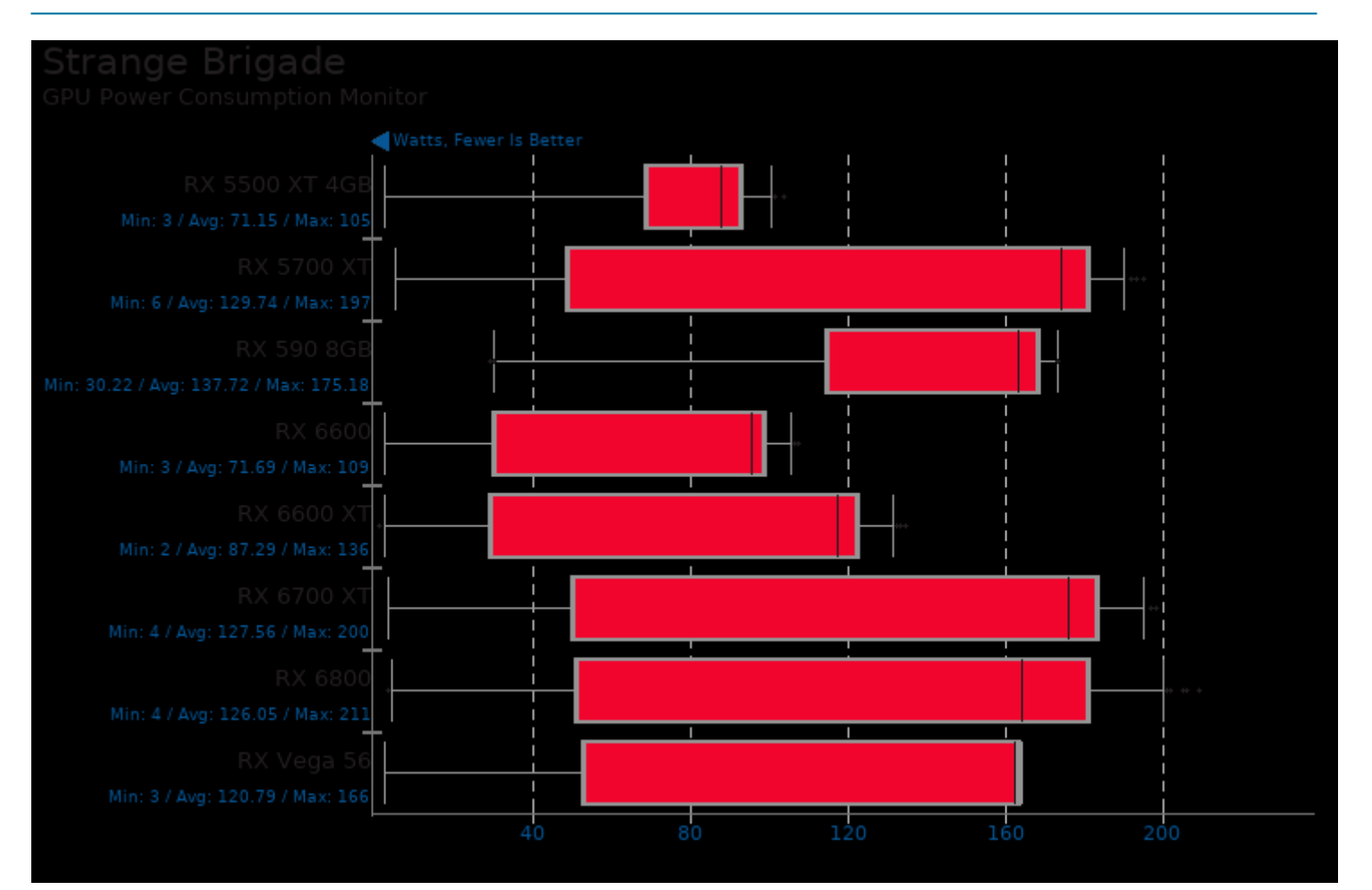

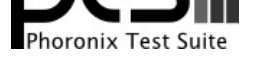

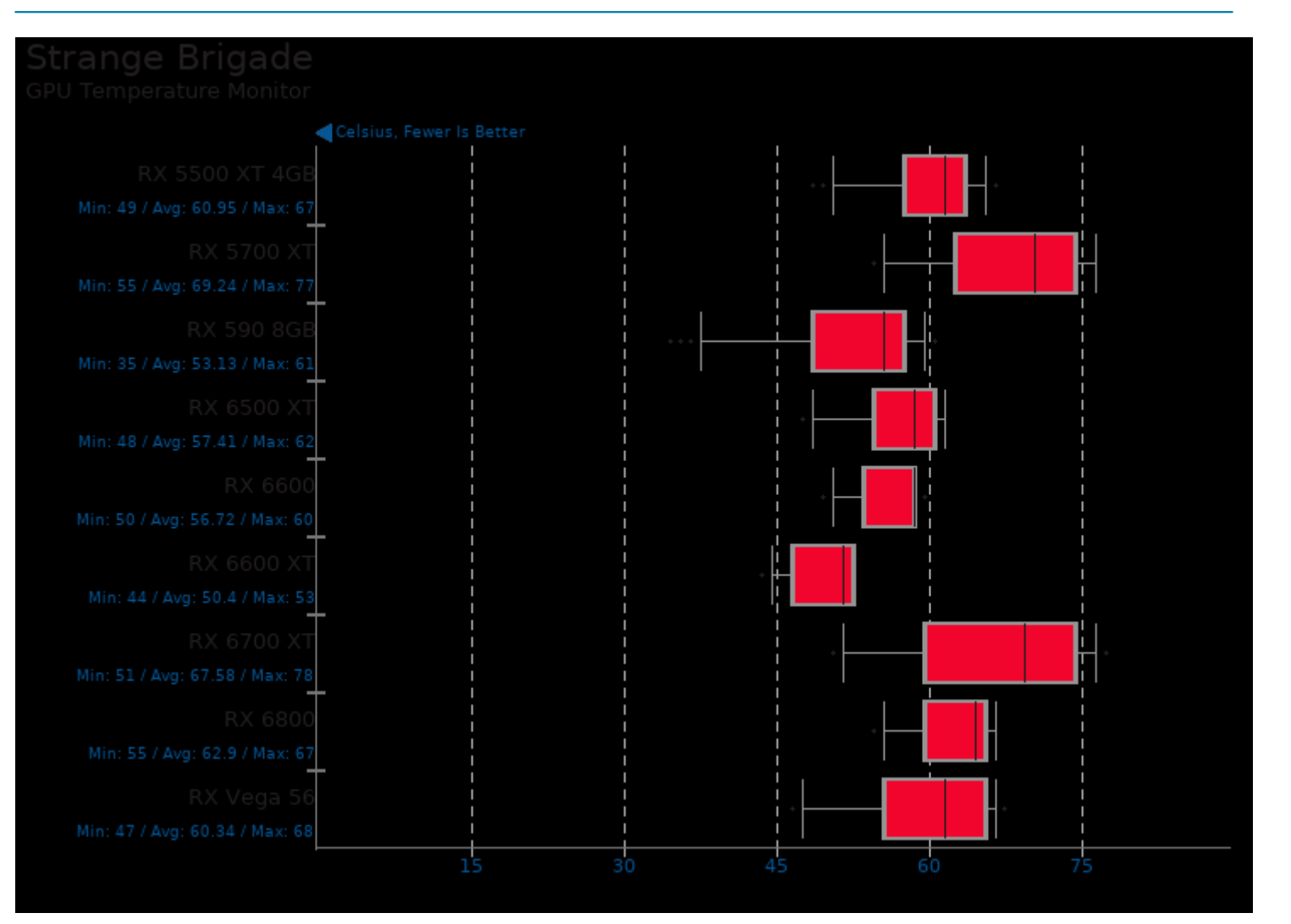

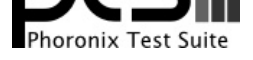

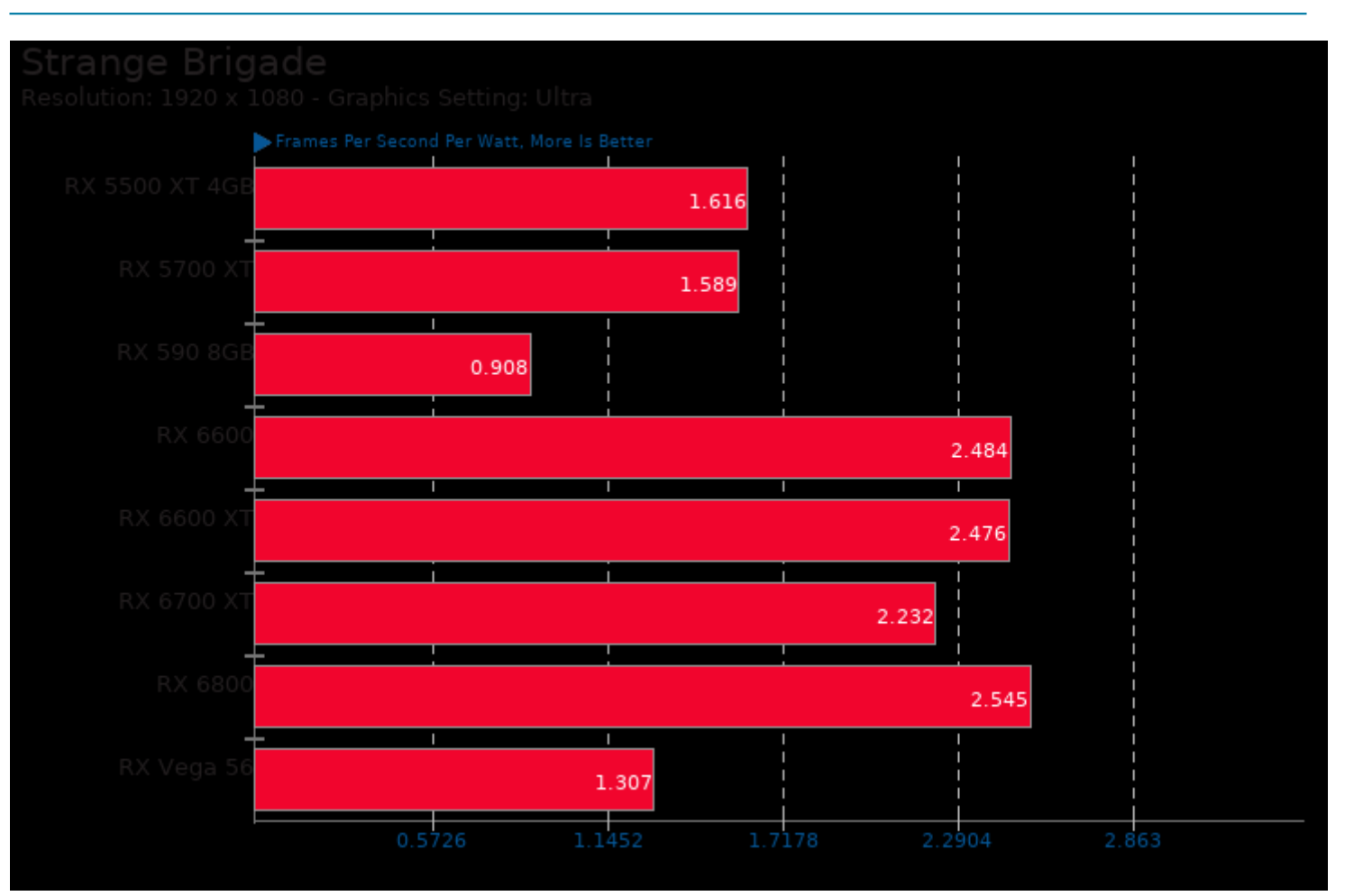

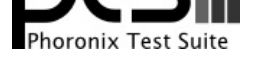

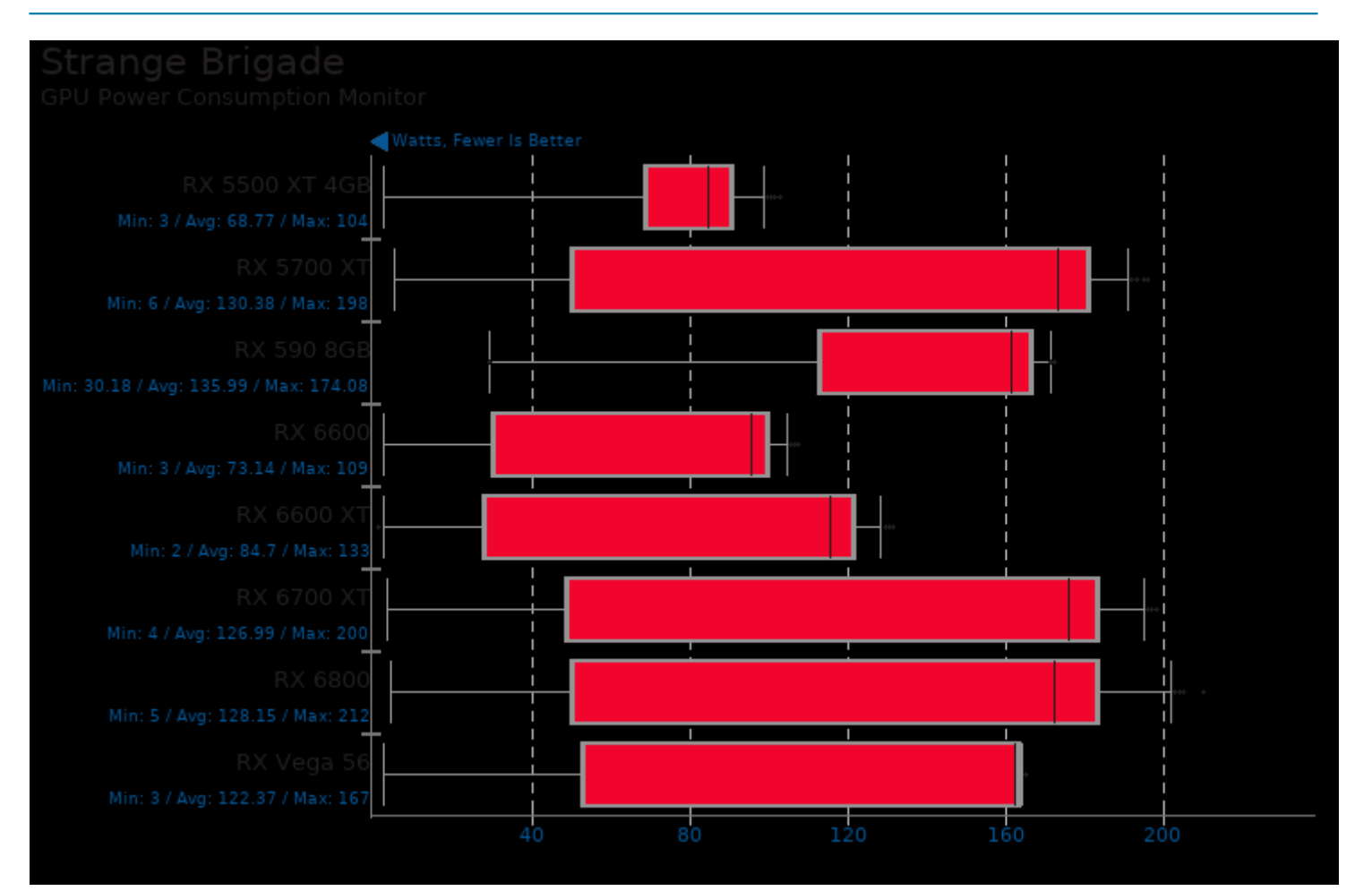

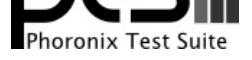

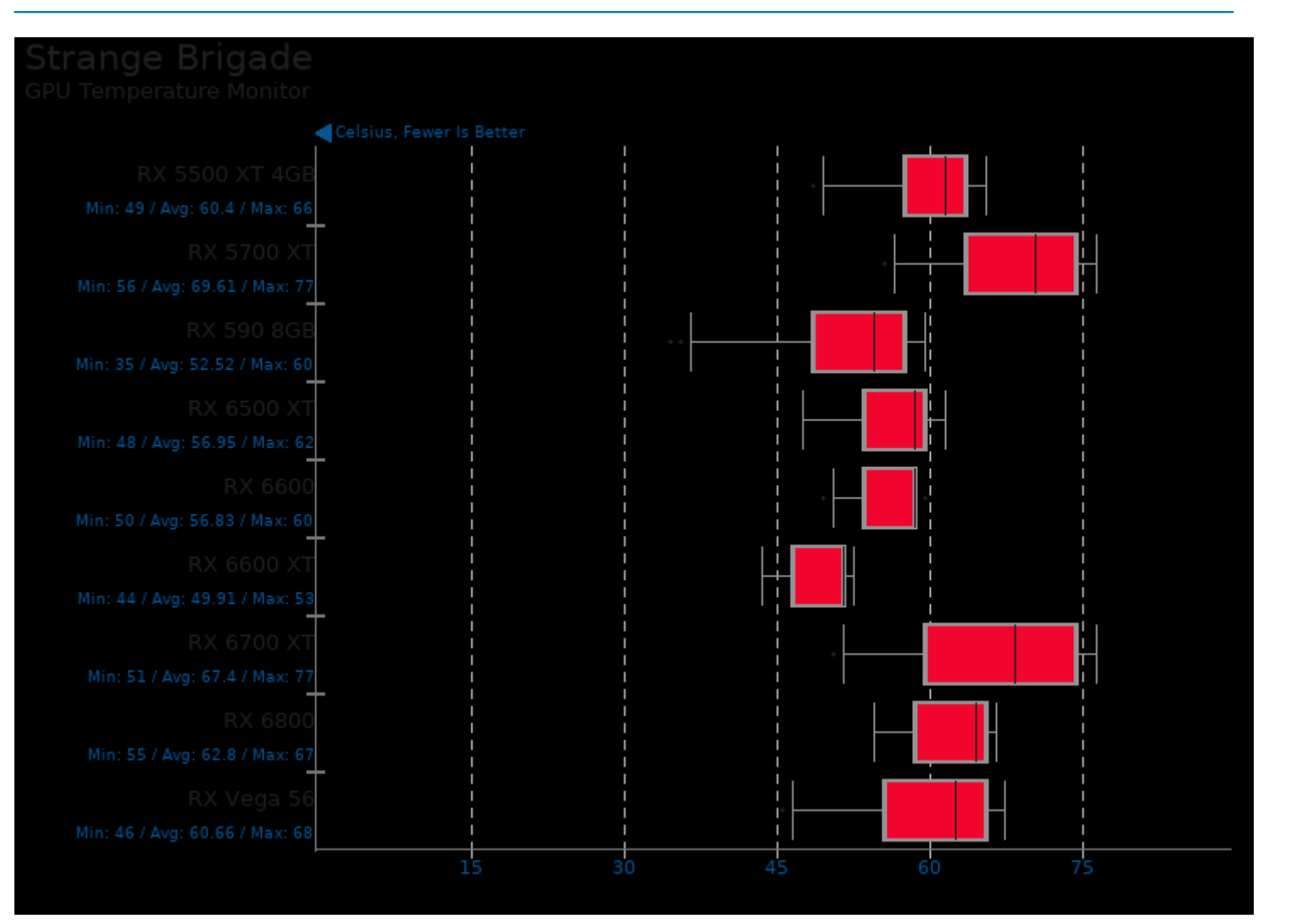

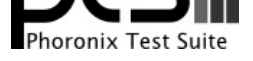

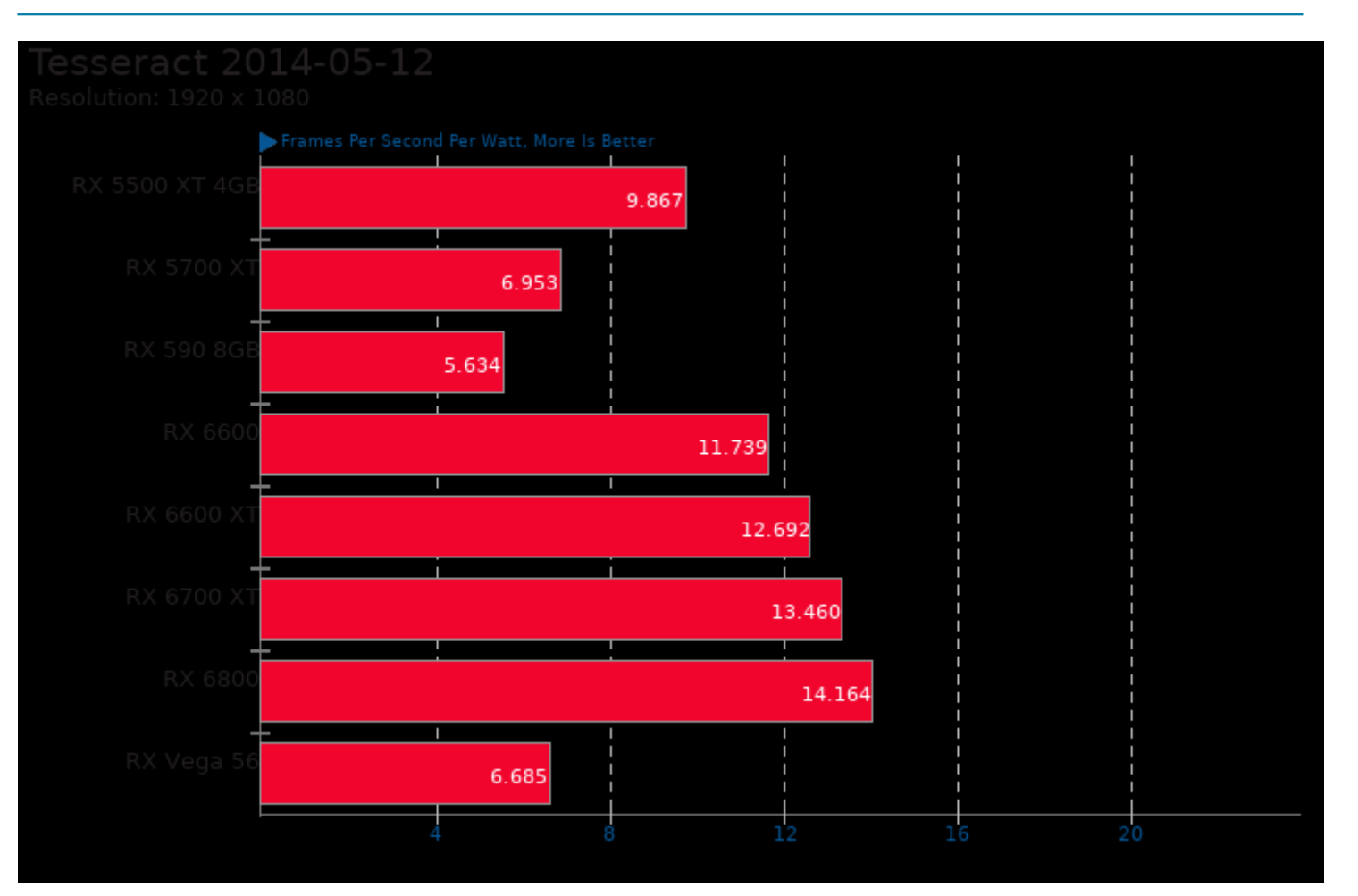

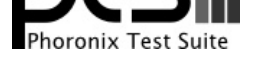

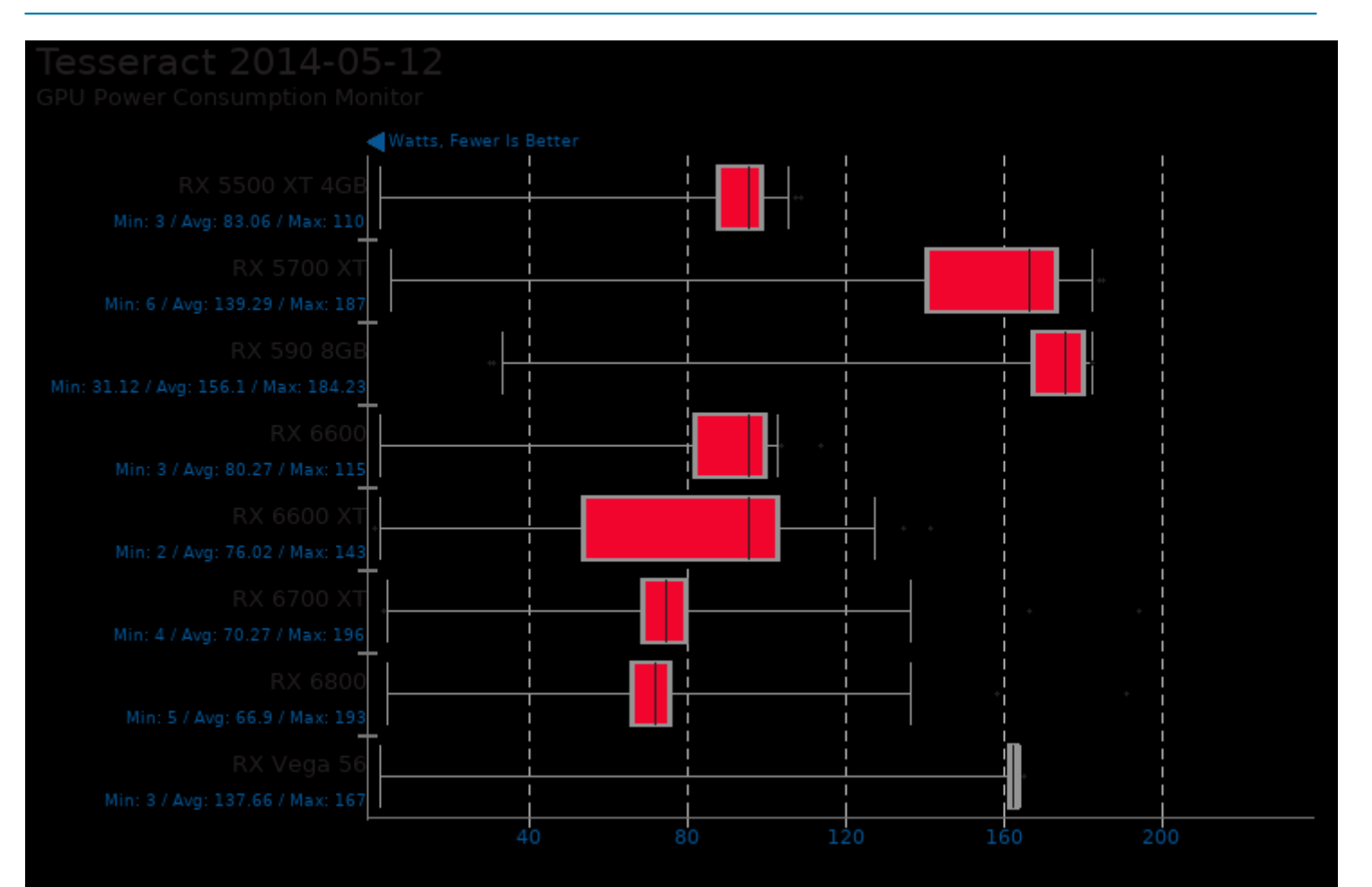

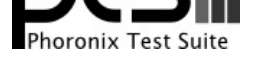

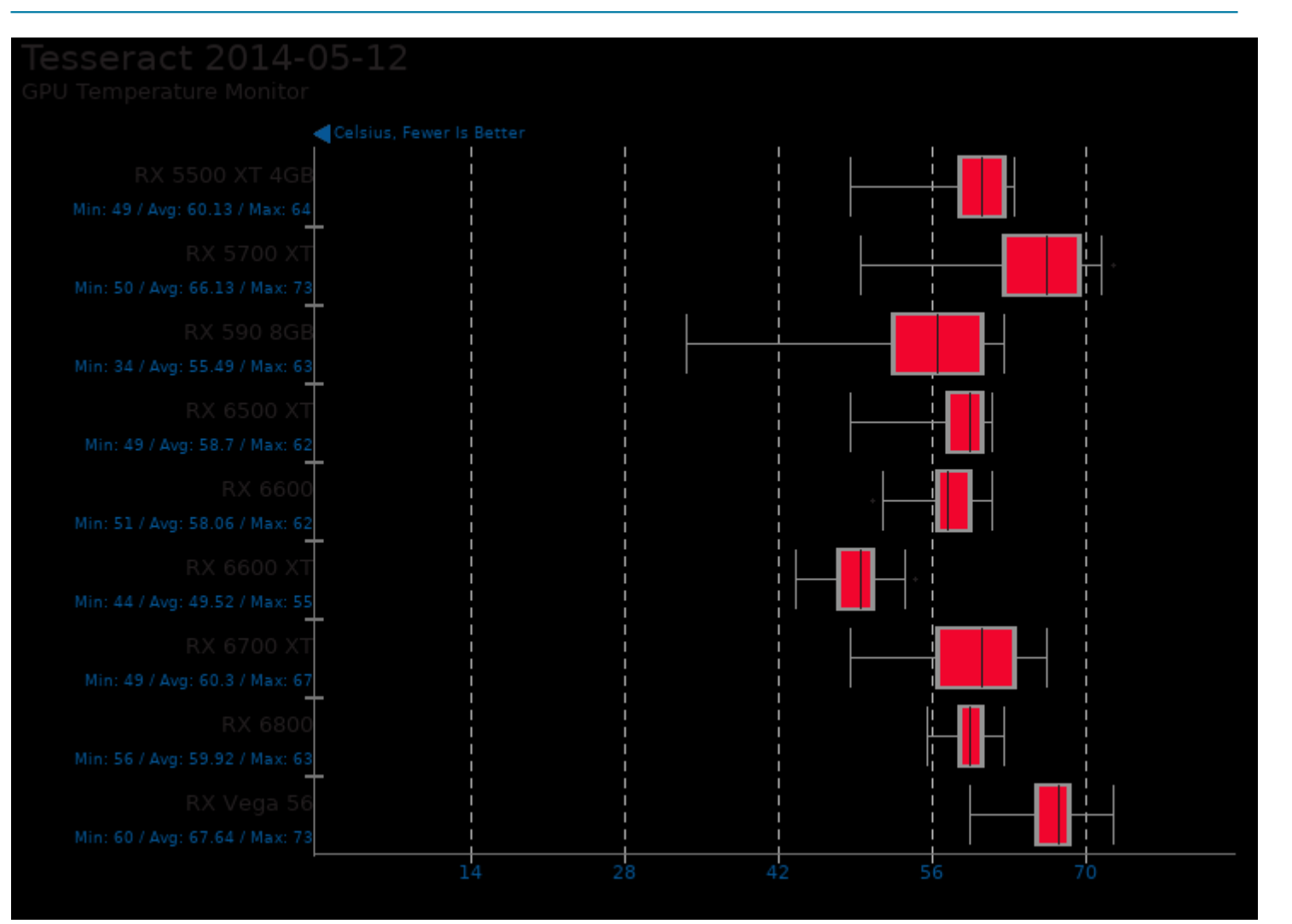

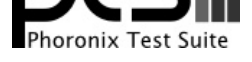

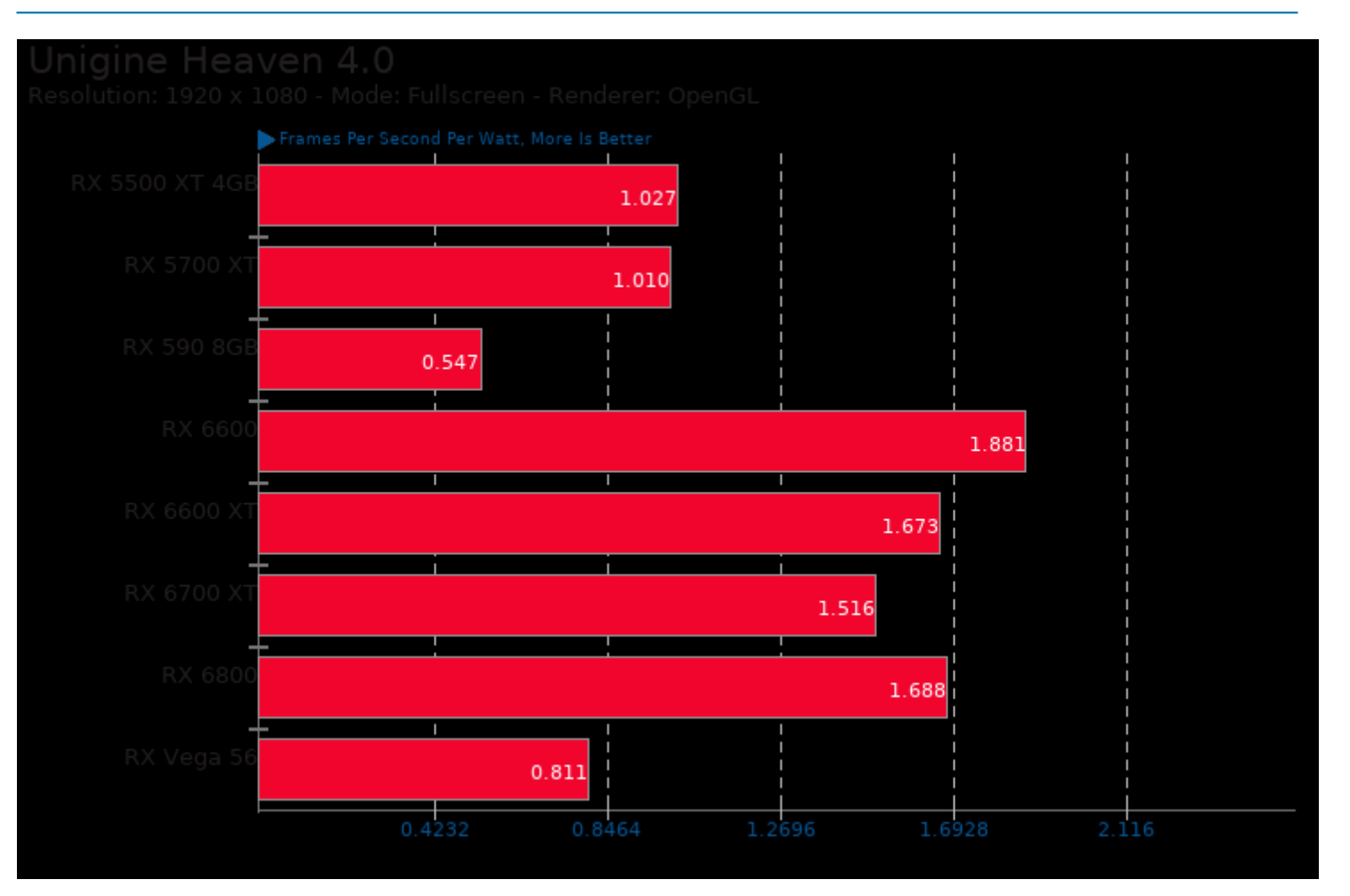

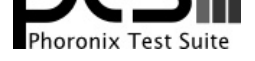

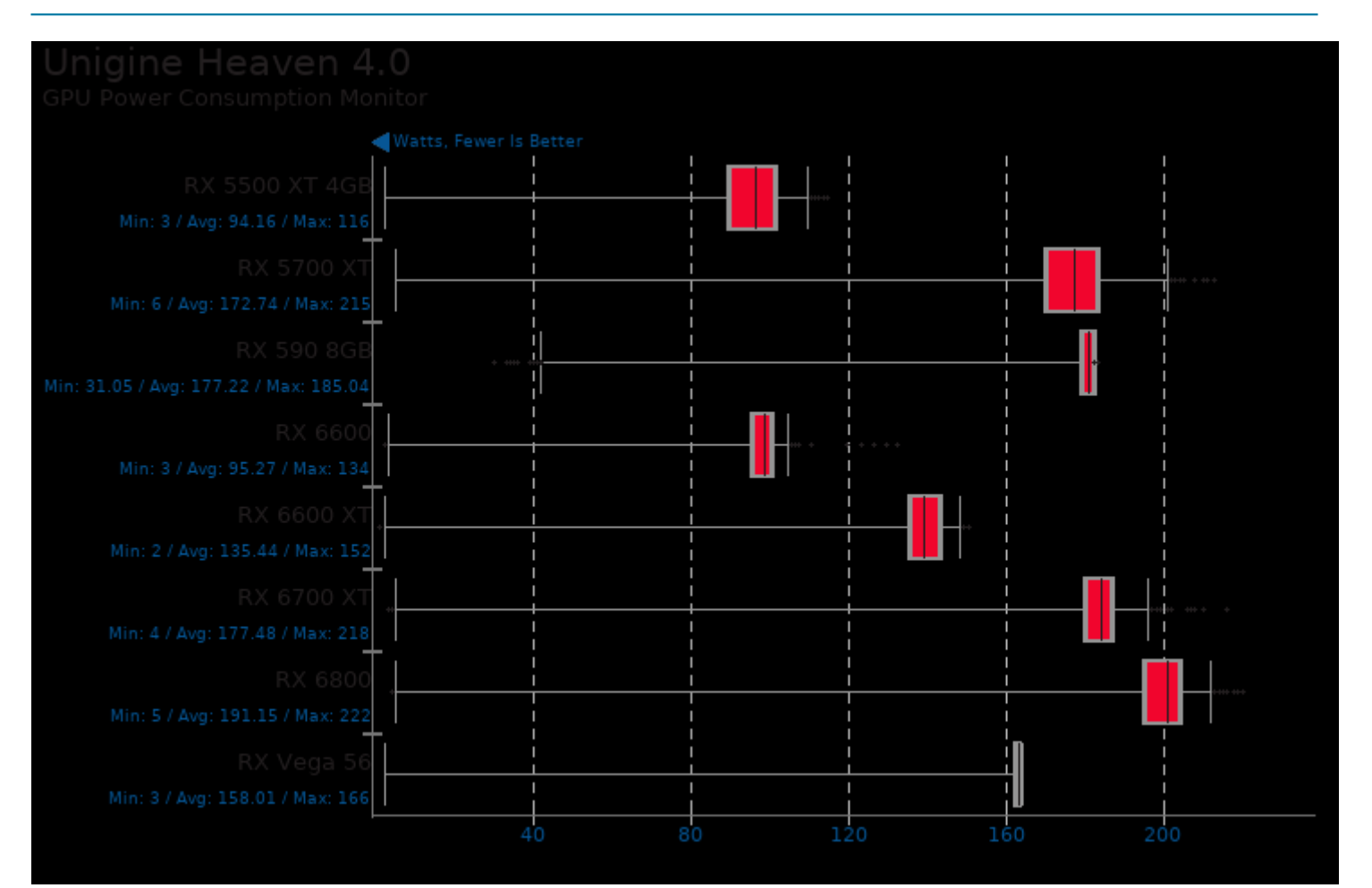

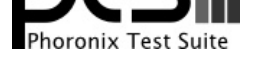

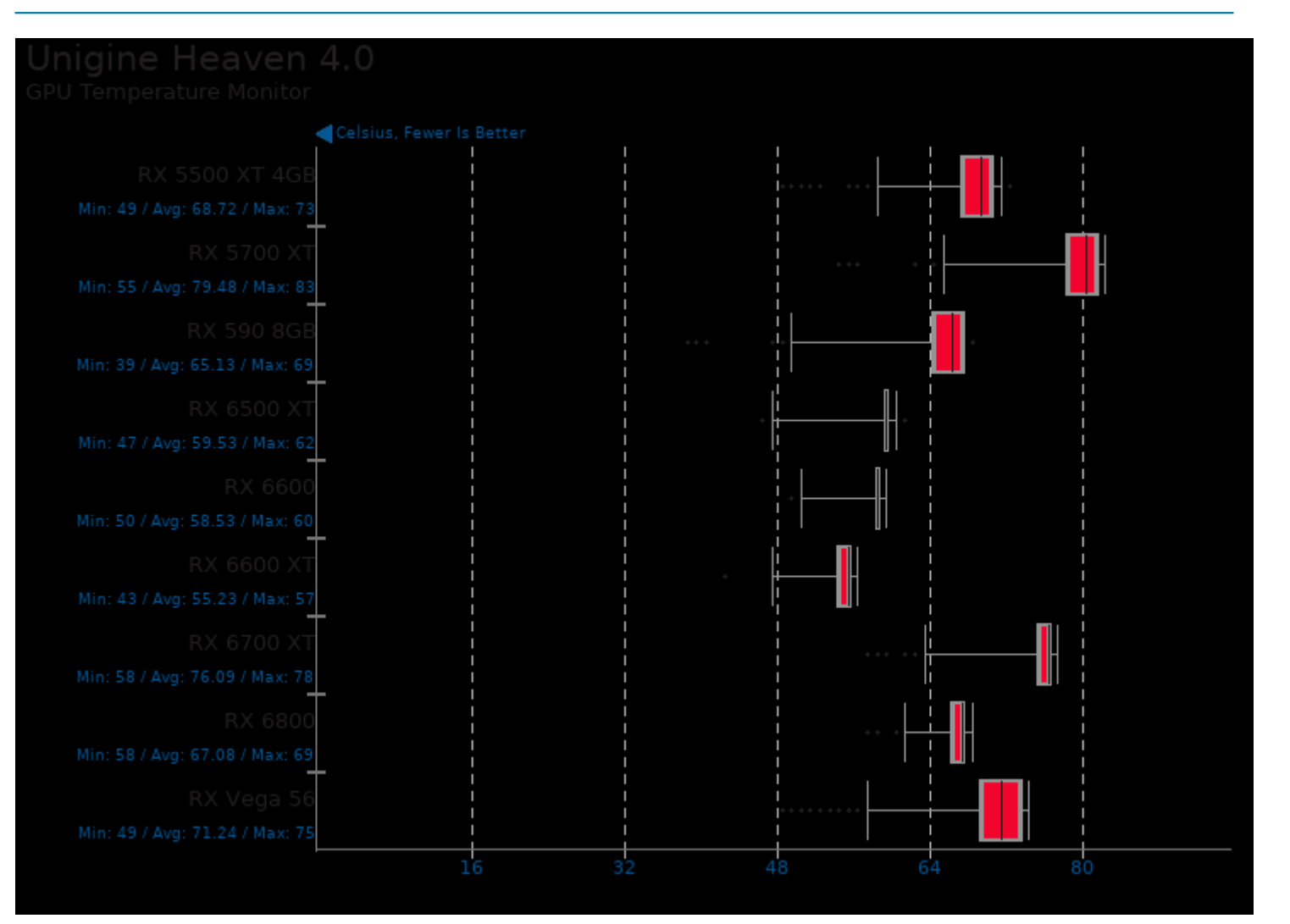

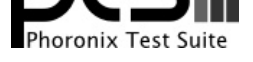

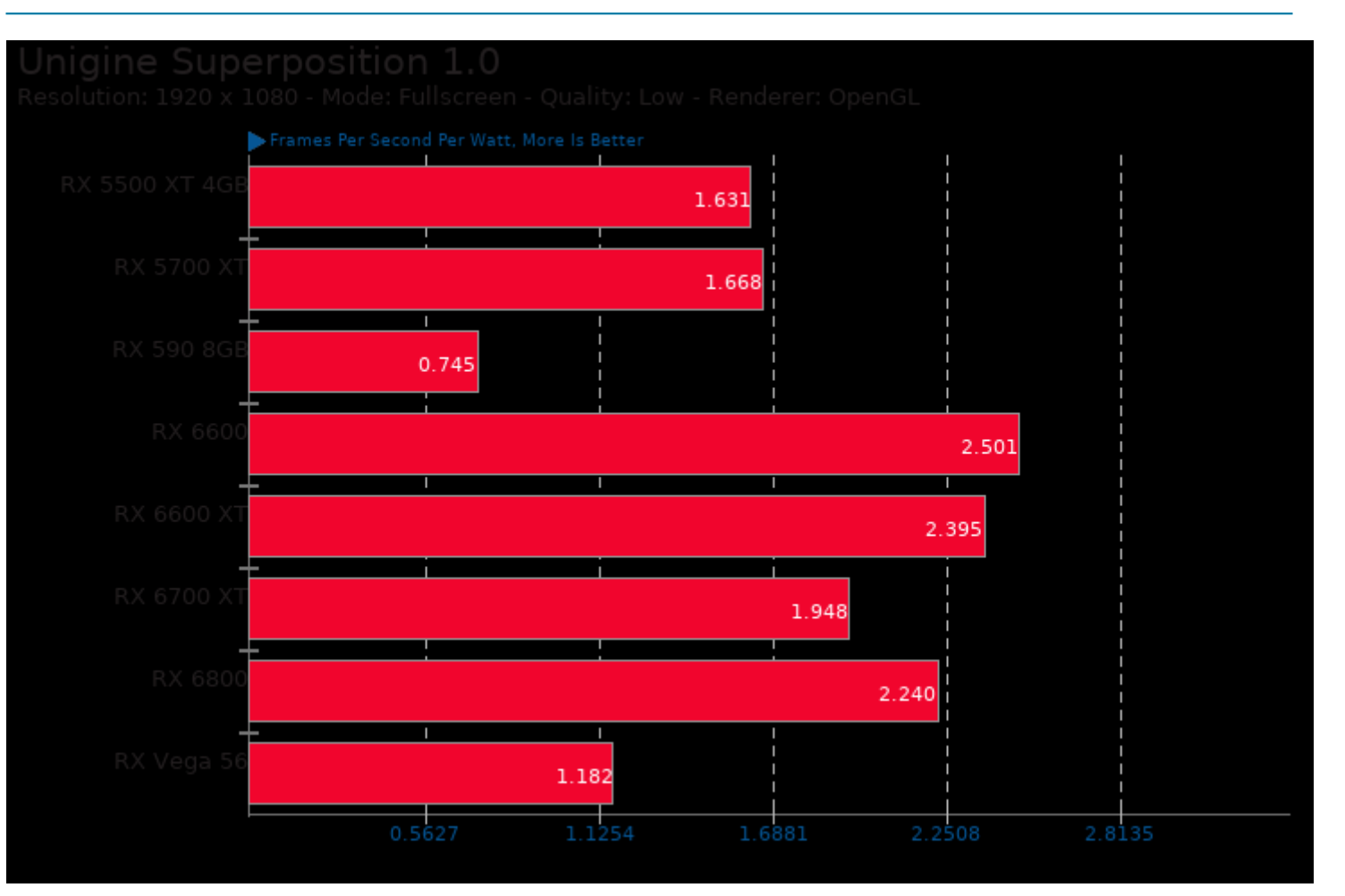

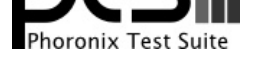

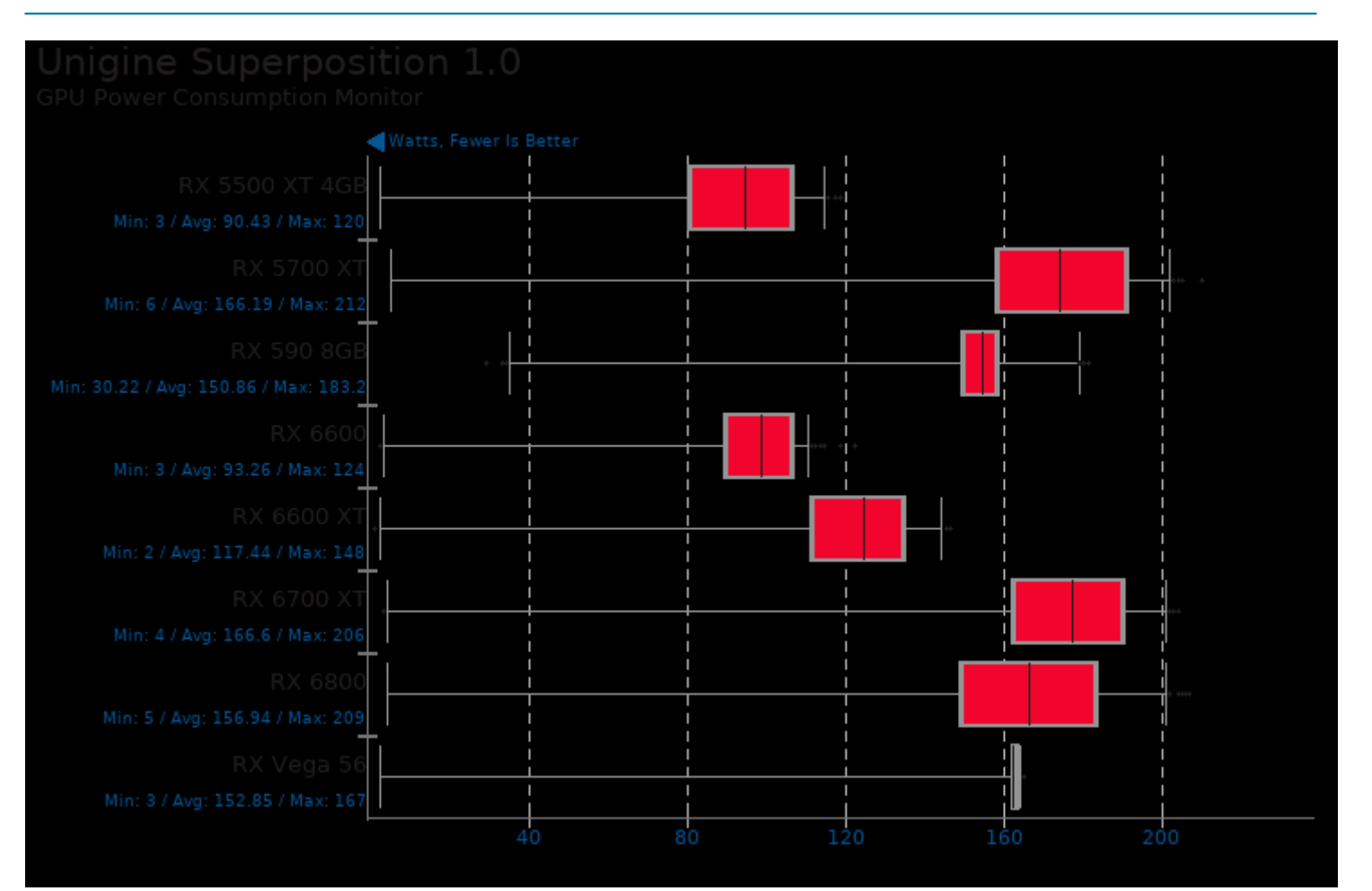

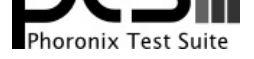

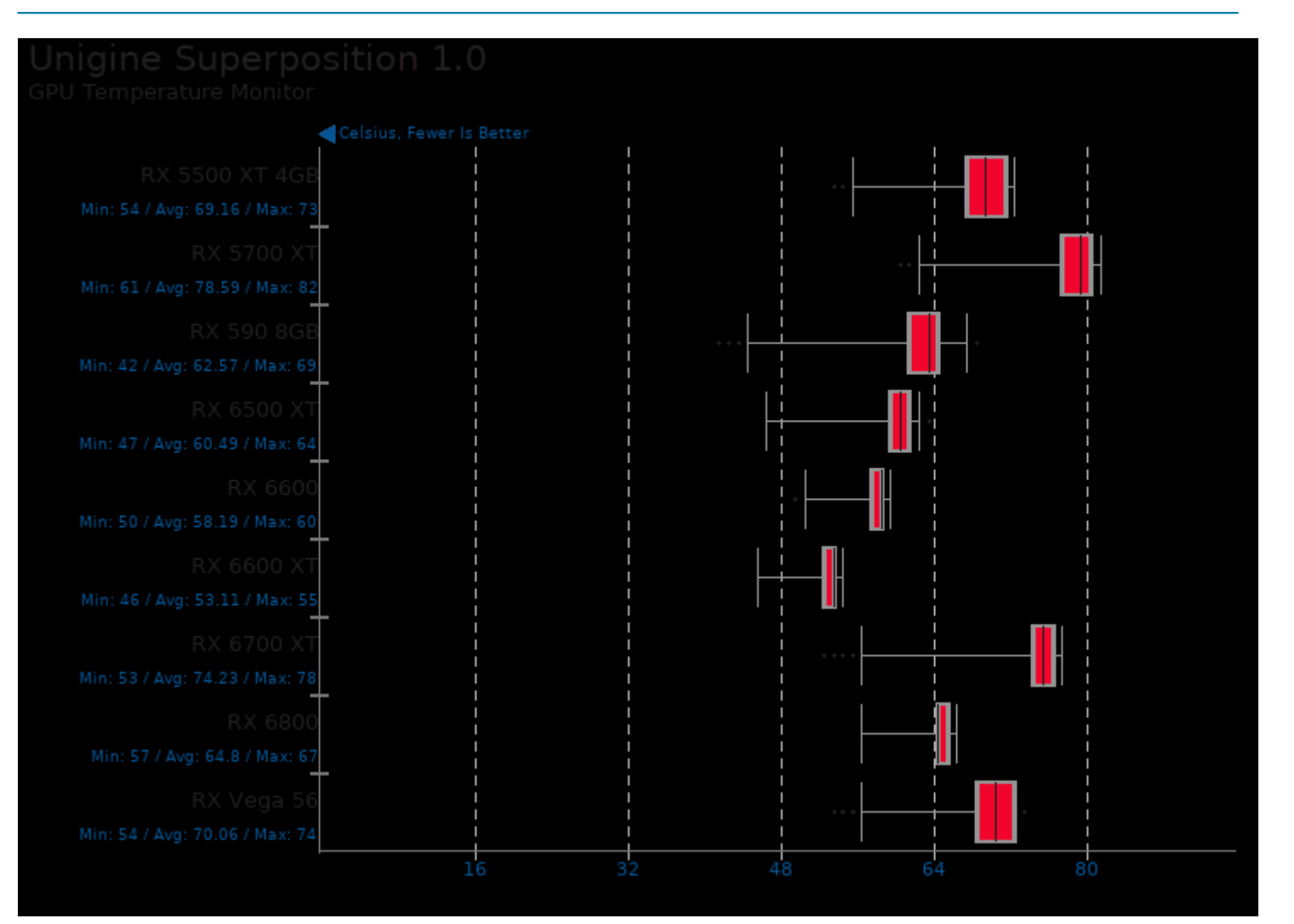

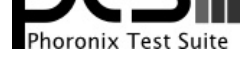

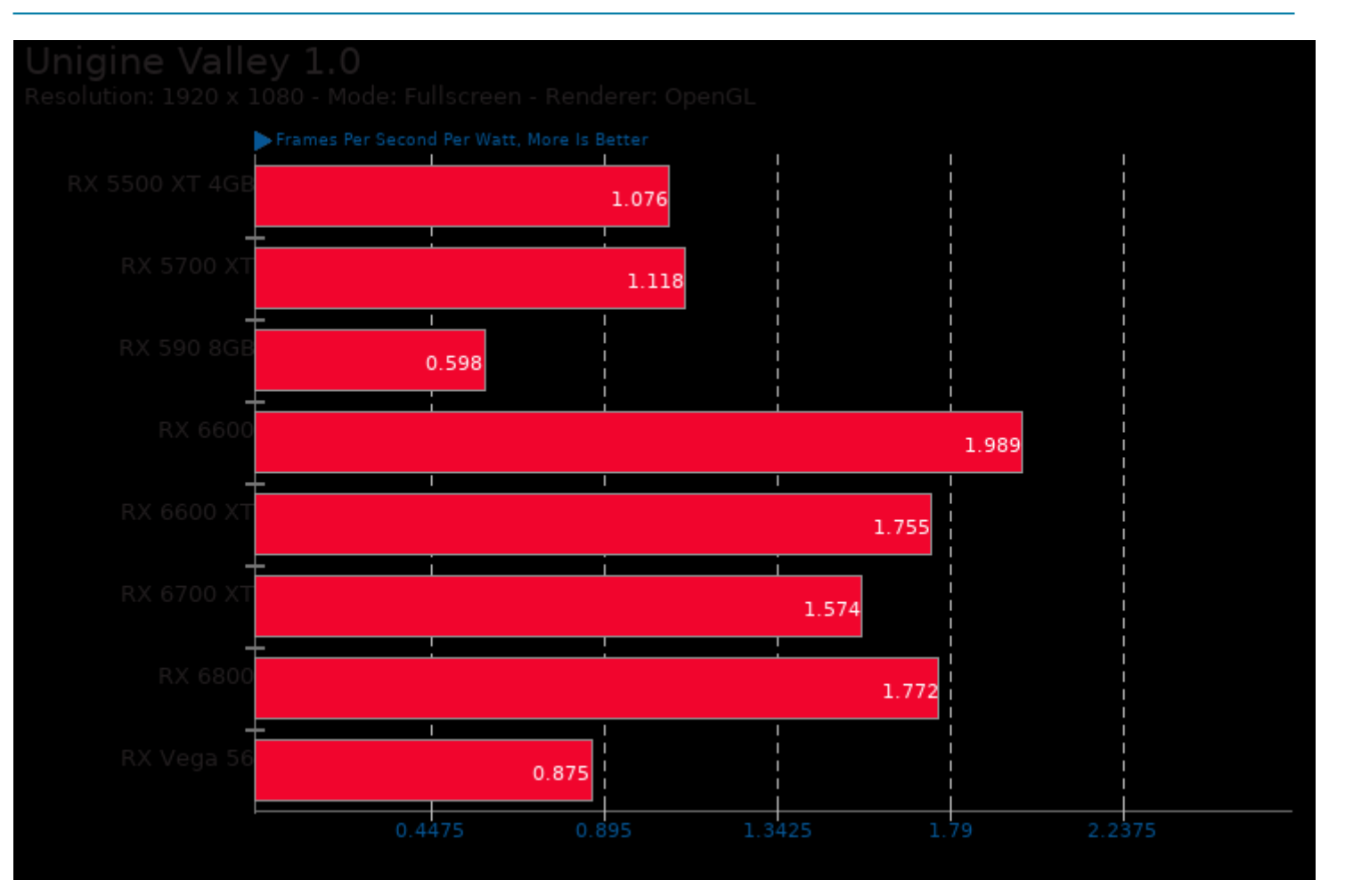

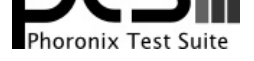

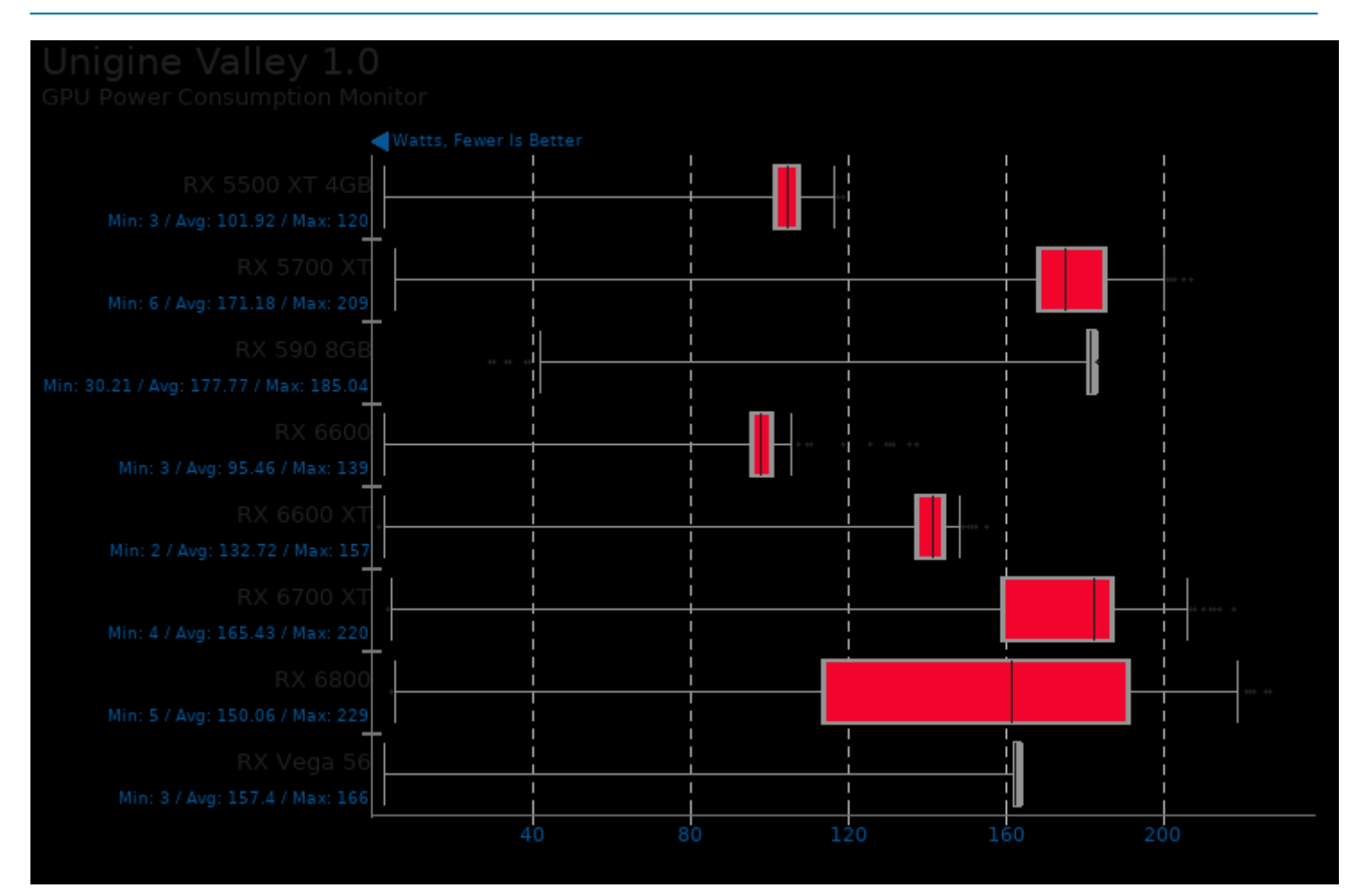

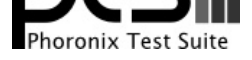

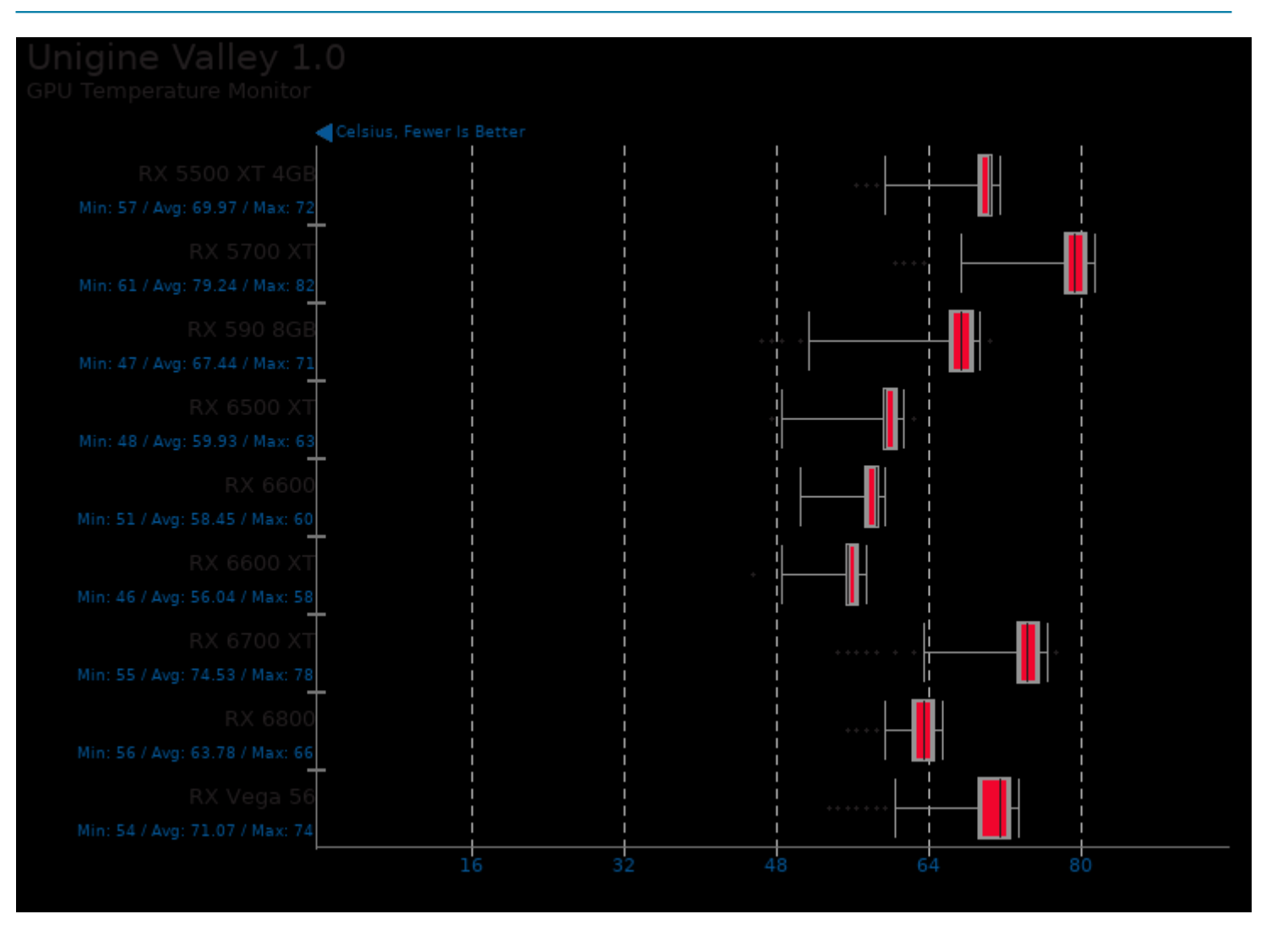

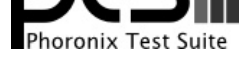

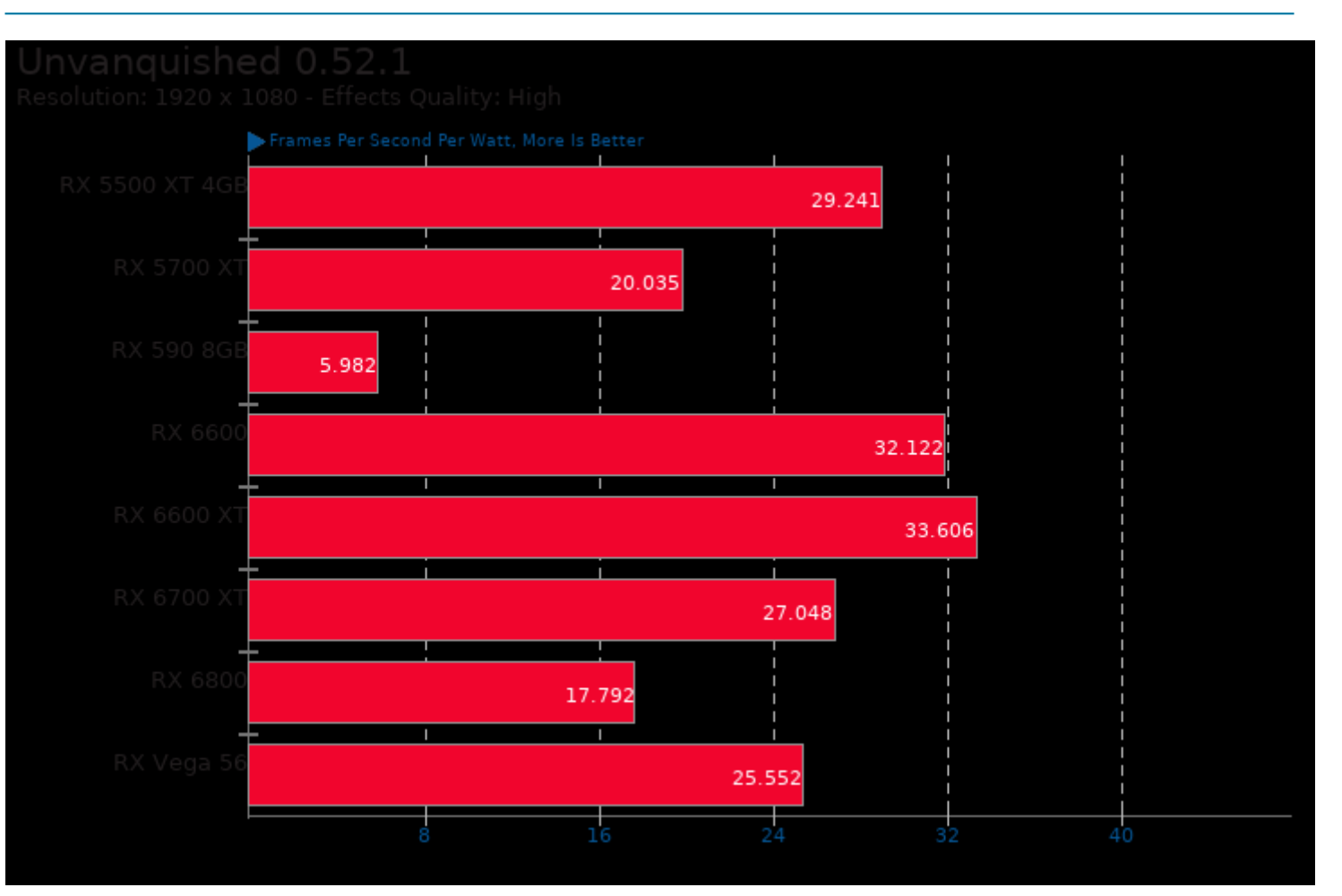

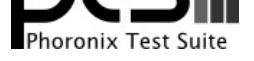

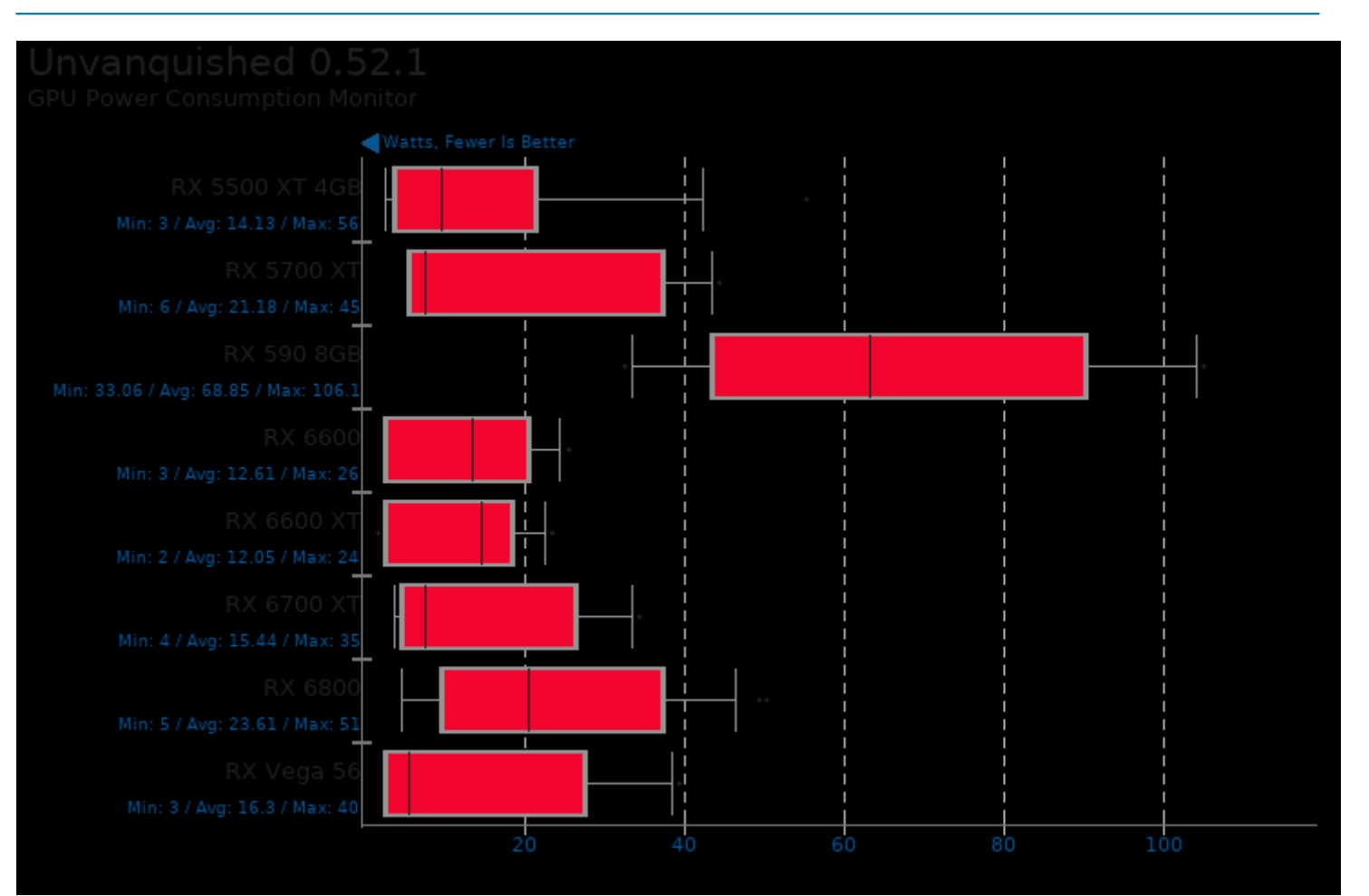
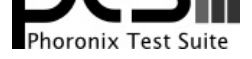

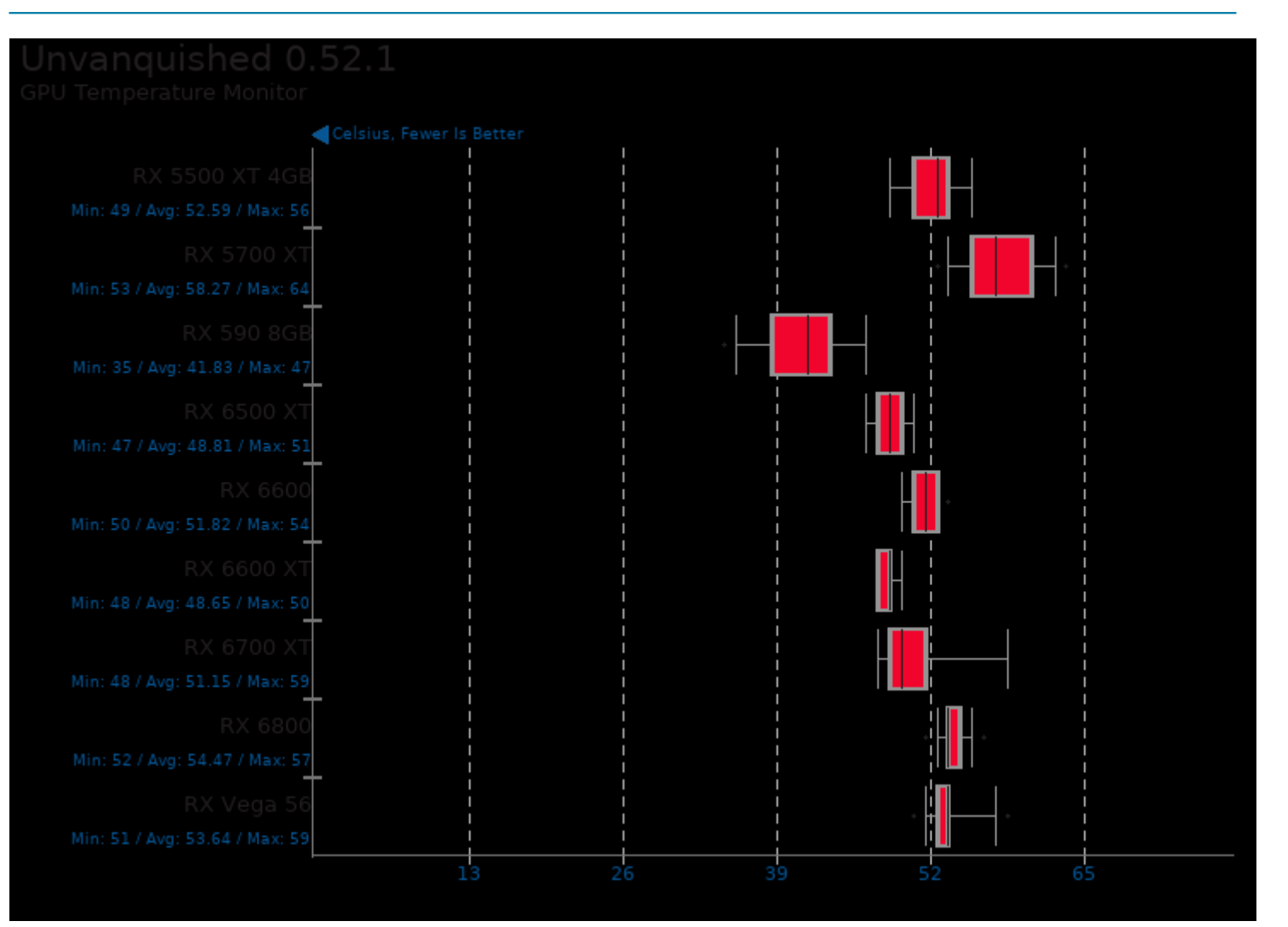

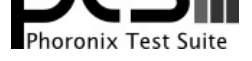

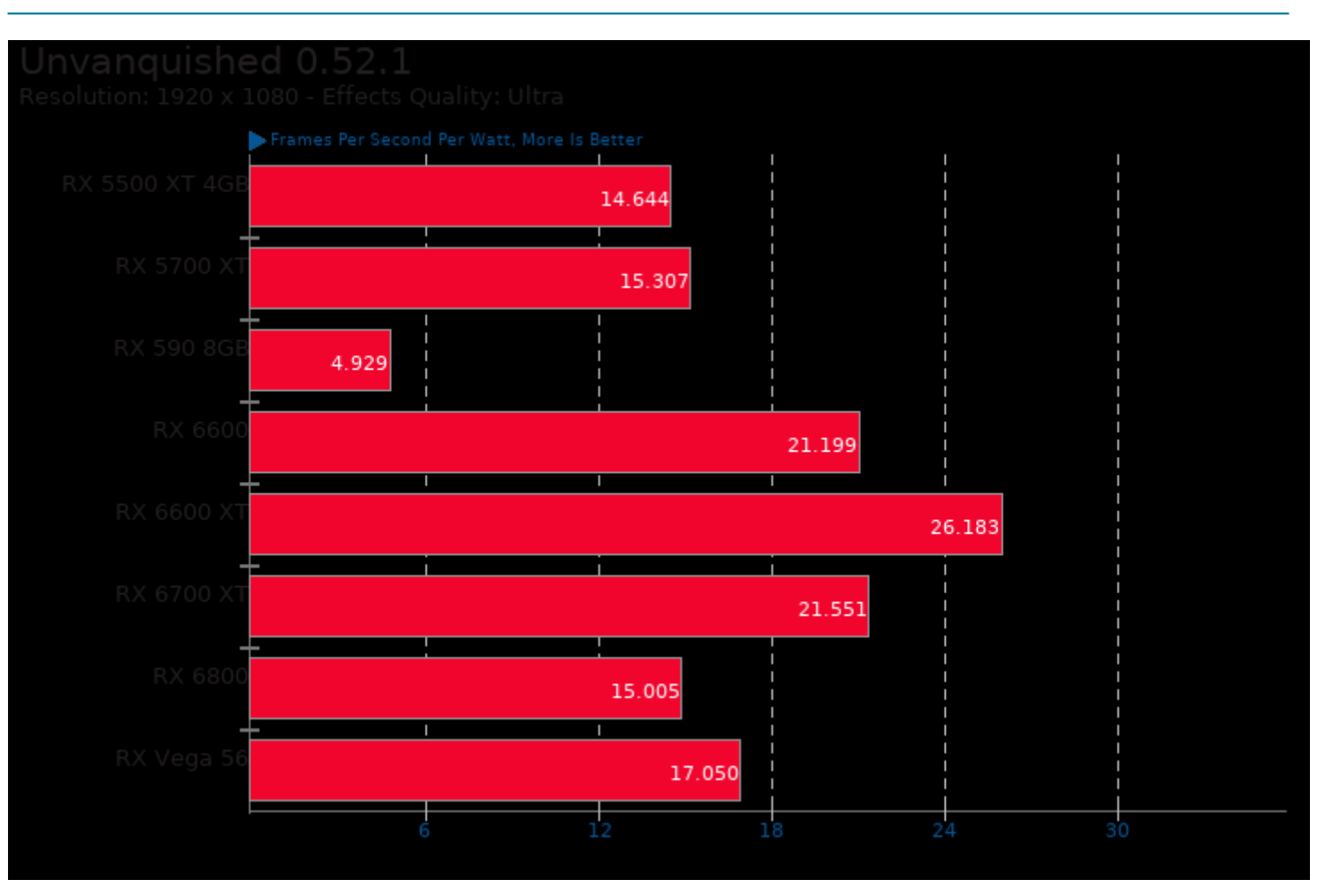

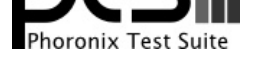

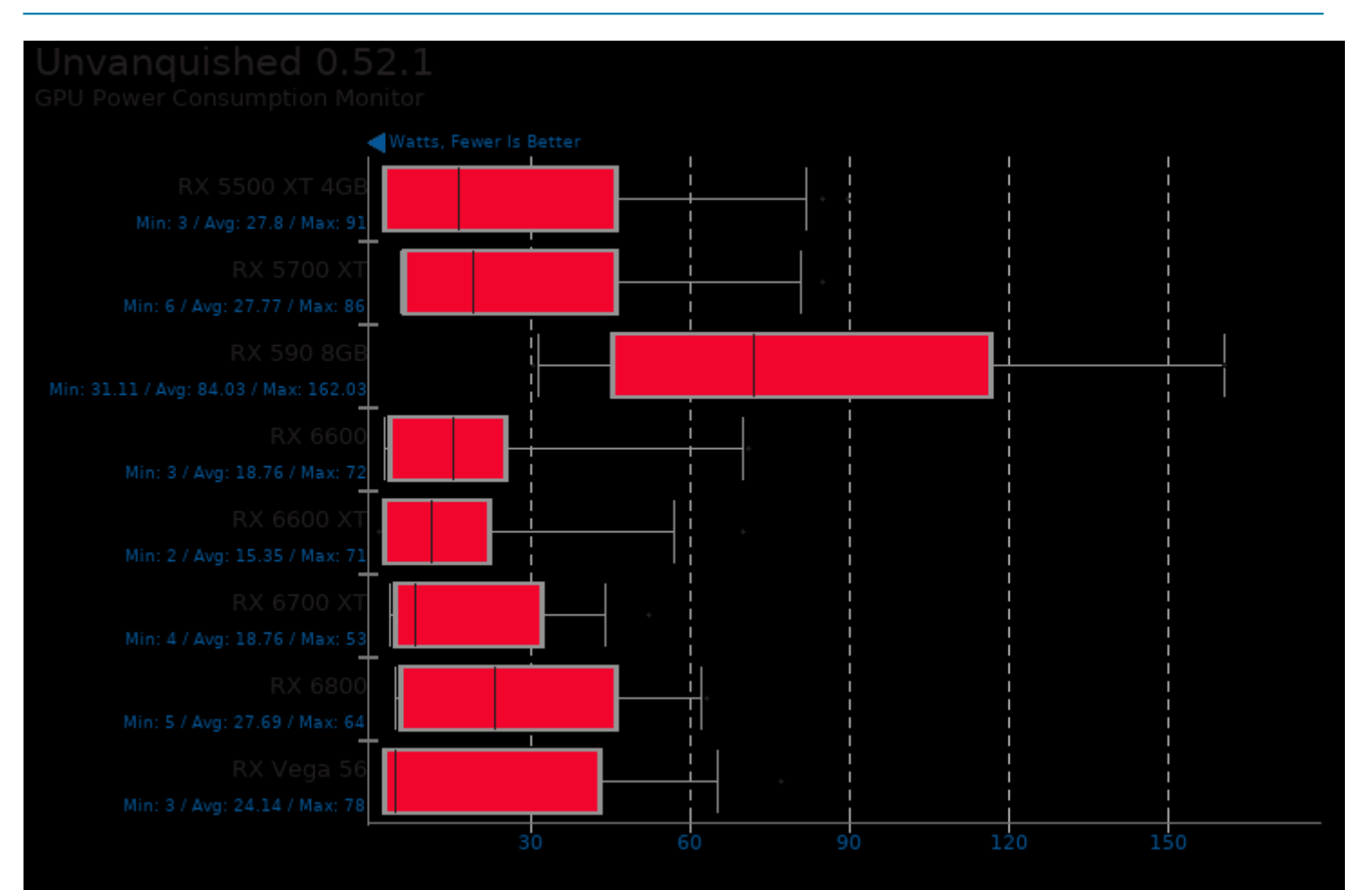

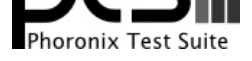

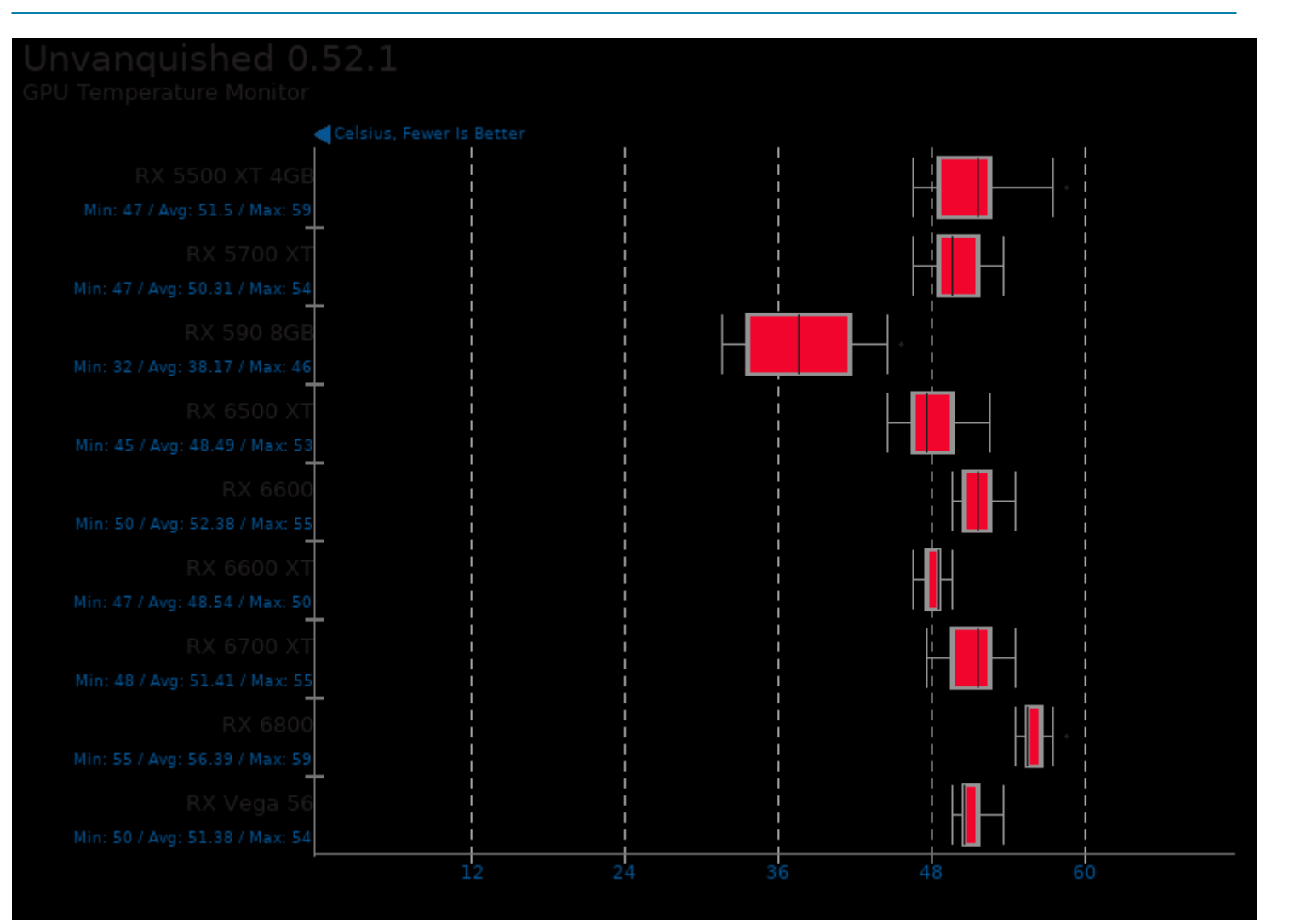

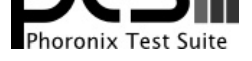

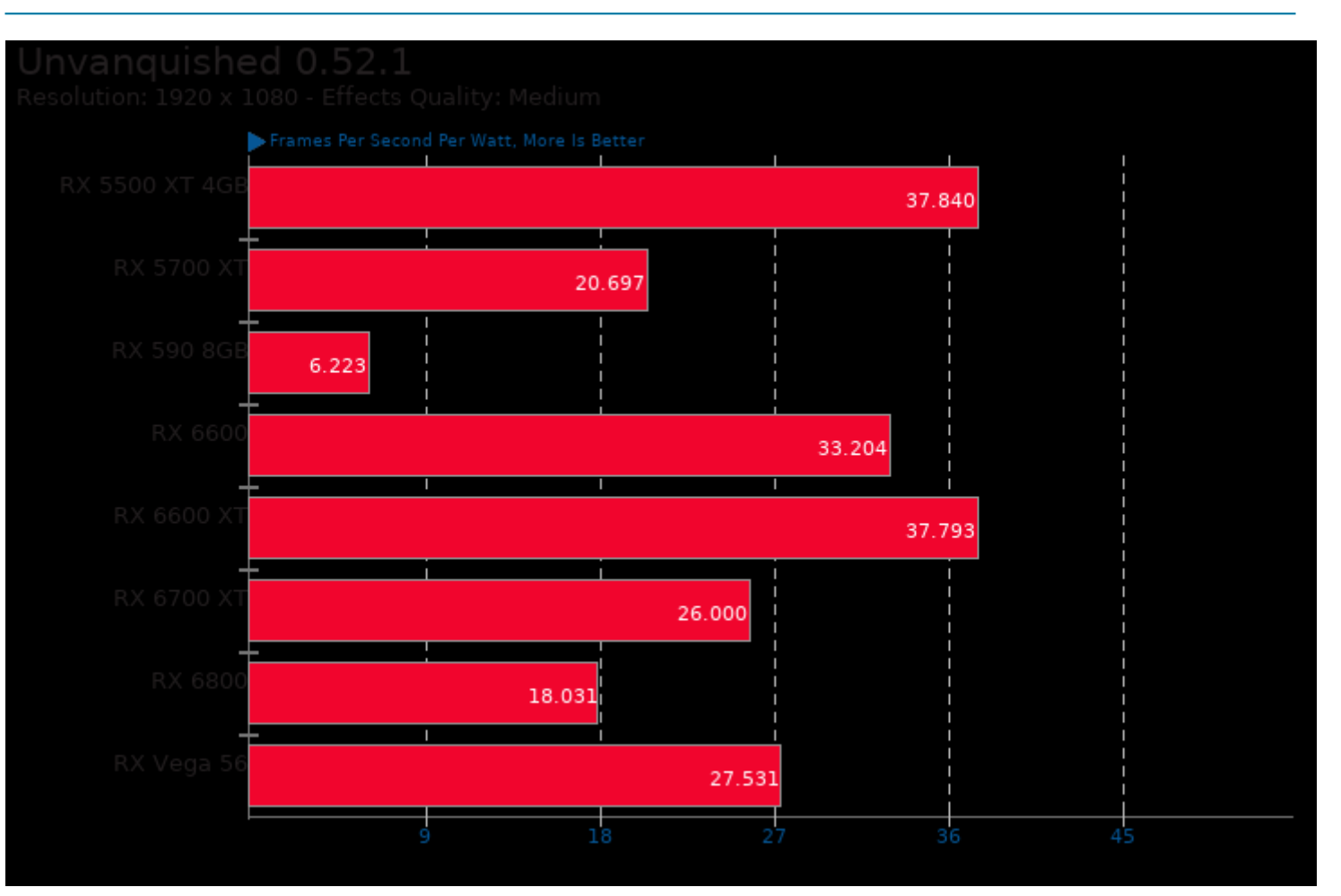

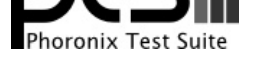

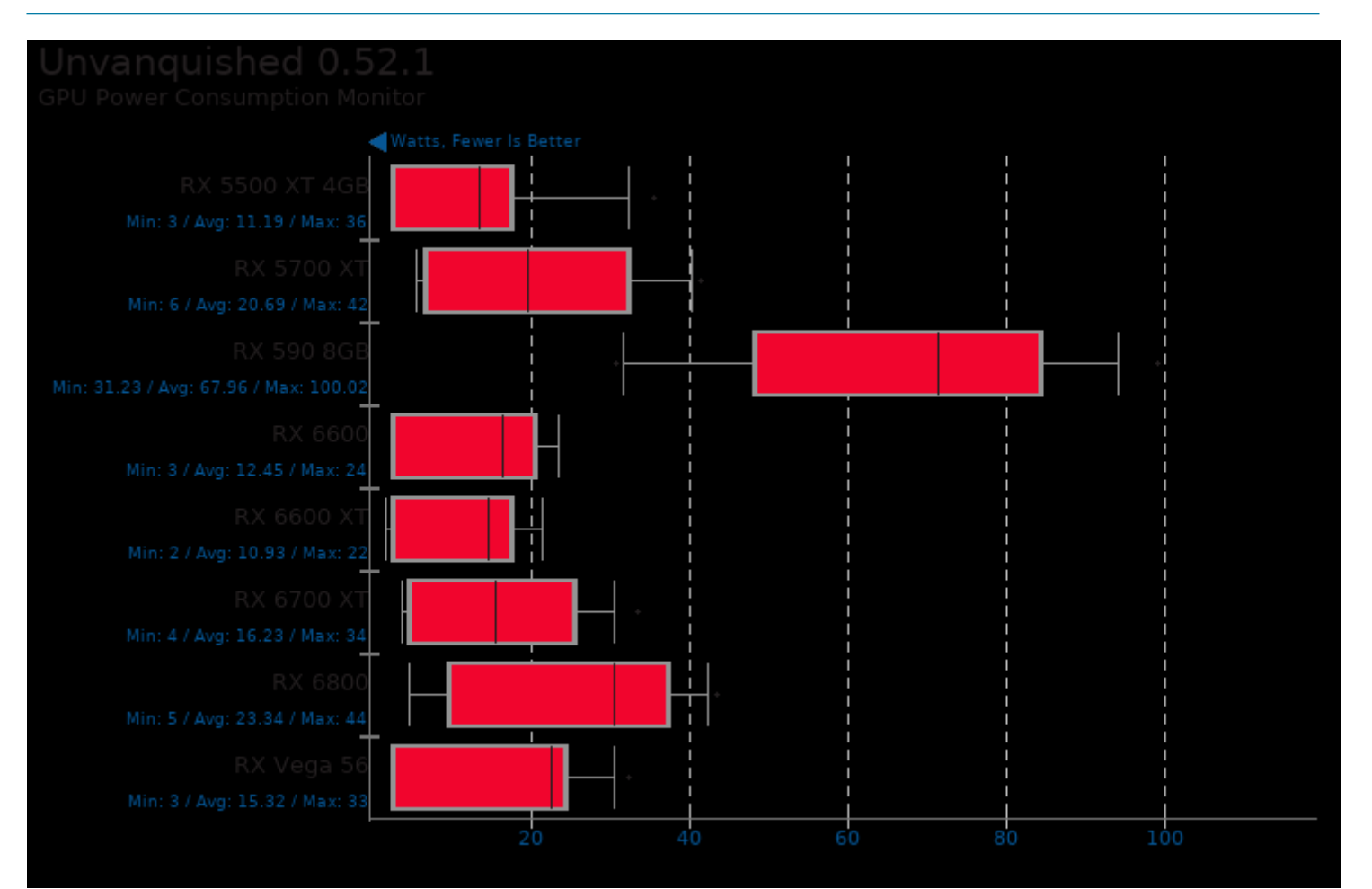

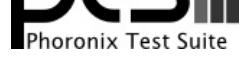

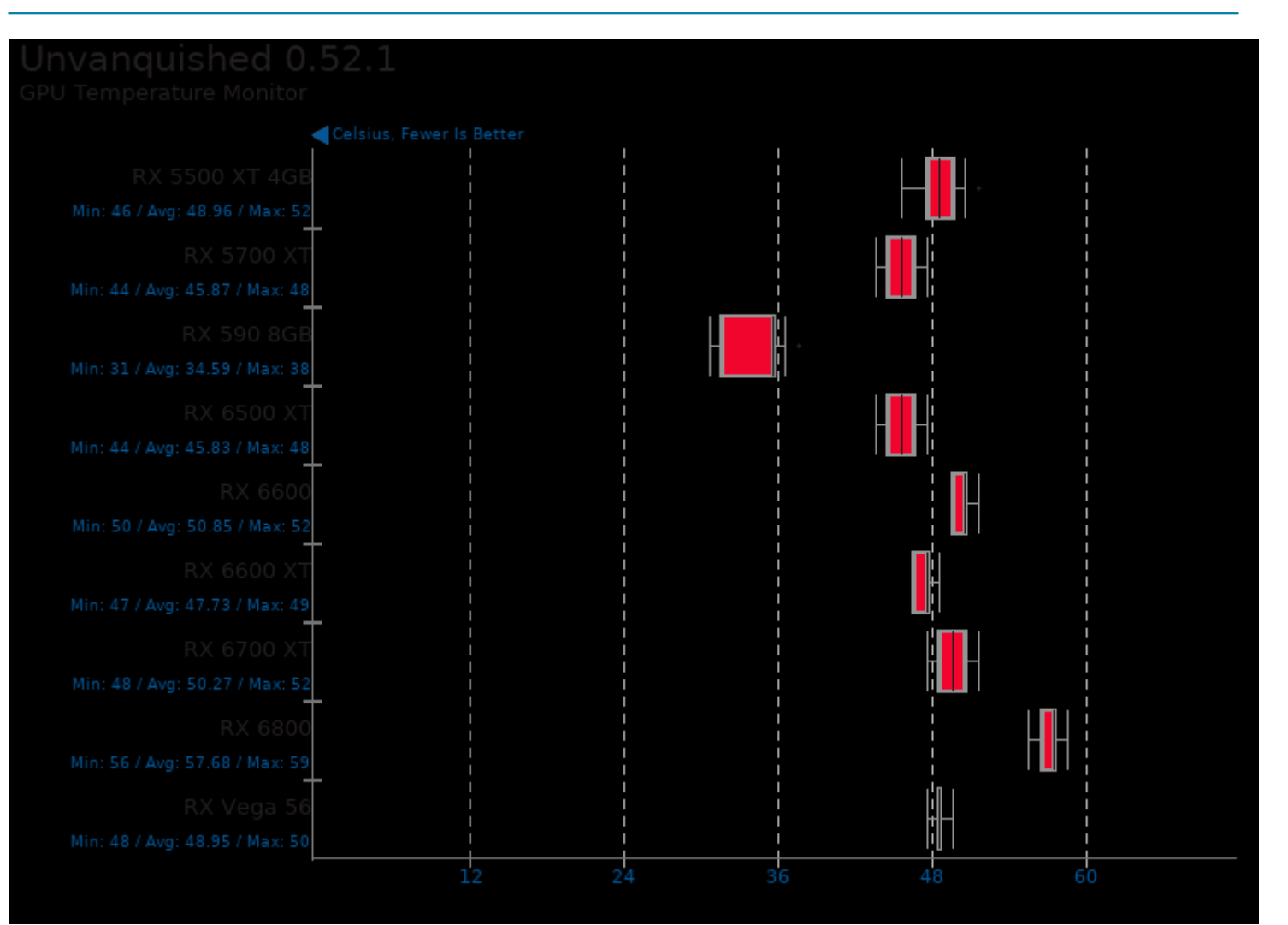

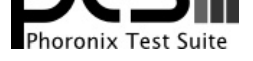

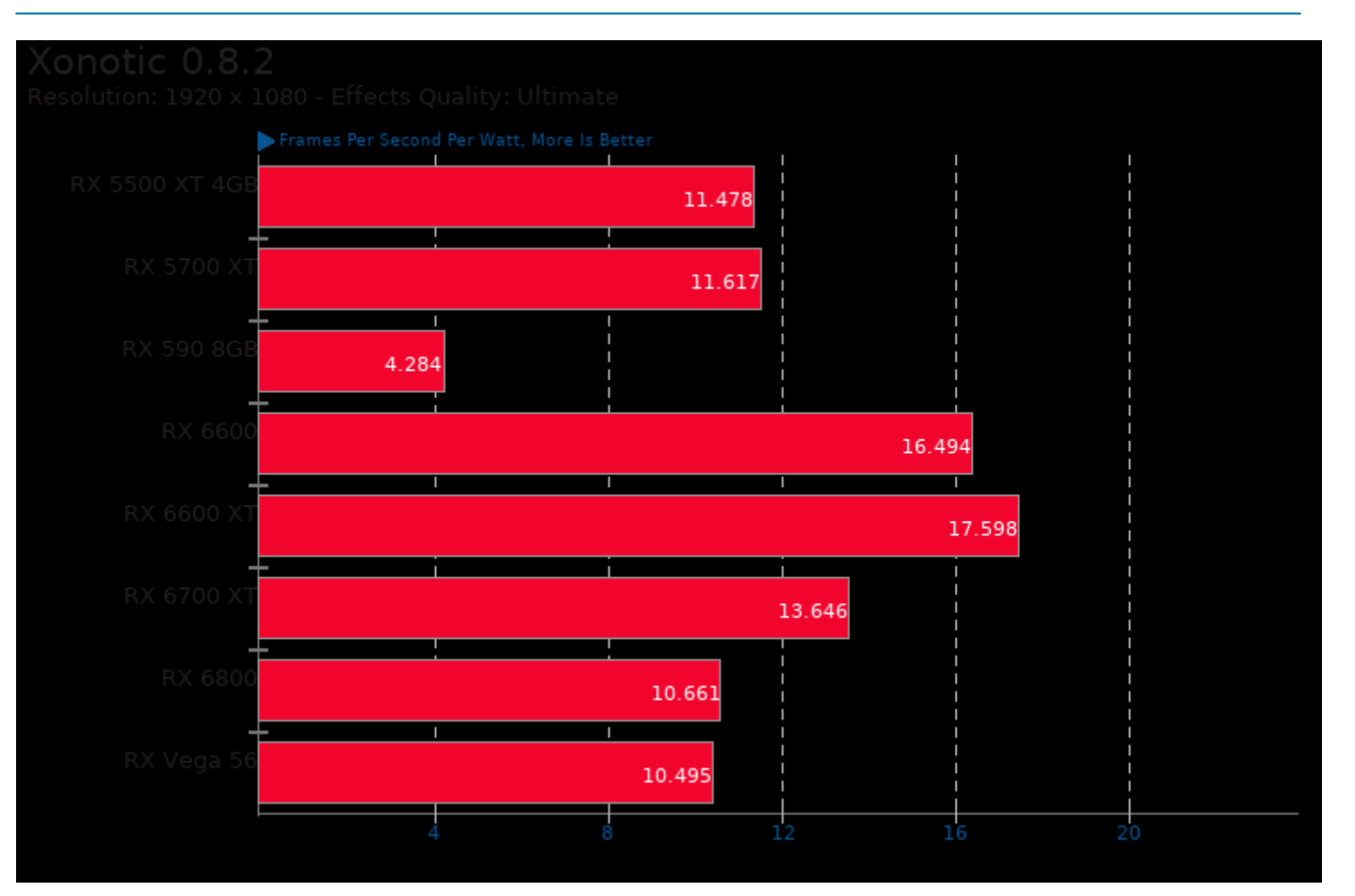

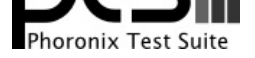

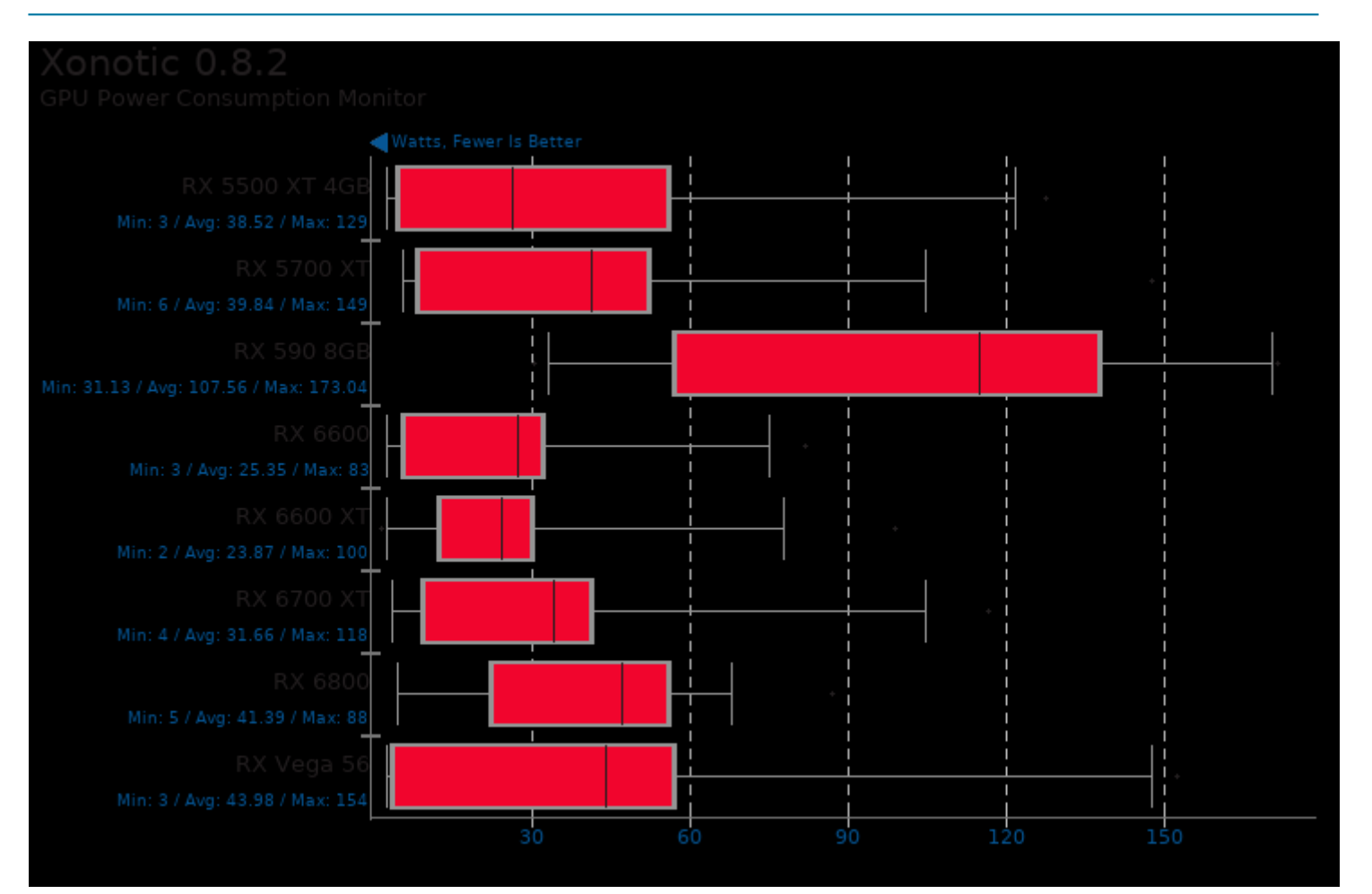

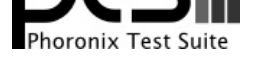

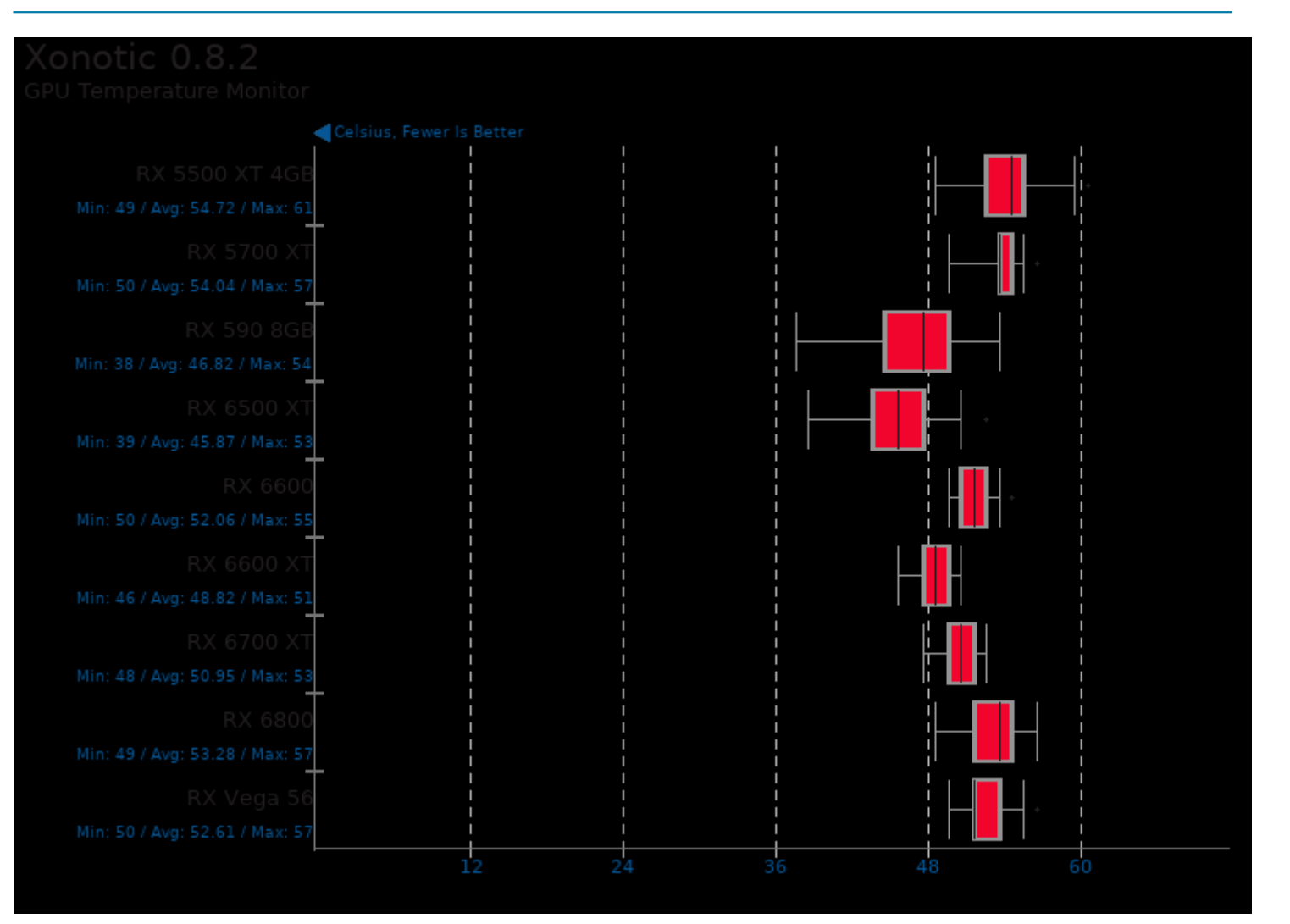

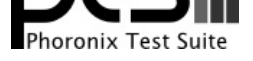

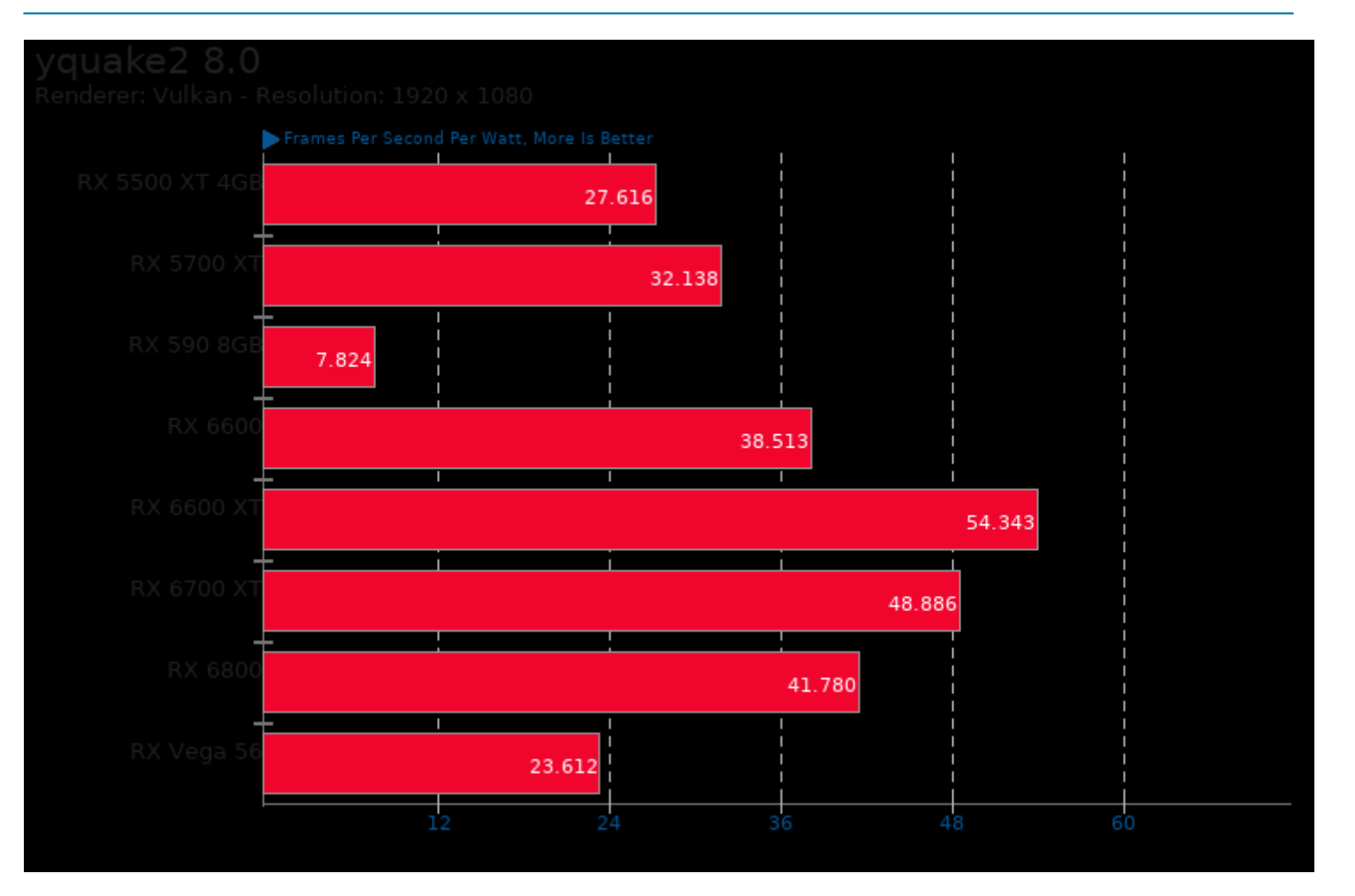

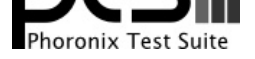

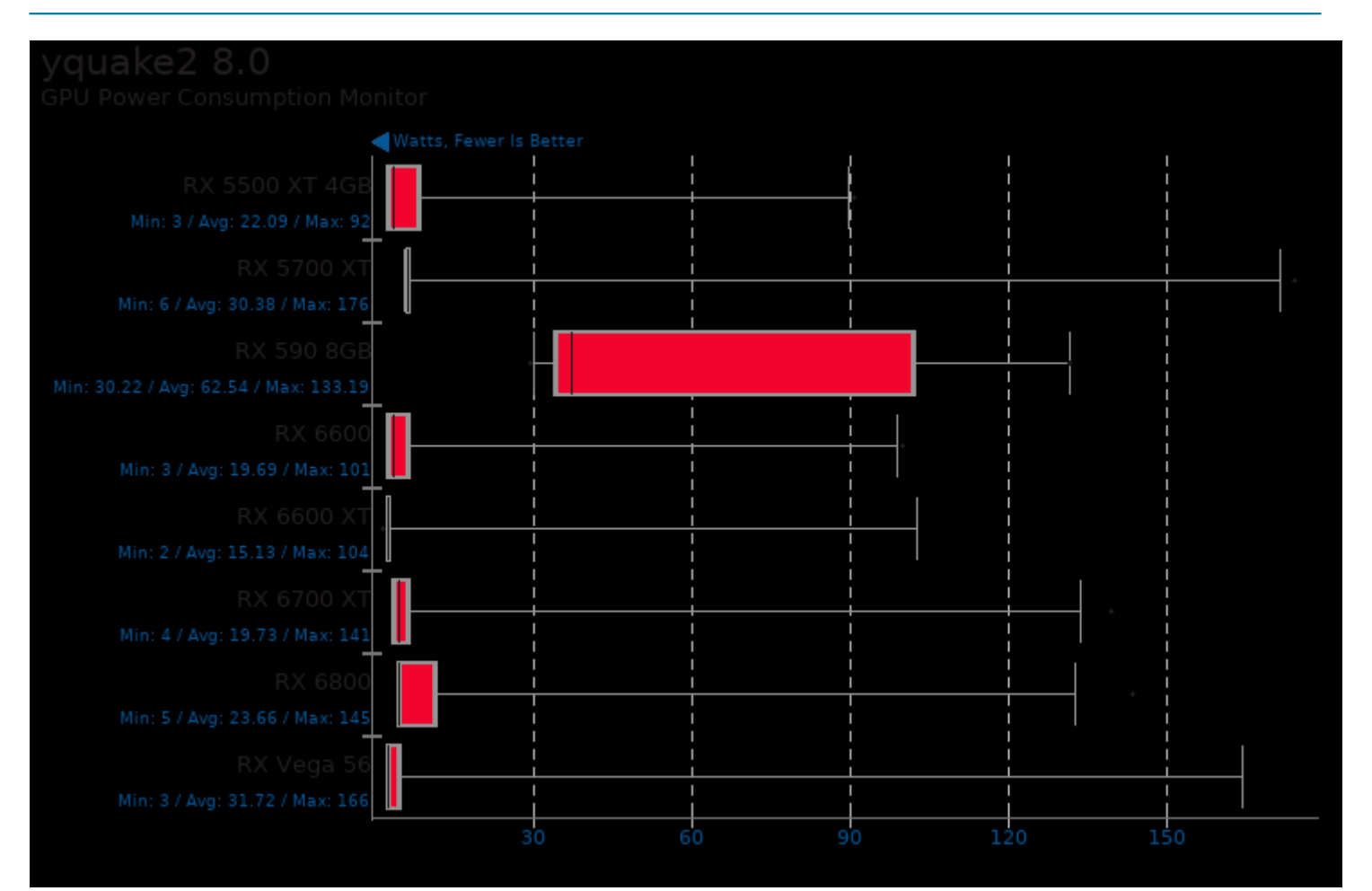

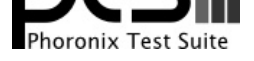

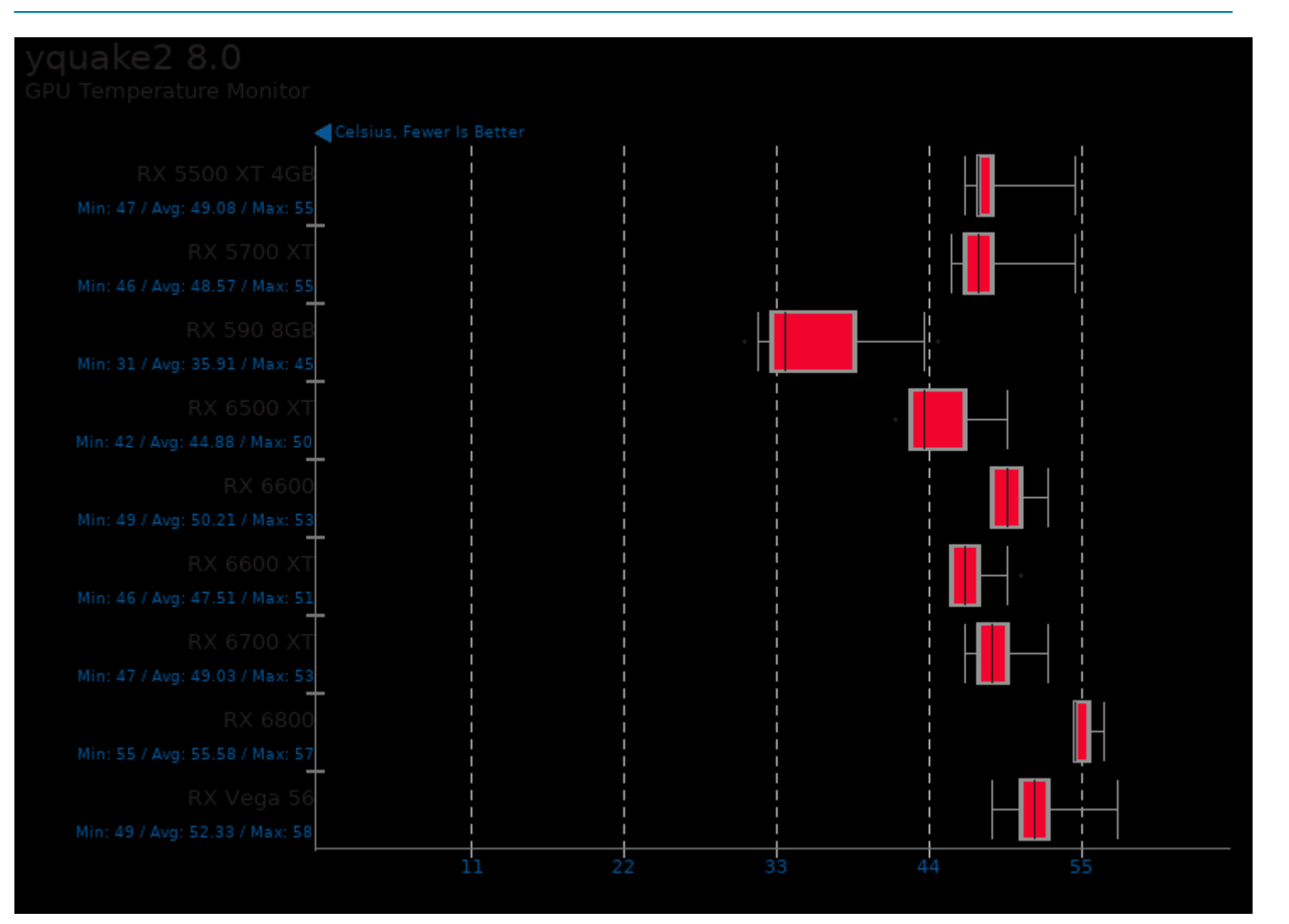

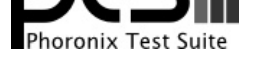

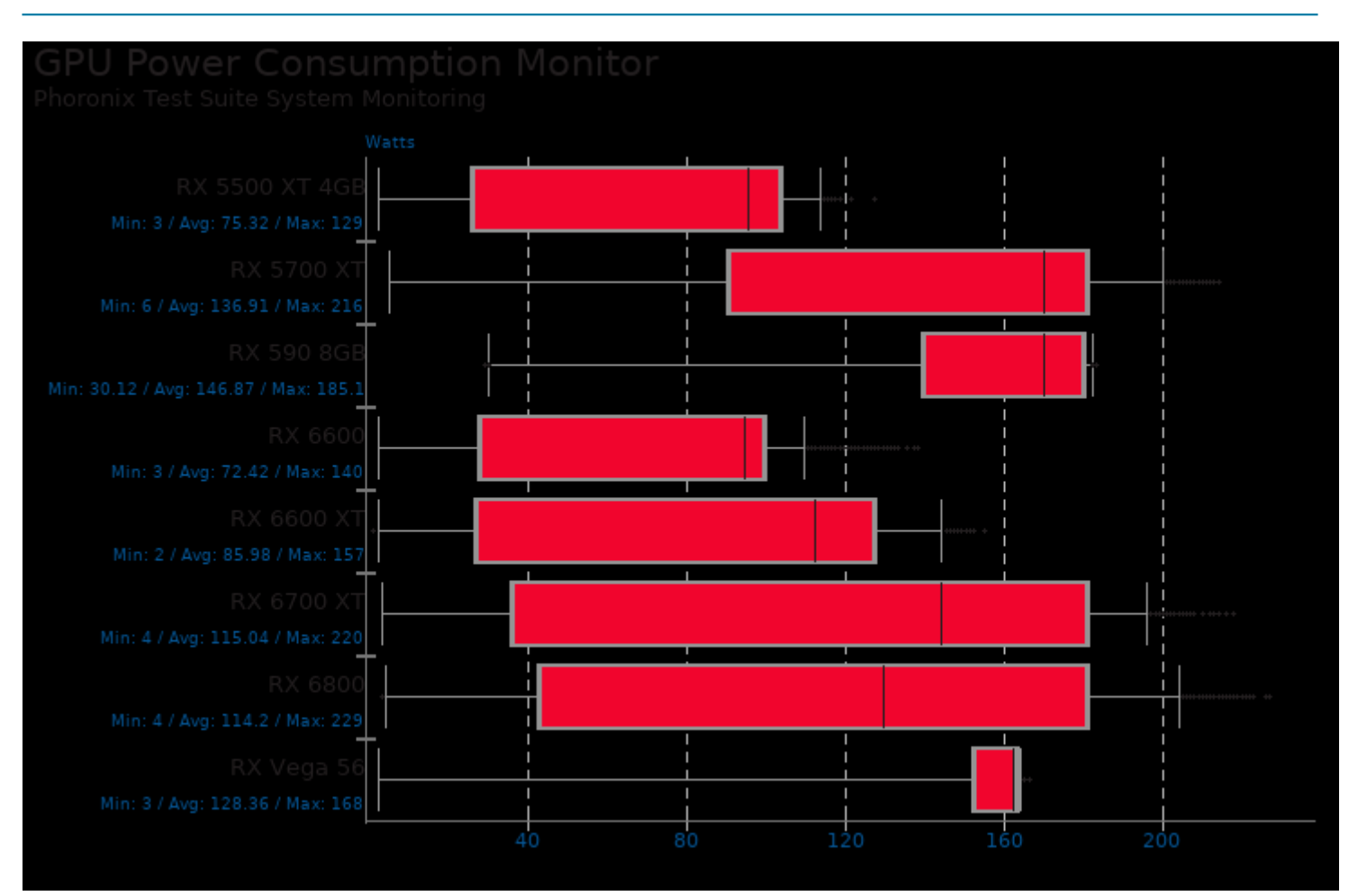

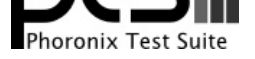

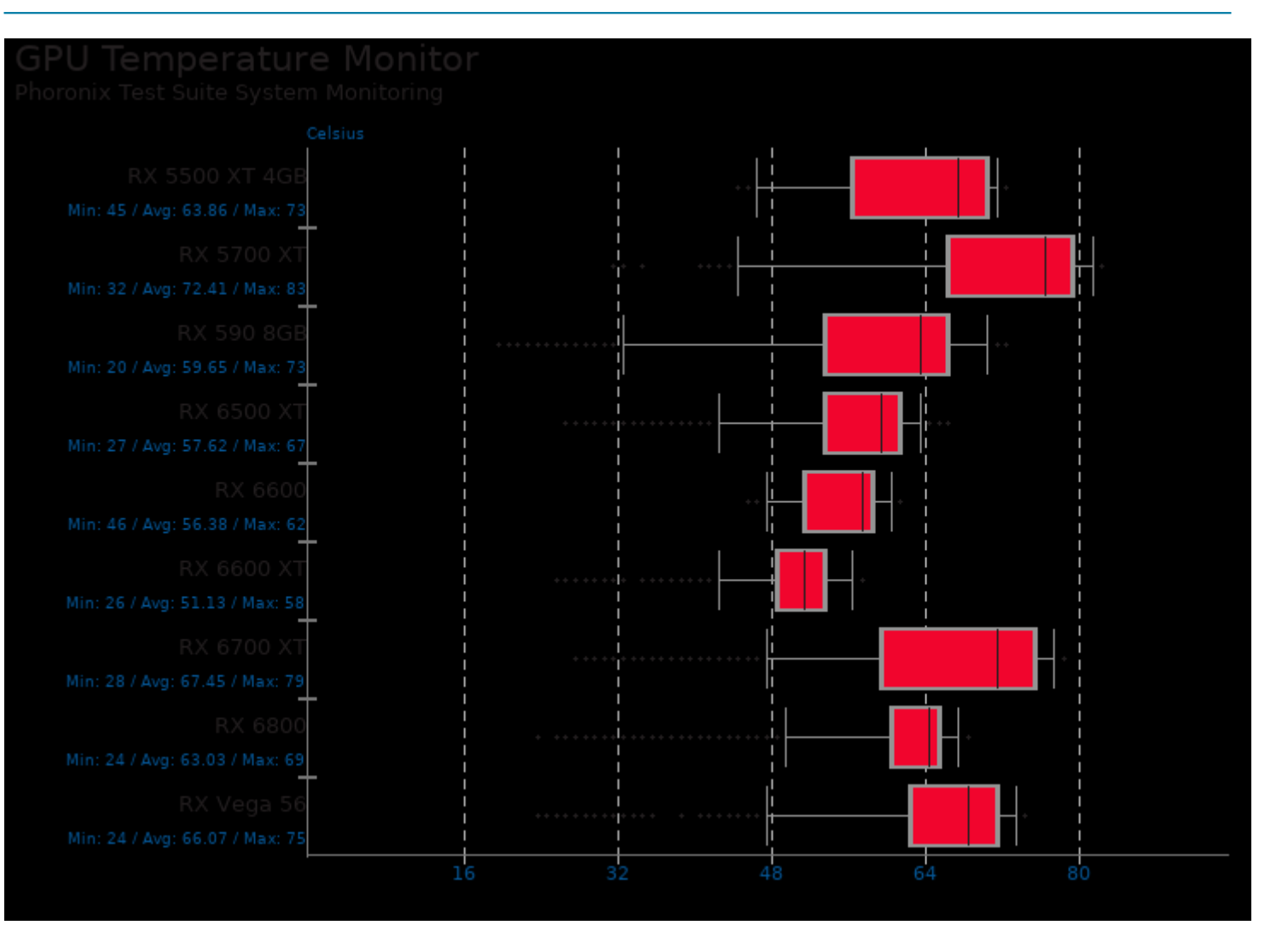

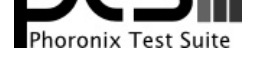

## These geometric means are based upon test groupings / test suites for this result file.

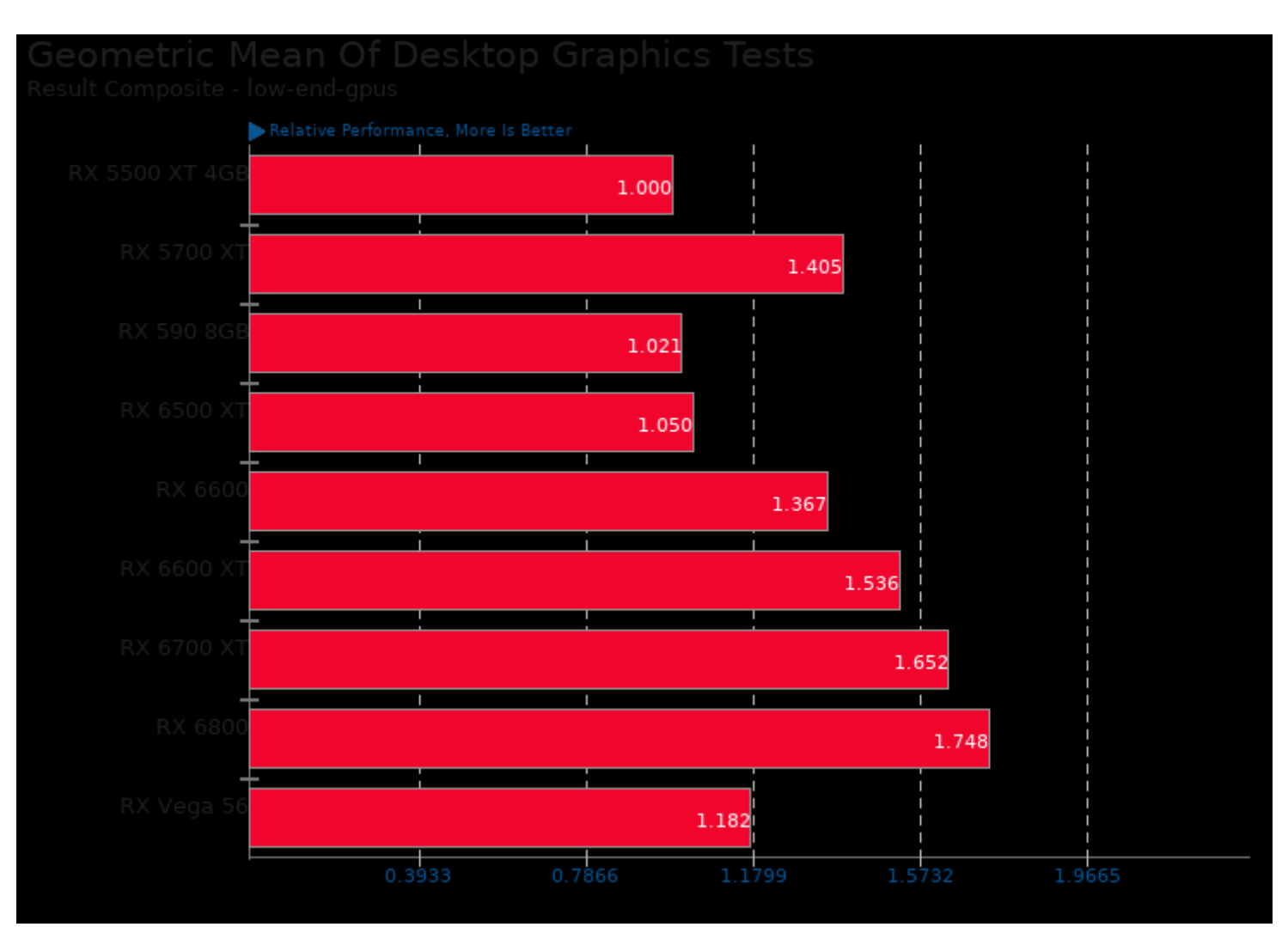

Geometric mean based upon tests: pts/xonotic, pts/tesseract, pts/unigine-valley and pts/unigine-heaven

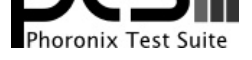

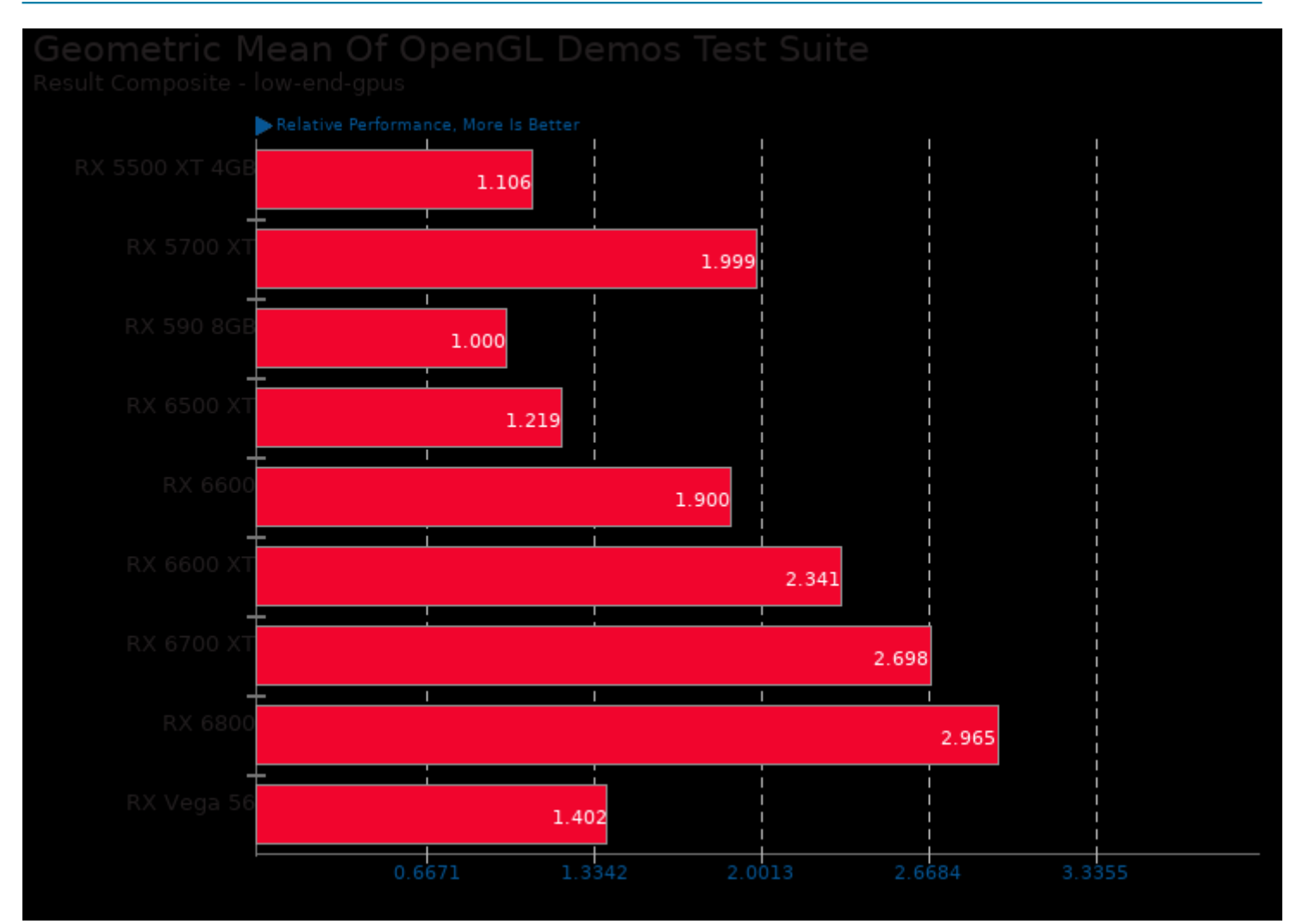

Geometric mean based upon tests: pts/unigine-valley, pts/unigine-heaven and pts/unigine-super

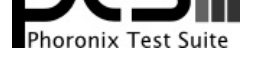

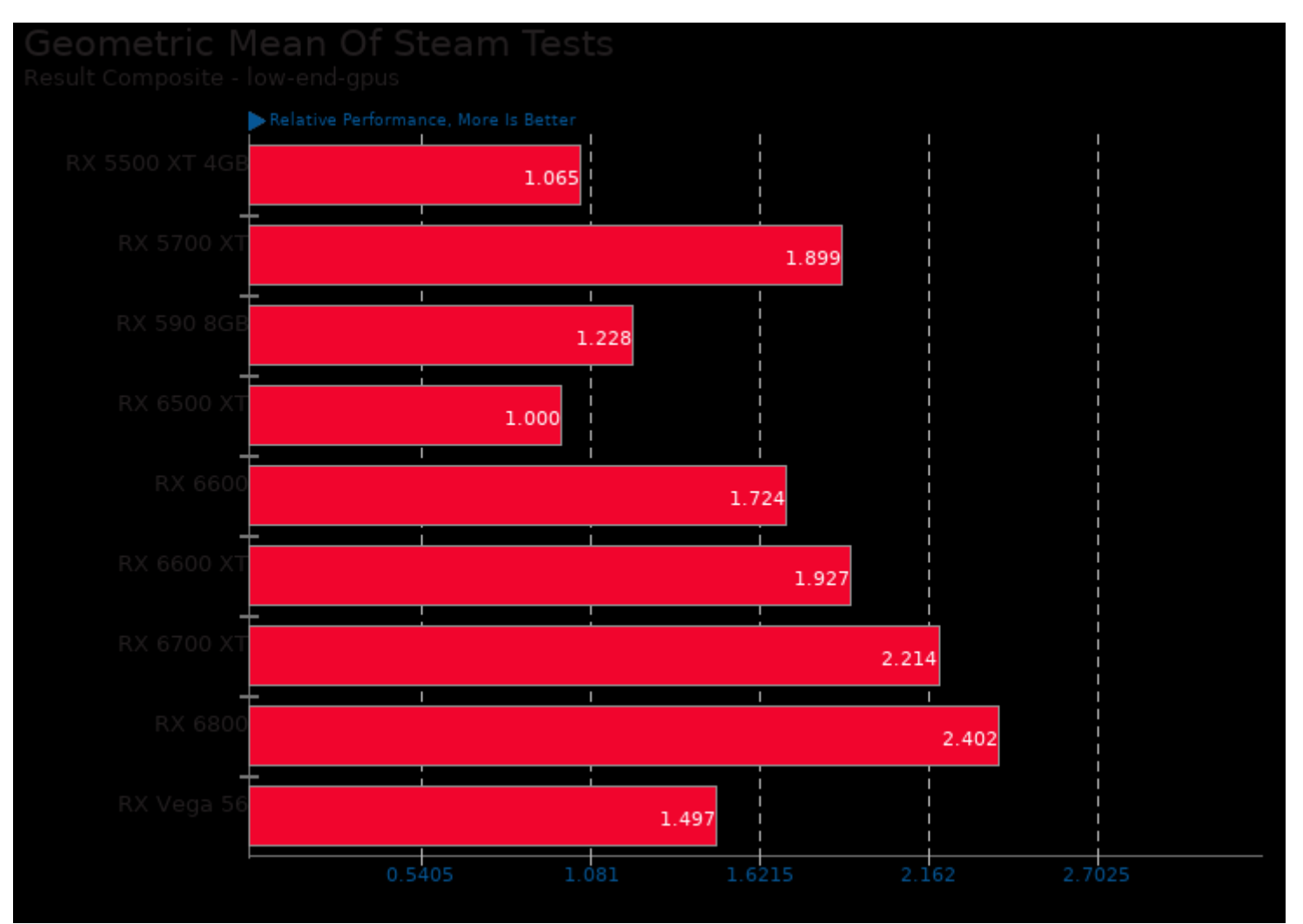

Geometric mean based upon tests: pts/ashes-escalation, pts/batman-knight, pts/dirt-rally2, pts/f12020, pts/hitman3, pts/shadowofthetombraider, pts/strange-brigade, pts/l4d2 and pts/hl2-ep2

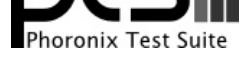

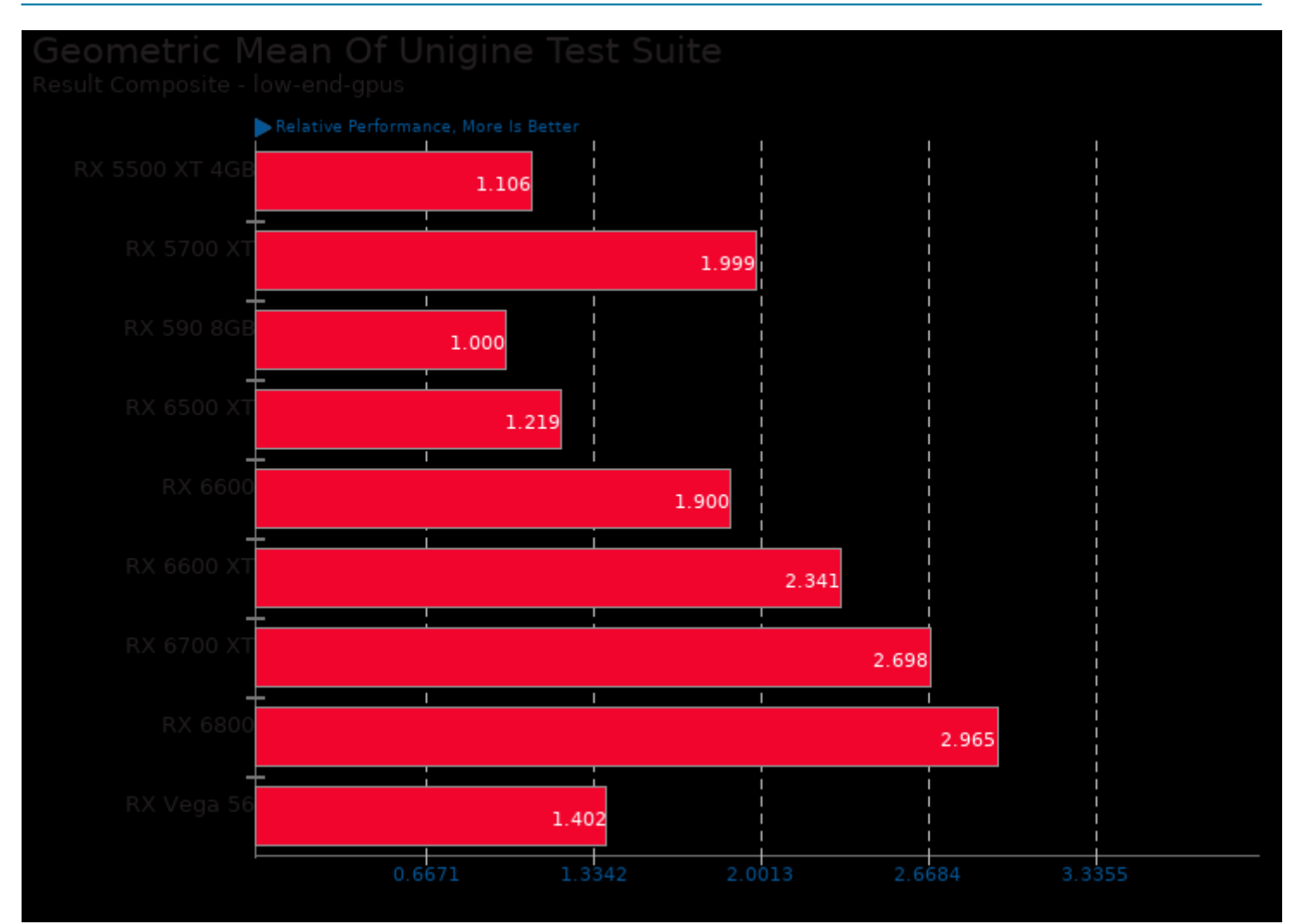

Geometric mean based upon tests: pts/unigine-valley, pts/unigine-heaven and pts/unigine-super

This file was automatically generated via the Phoronix Test Suite benchmarking software on Saturday, 21 December 2024 23:52.